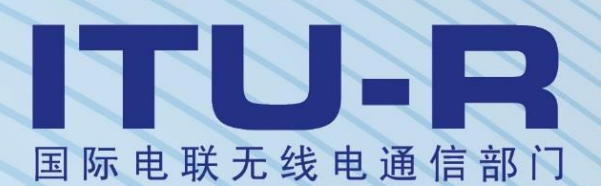

**ITU-R S.1503-3** 建议书 **(01/2018)**

开发用于确定非对地静止卫星轨道固定卫星 业务系统或网络是否符合《无线电规则》 第22条所含的限值的软件工具时 采用的功能描述

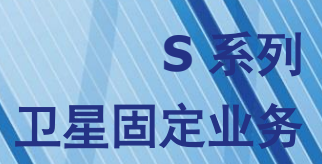

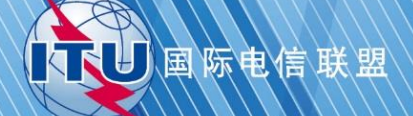

#### 前言

无线电通信部门的作用是确保所有无线电通信业务,包括卫星业务,合理、公平、有效和经济地使用无线 电频谱,并开展没有频率范围限制的研究,在此基础上通过建议书。

无线电通信部门制定规章制度和政策的职能由世界和区域无线电通信大会以及无线电通信全会完成,并得 到各研究组的支持。

### 知识产权政策(**IPR**)

ITU-R的知识产权政策在ITU-R第1号决议附件1引用的"ITU-T/ITU-R/ISO/IEC共同专利政策"中做了说 明。专利持有者提交专利和许可声明的表格可从http:[//www.itu.int/ITU-R/go/patents/en](http://www.itu.int/ITUR/go/patents/en)获得,该网址也提供了 "ITU-T/ITU-R/ISO/IEC共同专利政策实施指南"以及ITU-R专利信息数据库。

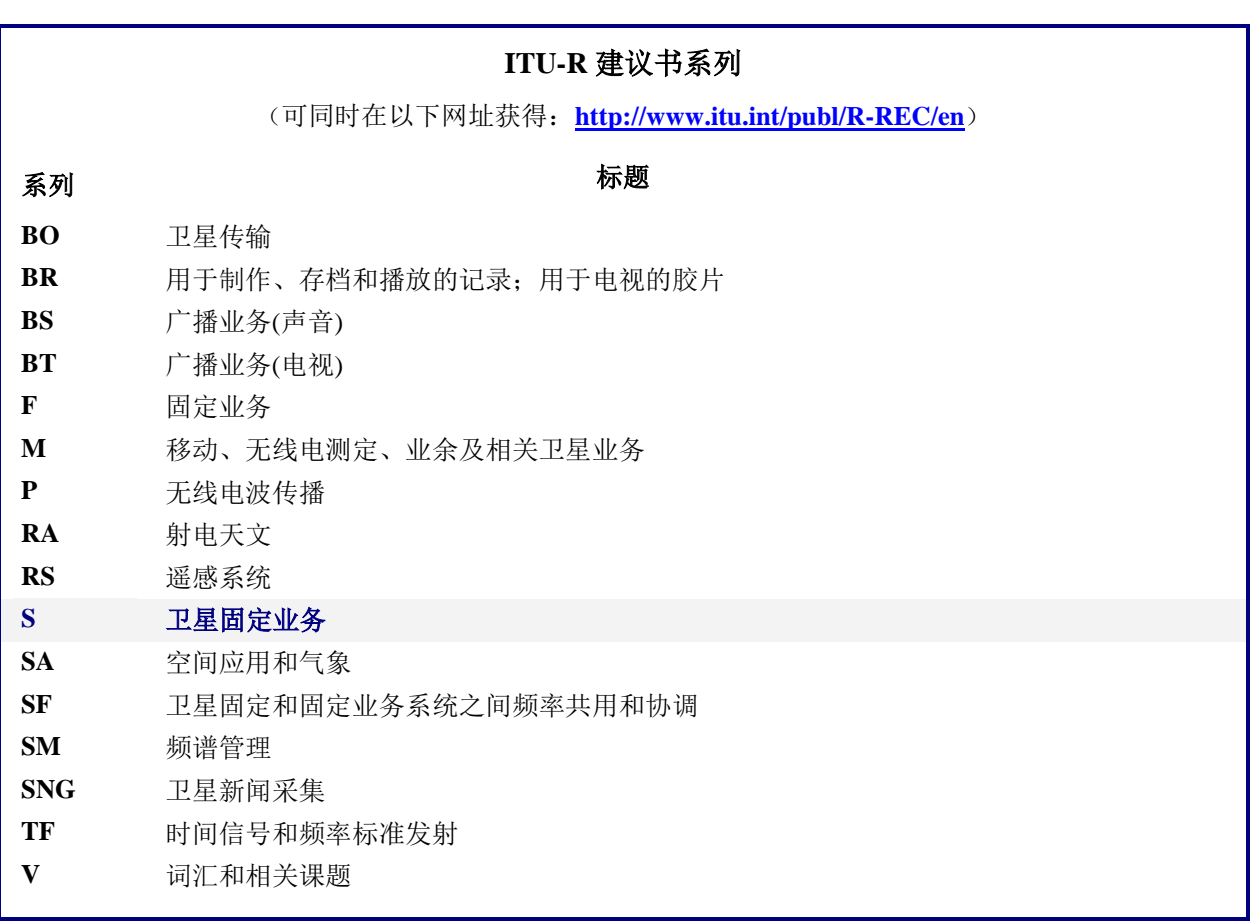

注:本ITU-R建议书英文版已按ITU-R第1号决议规定的程序批准。

电子出版 2018年,日内瓦

#### 国际电联 2018

版权所有。未经国际电联书面许可,不得以任何手段复制本出版物的任何部分。

## ITU-R S.1503-3 建议书

# 开发用于确定非对地静止卫星轨道固定卫星业务系统或网络 是否符合《无线电规则》第**22**条所含的限值的 软件工具时采用的功能描述

(2000-2005-2013-2018年)

### 范围

本建议书提供了一个软件的功能性描述,国际电联无线电通信局用该软件来检查非对地静止卫 星轨道(非GSO)固定卫星业务(FSS)系统通知单,检查其是否符合《无线电规则》中规定的"确 认"限制。

## 关键词

Epfd、非GSO(non-GSO)、方法论。

## 缩写**/**词汇表

 $Alpha\,\hat{H}(\alpha)$ : 在GSO地球站处到非GSO卫星的直线与到GSO弧的直线之间的最小角度。

e.i.r.p.掩码: 等效全向辐射功率掩码,用于在epfd(上行)计算中定义非GSO地球站的辐射 或为了epfd(IS)计算定义非GSO卫星的辐射。

epfd:等效功率通量密度,如在无线电规则第**22.5C.1**条中所定义, 其中要考虑三种情况:

epfd(下行): 从非GSO卫星系统进入一个GSO卫星地球站的辐射;

epfd(上行): 从一个非GSO地球站进入一颗GSO卫星的辐射;

epfd(IS):从非GSO卫星系统进入一个GSO卫星系统的卫星间辐射。

Pfd掩码: 功率通量密度掩码, 用来在epfd(下行)计算中定义非GSO卫星的辐射。

X角(X): 在非GSO卫星处来自GSO地球站的直线与到GSO弧线的直线之间的最小角度。

WCG:最差情形几何形状,分析所建议的GSO地球站和GSO卫星的位置将会对给定输入引 起最高单一输入epdf值。

## 相关的国际电联建议书、报告

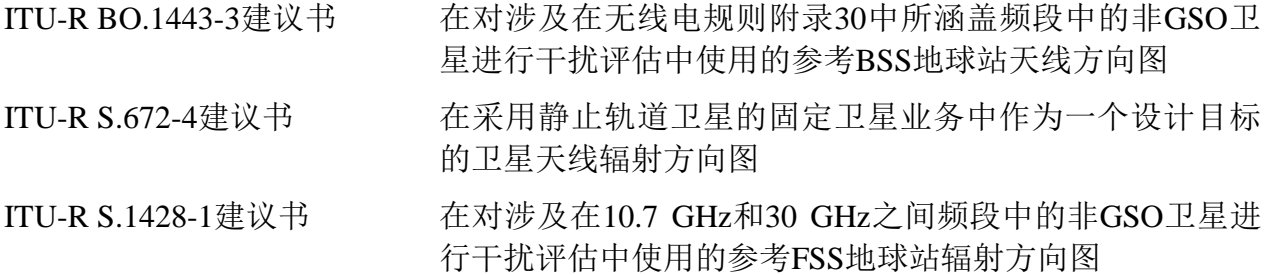

国际电联无线电通信全会,

考虑到

*a)* 2000年世界无线电通信大会(WRC-2000)采纳了《无线电规则》第**22**条规定的、在 10.7-30 GHz频率范围的某些频带内适用于非对地静止卫星轨道(非GSO)固定卫星业务 (FSS)系统的单入口限制,以保护工作于相同频带的对地静止卫星轨道(GSO)网络免受 无法接受的干扰;

*b)* 这些频带现由或将由对地静止卫星轨道系统(GSO系统)广泛使用;

*c)* 在依据《无线电规则》第**9.35**条和第**11.31**条进行检查时,无线电通信局(BR)对非 GSO FSS系统进行了检查,确保其符合《无线电规则》第**22**条表22-1A、22-1B、22-1C、22- 1D、22-1E、22-2和22-3中规定的单入口等效功率谱密度(epfd)限制;

*d)* 为实施考虑到c)提及的管制检查,无线电通信局(BR)需要一个软件工具,用来计 算这些系统产生的功率电平,合适的话,它应基于每个非GSO FSS系统的特定特点,提交给 无线电通信局,以便用于协调或通告;

*e)* GSO FSS系统和GSO宽带卫星业务(BSS)系统有各自不同的特点,因此,进行干扰 评估时需要综合考虑天线特征、干扰电平与概率等多方面因素;

*f)* 卫星网络(非GSO FSS,GSO FSS和GSO BSS)的设计者需要了解无线电通信局实 施此类检查的依据;

*g)* 此类软件工具可能已经开发出来或正在开发中,并可能提供给无线电通信局,

建议

采用附件1中规定的功能描述来开发用于计算非GSO FSS系统产生之功率电平的软件工 具,并检查这些功率电平是否符合《无线电规则》第**22**条表22-1A、22-1B、22-1C、22-1D、 22-1E、22-2和22-3中规定的限值。

## 附件**1**

# 用作无线电通信局评估具有**epfd**限制的非**GSO FSS**系统 的软件的功能性描述

## 目录

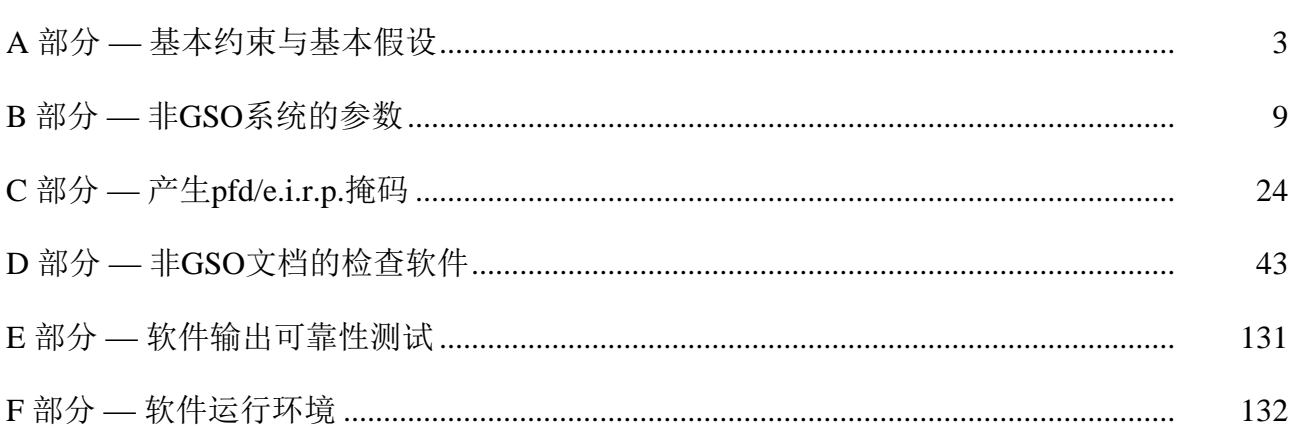

## A部分

# 基本约束与基本假设

### **A1** 概述

#### **A1.1** 目的

本附件中描述的软件算法是为其应用程序而设计的,无线电通信局用该软件对非GSO FSS系统通知单进行检查,以判定其是否符合《无线电规则》第**22**条表22-1A、22-1B、22- 1C、22-1D、22-1E、22-2和22-3中规定的限值。

该算法在一定条件下也可以允许采用在无线电规则附录**5**中的指标检验在**9.7A**和**9.7B**条 下的非GSO FSS系统和大的地球站之间是否需要协调。

在本建议书中的算法是根据在零倾角赤道轨道上的一颗参考GSO卫星而制定的。要确定 一个非GSO卫星系统是否满足在无线电规则第**22**条中epfd极限的分析是通过计算在这颗参考 卫星处或在指向它的一个地球站处的的epfd水平来进行的。没有被认为违反第**22**条限制的非 GSO卫星系统,可以预测一个工作在其他倾角的GSO卫星系统接收更高的epdf水平。但是, 在无线电规则第**9.7A**和**9.7B**条下的分析是要通过对比无线电规则附录**5**中的触发水平来确定 是否需要协调,并且因而在此情况下,其他方法是可以接受的选择,包括假设非零GSO卫星 倾角的那些。

页码

#### **A1.2** 软件框图

本附件中描述的软件算法框如图1所示,它由两部分组成:初始数据部分和计算部分。 初始数据部分包含与通告的非GSO系统相关的整个参数集,它是一组GSO系统参考参数以及 epfd限值。

计算部分设计用于检查通告的非GSO系统是否符合epfd限制,它基于以下几个概念:下 行功率通量密度(pfd)掩码(见注1)、上行有效等向辐射功率(e.i.r.p.)掩码(见注2)、 卫星间有效等向辐射功率(e.i.r.p.)掩码(见注3)。

注1 — 功率通量密度(pfd)掩码是指非GSO空间站产生的最大功率通量密度(pfd),它在C部分中 进行定义。

注2 — 有效等向辐射功率(e.i.r.p.)掩码是指非GSO地球站辐射的最大有效等向辐射功率 (e.i.r.p.), 是纬度和角度(发射天线主光束的视轴到GSO弧上的一个点的夹角)的一个函数。

注3 — 卫星间有效等向辐射功率(e.i.r.p.)掩码是指非GSO空间站辐射的最大有效等向辐射功率 (e.i.r.p.), 是纬度和角度(至亚卫星点的线与GSO弧上的一个点之间的夹角)的一个函数。

pfd/e.i.r.p.掩码是通过如在方框1中所确定的归档管理,然后提供在方框a和b中其他非 GSO系统参数来进行计算的。该BR提供了额外的参数,特别是在方框 c中的epfd限制。

图1 在**epfd**验证中的阶段 **–** 关键逻辑框图

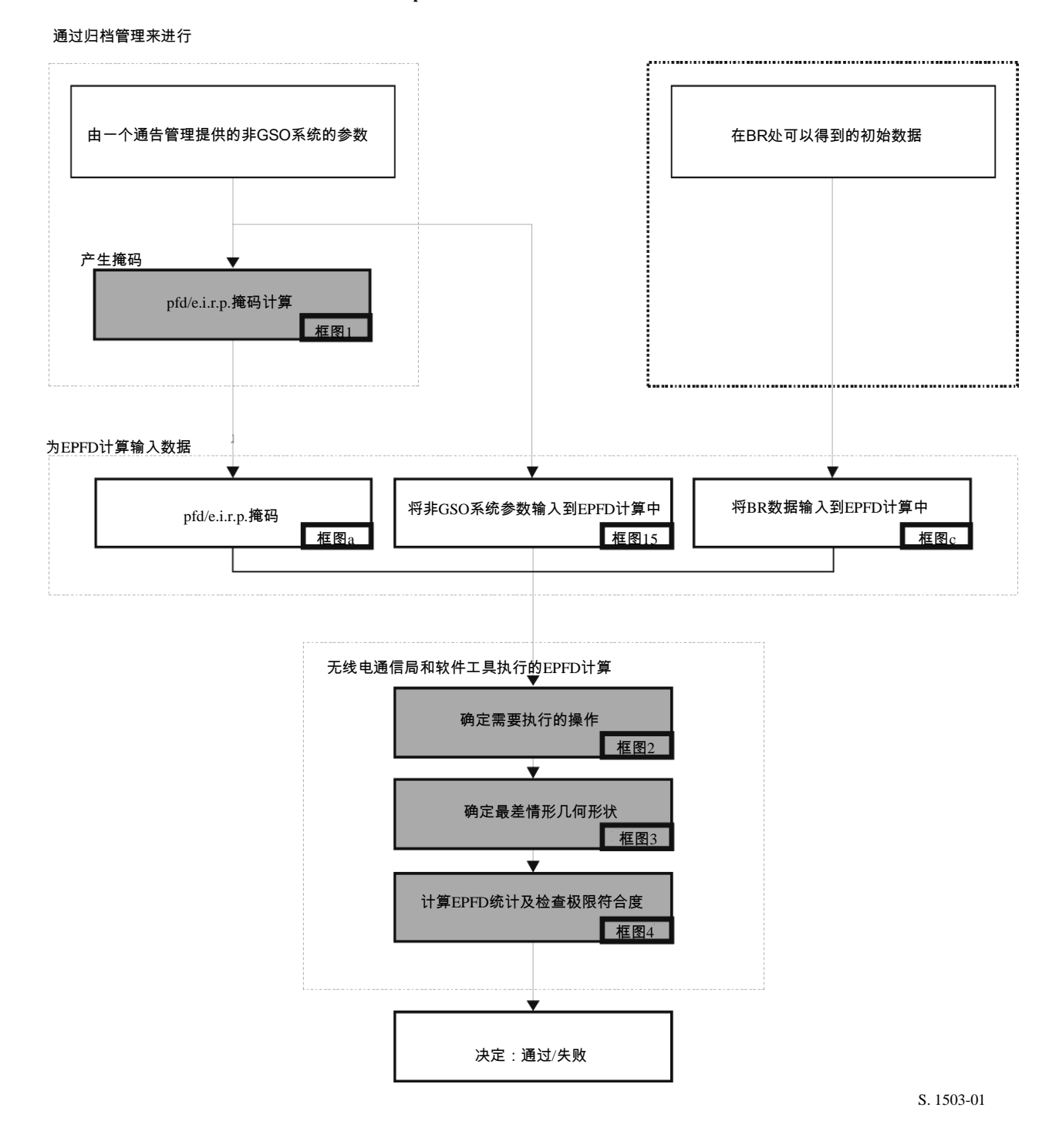

## **A1.3** 软件工作中主管部门与无线电通信局之间的职责分配

考虑到软件中不同的非GSO系统配置具有各自不同的特点这一巨大的复杂性,让负责通 告适当的非GSO系统的主管部门承担部分与测试epfd限制有关的责任看起来是合适的。因 此,epfd限值符合性检查过程将包括两个阶段。第一阶段将包括为pfd/e.i.r.p提供一个掩码, 通过干扰非GSO网络站点产生。该掩码将解释特定非GSO系统安排的所有特征(例如可能的 波束指向和传输能力)。第一阶段将通过向BR交付pfd/e.i.r.p.掩码来完成。

第二阶段的计算对无线电通信局有影响。第二阶段的特征是完成下列工作:

- 考虑已经归档的频率和在第**22**条中有epfd限制的频率范围,认定对一个非GSO网络所 需要的操作(方框2)。
- 定义一个GSO空间站的最大epfd几何关系以及该网络的一个地球站(方框3)。这将 确保验证一个通告的非GSO网络与任何GSO网络在FSS和BSS业务上共享的可行性。
- epfd统计特性估计(方框4)。
- 确定干扰是否符合适当的epfd限值。

epfd统计特性估计基于负责通告的主管部门提供的非GSO系统参数(方框a)以及无线 电通信局提供的初始数据(方框b)。

任何主管部门都可以使用利用本附件定义的算法开发的软件以及非GSO网络数据,来估 计其GSO网络受到干扰时的统计特性,并检查是否符合epfd限制。这将有助于解决无线电通 信局与相关主管部门之间可能存在的争议。

对前面讨论的软件框图各组成部分将在下面进行详细论述,如下所示:

A部分 – 整体上描述软件的基本限制与主要的系统要求。

B部分 – 讨论非GSO网络参数和方框a与方框b的初始数据。

- C部分 描述与非GSO网络地球站和空间站有关的pfd/e.i.r.p.掩码的定义与估计算法。 还将讨论这些掩码在仿真中的应用细节(方框1)。
- D部分 描述与检查非GSO网络通告、估计epdf统计特性的算法以及输出数据表示格 式有关的软件一般要求。D部分包括方框2、方框3和方框4中的所有问题。
- E、F部分 描述与提交的软件评估以及软件输出有效性确认有关的软件要求。

## **A2** 基本假设

## **A2.1** 度量单位

为了提供适当的仿真结果并避免错误,在软件描述过程中,应使用统一的度量单位,如 表1所示。表1中列出了基本的物理参数的度量单位。

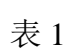

用于软件性能描述的基本物理参数的度量单位

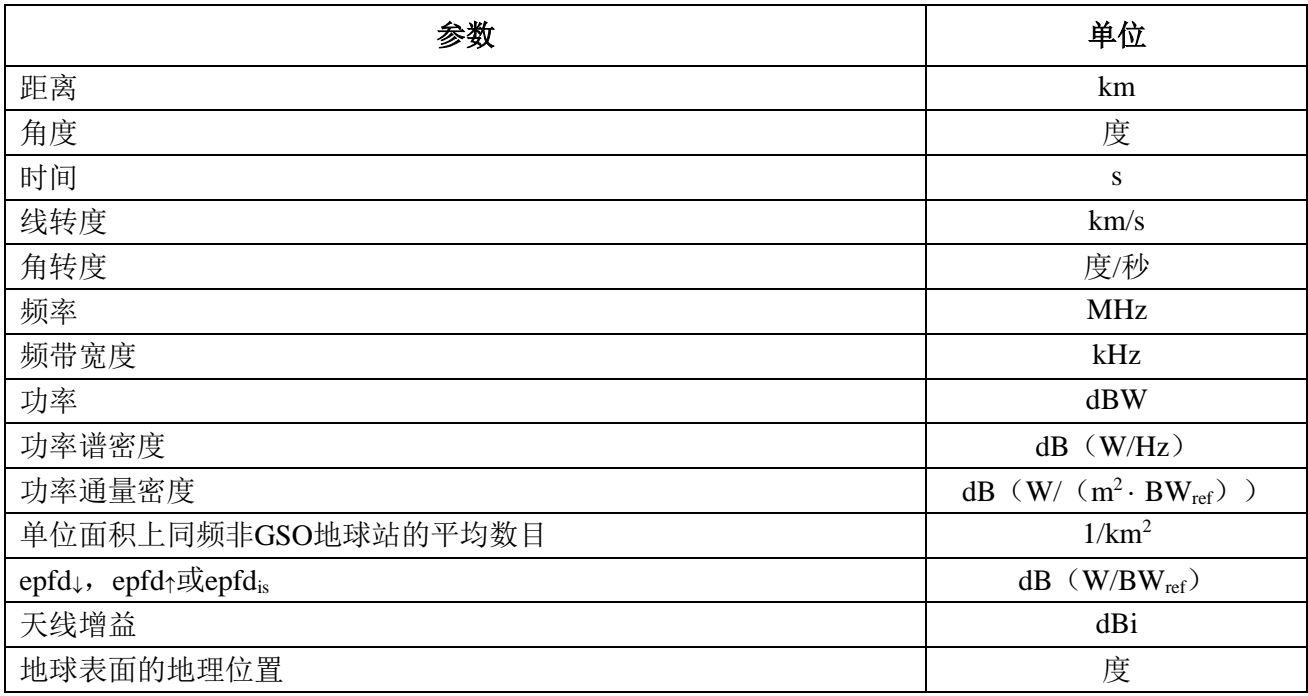

## **A2.2** 常量

无线电通信局使用的、用于检查非GSO网络通告的软件功能描述使用下列常量。

## 表 2

## 与地球有关的常量

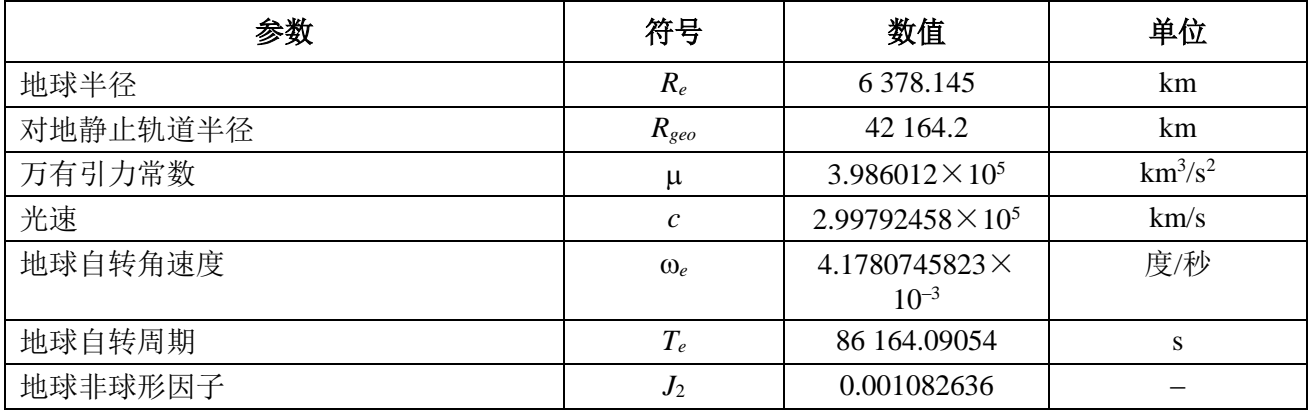

## **A2.3** 地球模型

地球的引力是定义一个卫星轨道运动的主要因素,其他因素还包括:

– 由于地球椭圆率以及地球质量分布不均匀而引起的轨道变化;

- 太阳和月亮的引力;
- 介质对卫星的拉力;
- 太阳辐射压力,等等。

本附件的软件功能描述只考虑地球椭圆率对轨道的干扰情况,它基于以下事实,即其他 干扰因素的影响非常小。地球椭圆率对升交点经度和轨道近地点角会产生长期和周期的干 扰。D6.3部分描述了计算地球椭圆率对轨道影响的表达式。

具有一些循环地面轨迹的轨道对所用的轨道模型的精确性是非常敏感的。主管部门也可 以为无线电通信局提供它们自己独自确定的轨道平均进动率,该值可以在软件中直接使用, 而不需要利用D.6.3部分中公式计算得到的值。

#### **A2.4** 星座类型

在本建议书中的算法是设计得至少适用于表3中所列举的非GSO卫星系统。

星座可以包含具有不同轨道参数和形状的子星座,但一个星座内的所有子星座都必须是 重复的或不重复的。如果星座是重复的,则指定的重复周期必须适用于所有非GSO卫星,包 括所有的子星座。

| 类型 | 轨道形状  | 赤道? | 重复? |
|----|-------|-----|-----|
| A  | 圆形    | 否   | 是   |
| B  | 圆形    | 否   | 否   |
| C  | 圆形    | 是   | 不适用 |
|    | 椭圆(1) | 否   | 是   |
| E  | 椭圆(1) | 否   | 否   |

表3

轨道类型分类

(1)假设椭圆系统在纬度极值处具有近地点和远地点,即具有处于最高或最 低纬度的活动弧。

## **A3** 建模方法

在本附件中描述的方法涉及时间仿真法,其中在每个时间步长上对干扰电平进行评估。 第D4节中定义计算时间步长的方法和所用时间步长的总数。在分析法中,在非GSO网络参 考卫星位置(经度和纬度)的每个增量上对干扰电平进行评估。该节还确定了一个可选的双 时间步长方法以便在不改变结果的情况下减少运行时间。

## B部分

## 输入参数

#### **B1** 概述

#### **B1.1** 背景

为了实现必需的软件功能,必须对非GSO网络的某些参数和其他数据进行详细说明:

- 功能1: 计算非GSO卫星(下行链路)的pfd掩码和地球站发射给这些卫星(上行链 路)或非GSO卫星(卫星间)的e.i.r.p.掩码。
- 功能2:利用pdf/e.i.r.p.掩码计算下行链路epfd、上行链路epfd与/或卫星间epfd电平 (epfd的累积时间分布)。
- 功能3: 只在存在争议的情况下,确定pfd/e.i.r.p.掩码电平是否与非GSO网络的基本 发射参数相一致。

非GSO网络主管部门和无线电通信局的作用在A1.3节中讨论。

BR在对功能2的支持中需要详细的参数,并且因此本节重点在满足这个要求所需要的参 数上。

所提供的参数应是一致的,这样,如果管理部门修改其网络(例如,如果星座有改变) 而使pfd / e.i.r.p.改变,则将需要将一个新的掩码提供给该BR。

## **B1.2** 范围与概况

本节分四大部分来确定软件的输入:

- B2部分定义所有的输入, 以便于完成无线电通信局数据库的设计;
- B3部分定义来自非GSO运营商的输入,不包括pfd/e.i.r.p.掩码;
- B4部分定义pfd/e.i.r.p. 掩码。
- 然后, 对B部分的一个附件将这些参数映射到SRS数据库表。

注意,在下列各表中,变量名中的方括号表示该变量的一个下标,而非假定性文字。

### **B2 BR**提供给软件的参数

该BR提供二种类型的数据,首先是要执行的操作的类型:

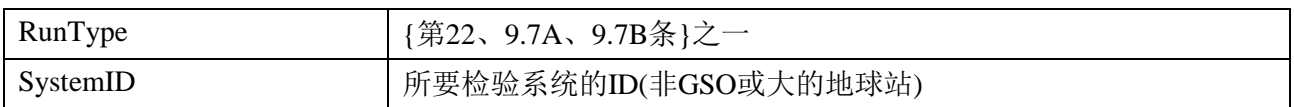

第二个数据是要提供门限epfd水平,用作通过/失败的指标。当产生操作时由该软件获取 这些指标,并包括如下的一系列记录:

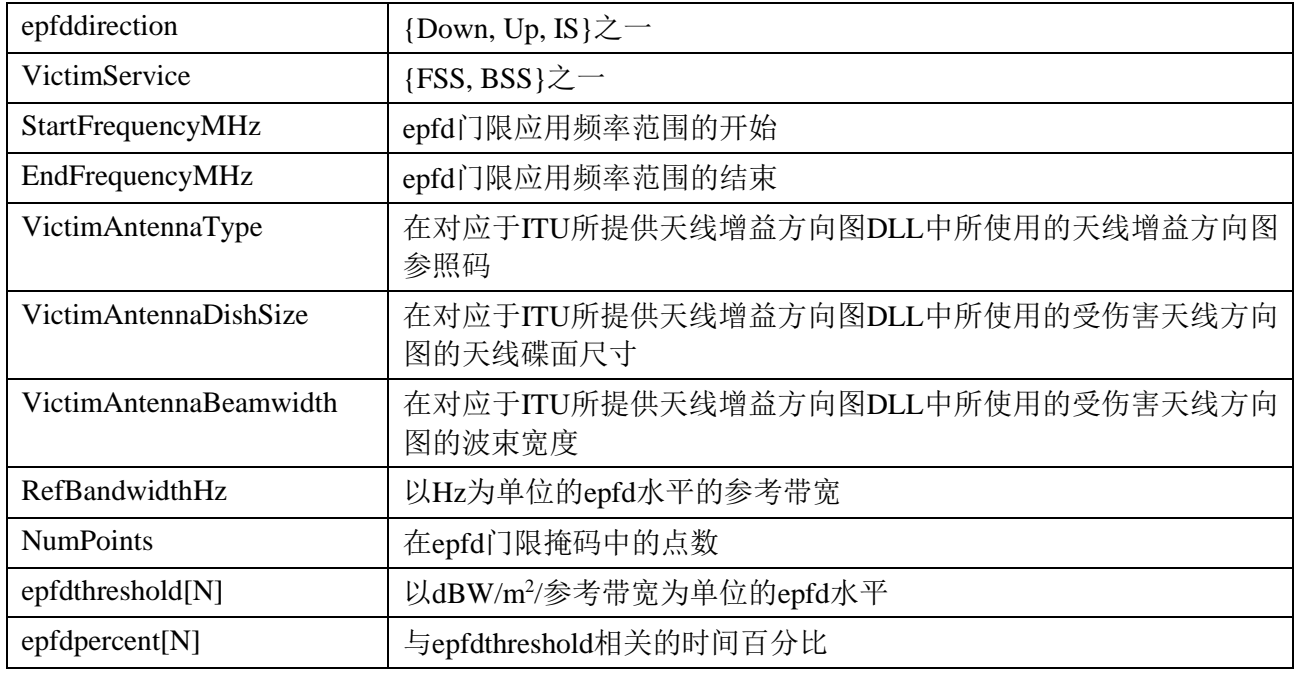

# **B3** 非**GSO**系统的软件输入

这些被分成星座参数、每个空间站的轨道参数以及一组或多组系统工作参数。

# **B3.1** 非**GSO**星座参数

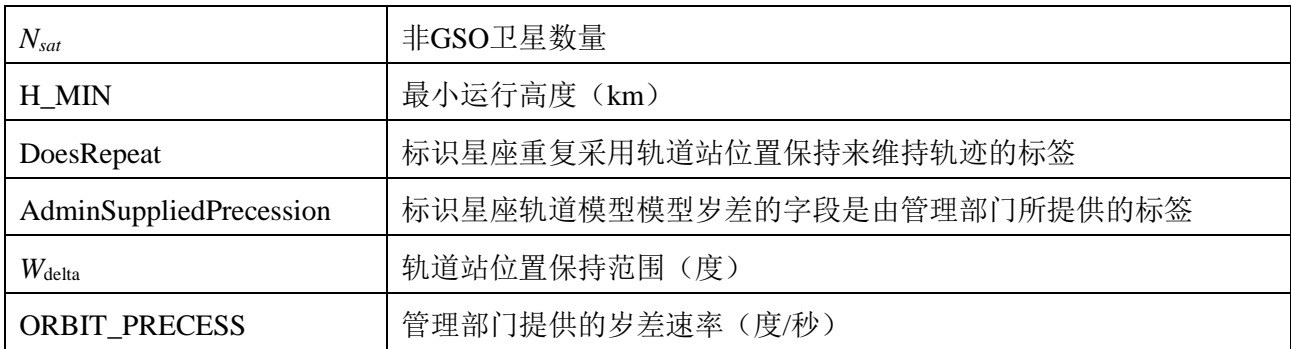

# **B3.2** 非**GSO**空间站参数

对于每个非GSO卫星,在仿真开始时用以下参数定义星座的位置:

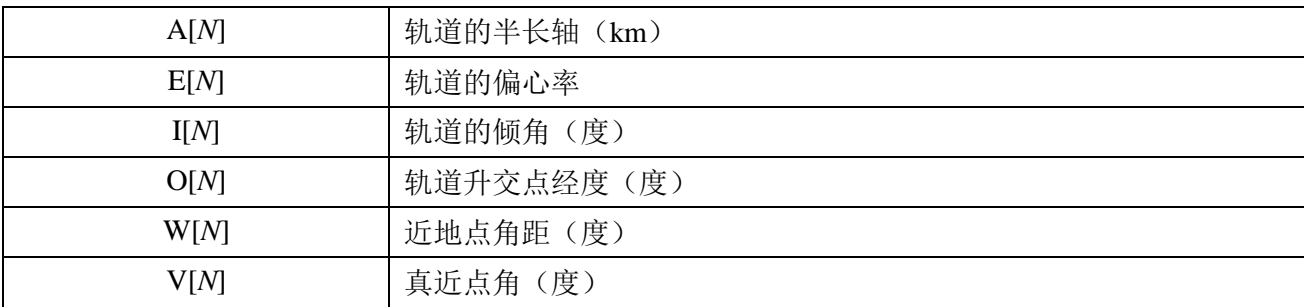

# **B3.3** 非**GSO**系统的工作参数

这些代表定义非GSO系统操作所需的参数组。在不同频段可能有不同的参数组,但对非 GSO系统使用的任何频段只有一组工作参数。

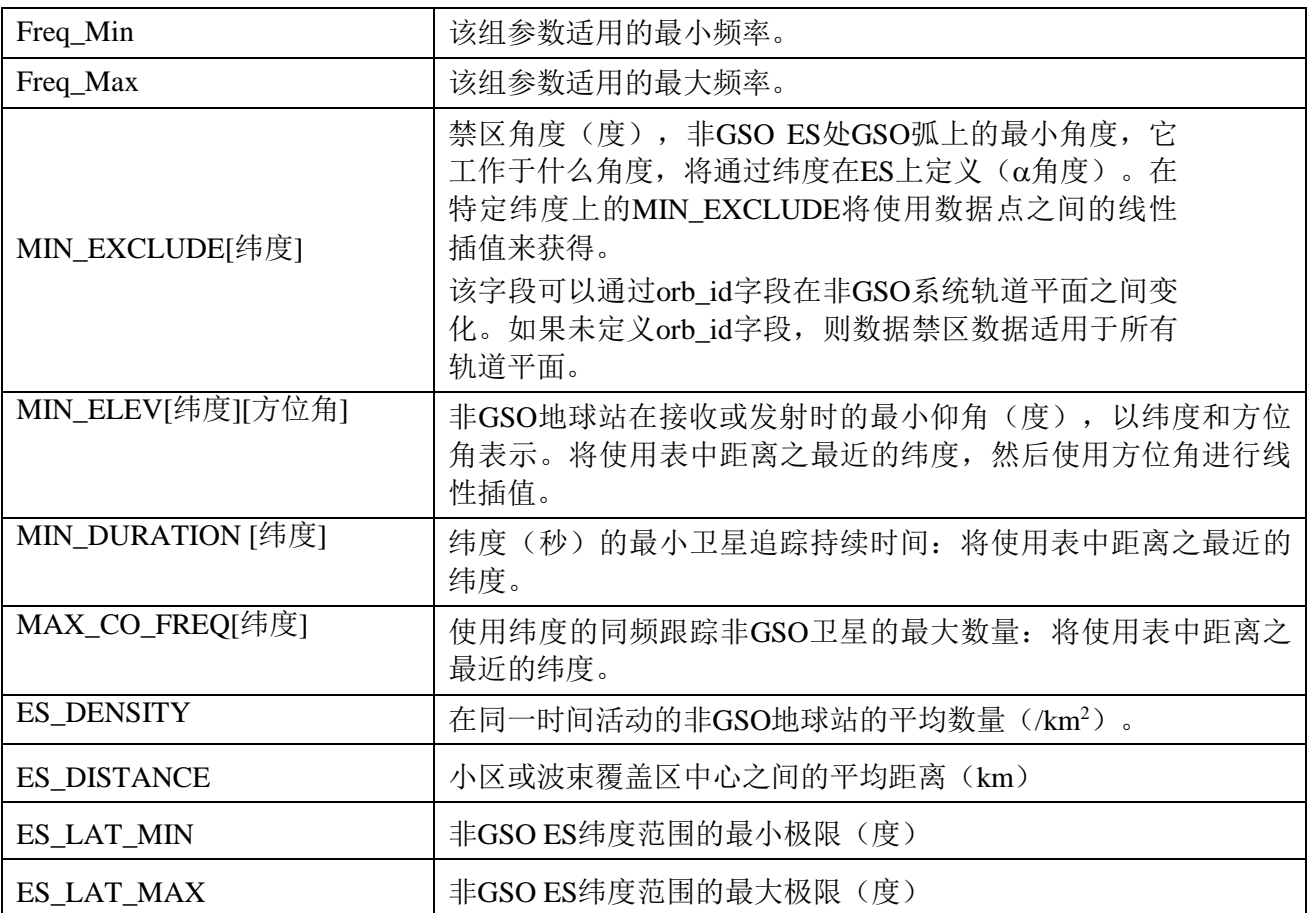

这些参数将以XML格式与报头一起提供,如下所示:

*<non\_gso\_operating\_parameters es\_lat\_max="+90" es\_lat\_min="-90" es\_distance="200" es\_density="0.00001" c\_name="orb\_id" b\_name="azimuth" a\_name="latitude" high\_freq\_mhz="F2" low\_freq\_mhz="F1" param\_id="1">*

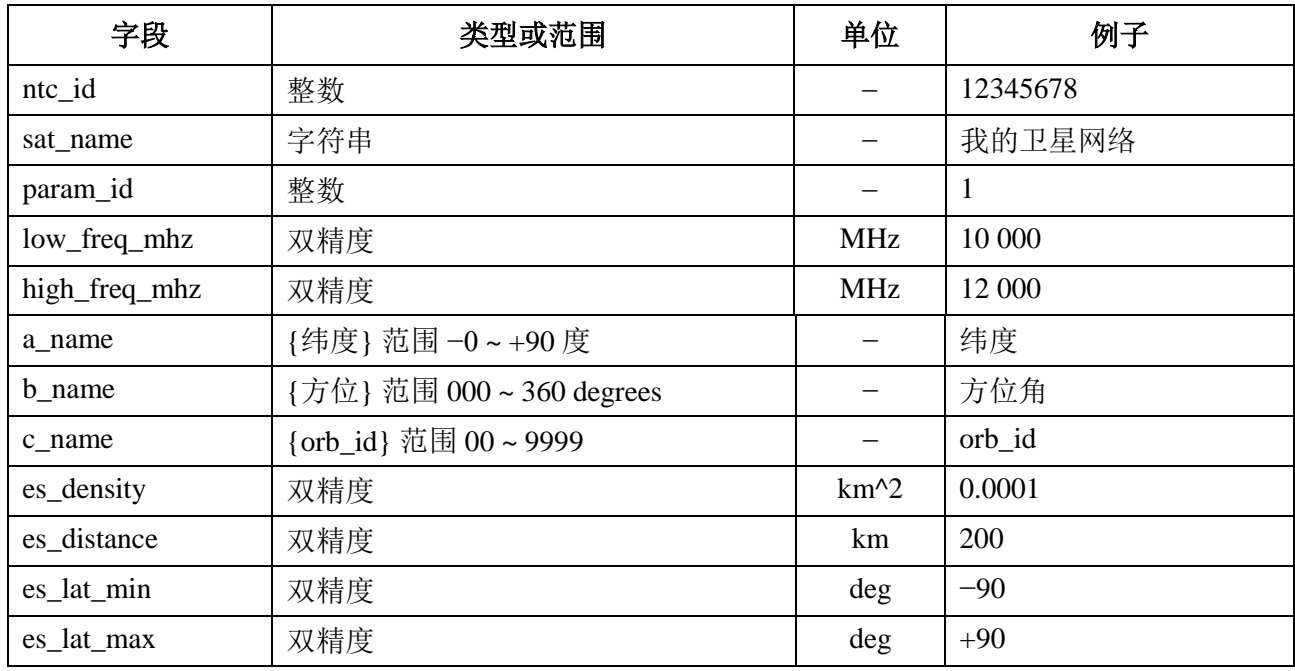

在报头之后, XML包含MIN EXCLUDE数组, 它可以根据orb id和纬度而变化, 而 MIN\_DURATION、MAX\_CO\_FREQ值仅根据纬度而变化。MIN\_ELEV数组可以根据纬度和 方位角而变化。

请注意,如果e.i.r.p.掩码中定义的非GSO ES类型是特定的而不是典型的,那么不使用字 段*es\_density*和*es\_distance*。

非GSO工作参数将与pfd和e.i.r.p.掩码一样存储在同一数据库中。

因此,非GSO工作参数XML文件的一个示例是:

*<?xml version="1.0"?>*

*<satellite\_system sat\_name="MySatName" ntc\_id="12345678">*

*<non\_gso\_operating\_parameters es\_lat\_max="+90" es\_lat\_min="-90" es\_distance="200" es\_density="0.00001" c\_name="orb\_id" b\_name="azimuth" a\_name="latitude" high\_freq\_mhz="F2" low\_freq\_mhz="F1" param\_id="1">*

*<min\_exclude orb\_id="00">*

*<exclusion\_zone\_angle latitude="-75">0</exclusion\_zone\_angle>*

*<exclusion\_zone\_angle latitude="-45">3</exclusion\_zone\_angle>*

*<exclusion\_zone\_angle latitude="-15">5</exclusion\_zone\_angle>*

*<exclusion\_zone\_angle latitude="15">5</exclusion\_zone\_angle>*

*<exclusion\_zone\_angle latitude="45">3</exclusion\_zone\_angle>*

*<exclusion\_zone\_angle latitude="75">0</exclusion\_zone\_angle>*

*</min\_exclude>*

*<min\_exclude orb\_id="01">*

*<exclusion\_zone\_angle latitude="-75">0</exclusion\_zone\_angle> <exclusion\_zone\_angle latitude="-45">4</exclusion\_zone\_angle>*

```
<exclusion_zone_angle latitude="-15">6</exclusion_zone_angle>
<exclusion_zone_angle latitude="15">6</exclusion_zone_angle>
<exclusion_zone_angle latitude="45">6</exclusion_zone_angle>
<exclusion_zone_angle latitude="75">0</exclusion_zone_angle>
</min_exclude>
<max_co_freq latitude="0">2</max_co_freq>
<min_duration latitude="-50">400</min_duration>
<min_duration latitude="0">1000</min_duration>
<min_duration latitude="50">400</min_duration>
<min_elev latitude="-30">
<elev_angle azimuth="0">30</elev_angle>
<elev_angle azimuth="90">40</elev_angle>
<elev_angle azimuth="280">30</elev_angle>
<elev_angle azimuth="370">40</elev_angle>
</min_elev>
<min_elev latitude="0">
<elev_angle azimuth="0">20</elev_angle>
<elev_angle azimuth="90">30</elev_angle>
<elev_angle azimuth="280">20</elev_angle>
<elev_angle azimuth="370">30</elev_angle>
</min_elev>
<min_elev latitude="30">
<elev_angle azimuth="0">30</elev_angle>
<elev_angle azimuth="90">40</elev_angle>
<elev_angle azimuth="280">30</elev_angle>
<elev_angle azimuth="370">40</elev_angle>
</min_elev>
</non_gso_operating_parameters>
</satellite_system>
```
# **B4 pfd / e.i.r.p.**掩码

# **B4.1** 非**GSO**下行链路**pfd**掩码

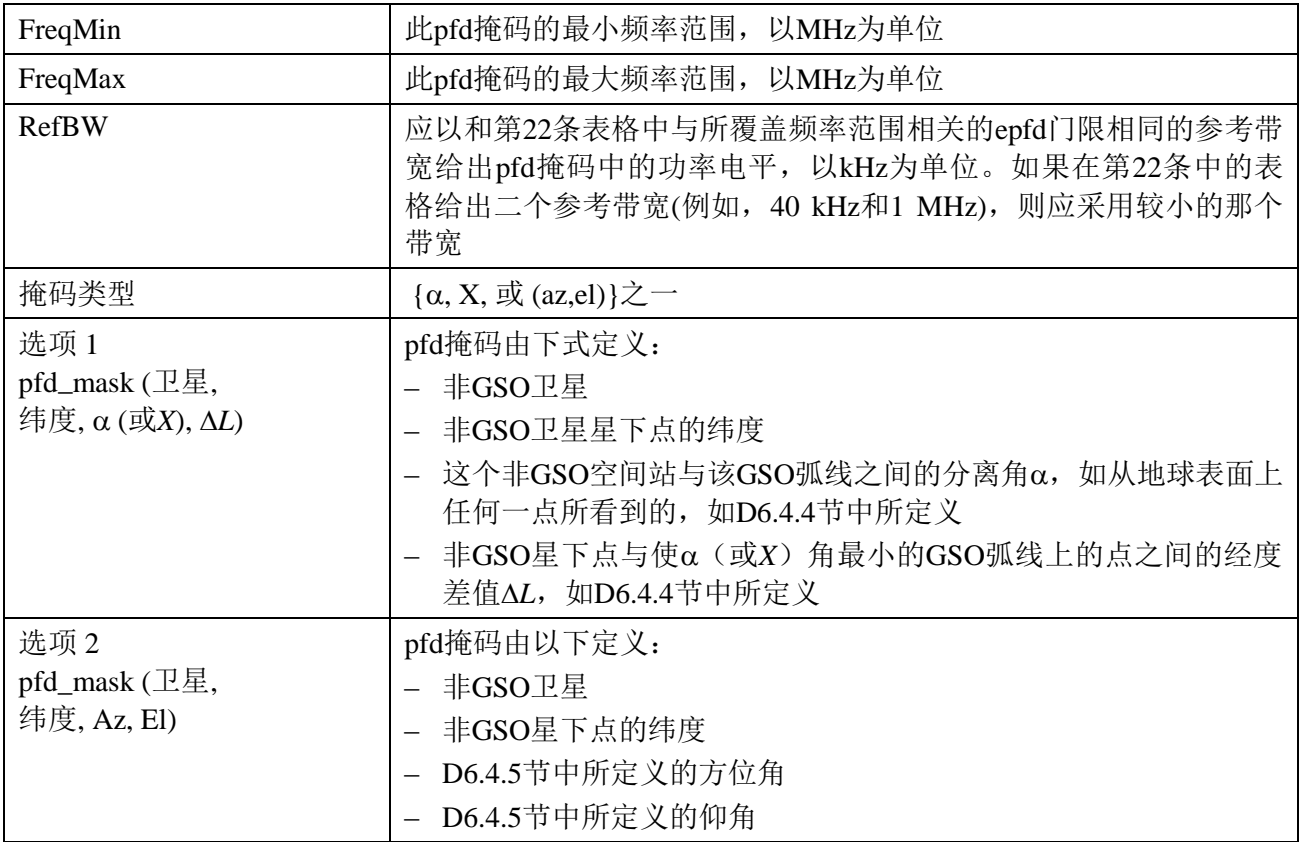

# **B4.2** 非**GSO**上行链路**e.i.r.p.**掩码

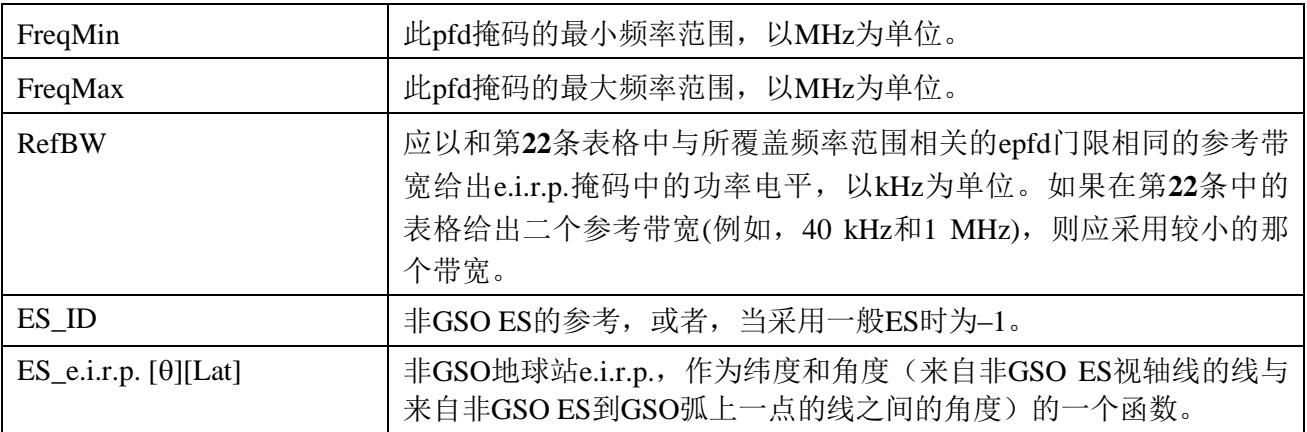

## **B4.3** 非**GSO**卫星间**e.i.r.p.**掩码

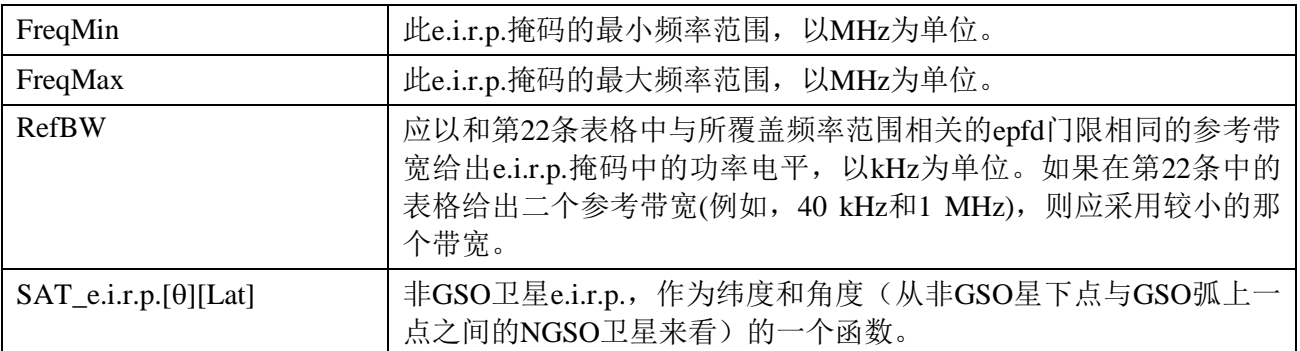

## **B5** 验证输入参数

本节介绍输入参数验证需满足的最小程度:也可以进行额外的检查。

## **B5.1** 非**GSO**空间站参数

这种方法适用于具有如表3中定义之轨道特性的非GSO系统类型。为确保与这一假设的 一致性,需要对每个非GSO卫星进行以下测试:

## 测试圆形或近圆形轨道:

```
If the e> 0 and e< MAX_CIRCULAR_E then
```
{

WarningMessage: setting orbit to be circular from eccentricity  $= e$ 

Set  $e = 0$  and continue

```
}
```
{

# 测试**HEO**系统有 **= ±/2**:

```
If the eccentricity >= MAX_CIRCULAR_E then
```

```
Ensure w in range \{-\pi, +\pi\}
```
If  $(abs(\pi/2 - abs(w))) > MAX$  HELO DELTAW

```
{
```
}

ErrorMessage: orbit apogree not at maximum latitude

Exit

假定:

```
MAX_CIRCULAR_E = 0.01
```
MAX\_HELO\_DELTAW = 1e-5 度

对于使用多个子星座的系统,必须检查所有是重复的或所有是不重复的。

## **B5.2** 非**GSO**系统工作参数范围

要检查以下非GSO系统工作参数:

MIN\_EXCLUDE[纬度]  $\geq 0$ MIN\_ELEV[纬度, 方位角] ≥ 0 MIN\_DURATION[纬度]  $\geq 1$  秒  $MAX\_CO\_FRED[$ 纬度 $] \ge 0$ ES DENSITY  $> 0$ ES DISTANCE  $\geq 0$  $+90^\circ$  > ES\_LAT\_MIN  $\ge -90^\circ$  $+90^\circ \geq ES$  LAT MAX  $> -90^\circ$ ES\_LAT\_MAX > ES\_LAT\_MIN

## **B5.3** 掩码和系统工作参数**XML**文件

要检查以下非GSO系统工作参数:

- 每个频率范围只有一个非GSO系统工作参数集。
- 对每个要检查的频率范围只有一个非GSO系统工作参数集。
- 如果MIN\_EXCLUDE随轨道平面而变化,则为每个轨道平面定义一个值。 还有必要检查是否有任何e.i.r.p. 掩码单调递减。

# **B**部分的附件

对于B部分的这个附件详细说明了epfd软件所采用的来自SRS数据库的参数

表4列出了目前《无线电规则》附录**4**中关于非GSO卫星系统的信息,它们包括在无线电 通信局空间网络系统(SNS)数据库中。数据库表之间的关系如图2所示。掩码信息和链接 表没有出现在图2中,但在表4中对它们进行了描述。

## 格式描述

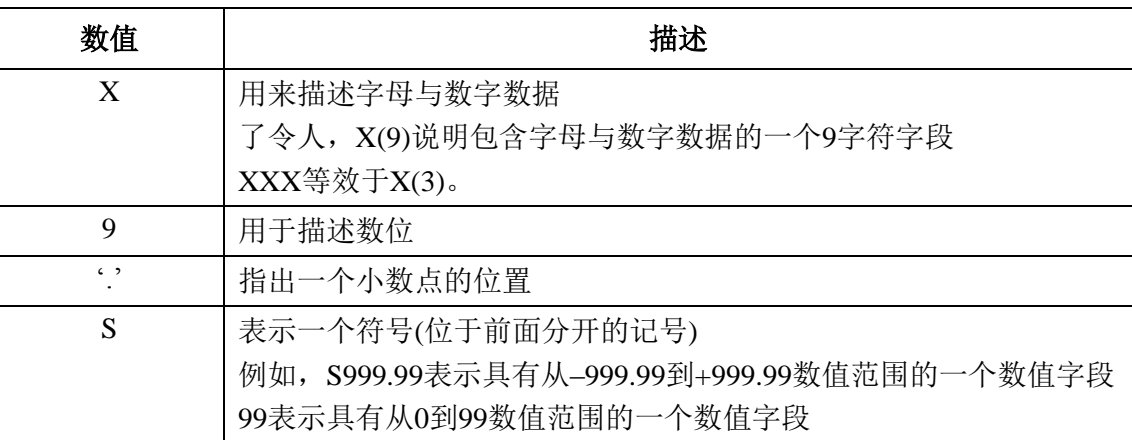

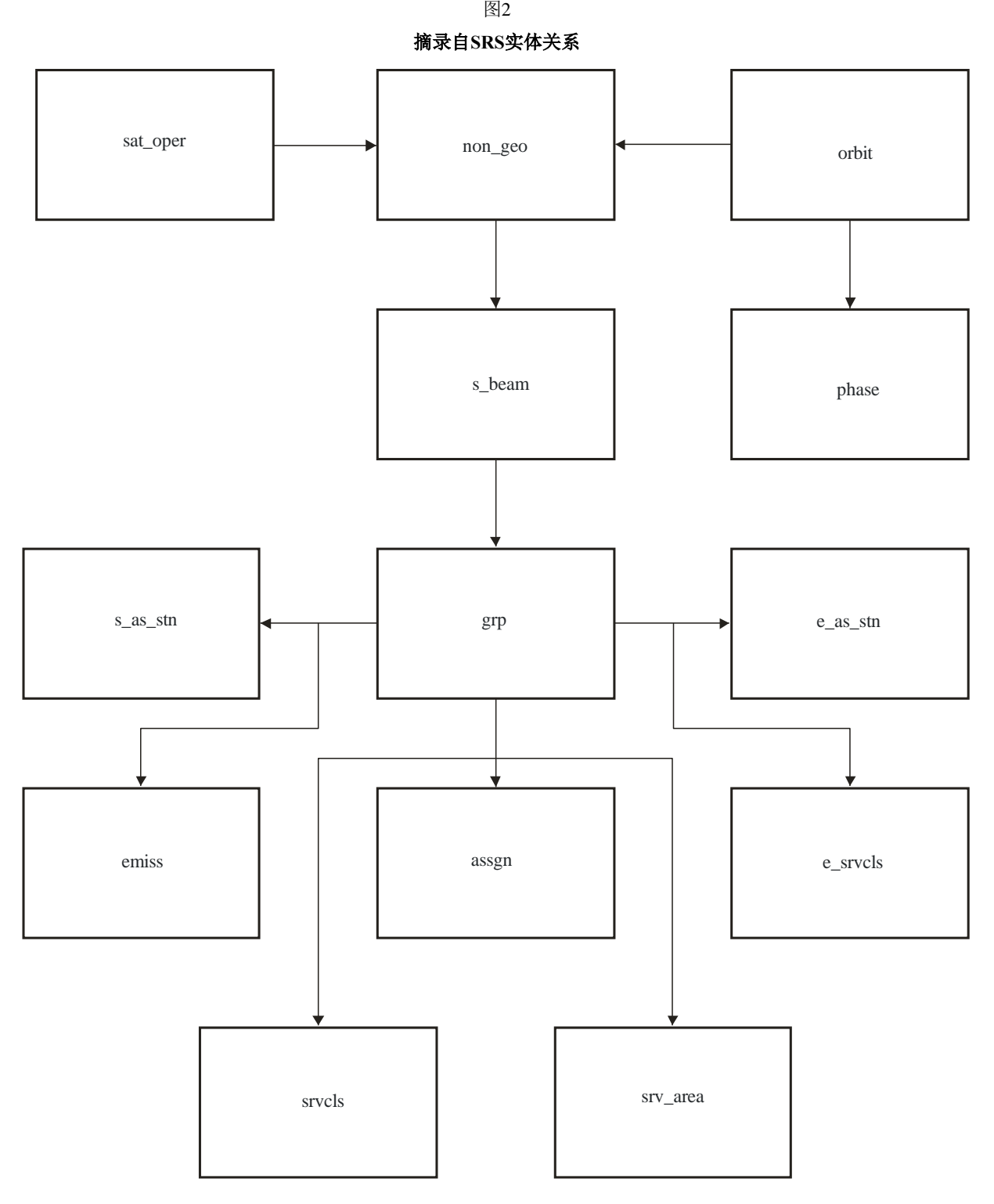

S.1503-02

# 表4 用于**epfd**分析的**SRS**数据

# 通告

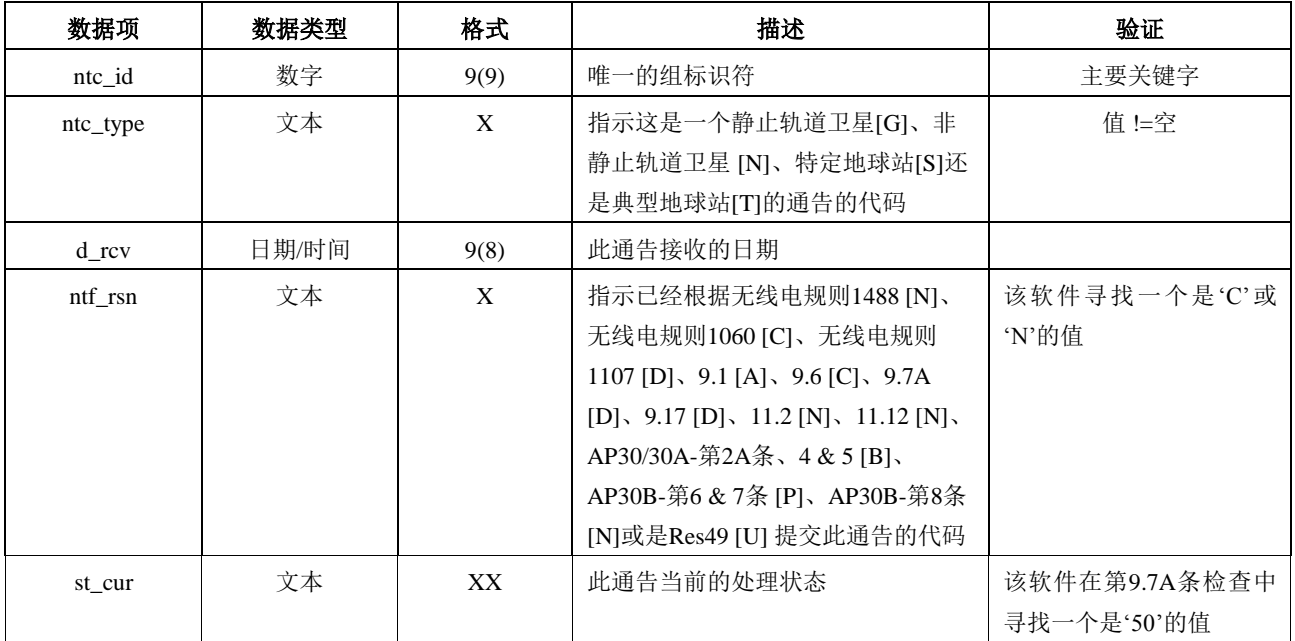

# 非**GEO**

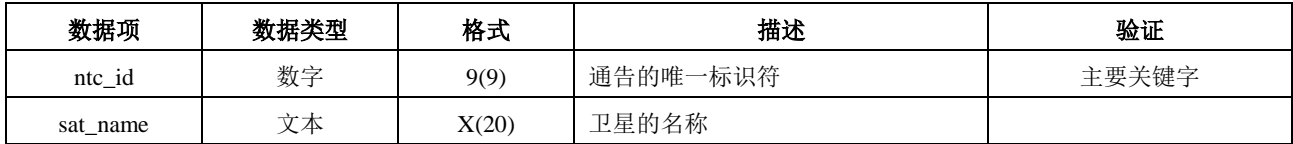

# 轨道

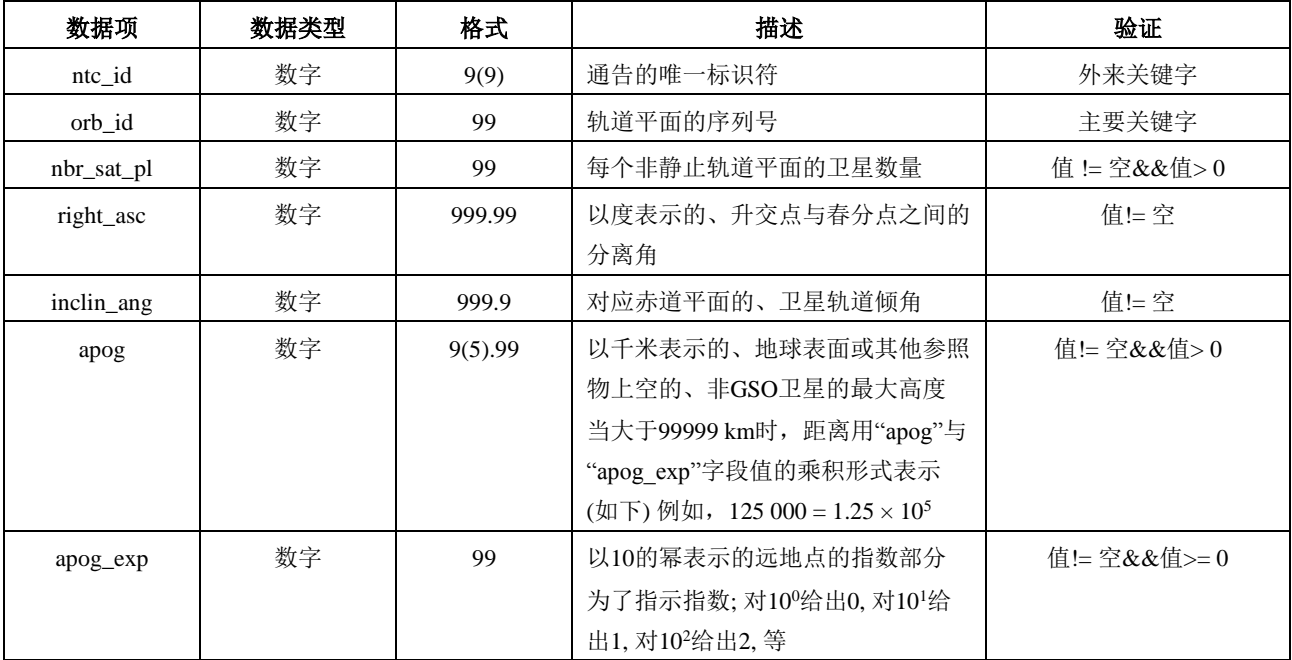

# 轨道

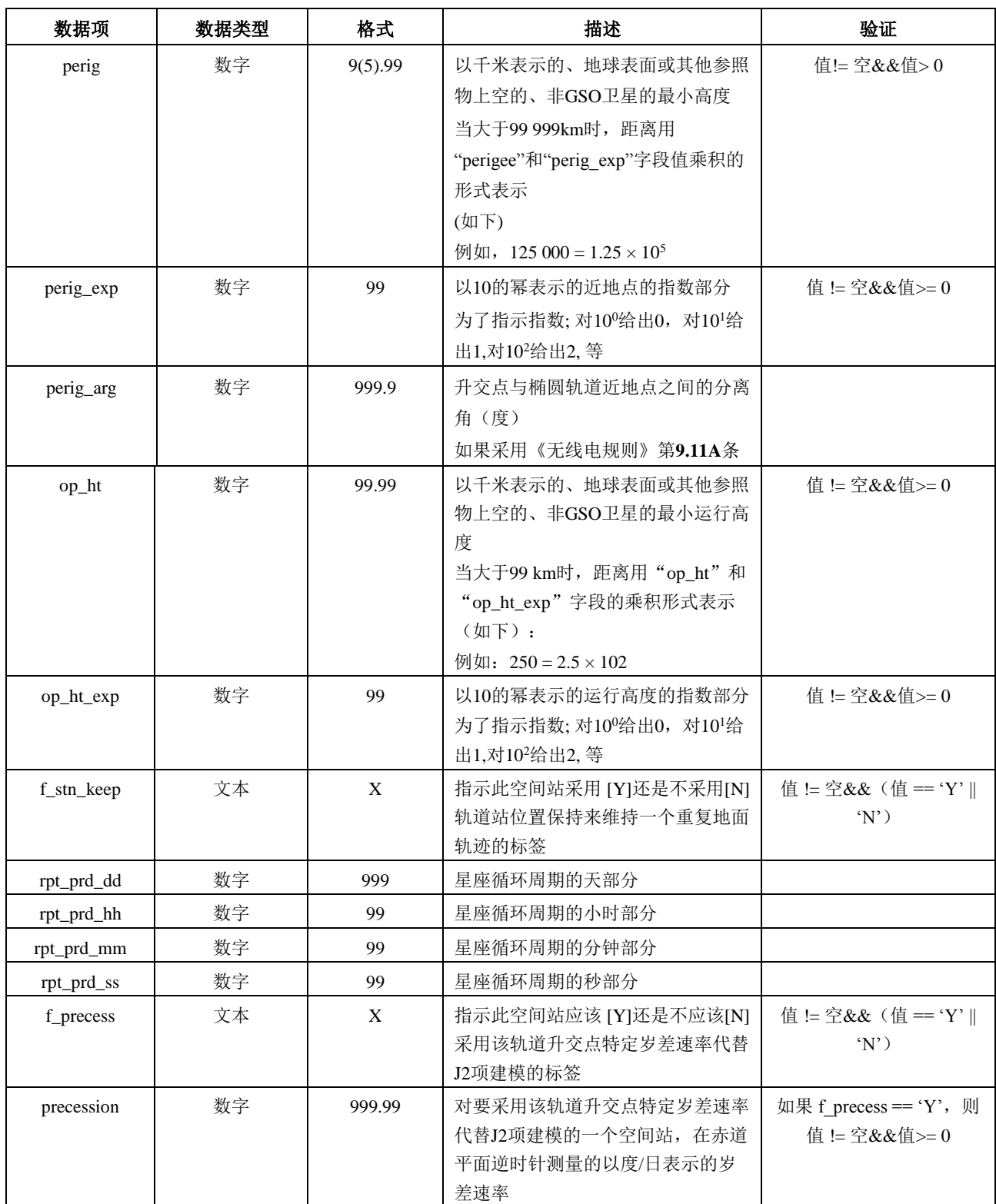

# 轨道

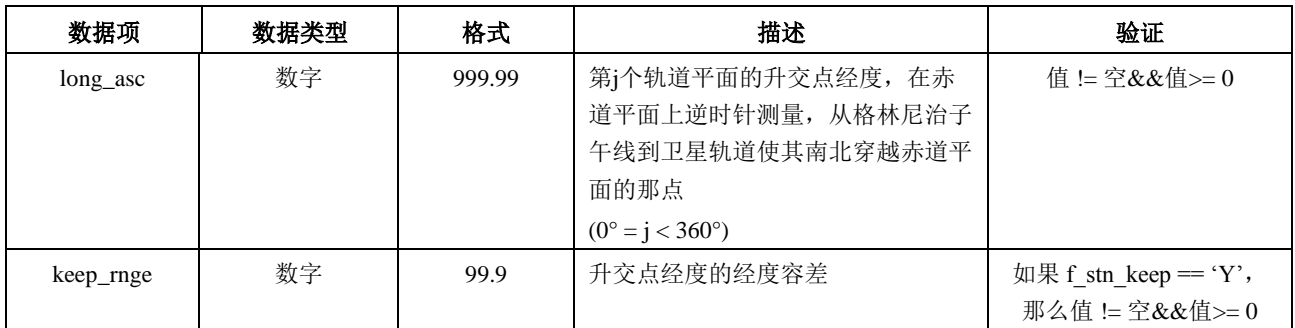

# 相位

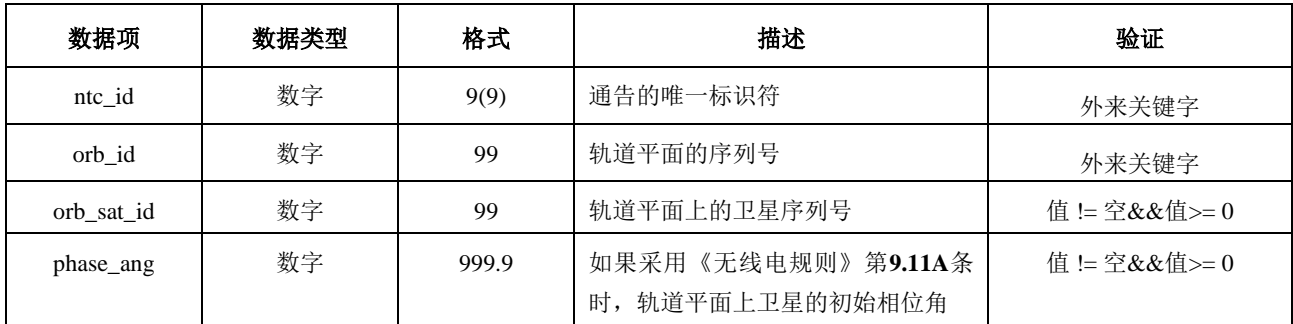

# **Grp**

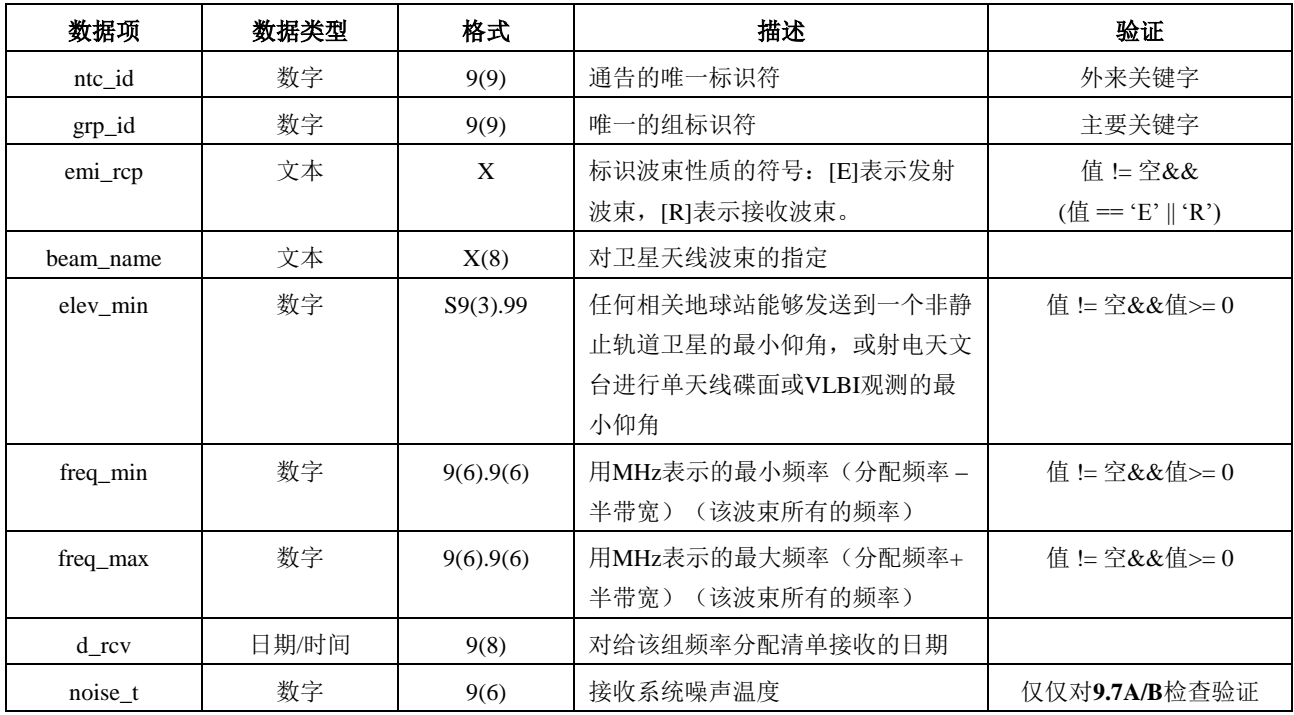

# **srv\_cls**

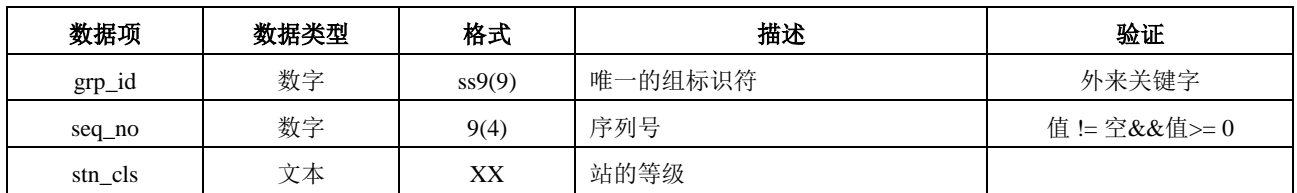

# **Mask\_info**

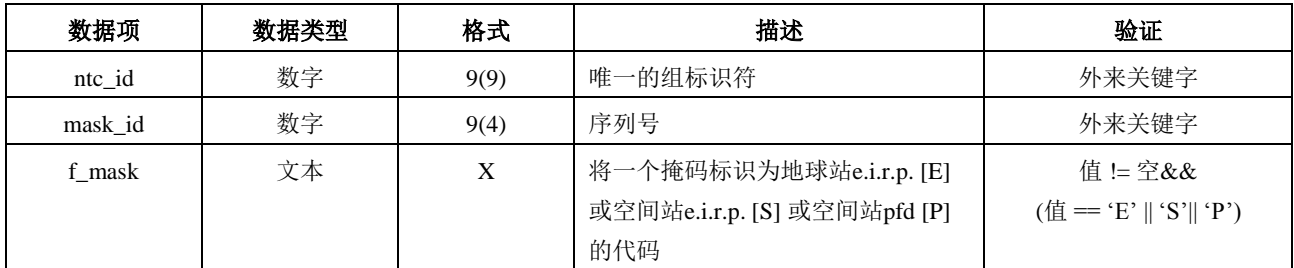

## **e\_as\_stn**

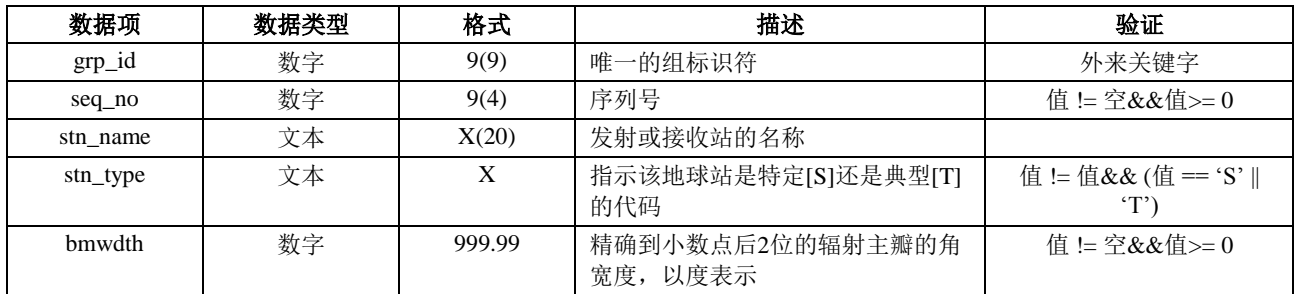

# **mask\_lnk1**

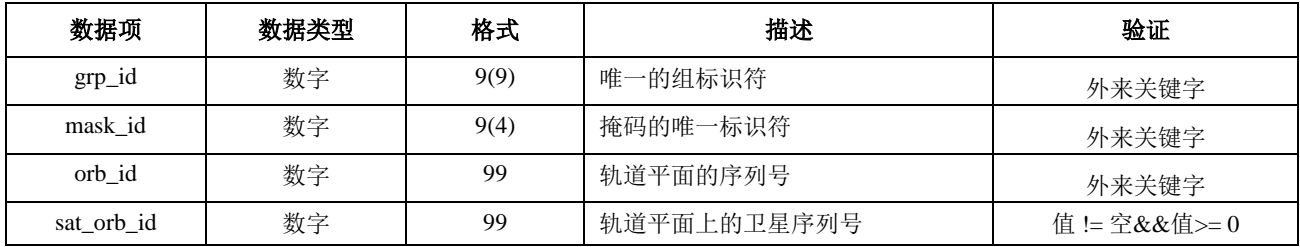

## **mask\_lnk2**

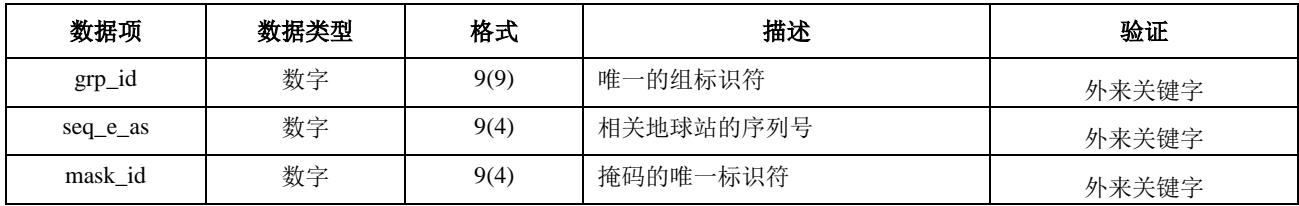

## **mask\_lnk3**

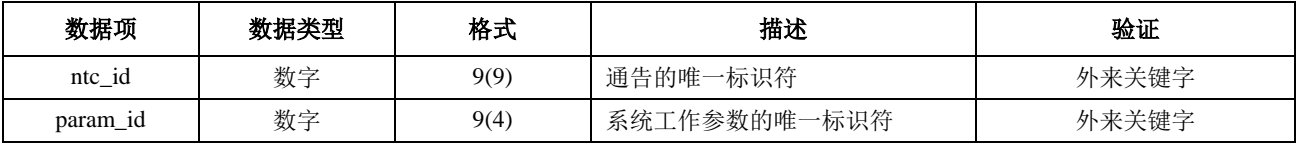

# 在第**9.7A/9.7B**款计算中所用的表

# **e\_stn**

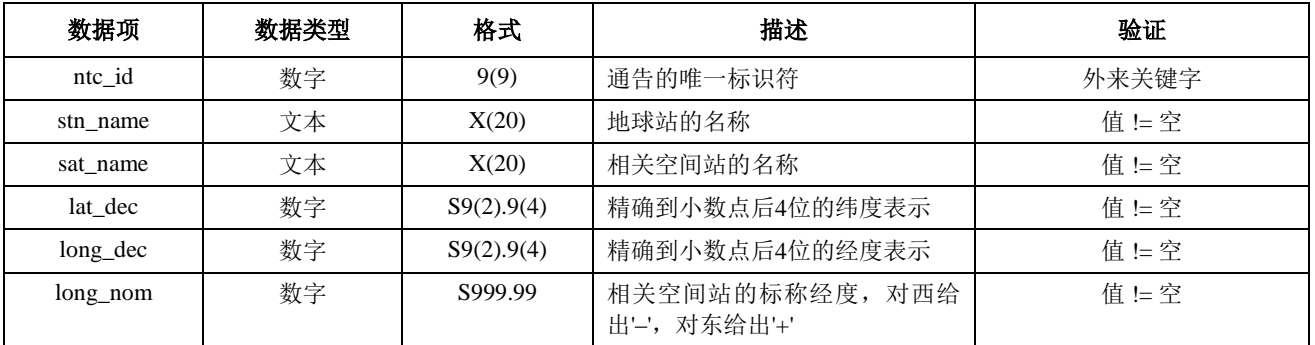

## **e\_ant**

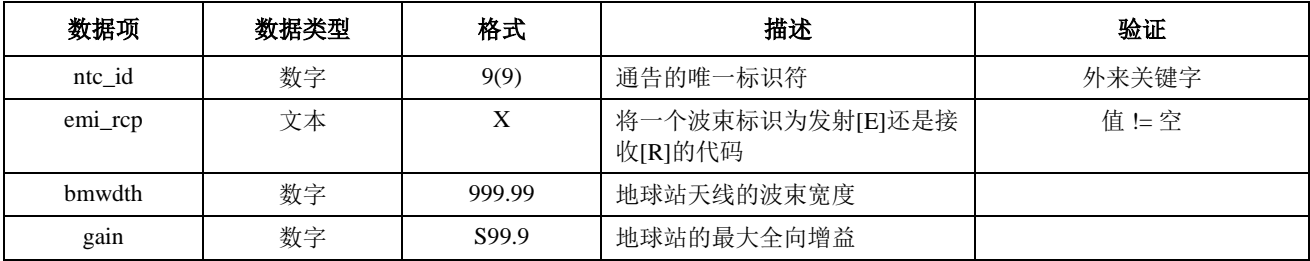

## C部分

# 产生**pfd/e.i.r.p.**掩码

### **C1** 定义

生成pfd/e.i.r.p.掩码的目的是定义非GSO空间站和非GSO地球站辐射的功率包络,使得 在非GSO系统生存周期的不同阶段,不论使用哪种资源分配和切换策略,辐射功率都能包括 在计算结果内。

基于卫星的参考角概念可用于pfd掩码计算。

这些掩码是监管约束条件, 非GSO FSS系统在任何时候都不应该超过这些值, 并且可以 使用下面的方法来获得。它们代表一个系统产生的功率包络,它将限制pfd或e.i.r.p.在数据点 之间可以多快地改变、数组中的极值点可获得多低的值。请注意,系统不能在某些纬度上进 行传输是可行的:在这种情况下,应该使用−1000 dBW的空值。

### **C2** 产生卫星的**pfd**掩码

## **C2.1** 概述

卫星pfd掩码定义为从地球表面上任意一点观察到的、干扰非GSO系统中任何空间站产 生的最大pfd值。建议无线电通信局验证软件使用一个四维的pdf掩码,它按下面两个选项中 的一个进行定义:

选项1: 定义为下列参数的函数:

- 非GSO卫星;
- 非GSO卫星星下点的纬度;
- 该非GSO空间站与GSO弧段之间的分离角α,该角可以从地球表面上的任意一点观察 到, 如第D6.4.4节中的定义;
- 非GSO星下点与GSO弧段上角(或*X*角)为最小的点之间的经度差*L*;如第D6.4.4 节中的定义。

选项2: 定义为下列参数的函数:

- 非GSO卫星;
- 非GSO卫星星下点的纬度;
- 在第6.4.5节中定义的非GSO卫星方位角;
- 在第6.4.5节中定义的非GSO卫星仰角。

不管使用哪些参数来生成pfd掩码,产生的pfd掩码都应该转换成上述格式选项之一。

由于非GSO空间站能同时产生某个给定的最大数量波束,因此为了更好地适应系统设 计,不对非GSO系统施加太多的限制,设计时应考虑到这一点。

非GSO系统采用的缓解技术,如GSO弧段避免技术,在计算pfd掩码时将会采用。GSO 弧段避免技术在非GSO空间站的视野内定义一个地面上的非操作区。该地面非操作区的位置 将移动,它的移动方程是非GSO星下点纬度的函数搜索。为了获得一个更加精确的非GSO系 统模型,非GSO星下点的纬度应该作为pfd掩码计算的一个参数。

#### **C2.2** 缓解技术描述

为了在计算epfd时能够充分利用缓解技术建模,对在非GSO系统中使用的缓解技术应 在本节中进行准确描述。

关于在GSO弧段周围使用非操作区,至少有3种不同的方法可用来构建基于小区结构的 非GSO系统模型:

- 从小区宽度角度观察的非操作区:当从非GSO小区任意一点观察到的、该非GSO空 间站与GSO弧段之间的分离角小于α0(GSO弧段避免角)时,关闭非GSO空间站的 波束。
- 从小区中心角度观察的非操作区:当从小区中心点观察到的、该非GSO空间站与  $GSO$ 弧段之间的分离角小于 $\alpha$ O时,关闭非 $GSO$ 空间站的波束。
- 从基于卫星的参考角观察的非操作区:当基于卫星的参考角X小于X0时,关闭非 GSO空间站的波束。参考角X指的是,从GSO弧段通过非GSO空间站到地面的投影线 与从非GSO空间站到非GSO波束边缘线之间的夹角。

非GSO系统可能使用的其他缓解技术在此未列出。有关这些缓解技术的信息将由非GSO 主管部门提供,用于描述和验证pfd掩码。

请注意,这些禁区类型与epfd计算中使用的MIN\_EXCLUDE角度不同,后者总是基于非 GSO ES处的角度。

图3显示了在一个基于*X*角的排他区中波束被关闭的一个基于卫星的参考。

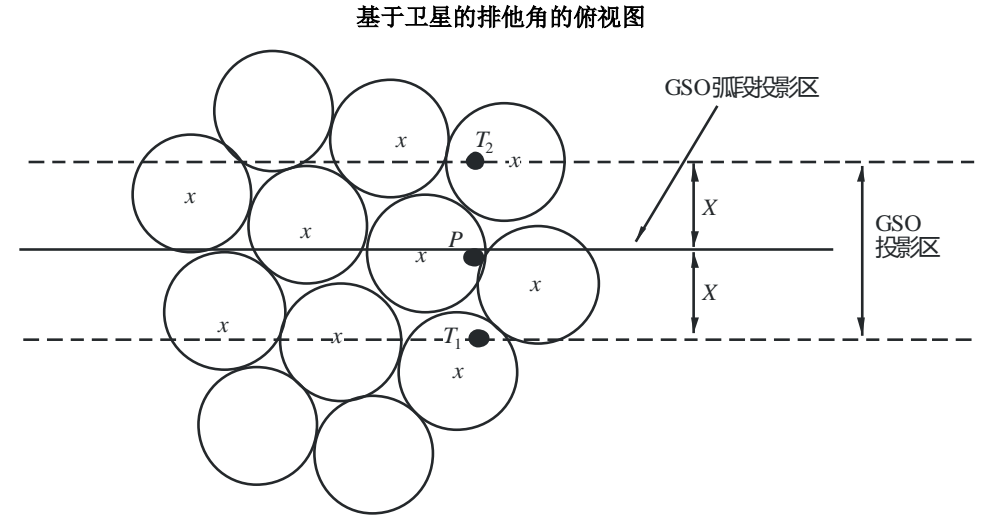

图 3

 $x:$  当边缘在  $GS$ O投影区内时被关闭的波束

S.1503-03

### **C2.3 pfd**计算

## **C2.3.1 pfd**计算

地面上任意一点的非GSO空间站辐射的pfd是同频带内所有发射波束产生的pfd之和。

一些非GSO系统具有指向地球表面固定小区的跟踪天线,并且不随卫星移动。不过,由 于pfd掩码是依据非GSO位置产生的,因此,在生成pfd掩码时必须做一些假设。最简单的假 设是小区随卫星移动,这将导致epfd电平地理分布不精确。

需要注意的是,由于非GSO系统使用缓解技术,将不会有主波束和主波束成直线排列的 情况,因此,去极化效应意味着同极化和交叉极化的作用必须都包括在干扰源中。

应用pfd掩码明确说明了非GSO卫星对GSO地球站的同极化和交叉极化作用,还说明了 其他类型的极化作用(如圆极化对圆极化或线性极化对线性极化)。不直接包括具有不同类 型极化(圆极化对线性极化)的系统之间的隔离。一项调查已经表明, 在0.048 dB的BSS天 线接收的干扰功率中,所有轴比上总的干扰功率的平均值和极化椭圆倾向是一个非常小的净 增量。任何交叉极化作用的范围为–30 dB至+3 dB,它很难达到。

则:

$$
pfd = 10 \log \left( \sum_{i}^{N_{co}} 10^{pfd\_co_i/10} + \sum_{j}^{N_{cross}} 10^{pfd\_cross_j/10} \right)
$$

其中:

*pfd*: 参考带宽下,非GSO空间站辐射的pfd,(单位为dB(W/m<sup>2</sup>))

*i*: 相关极化下,发射波束的下标

*Nco*: 相关极化下,可同时发射的波束最大数目

- *pfd*\_*coi*: 参考带宽、相关极化下,一个波束在地球表面相关点产生的pfd,(单位 为dB $(W/m^2)$ )
	- *j*: 相关极化的反极化下,发射波束的下标

*Ncross*: 相关极化的反极化下,可同时发射的波束最大数目

*pfd*\_*crossj*: 参考带宽、相关极化的反极化下,一个波束在地球表面相关点产生的 pfd, 单位为 $(dB(W/m^2)$ );

以及

$$
pfd_{c}o_{i} = P_{i} + G_{i} - 10\log_{10}(4 \pi d^{2})
$$

其中:

$$
P_i: \qquad
$$
 
$$
\hat{\mathcal{B}}\,\hat{\mathcal{B}}\,\hat{\mathcal{B}}\,\hat{\mathcal{B}}\,\hat{\mathcal{B}}
$$
 
$$
\hat{\mathcal{B}}\,\hat{\mathcal{B}}\,\hat{\mathcal{B}}\,\hat{\mathcal{B}}
$$
 
$$
\hat{\mathcal{B}}\,\hat{\mathcal{B}}\,\hat{\mathcal{B}}\,\hat{\mathcal{B}}
$$
 
$$
\hat{\mathcal{B}}\,\hat{\mathcal{B}}\,\hat{\mathcal{B}}\,\hat{\mathcal{B}}
$$
 
$$
\hat{\mathcal{B}}\,\hat{\mathcal{B}}\,\hat{\mathcal{B}}\,\hat{\mathcal{B}}
$$
 
$$
\hat{\mathcal{B}}\,\hat{\mathcal{B}}\,\hat{\mathcal{B}}
$$
 
$$
\hat{\mathcal{B}}\,\hat{\mathcal{B}}\,\hat{\mathcal{B}}
$$
 
$$
\hat{\mathcal{B}}\,\hat{\mathcal{B}}\,\hat{\mathcal{B}}
$$
 
$$
\hat{\mathcal{B}}\,\hat{\mathcal{B}}\,\hat{\mathcal{B}}
$$
 
$$
\hat{\mathcal{B}}\,\hat{\mathcal{B}}
$$
 
$$
\hat{\mathcal{B}}\,\hat{\mathcal{B}}
$$
 
$$
\hat{\mathcal{B}}\,\hat{\mathcal{B}}
$$

- *Gi*: 相关极化下,波束*i*在地球表面相关点产生的增益,(单位为dBi)
- *d*: 非GSO空间站与地球表面相关点之间的距离(如果非GSO卫星天线增益 位于等通量内,*d*指的是非GSO空间站的高度),(单位为m)

以及

$$
pfd\_cross_j = P_j + G\_cross_j - 10\log_{10}(4 \pi d^2)
$$

其中:

*G*\_*crossj*: 相关极化的反极化下,波束*j*在地球表面相关点产生的交叉极化增益, (单位为dBi)。

希望用来产生pfd/e.i.r.p.掩码的参数符合非GSO卫星在其预期生命周期内的性能。pfd水 平应该是所有可能的通信和波束组合的包络,并且表示在系统整个生命周期中可以在给定方 向上实现的峰值pfd。使用波束大小和旁瓣可调节的自适应天线的非GSO卫星系统,应采用 以下组合,即在生成pfd掩码时,在每个方向的预期生命寿命期间,将产生预期的最高pfd。 因此,卫星工作的所有角度的pfd将是最高的pfd,例如,在该方向上有通信热点时,将产生 之。这种方法与D部分的算法一致,用于计算考虑到非GSO系统内频率重用约束条件的 epfd。

## **C2.3.2** 地球表面观察点处的卫星天线增益

本节的目的是确定当卫星天线指向小区*i*时,地球表面点M在该方向上的增益。天线坐 标可通过四种坐标系进行定义:

- : 球坐标
- v:  $u = \sin \theta \cos \varphi$ ,  $v = \sin \theta \sin \varphi$
- B:  $A = \theta \cos \varphi$ ,  $B = \theta \sin \varphi$

 $(Az, El)$ :  $\sin (El) = \sin \theta \sin \varphi$ ,  $\tan(Az) = \tan \theta \cos \varphi$ 

作为一个例子, 以下计算是在天线参考平面(A, B)中进行的。

应对非GSO天线图的采样进行调整,以便使插值不会导致增益电平明显脱离实际值。

图9表示了天线平面(A, B)中的几何关系。

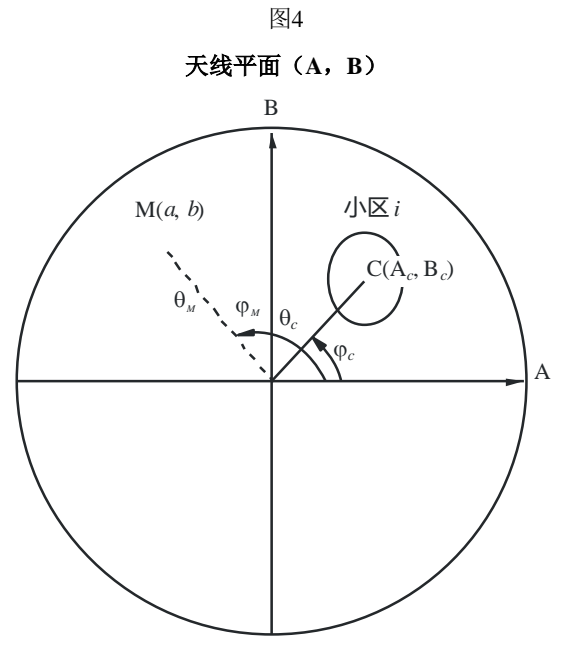

S.1503-04

在天线平面(A, B)中,地球表面点M的坐标为(a, b),极坐标表示为(*M*, *M*)。 在天线平面(A, B)中,小区*i*中心点C的坐标为(A<sub>c</sub>, B<sub>c</sub>),球坐标表示为(θ<sub>c</sub>, φ<sub>c</sub>)。

对用函数描述(即方程)的卫星天线增益图,点M处的增益可以直接从C(A*c*, B*c*)点的 坐标和M(a, b)点的坐标计算出来。对用其他方式表示的卫星天线增益图,卫星天线增益 以(A, B)点组成的网格给出,点M(a, b)位于(A, B)网络的四个点P1(G1)、P2 (G2)、P3(G3)和P4(G4)之间。因此,在知道这四点的增益的情况下,必需估算点M 的增益。

总之,因此必须要在数据之间进行插值。对一个*x*值= {*x*1, *x*2, …}和*y*值= {*y*1, *y*2,…}的范 围考虑一个数值P的网格,如图5。

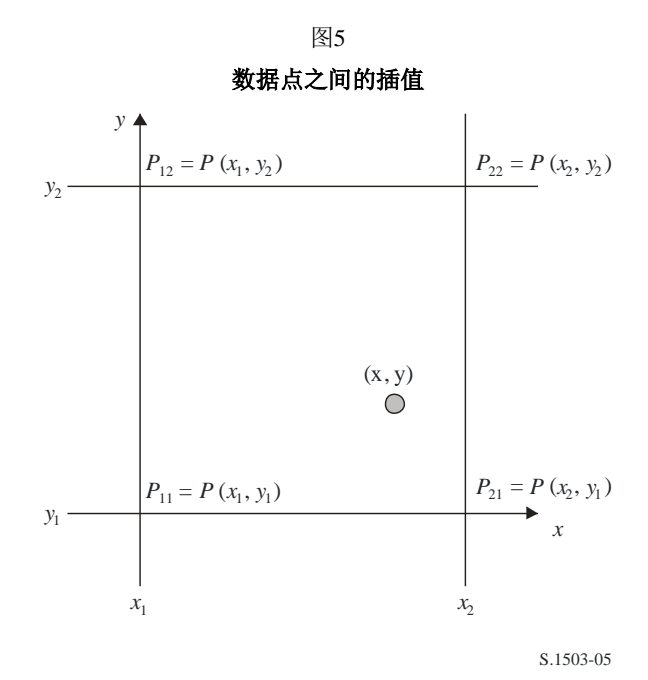

可以通过确认边界值推算出点(*x*, *y*)处参数*P*的值,并且因此:

$$
\lambda_x = \frac{x - x_1}{x_2 - x_1}
$$

$$
\lambda_y = \frac{y - y_1}{y_2 - y_1}
$$

则可以采用下式对*P*进行插值:

 $P = (1 - \lambda_x)(1 - \lambda_y)P_{11} + \lambda_x(1 - \lambda_y)P_{21} + (1 - \lambda_x)\lambda_yP_{12} + \lambda_x\lambda_yP_{22}$ 

应对非GSO卫星天线图的采样进行调整,以便使插值不会导致明显的接近。

在对pfd掩码进行采样时,应采用相同的准则。

#### **C2.4** 方法

Pfd掩码由任何空间站产生的最大pfd定义,这些空间站在干扰的非GSO系统内,pfd掩 码是选项1或选项2定义的参数的函数。为了生成pfd掩码,根据非GSO系统所用的指向波 束, 在非GSO卫星的覆盖区内设置了若干小区。由于卫星具有可调天线, 所以卫星能够在 其整个太空轨迹中始终指向地球的同一地区。

这些小区相对地球表面是固定的。由于各卫星具有相对该卫星固定的天线指向角,因此 小区相对该卫星是静止的,但相对地球是运动的。

#### **C2.4.1** 选项**1**

举个例子,在选项1中,pfd掩码定义为分离角的一个函数。如果pfd掩码是*X*角的一个 函数, 那么以下的计算过程保持不变, 只需将α角替换为X角。

 $pfd$ 掩码定义为从地球表面的任何点观察到的、该非 $GSO$ 空间站与 $GSO$ 弧段之间分离角 $\alpha$ 以及非GSO星下点与GSO卫星之间经度差*L*的一个函数。

因此角α是从这一特定地球站观察到的、干扰非GSO空间站与可视的GSO弧段上任意一 点之间的最小地心角。

掩码的目的在于定义非GSO空间站可能辐射的最高电平,它是地面上任意一点处非GSO 空间站与GSO弧段之间分离角的一个函数,每个间隔大小为*L*。

在非GSO卫星覆盖区的每一个点上,pfd值由下列因素决定:

- 卫星发射的点波束的配置情况;
- 可同时发射的同频波束的最大数目;
- 可同时发射的同频、同极化波束的最大数目;
- 卫星转发器可提供的最大功率。

#### 建议的、生成pfd掩码的方法如下所述:

步骤1:在任意给定时间,在非GSO空间站的视野内,*Ntotal*是在最小工作仰角下所能观测到 的小区最大数目。

步骤2:在非GSO空间站的视野内,有可能绘制iso-线,即地球表面具有相同值的各点 (见图6和图7)。

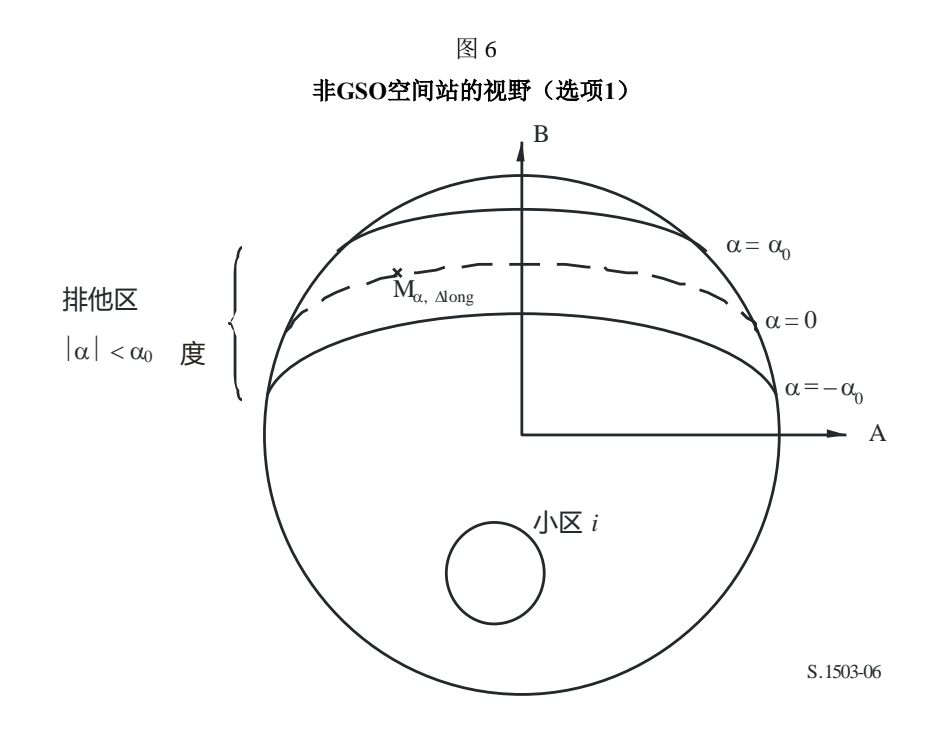

步骤3:沿iso-线,定义间隔*L*:它是非GSO星下点与GSO弧段上点之间的经度差,在该点 处, 分离角α $($ 或*X*)取最小值。

步骤4: 对每个间隔ΔL,可通过一组 $n$ 点Mαk,  $k=1, 2,...n$ 来定义iso-α线。为了确定对应某个α 值的最大pfd,必需计算每个点M,*k*,*k*=1, 2,...*n*的最大pfd。给定点M,*k*的最大pfd值由第一个 pfd值确定,它是在考虑旁瓣图与波束倾角之间的依赖关系下,每个小区*i*对M,*k*所起作用的 结果。然后对最大pfd对M,*k*的作用进行叠加,起作用小区的数目受限于空间站的物理限制:

- 在通信最小仰角下,在空间站覆盖区内能看到*Ntotal*个小区外,只有*Nco*个小区能以一 种极化方式受到相同带宽的辐射,而*Ncross*个小区用的是另一种方式的极化。这表明 了非GSO空间站上天线系统的局限性。为了计算一种极化方式下的掩码,能在该极 化中受到辐射的小区需要标识出来,对其他小区考虑交叉极化电平。
- 在这些*Nco*和*Ncross*小区之外,只有一定数量的小区能够被同时驱动。这表明了非GSO 空间站转发系统的局限性。
- 合适的话,还需要对频率再用样式和极化再用样式的限制进行说明。
- 合适的话,分配给一个小区的功率可以有所变化,例如,考虑到相对该小区的仰角 变化。

图 7

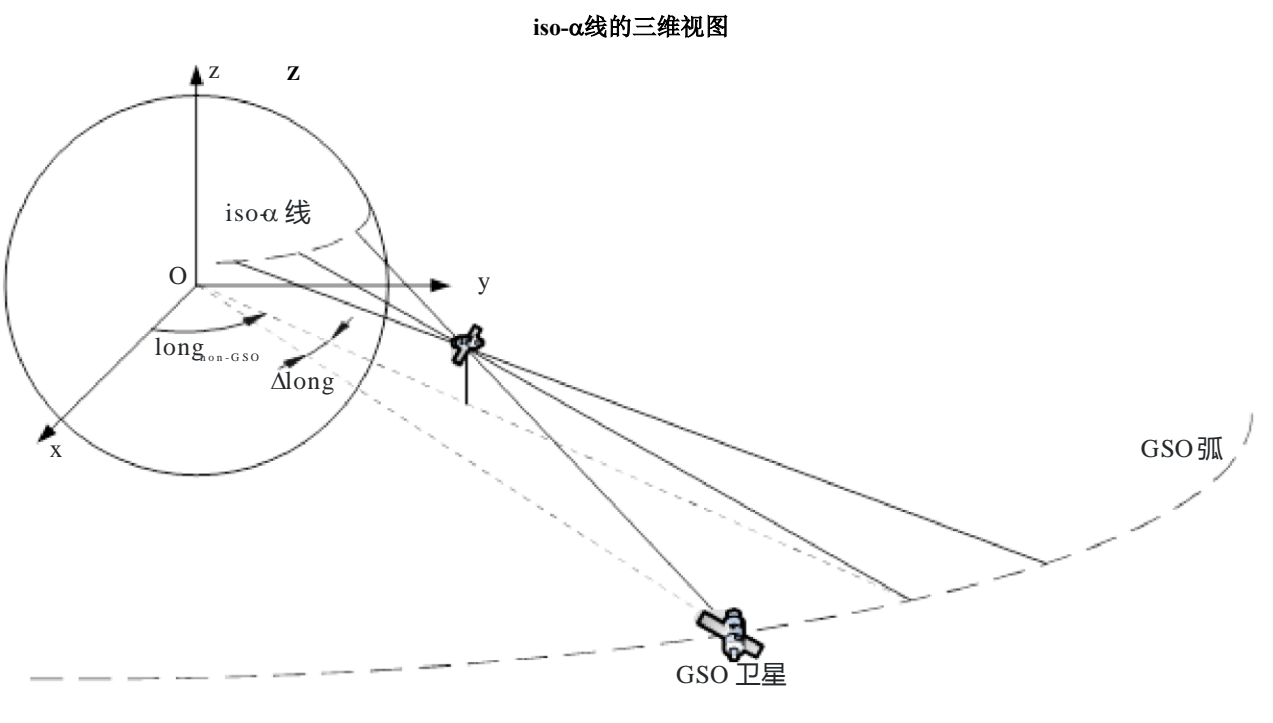

S.1503-07

步骤5:产生pfd掩码还需要精确考虑非GSO系统中采用的缓解技术。

考虑到在GSO弧段周围使用非操作区,至少有3种不同的方法可用于基于小区结构的非 GSO系统建模:

- 从小区宽度角度观察的非操作区:当从地球上某点观察到、非GSO卫星位于GSO弧 段的α<sub>0</sub>角内时,关闭波束。在这种特殊情况下,关闭任何向α值满足 $\alpha$ <sub>0</sub>的iso-α线 穿过的小区发射信号的波束;
- 从小区中心角度观察的非操作区:当从小区中心点观察到、非GSO卫星位于GSO弧 段的α<sub>0</sub>角内时,关闭波束。在这种情况下,关闭任何向小区中心位于由两条iso-α<sub>0</sub>线 包围成的非操作区内的小区发射信号的波束;
- 如果选择一个基于卫星的参考角:当参考角*X*小于*X*0时,关闭非GSO空间站的波束。 参考角*X*指的是,从GSO弧段通过非GSO空间站到地面的投影线与从非GSO空间站到 非GSO波束边缘线之间的夹角。

请注意,这些禁区类型与epfd计算中使用的MIN EXCLUDE角度不同,后者总是基于非 GSO ES处的角度。

步骤6:对应给定值且在间隔*L*内的最大pfd值为:

 $pfd(\alpha, \Delta L) = \max_{k=1, 2, \ldots, n} (pfd(\mathbf{M}_{\alpha,k}))$ 

步骤7: iso-α线的位置, 即沿着该线的最大pfd值取决于非GSO星下点的纬度。因此, 需要提 供一组对应于星下点不同纬度的pfd掩码。

步骤8: 可能需要一组pfd掩码(每个非GSO卫星一个)。

### **C2.4.2** 选项**2**

pfd掩码定义在一个方位角和仰角的网格内,非GSO星下点的每一个纬度值对应一个方 格,如图8所示。

掩码的目的是定义非GSO空间站在该方位角仰角网格内可能辐射的最大pfd电平。

对非GSO卫星覆盖区上的每一点, pfd值由下列因素决定:

- 卫星发射的点波束的配置情况;
- 可同时发射的同频波束的最大数目;
- 可同时发射的同频、同极化波束的最大数目;
- 卫星转发器上可提供的最大功率。

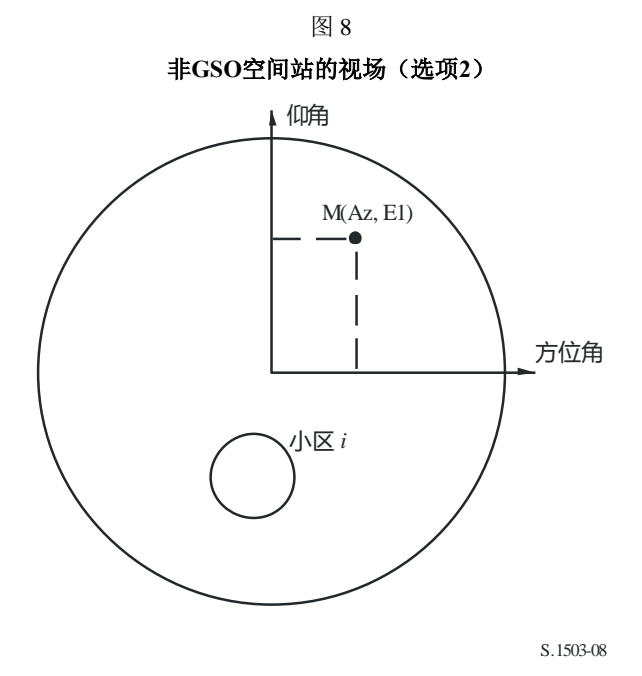

建议的、生成pfd掩码的方法如下所述:

步骤1:在任意给定时间,在非GSO空间站的视野内,*Ntotal*是在最小工作仰角下所能观测到 的小区最大数目。

步骤2:对每个点M(Az, El),确定最大的pfd。给定M,*k*点的最大pfd值由第一个pfd值确 定,它是在考虑旁瓣图与波束倾角之间的依赖关系下,每个小区*i*对M(Az, El)所起作用的 结果。然后对最大pfd对Mαk的作用进行叠加,起作用小区的数目受限于空间站的物理限制:

– 在通信最小仰角下,在空间站覆盖区内能看到*Ntotal*个小区外,只有*Nco*个小区能以一 种极化方式受到相同频带宽度的辐射,而*Ncross*个小区用的是另一种方式的极化。这 表明了非GSO空间站上天线系统的局限性。为了计算一种极化样式下的掩码, 能在 该极化中受到辐射的小区需要标识出来,对其他小区考虑交叉极化电平。

- 在这些*Nco*和*Ncross*小区之外,只有一定数量的小区能够被同时驱动。这表明了非GSO 空间站转发系统的局限性。
- 合适的话,还需要对频率再用样式和极化再用样式的限制进行说明。
- 合适的话,分配给一个小区的功率可以有所变化,例如,考虑到相对该小区的仰角 变化。
- 步骤3:产生pfd掩码时还需要精确考虑非GSO系统中采用的缓解技术。

考虑到在GSO弧段周围使用非操作区,至少有3种不同的方法可用于基于小区结构的非 GSO系统建模:

- 从小区宽度角度观察的非操作区:当从地球上某点观察到、非GSO卫星位于GSO弧 段的 $\alpha_0$ 角内时,关闭波束。在这种特殊情况下,关闭任何向α值满足 $\alpha$ (α≤α $_0$ 的iso-α线 穿过的小区发射信号的波束;
- 从小区中心角度观察的非操作区:当从小区中心点观察到、非GSO卫星位于GSO弧 段的α<sub>0</sub>角内时,关闭波束。在这种情况下,关闭任何向小区中心位于由两条iso-α<sub>0</sub>线 包围成的非操作区内的小区发射信号的波束;
- 如果选择一个基于卫星的参考角:当参考角*X*小于*X*0时,关闭非GSO空间站的波束。 参考角*X*指的是,从GSO弧段通过非GSO空间站到地面的投影线与从非GSO空间站到 非GSO波束边缘线之间的夹角。

请注意,这些禁区类型与epfd计算中使用的MIN\_EXCLUDE角度不同,后者总是基于非 GSO ES处的角度。

步骤4: 需要提供一组pfd掩码, 它们是星下点纬度的函数。

步骤5:可能需要一组pfd掩码(每个非GSO卫星一个掩码)。

#### **C3** 生成**e.i.r.p.**掩码

#### **C3.1** 生成地球站的**e.i.r.p.**掩码

### **C3.1.1** 概述

地球站的e.i.r.p.掩码通过最大e.i.r.p.值的一组表格来定义,是地球站产生的、GSO弧方向 上离轴角的一个函数。可以有适用于不同纬度的不同e.i.r.p.表。

非GSO地球站位于一个非GSO小区内,该小区由最大数目的非GSO空间站服务。非GSO 地球站的密度也可作为计算的一个输入,这些非GSO地球站可以同时同频工作。

#### **C3.1.2** 缓解技术描述

为了在计算epfd时能充分建模,非GSO系统中应用的缓解技术应在本节中予以准确解 释。(参见第C2.2节)。

### **C3.1.3** 地球站天线图

为了计算地球站的e.i.r.p.掩码,需要确定所用的地球站天线图。

## **C3.1.4** 方法

步骤1: 地球站的e.i.r.p.掩码定义为参考带宽下地球站辐射的最大e.i.r.p.值, 它是离轴角的一 个函数,通过以下公式计算得到:

$$
ES\_e.i.r.p.(\theta) = G(\theta) + P
$$

其中:

ES e.i.r.p.: 参考带宽下的有效等向辐射功率, (单位为dB (W/BWref))

- : 在至非GSO空间站的视轴线与GSO上的一个点(例如GSO空间站)之间 的非GSO地球站处的离轴角(度)
- $G(\theta)$ : 地球站方向天线增益, (单位为dBi)
	- *P*: 参考带宽下传送给天线的最大功率,(单位为dB(W/BWraf))
- BWraf: 参考带宽,单位为(kHz)。

步骤2:假定非GSO小区均匀地分布在地球表面上,同时同频发射的非GSO地球站均匀地分 布在小区上。因此,干扰者能在小区中心来实施仿真。

此操作将对ES\_e.i.r.p.可能不同的所有纬度重复进行。

#### **C3.2** 生成空间站的**e.i.r.p.**掩码

空间站的e.i.r.p.掩码通过非GSO空间站生成的最大e.i.r.p.来定义,是至所考虑之非GSO空 间站星下点的线与GSO弧上的一个点之间的、自非GSO空间站看的角的一个函数。

空间站的e.i.r.p.掩码通过参考带宽中空间站辐射的最大e.i.r.p.值来定义,是该角的一个函 数,通过以下公式计算得到:

NGSO SS e.i.r.p.( $\theta$ ) =  $G(\theta) + P$ 

其中:

NGSO SS e.i.r.p.: 参考带宽下的有效等向辐射功率, (单位为dB (W/BWref))

- : 是至所考虑之非GSO空间站星下点的线与GSO弧上的一个点之间的、自 非GSO空间站看的角(以度为单位)
- $G(\theta)$ : 空间站天线增益, (单位为dBi),对应所有波束的集
- *P*: 参考带宽下的最大功率,(单位为dB(W/BWrif))
- BWrif: 参考带宽,(单位为kHz)。

#### **C4 pfd**掩码的格式

## **C4.1** 掩码的总体结构

pfd和e.i.r.p. 掩码是ITU-R S.1503建议书的重要输入, 格式为:

对epfd(下行)的操作,是pfd掩码,包含pfd(α或X, Δlong)或pfd(方位, 仰角)表, 一 起还有每个表有效的纬度。
- 对epfd (上行) 的操作, 是非GSO地球站e.i.r.p. 掩码, 每一个包含e.i.r.p. (θ)表, 一起 还有每个表有效的纬度。
- 对epfd(IS)的操作, 是非GSO卫星e.i.r.p.掩码, 每一个包含e.i.r.p. (θ)表, 一起还有每 个表有效的纬度。

在模拟期间,该软件将计算相关参数,例如纬度和离轴角或角,然后利用以下方法采 用该掩码来计算一个pfd或e.i.r.p.:

1) 搜索{纬度, 表}数组,并选择具有对模拟中所计算出来的值最近纬度的表。

2) 利用所选择的表,然后通过插值计算pfd或e.i.r.p.,采用:

- a) pfd: 在pfd  $(\alpha \vec{X}X, \Delta \text{long})$ 或pfd  $(\vec{D} \vec{X}, \hat{\theta})$ 中采用双线性内插法计算;
- b) e.i.r.p.: 在e.i.r.p. (θ)中采用内插法计算。

每个表都是独立的,即,在不同的纬度,它能使用一个不同的网格分辨率和范围。该掩 码不需要覆盖整个范围:超出所提供的数值之外,假设将采用最后的有效值。

但是, 应该注意到, 对没有实际pfd产生的纬度和{方位, 仰角, α或X, Δlong}区域, 为 了避免采用包含操作pfd值的最近纬度表,建议对这些范围提供极为低的pfd值来模拟无传输 的场景。

假设该pfd掩码表在{方位, 仰角, α, Δlong}中不是对称的, 且应对从正到负极值的全 部范围给出。当在模拟中所计算的{方位,仰角,α,Δlong,离轴角}超出了在pfd或e.i.r.p.掩 码中所给出范围的情况下,则应该采用最后的有效值。

对ES e.i.r.p.掩码, 有一个选项, 通过参照SRS中一个特定的ES由(纬度、经度)而不是 密度来指定位置。请注意,不允许混合类型: 或者通过特定ES来定义所有非GSO ES, 或者 通过密度字段定义所有的。

每个掩码具有报头信息,给出:

- 通告ID
- 卫星名称
- 掩码ID
- 以MHz表示的最低频率掩码是有效的
- 以MHz表示的最高频率掩码是有效的
- 掩码的参考带宽,以kHz为单位
- 掩码类型
- 掩码参数。

由于《无线电规则》第**22**条中的epfd阈值有多个带宽,因此需要掩码的参考带宽。掩码 是缩放的,假定pfd或e.i.r.p.具有恒定的光谱功率密度,因此在计算中使用的pfd或e.i.r.p.是:

pfd\_Calc = pfd\_Mask + 10log10[ Threshold\_Bandwidth / refbw\_khz] 如果掩码中不存在refbw\_khz,则假定ref\_bw\_khz = 40。

e.i.r.p.  $Calc = e.i.r.p.$  Mask + 10log10[ Threshold Bandwidth / refbw khz] pfd和e.i.r.p.水平可以根据纬度而变化: 至少应该给出一个纬度值(默认为0度)。 每个XML文件都应包含一个掩码(pfd或e.i.r.p.)。

# 掩码关系显示在图9到图11。

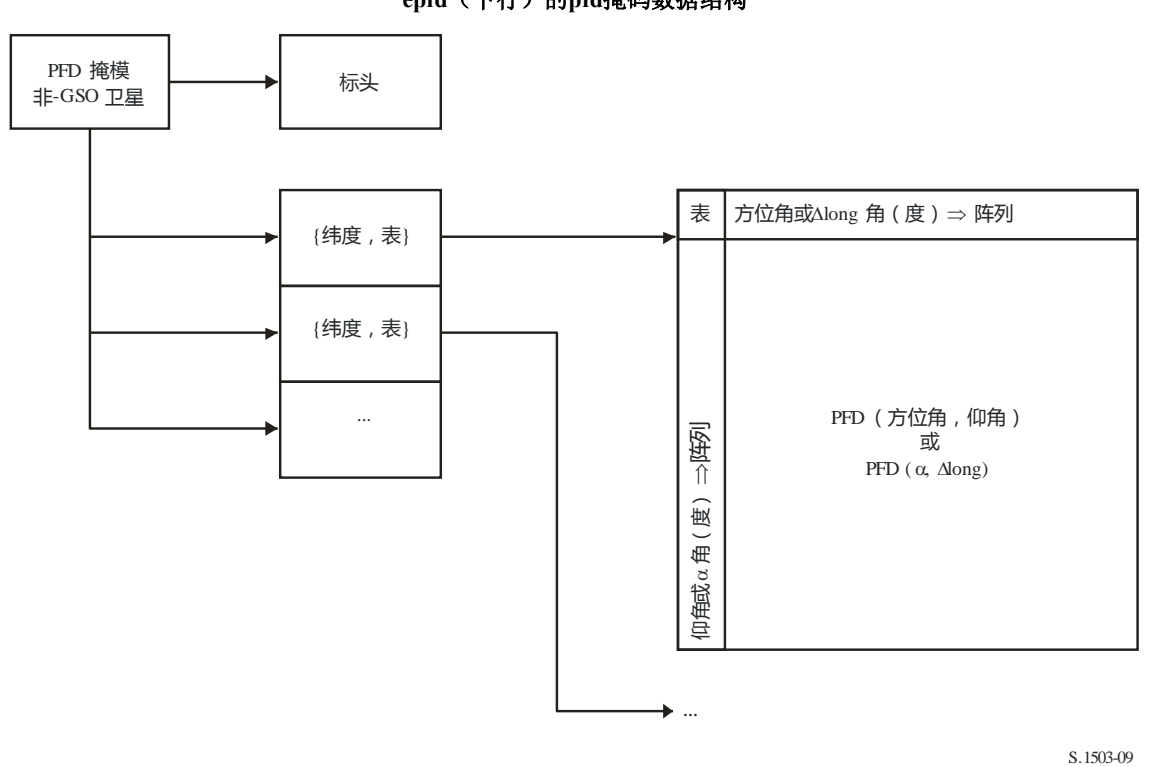

图9

## epfd (下行)的pfd掩码数据结构

图10

**epfd**(上行)的**e.i.r.p.**掩码数据结构

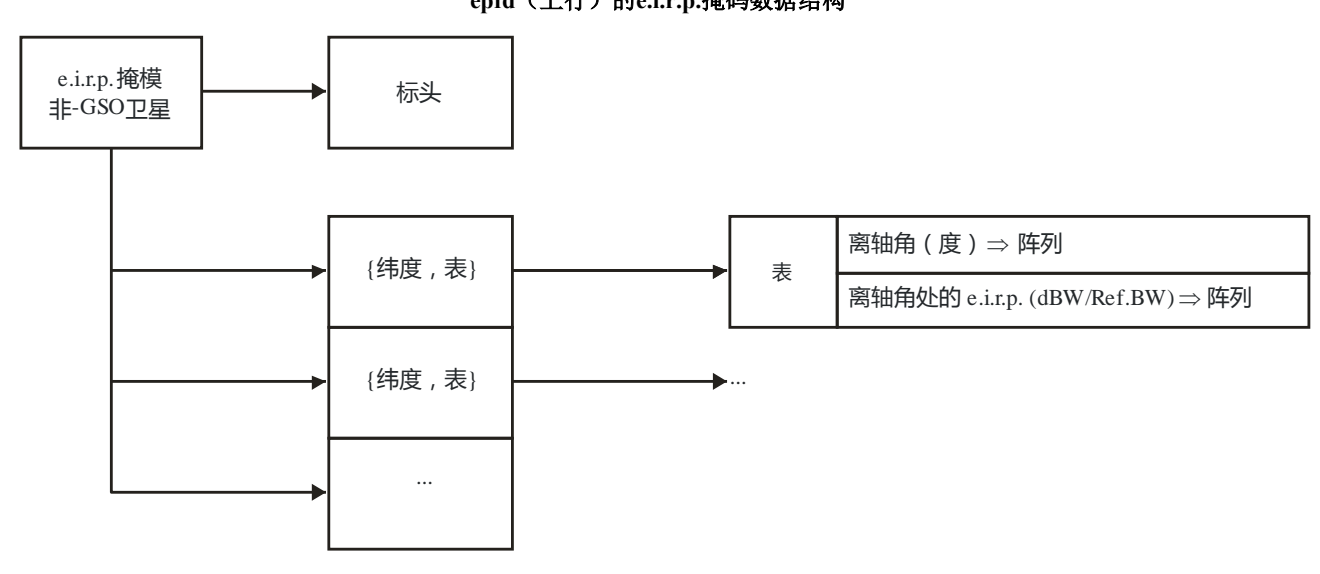

...

S.1503-10

图 11

epfd (IS) 的e.i.r.p.掩码数据结构 **e.i.r.p.**掩码 非-GSO卫星 报头 {纬度,表} {纬度,表} ... ... 表 离轴角 ( 度 )ᄀ 阵列 离轴角处的e.i.r.p.(dBW/Ref.BW) 阵列

S.1503-11

Pfd掩码要以XML格式提供给ITU BR, 因为:

- 它既是机器可读的,也是人可读的
- 既允许格式检验,也允许类型检验
- 是数据交换的国际标准。

此XML格式是具有开始和结束块的纯文本,如下

*<satellite\_system>*

*</satellite\_system>*

在每一节中则有与该块相关的字段。所有的角都应以度为单位。

在顶层,卫星系统是通过其通告ID和名称如下标识的:

*<satellite\_system ntc\_id="NNNNNNN" sat\_name="NAME">*

*[Header]*

*[Tables]*

*</satellite\_system>*

在这个结构内有报头,后面跟随着每个表格。

在下面的几节中更加详细地描述了每个掩码的格式。

## **C4.2 epfd**(下行)的**pfd**掩码

Pfd掩码的报头格式如下:

```
<pfd_mask mask_id="N" low_freq_mhz="F1" high_freq_mhz="F2" refbw_khz= 
"BW"type="Type" a_name="latitude" b_name="B" c_name="C">
```
此处(参见表5):

表5

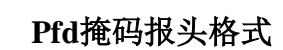

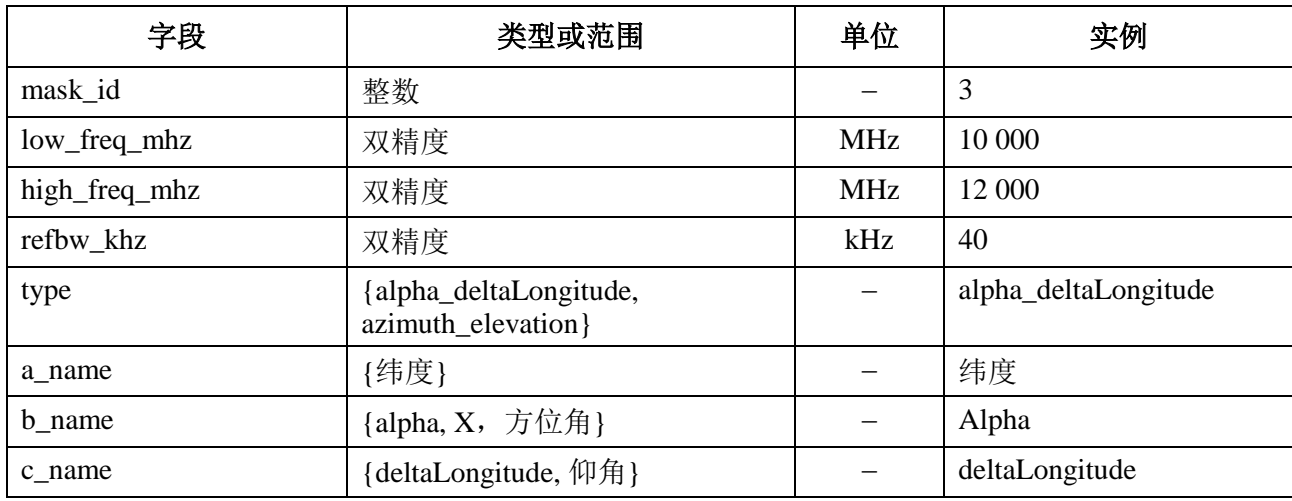

对a、b、c的每一个,则有数值数组,例如:

*<by\_a a="N">*

*</by\_a>*

在那个开放/封闭结构中的数值则都与a = N相关:一个类似的结构被用于b值。

最内部的组给出实际的pfd值,例如:

*<pfd c="0">–140</pfd>*

因此一个实例pfd掩码将是:

*<satellite\_system ntc\_id="12345678" sat\_name="MySatName">*

*<pfd\_mask mask\_id="3" low\_freq\_mhz="10000" high\_freq\_mhz="40000" refbw\_khz= "40"type="alpha\_deltaLongitude" a\_name="latitude" b\_name="alpha" c\_name="deltaLongitude">*

$$
\langle by\_aa = "0" \rangle
$$

\n
$$
\langle by_b b = \frac{m}{180^\circ} > \frac{m}{150} < \frac{m}{150} < \frac{m}{150
$$

\n
$$
\langle pfd \rangle
$$
 <  $pfd \rangle$  <  $pfd \rangle$  <  $pfd \rangle$  <  $pfd \rangle$  <  $pfd \rangle$  <  $pfd \rangle$  <  $20$  >  $-170$  <  $pfd \rangle$  <  $by_b$  >  $\langle pfd \rangle$  <  $pfd \rangle$  <  $pfd \rangle$  <  $pfd \rangle$  <  $pfd \rangle$  <  $pfd \rangle$  <  $pfd \rangle$  <  $pfd \rangle$  <  $pfd \rangle$  <  $-20" > -180$  <  $pfd \rangle$  <  $by_b$  >  $\langle by_b$  >  $-170$  <  $pfd \rangle$  <  $pfd \rangle$  <  $pfd \rangle$  <  $pfd \rangle$  <  $pfd \rangle$  <  $pfd \rangle$  <  $-120" > -170$  <  $pfd \rangle$  <  $pfd \rangle$  <  $-120" > -165$  <  $pfd \rangle$  <  $pfd \rangle$  <  $pfd \rangle$  <  $pfd \rangle$  <  $pfd \rangle$  <  $pfd \rangle$  <  $pfd \rangle$  <  $pfd \rangle$  <  $-120" > -165$  <  $pfd \rangle$  <  $pfd \rangle$  <

*</satellite\_system>*

XML格式可用于提交简写形式,以避免重复数据,但表格将通过插值或重复使用数组 中的先前值来完成。D部分中epfd计算算法使用的pfd掩码的形式是每个pfd(*x*, *y*)纬度处的 网格,其中(*x*, *y*)是掩码的两个变量。

在每个纬度上都将有一个x和y值的数组:

 $x_i = \{x_1, x_2, \ldots x_n\}$  $y_i = \{y_1, y_2, \ldots, y_n\}$ 

这些数组可以在纬度之间变化。

则对每个(x<sub>i, yi</sub>)都有一个关联的pfd值, 因此表中有n×m个pfd值, 如下面简化的4×4 表格中所示:

| $(x, y)$ 数组    | $x_1$    | $x_2$    | $x_3$    | $x_4$    |
|----------------|----------|----------|----------|----------|
| v <sub>1</sub> | pfd(1,1) | pfd(2,1) | pfd(3,1) | pfd(4,1) |
| $y_2$          | pfd(1,2) | pfd(2,2) | pfd(3,2) | pfd(4,2) |
| $y_3$          | pfd(1,3) | pfd(2,3) | pfd(3,3) | pfd(4,3) |
| $y_4$          | pfd(1,4) | pfd(2,4) | pfd(3,4) | pfd(4,4) |

提交的数据可以是其中的一个子集,例如:

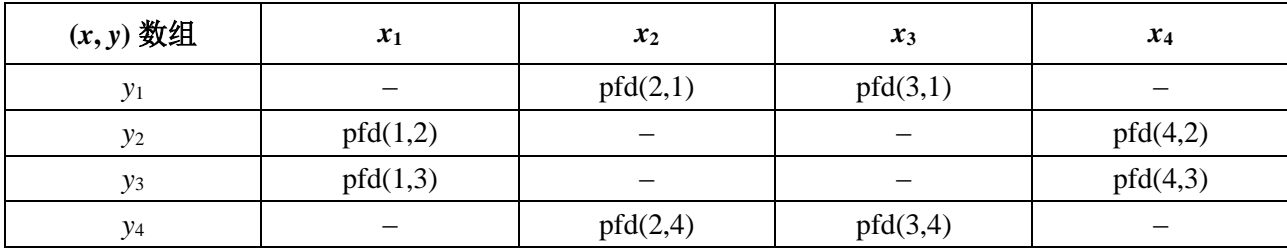

在这种情况下,pfd表将通过假设的一个组合来完成。首先,如果没有指定表值边缘, 则使用最接近的定义值来扩展掩码,并假设它将继续:

 $pfd(1,1) = pfd(2,1)$ 

 $pfd(4,1) = pfd(3,1)$ 

 $pfd(1,4) = pfd(2,4)$ 

 $pfd(4,4) = pfd(3,4)$ 

然后,如果没有指定中央表格值,则按如下方式,使用来自周边值的线性插值来完成:

pfd(2,2) = Interpolate $\{x_2, \text{ pfd}(1,2), \text{ pfd}(4,2), x_1, x_4\}$ 

pfd(2,3) = Interpolate $\{x_3, \text{ pfd}(1,2), \text{ pfd}(4,2), x_1, x_4\}$ 

```
pfd(3,2) = Interpolate\{x_2, \text{ pfd}(1,3), \text{ pfd}(4,3), x_1, x_4\}
```
pfd(3,3) = Interpolate $\{x_3, \text{ pfd}(1,3), \text{ pfd}(4,3), x_1, x_4\}$ 

在计算某个特定几何体的pfd期间,可以在读取或实时读取时完成pfd掩模。

## **C4.3 epfd**(上行)的**e.i.r.p.**掩码

e.i.r.p.掩码的报头格式如下:

*<eirp\_mask\_es mask\_id="N" low\_freq\_mhz="F1" high\_freq\_mhz="F2" refbw\_khz= "BW" a\_name="latitude" b\_name = "offaxis angle" ES\_ID = "–1">*

此处(参见表6):

#### 表6

## 非**GSO ES e.i.r.p.** 掩码报头格式

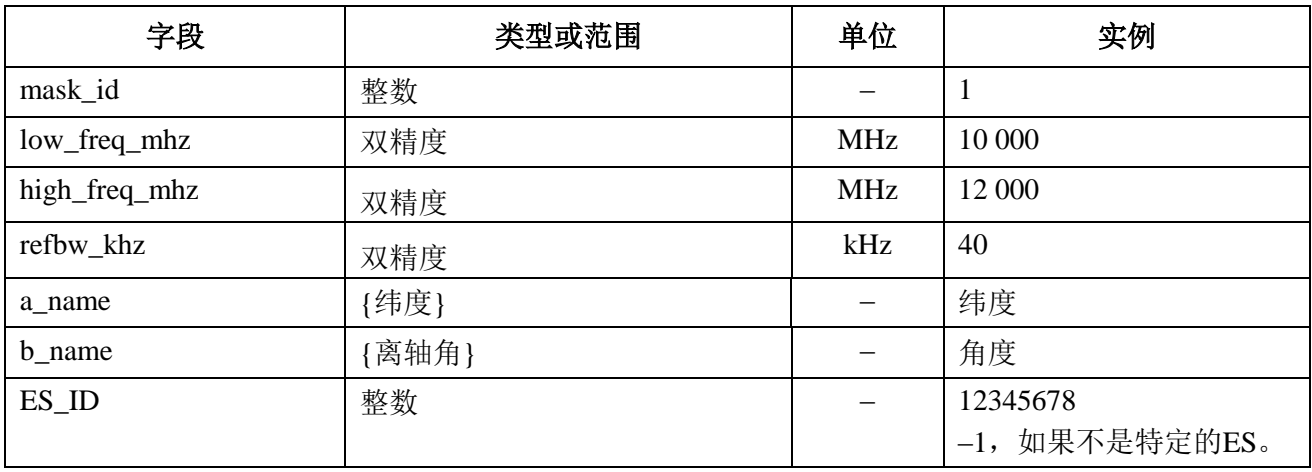

对给定的离轴角,则对每个相关的纬度,都有e.i.r.p.值数组,例如:

*<eirp b="0">30.0206</eirp>*

e.i.r.p. 掩码应该单调递减。

因此, 一个示例e.i.r.p. (上行) 掩码将是:

*<satellite\_system ntc\_id="12345678" sat\_name="MySatName">*

*<eirp\_mask\_es mask\_id="1" low\_freq\_mhz="10000" high\_freq\_mhz="40000" refbw\_khz= "40" a\_name = "latitude" b\_name="offaxis angle", ES\_ID=–1>*

*<by\_a a="0">*

*<eirp b="0">30.0206</eirp>*

*<eirp b="1">20.0206</eirp>*

*<eirp b="2">12.49485</eirp>*

*<eirp b="3">8.092568</eirp>*

*<eirp b="4">4.9691</eirp>*

*<eirp b="5">2.54634976</eirp>*

*<eirp b="10">–4.9794</eirp>*

*<eirp b="15">–9.381681</eirp>*

*<eirp b="20">–12.50515</eirp>*

*<eirp b="30">–16.90743</eirp>*

*<eirp b="50">–18.9471149</eirp>*

*<eirp b="180">–18.9471149</eirp>*

*</by\_a>*

*</eirp\_mask\_es>*

*</satellite\_system>*

#### **C4.4 epfd(IS)**的**e.i.r.p.**掩码

e.i.r.p.掩码的报头格式如下:

*<eirp\_mask\_ss mask\_id="N" low\_freq\_mhz="F1" high\_freq\_mhz="F2" refbw\_khz= "BW" a\_name= "latitude" b\_name="offaxis angle">*

此处(参见表7):

表7 非**GSO**卫星**e.i.r.p.**掩码报头格式

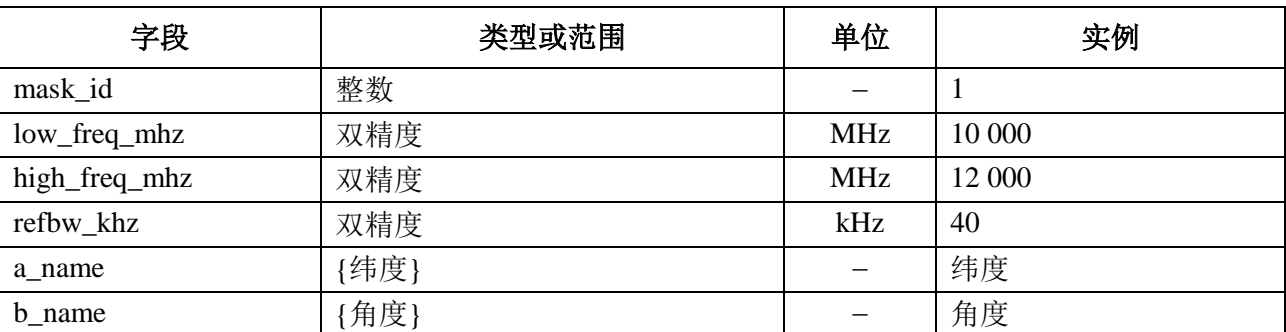

对给定的离轴角,则对每个相关的纬度,都有e.i.r.p.值数组,例如:

*<eirp b="0">30.0206</eirp>*

e.i.r.p. 掩码应该单调递减。

因此,一个示例e.i.r.p. (IS)掩码将是:

*<satellite\_system ntc\_id="12345678" sat\_name="MySatName">*

*<eirp\_mask\_ss mask\_id="2" low\_freq\_mhz="10000" high\_freq\_mhz="40000" refbw\_khz= "40" a\_name = "latitude" b\_name="offaxis angle">*

*<by\_a a="0">*

```
\langleeirp b="0">30.0206\langleeirp>
```
<eirp b="1">20.0206</eirp>

```
\langleeirp b="2">12.49485\langleeirp>
```
 $\langle$ eirp b="3">8.092568 $\langle$ eirp>

```
\langleeirp b="4">4.9691\langleeirp>
```
<eirp b="5">2.54634976</eirp>

 $\langle$ eirp b="10">-4.9794 $\langle$ eirp>

<eirp b="15">–9.381681</eirp>

 $\langle$ eirp b="20">-12.50515 $\langle$ eirp>

 $\langle$ eirp b="30">-16.90743 $\langle$ eirp>

<eirp b="50">–18.9471149</eirp>

<eirp b="180">–18.9471149</eirp>

*</by\_a>*

*</eirp\_mask\_ss>*

*</satellite\_system>*

#### D部分

## 非**GSO**文档的检查软件

## **D1** 概述

### **D1.1** 范围

本节范围详细说明计算机程序的软件需求文档(SRD),无线电通信局可用该计算机程 序来计算一个主管部门提议的、特定的非GSO系统是否符合epdf限值要求。

有三个该软件必须要完成的关键任务,如图1中所标出:

1) 确定要执行的操作

2) 对每个操作,确定最差情形几何形状;

3) 对每个操作,计算epfd统计并检验与极限的符合度。

#### **D1.2** 背景

本节假定使用以下方法:

计算*epfd*:每个非GSO卫星有一个pfd掩码,每个卫星的pfd用来计算GSO系统地球站总 的epfd。该计算在一系列时间步数中重复进行(或在分析法中的一系列参考卫星位置上重 复进行), 直到计算出epfd↓的一个分布为止。该分布而后与epfd↓的限值进行比较, 以便做 出通过/不通过的决策。

计算*epfd*:地球上遍布着非GSO地球站。每个地球站使用该星座的指向规则指向一个非 GSO卫星,并向它传输经定义的e.i.r.p.。从每个地球站的e.i.r.p.掩码,能够计算得到GSO处的 epfd。该计算在一系列时间步数中重复进行(或在分析法中的一系列参考卫星位置上重复 进行), 直到计算出epfd个的一个分布为止。该分布而后与epfd个的限值进行比较, 以便做出 通过/不通过的决策。

计算*epfdis*:从每个空间站的e.i.r.p.掩码,能够计算得到GSO空间站处的epfdis。该计算在 一系列时间步数中重复进行(或在分析法中的一系列参考卫星位置上重复进行),直到计算 出epfdis的一个分布为止。该分布而后与epfdis的限值进行比较,以便做出通过/不通过的决 策。

软件需求文档提供详细的算法,任何感兴趣的团体都可在软件中应用该算法,而不需要 参考任何特定的开发方法。

#### **D1.3** 概述

D部分结构上分为以下几节:

- 第D2节: 确定要执行的操作
- 第D3节: 为每个操作确定最差情形几何形状
- 第D4节: 计算时间步长和时间步数
- 第D5节: 计算epfd统计和检验极限符合度
- 第D5.1节: 定义epfd↓算法
- 第D5.2节: 定义epfd算法
- 第D5.3节: 定义epfdis算法
- 第D6节: 定义两个epdf计算均需使用的核心几何关系和算法,包括增益图

第D7节: 阐述输出格式以及获得通过/不通过决策的过程

注意参数名中的方括号表示的是数组的下标,而不是假定性的话。

#### **D1.4** 一般假设与约束

生成epfd统计信息的一般限制是:

量化间隔: *S<sub>B</sub>*=0.1 dB

为了与D部分的第D7.1.3节中的评估算法保持一致,每个时间步长计算的epfd值应该四 舍五入至下限值,最大精度为0.1 dB。

如果可行的话,按照第D6.4.4节中所述,计算与GSO弧的角度 和*X*应该使用分析方法 来计算。如果此方法无法提供解决方案,则可以基于多个测试点使用迭代方法,并在它们之 间指定间隔:

GSO测试点之间分隔距离记为:1e-6弧度。

测试点应该位于1e-6弧度的整数倍上。

#### **D1.5** 数据库和接口

自动验证分析应该从SRS或其它数据库中获取输入数据,并结合BR资源(如DLL)来定 义epfd限制并计算天线增益。定制分析可以向用户请求一些参数,例如GSO卫星和ES位置。

#### **D2** 确定要执行的操作

#### **D2.1** 第**22**条操作

对一个第**22**条的操作,一个关键的任务是要确定对一个非GSO归档和在无线电规则中指 定的epfd极限要执行哪个操作。

在任何方向上,如果没有掩码,无论是pfd还是e.i.r.p., 那么就没有必要进行任何运行。

有必要查看SRS grp、freq表,以便:

确定涉及的日期;

确定频率的列表。

还需要检查系统工作频率表:如果在不同的频率下有不同的参数组,那么必须为每个唯 一的pfd/e.i.r.p.、掩码、轨道元素和系统工作特性组执行一次运行。

对每个{freq\_min, freq\_max, date}, 使用组合来调用LimitsAPI。如果有重复限制返 回,则只需运行最低频率的情况。

```
For all unique Satellite {freq min, freq max, date} in non-GSO notice
{
     From LimitsAPI request all FSSepfd(down) limits for {freq min, freq max,
date}
    For all uniqueepfd(down) limits returned
     {
         Set FrequencyRun = max(f_{min}(mask), f_{min}(limits)) + RefBW/2
         CreateRun:
              Direction = Down
```

```
Service = FSS
              Frequency = FrequencyRun
              ES_DishSize = From Limits API
              ES_GainPattern = From Limits API
              epfd_Threshold = From Limits API
              Ref_BW = From Limits API
     }
    From LimitsAPI request all BSS epfd(down) limits for {freq min, freq max,
date}
     For all uniqueepfd(down) limits returned
     {
         Set FrequencyRun = max(fmin(mask), fmin(limits)) + RefBW/2
         CreateRun:
              Direction = Down
              Service = BSS
              Frequency = FrequencyRun
              ES_DishSize = From Limits API
              ES GainPattern = From Limits API
              epfd_Threshold = From Limits API
              Ref_BW = From Limits API
     }
}
For all unique ES {freq min, freq max} in non-GSO notice
{
    From LimitsAPI request all epfd(up) limits for {freq min, freq max, date}
    For all uniqueepfd(up) limits returned
     {
         Set FrequencyRun = max(fmin(mask), fmin(limits)) + RefBW/2
         CreateRun:
              Direction = Up
              Frequency = FrequencyRun
              Sat Beamwidth = From Limits API
              Sat GainPattern = From Limits API
              epfd_Threshold = From Limits API
              Ref_BW = From Limits API
     }
}
For all unique Satellite {freq min, freq max, date} in non-GSO notice
{
    From LimitsAPI request all epfd(is) limits for {freq min, freq max, date}
    For all uniqueepfd(is) limits returned
     {
         Set FrequencyRun = max(fmin(mask), fmin(limits)) + RefBW/2
         CreateRun:
              Direction = Intersatellite
              Frequency = FrequencyRun
              Sat Beamwidth = From Limits API
              Sat GainPattern = From Limits API
              epfd_Threshold = From Limits API
              Ref_BW = From Limits API
     }
}
```
## **D2.2** 第**9.7A**条

对第**9.7A**条的操作,在无线电规则的附录**5**中定义了标准和门限,并且操作产生如下:

```
If the selected earth station meets the criteria in Appendix 5
{
    Get the frequency range of the selected ES(f_{min}, f_{max})
    Get all non-GSO networks in the SRS that overlap that frequency range
    For each non-GSO network returned
     {
               Query Limits API with the selectedES (f_{min}, f_{max})
               {
                   Get RefBW from Appendix 5 Data
                   Set FrequencyRun = max(ES_fmin, Mask_fmin) + RefBW/2
                   CreateRun:
                         Direction = Down
                         Frequency = FrequencyRun
                         ES_DishSize = From ES filing
                         ES GainPattern = From ES filing
                         epfd_Threshold = From Appendix 5
                         Ref_BW = From Appendix 5
               }
    }
}
```
#### **D2.3** 第**9.7B**条

对第**9.7B**条的操作,在无线电规则的附录**5**中定义了标准和门限,并且操作产生如下:

```
Get (fmin, fmax) from non-GSO notice 
{
    Get all ES in the SRS that overlap that frequency range
    For each ES returned
     {
         If the earth station meets the criteria in Appendix 5
          {
              Query Limits API withES(fmin, fmax)
              Get RefBW from Appendix 5 Data
              Set FrequencyRun = max(ES_fmin, Mask_fmin) + RefBW/2
              CreateRun:
                   Direction = Down
                   Frequency = FrequencyRun
                   ES_DishSize = From ES filing
                   ES GainPattern = From ES filing
                   epfd_Threshold = From Appendix 5
                   Ref_BW = From Appendix 5
               }
         }
     }
}
```
### **D3** 最差情形几何形状

第**22**条中的epfd限值适用于所有GSO ES,以及从该ES可见的、指向GSO弧该部分的所 有指向角。然而,在验证软件内构建所有这些几何形状的模型是不可行的。最差情形几何形 状(WCG)是GSO卫星的一个参考位置,GSO卫星波束的ES或视轴用于检查非GSO系统是 否符合第22条中的epfd限值。非GSO运营商仍需满足第**22**条中关于所有其它几何形状的epfd 限值, 包括对第A1.3节所述的特定GSO网络的测试。

WCG通过一个算法来选择,即最坏情形几何形状算法(WCGA),它负责检查 pfd/e.i.r.p.掩码以及非GSO卫星轨道参数,以确定最高的单项epfd值。如果有多个具有相同最 高单项epfd值的几何形状,则在选择几何形状时应通过考虑角速度或仰角来确定该最高单项 epfd,以获得最大的时间百分比。这些假设基于关键的epfd水平是最高的,它们是最容易测 量的。

WCGA基于迭代一组位置,通常是非GSO卫星的位置。假设几何形状在经度上是对称 的,并且可以使用简单的点质量模型将卫星精确地设置在所需的纬度上。然而,第D5节中 所述的epfd计算引擎可以使用具有特定时间步长的一系列轨道模型,因此可使卫星到达指定 纬度的经度将不同于WCGA中的经度。因此需要一个额外的阶段,对于导致最高单项epfd的 非GSO卫星,经度差异计算如下:

- 非GSO卫星在使用WCGA中点质量模型到达指定纬度时的经度,使用静态时间t =仿 真开始时间(例如相对时间= 0)转换为(纬度、经度)。
- 使用完整轨道模型以及为给定运行计算得到的细时间步长,非GSO卫星最接近指定 纬度的经度,使用相关仿真时间转换为(纬度,经度)。

下面的图12显示了经度上的这种差异:

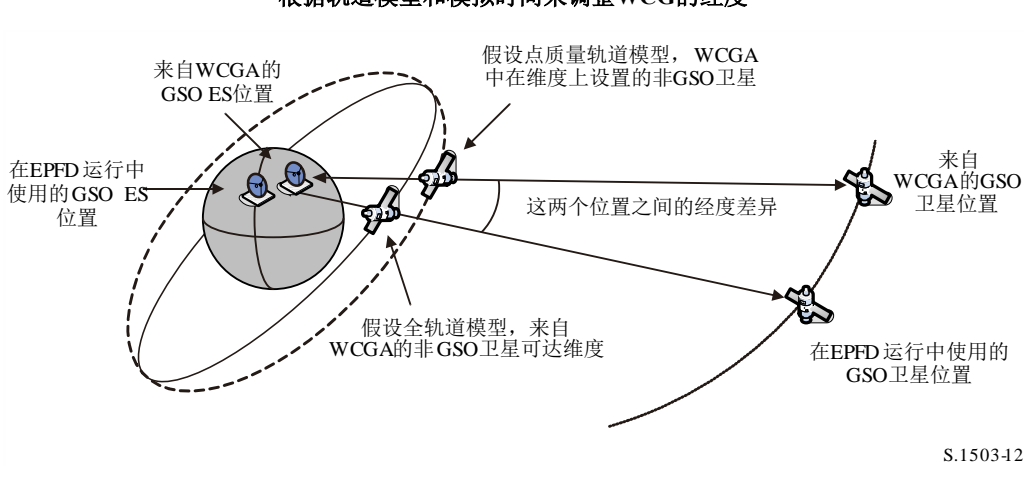

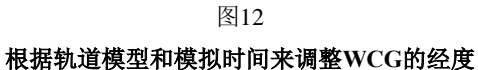

然后使用这种经度上的差异来调整WCGA中计算得到的GSO卫星和ES的位置,以便具 有导致最高epfd的pfd掩码的非GSO卫星在其第一个轨道期间经过导致该epfd值的几何形状。 在使用时间步长来迭代纬度时,在经度计算中将使用给出最近纬度的时间步长。

请注意,本建议书中的算法无意考虑ITU-R区域或特定经度,因为第**22**条中的epfd限值 适用于所有GSO ES位置和GSO弧的可见部分。

在比较浮点数以检查舍入错误时,需要格外小心。在WCGA中,可以舍入到最近的0.1 dB而不是四舍五入。搜索网格以0.1°步进,当角度差小于1e-5弧度时,二元搜索例程将终 止。

## **D3.1 WCG epfd↓**

#### **D3.1.1** 输入

对该算法的输入包括:

pfd\_mask: 要检验的pfd掩码;

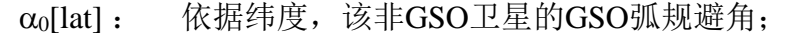

- *h* : 该非GSO卫星的最小运行高度;
- 0[lat, az] : 依据纬度和方位角,该非GSO卫星的最小仰角;
	- {*a*, *e*, *i*} : 该非GSO系统的轨道参数;
		- ES : 该ES的参数,包括增益方向图。

## **D3.1.2** 算法

本节描述了确定epfd(下行)方向的最差情形几何形状(WCG)的算法。

请注意,对不同的pfd掩码,可以有不同的频率:假设要对每个有效的频率范围重复该 过程。对每个有效的频率范围,可能存在不同的pfd掩码,多组{*a*, *e*, *i*}或系统工作参数(例 如,可随非GSO卫星变化的GSO避角):应该对每个这样的组重复该处理过程。

 $WCG$ 以在由该非 $GSO$ 卫星所看到的 $(\theta, \phi)$ 中进行的搜索为基础,对包括 $\alpha = 0$ 的区域(- $\alpha$ <sub>0</sub>, + $\alpha$ <sub>0</sub>)予以特别的注意。这个搜索在很多测试非GSO卫星的纬度进行重复。此外, 对  $\alpha = \{ -\alpha_{0.0}, +\alpha_{0}\}$ 的最高纬度进行了特别的检验, 以保证与ITU-R S.1714建议书中方法的兼容 性。

对每个所考虑的测试点,此算法采用pfd掩码和接收天线增益计算该epfd,并且将其与相 关纬度的门限值进行比较。增益的计算方法是对离轴角 Φ使用α角: 对BSS ES天线增益方向 图, 围绕视轴它可能不是对称的, θ应该是假设该点位置上的ES点对应α角而计算得到的 值。请注意,该算法可以通过使用矢量化计算多个碟形尺寸的WCG的方式来实现。

很可能,多个测试点将形成epfd水平和门限之间的相同差值。为了评估哪个应被用作 WCG,计算了由该ES所看到的该非GSO卫星的角速度,并且所选择的几何形状是:

1. 根据结果统计的分辨率给出epfd水平和门限之间的最高的差(0.1 dB)。

2. 如果多个几何形状满足第1点,选择将导致给出如ES所看到的卫星最低角速度的几何 形状的那一个。

该搜索算法显示在图13和图14中,其中:

$$
\Delta \alpha = \alpha - \alpha_0 [lat]
$$

$$
\Delta \varepsilon = \varepsilon - \varepsilon_0 [lat, az]
$$

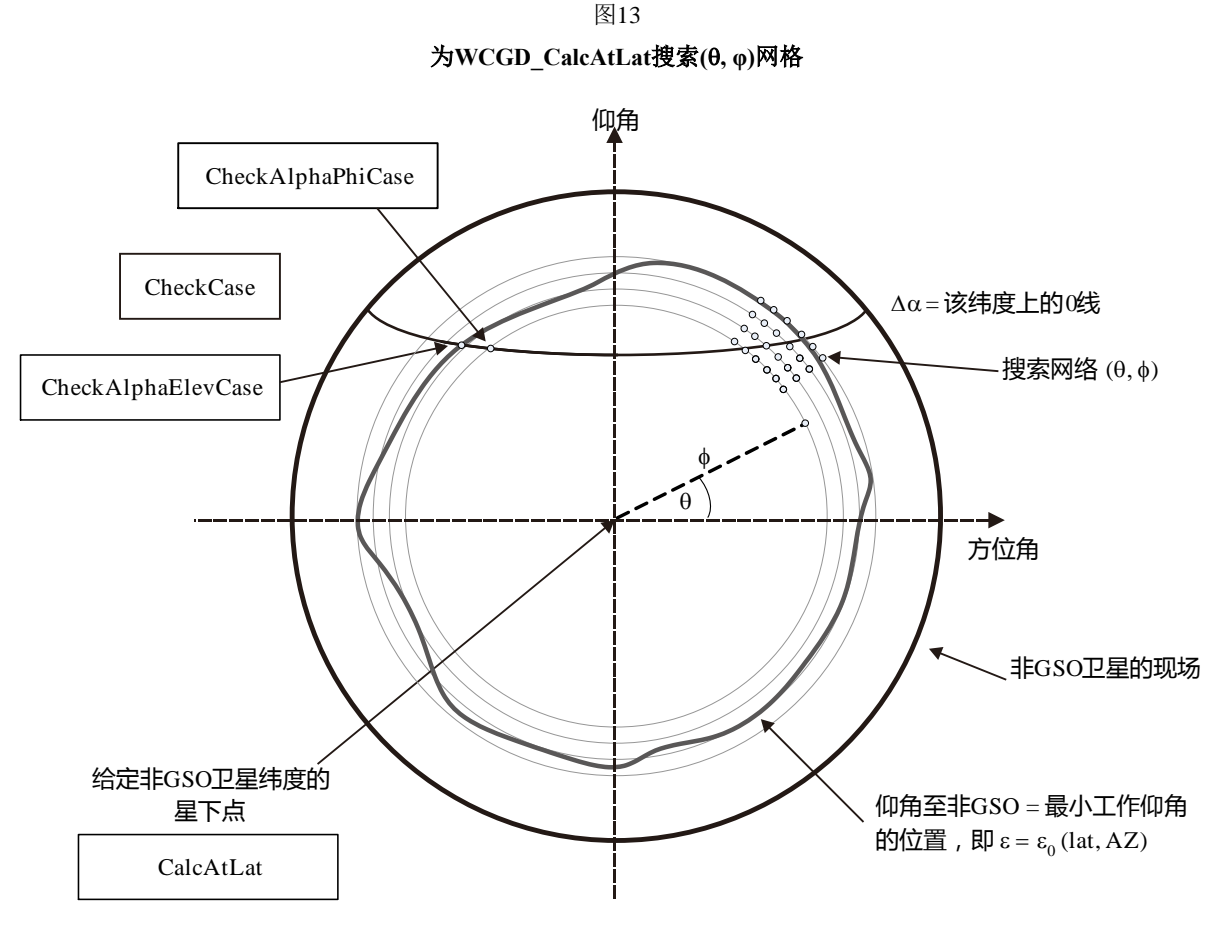

S.1503-1 3

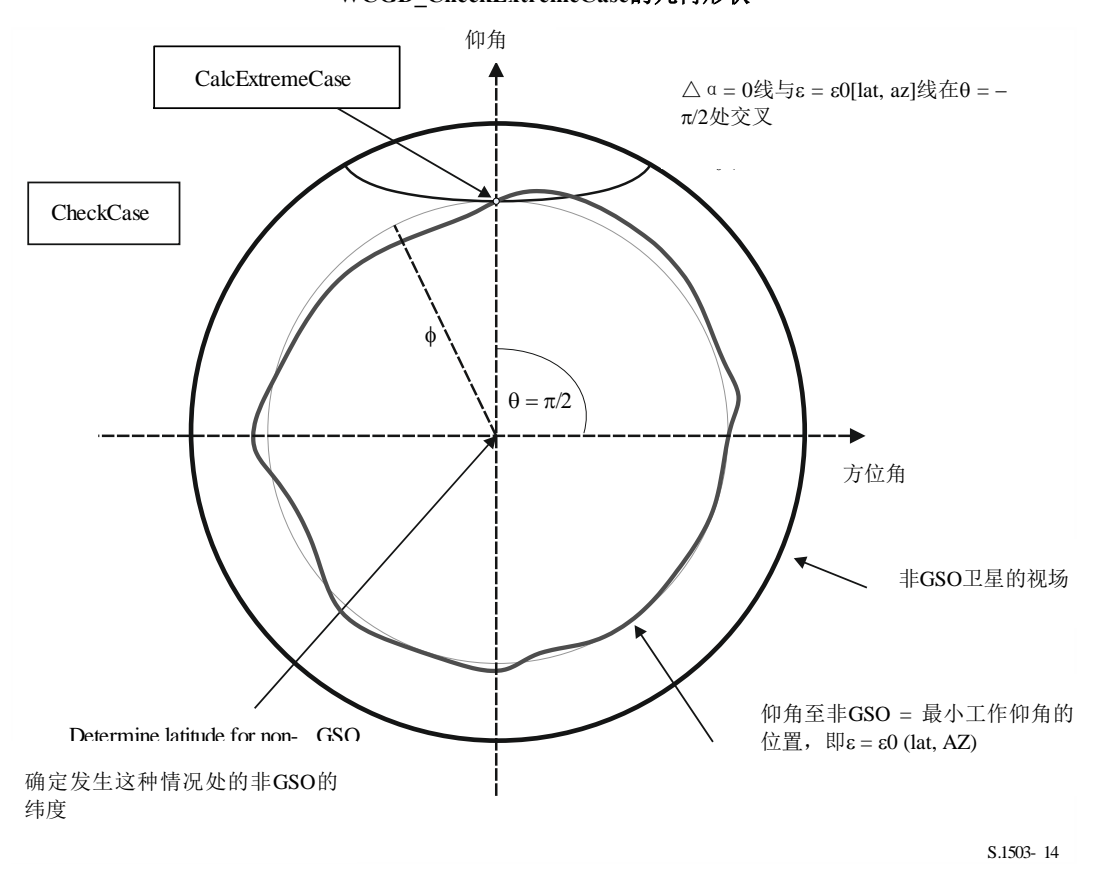

图14 **WCGD\_CheckExtremeCase**的几何形状

在以下针对指定GSO ES类型的伪代码中对算法进行了描述:

```
WCGA_Down:
     Set WorstEPFDBin = –9999
     Set WorstAngularVelocity = +9999
     Identify \varepsilon_{0,\text{min}} = minimum value over all values in the \varepsilon_0[lat, az] table
     For all satellites in the order listed in ITU DB
     {
          Determine PFD mask to use for this satellite
          If this PFD mask has not been checked so far then or this satellite 
uses a different \alpha_0[lat] then
                Call GetWCGA Down(PFD Mask, \alpha_0[lat], \varepsilon_0[lat, az], ES, OrbitParams)
          End if
     }
     Next satellite
GetWCGA_Down (PFD Mask, \alpha_0[lat], \varepsilon_0[lat, az], ES, OrbitParams):
     StepSize = 0.1° 
     If (i = 0) 
     {
          WCGD CalcAtLat(latitude = 0)
     }
     Else
     {
          LatNumSteps = RoundUp(i / StepSize)
```

```
For n = 0 to LatNumSteps inclusive
          {
               latitude = i * n / LatNumSteps
               WCGD CalcAtLat(latitude)
               If (n> 0)
                {
                     WCGD CalcAtLat(-latitude)
                }
          }
          WCGD CheckExtremeCase(0, \theta = +\pi/2}
          WCGD CheckExtremeCase(0, \theta = -\pi/2}
          WCGD CheckExtremeCase(+1, \theta = +\pi/2}
          WCGD CheckExtremeCase(-1, \theta = -\pi/2}
          WCGD CheckExtremeCase(+1, \theta = +\pi/2}
          WCGD CheckExtremeCase(-1, \theta = -\pi/2}
     }
}
WCGD_CalcAtLat(latitude):
     Locate non-GSO satellite at latitude
     Calculate height of non-GSO satellite
     If height of non-GSO satellite < minimum operating height then return
     Calculate \phi_0 for elevation angle \varepsilon_0, min and radius r
     WCGD CheckCase(latitude, \theta = 0, \phi = 0)
     NumPhiSteps = RoundUp(\phi_0 / StepSize)
     PhiStepSize = \phi_0 / NumPhiSteps
     For \phi = PhiStepSize to \phi_0 inclusive in NumPhiSteps steps
     {
          ThetaMin = -\pi/2ThetaMax = +3\pi/2If the PFD mask is symmetric in DeltaLong or Azimuth and elevation 
table is also symmetric between east and west
          {
               ThetaMax = \pi/2}
          NumThetaSteps = max(16, RoundUp(2\pi\phi/PhilStepsize))ThetaStepSize = (ThetaMax-ThetaMin)/NumThetaSteps
          For ThetaStep = 0 to NumThetaSteps inclusive
          {
               \theta = ThetaMin + ThetaStep*ThetaStepSize
               WCGD CheckCase(latitude, \theta, \phi)
          }
          WCGD CheckAlphaPhiCase(latitude, \phi, 0, RHS)
          WCGD CheckAlphaPhiCase(latitude, \phi, +1, RHS)
          WCGD CheckAlphaPhiCase(latitude, \phi, -1, RHS)
          If the PFD masks is not symmetric then
          {
               WCGD CheckAlphaPhiCase(latitude, \phi, 0, LHS)
               WCGD CheckAlphaPhiCase(latitude, \phi, +1, LHS)
               WCGD CheckAlphaPhiCase(latitude, \phi, -1, LHS)
```

```
}
     }
     WCGD CheckAlphaElevCase(latitude, 0, RHS)
     WCGD CheckAlphaElevCase(latitude, +1, RHS)
     WCGD CheckAlphaElevCase(latitude, -1, RHS)
     If the PFD mask is not symmetric then
     {
           WCGD CheckAlphaElevCase(latitude, 0, LHS)
           WCGD CheckAlphaElevCase(latitude, +1, LHS)
           WCGD CheckAlphaElevCase(latitude, -1, LHS)
     }
WCGD CheckCase(latitude, \theta, \phi):
     Convert (\theta, \phi) to (az, el) in the satellite reference frame
     Create line from non-GSO satellite N in direction (az, el)
     Identify point P in which line intersects Earth
     Calculate the latitude of P, lat<sub>p</sub>
     If Absolute(lat<sub>P</sub>) > 81.2 degrees then exit this function
     If lat<sub>P</sub>< ES LAT MIN then exit this function
     If lat<sub>P</sub>> ES LAT MAX then exit this function
     If number of non-GSO satellites that operate at this latitude is zero then 
exit this function
     Calculate the (aznGSO, elnGSO) of the non-GSO satellite as seen by the ES
     Find the nearest latitude to lat<sub>P</sub> in the \varepsilon_0[lat<sub>P</sub>, Az<sub>nGSO</sub>] table
     At point P calculate (\alpha, X, \Delta \text{long}) angles wrt point N
     At point P calculate AngularVelocity using methodology below
     Calculate PFD from mask, latitude & (az, el, \alpha, X, \Deltalong)
     Calculate G(\alpha) and G(\alpha_0[\text{lat}_P])If ((\alpha \geq \alpha_0[\text{lat}_P] and \text{el}_{nGSO} \geq \epsilon_0[\text{lat}_P, \text{Az}_{nGSO}])\text{or } G(\alpha) > min(G<sub>max</sub> -30 dB, G(\alpha_0[\text{lat}_P]))) then
     {
           Calculate EPFDThreshold from latitude of point P on the Earth's 
surface
           Calculate EPFDMargin = PFD + G_{rel}(\alpha) - EPFDThreshold
           Calculate EPFDbin = EPFDMargin/BinSize
           If WorstEPFDBin < EPFDBin 
           {
                WorstEPFDBin = EPFDBin
                Worst AngularVelocity = AngularVelocity
                Store this (N, P)
           }
           Else if (WorstEPFDBin = EPFDBin &&
                      WorstAngularVelocity > AngularVelocity)
           {
                WorstAngularVelocity = AngularVelocity
                Store this (N, P)
           }
     }
WCGD CheckAlphaPhiCase(Latitude, \phi, Sign, Side):
     Set \theta range according to side to check (left or right)
```

```
If bracket \delta \alpha = 0 then
```

```
{
           Use binary search to iterate on \theta until WCGD GetDeltaAlpha(Sign, \theta, \phi)
= 0WCGD CheckCase(latitude, \theta, \phi)
      }
WCGD_CheckAlphaElevCase(Latitude, Sign, Side):
      Set \theta range according to side to check (left or right)
      If bracket \delta \alpha = 0 then
      {
           Use binary search to iterate on \theta until within 1e-5 radians
           {
                 For each \thetai
                 {
                       Call WCGD CalcPhiFromThetaElev(\thetai) to determine \phii
                       Call WCGD GetDeltaAlpha(Sign, \thetai \phii) to determine \delta \alphai
                 }
           } selecting \theta that brackets \delta \alpha = 0WCGD CheckCase(latitude, \theta, \phi)
      }
WCGD CalcPhiFromThetaElev(\epsilon_0[lat, az], ThetaTest, PhiMax):
      \phi<sup>0</sup> = 0
     \phi1 = PhiMax
     Use binary search to iterate on \phi until within 1e-5 radians
      {
           For each \phii
            {
                 Call WCGD CalcDeltaElev(ThetaTest, \phii)
           }
      } selecting \phi that brackets \delta \varepsilon = 0Return \phiWCGD GetDeltaAlpha(Sign, \theta, \phi):
     Convert (\theta, \phi) to (az, el)
     Create line in direction (az, el) from non-GSO satellite
      Identify point P where line intersects Earth
     Calculate latitude of P, lat<sub>P</sub>
     Determine exclusion zone size at this point, \alpha_0[lat_P]At point P calculate \alphadelta = Sign * \alpha_0[lat_P]Return \alpha - deltaA
WCGD GetDeltaElev(\theta,\phi):
     Convert (\theta, \phi) to (az, el)
     Create line in direction (az, el) from non-GSO satellite
     Identify point P where line intersects Earth
     Calculate latitude of P, lat<sub>P</sub>
     Calculate (az<sub>nGSO</sub>, el<sub>nGSO</sub>) of non-GSO satellite as seen by point P
```

```
At point P calculate \varepsilon_0[lat, az]
     Return elngso - \varepsilon_0[lat, az]
WCGD CheckExtremeCase(Sign_{\alpha}, \theta):
     Set latitude range according to sign (north or south hemisphere)
     If bracket \delta \alpha = 0 then
     {
           Use binary search to iterate until latitude range less than 1e-5 
radians
           {
                For each test latitude, Lat
                 {
                      Call WCGD CalcDeltaAlphaFromLatElev(Lat, Sign, \thetai) to
determine \deltaai and corresponding \phii
                 }
          } Selecting latitudes that bracket \delta \alpha = 0WCGD CheckCase(latitude, \theta, \phi)
     }
WCGD CalcDeltaAlphaFromLatElev(Latitude, Sign, \theta):
     Set satellite at Latitude
     Get \phi using WCGD CalcPhiFromThetaElev(\epsilon_0[lat, az], \theta, PhiMax)
     Calculate \delta \alpha from WCGD CalcDeltaAlpha(Sign, \theta, \phi)
```
Return  $\delta \alpha$ ,  $\phi$ 

该算法采用在以下几节中所给出的几何形状。

## **D3.1.3** 几何形状

#### **D3.1.3.1 (az, el)**和**(,)**之间的转换

可以采用以下公式:

```
cos(\phi) = cos(az) cos(el)
```
 $sin(el) = sin(\theta) sin(\phi)$ 

请注意,有必要检查*az*或的符号,以确保正确计算arccos/arcsin。

#### **D3.1.3.2** 设定卫星纬度

在该算法中的关键步骤是计算非GSO卫星和ES的位置及速度向量。对圆形轨道系统, 该纬度可以被用来采用下式推算真近点角v:

$$
\sin(\omega + \nu) = \frac{\sin lat}{\sin i}
$$

sin

对于椭圆系统,有必要使用二分查找。假设系统被设计为具有参数近地点= ±π/2,则当 平均异常在[0, π]间变化时,卫星将从最小纬度转到最大纬度。因此, 二分搜索可以从M =  $(0, \pi)$ 开始,并从该处开始迭代。

要推算出位置和速度向量,可以采用以下公式:

在卫星平面中:

$$
\underline{r}_{sat} = r_{sat}(\cos v \underline{P} + \sin v \underline{Q})
$$

$$
\underline{v}_{sat} = \sqrt{\frac{\mu}{p}} (-\sin v \underline{P} + (e + \cos v) \underline{Q})
$$

此处:

 $P, Q$ : 如D6.3.2所述, 在以地心为原点且P与轨道长轴一致的轨道平面中的单位 向量

*a*, *e*, : 轨道根数。

以及:

$$
r_{sat} = \frac{p}{1 + e \cos v}
$$

$$
p = a(1 - e^2)
$$

然后,可以采用标准旋转矩阵通过(Ω, ω, i)轨道根数将非GSO的位置和速度向量从基于 PQW轨道的框架变换到以地球为中心的向量。对WCG计算,可以假设,不需要考虑包括*J*<sup>2</sup> 因子的二阶影响。

位置向量公式还可以用来计算到一个真近点角的纬度,并因此通过迭代将该卫星定位 于所要求的纬度。

## **D3.1.3.3** 计算卫星视角中的最大

对一个给定纬度及卫星半径, 可以采用下式从仰角推算出在卫星处相对星下点的最大角 度φ<sub>0</sub>:

$$
\sin(\phi_0) = \frac{R_e}{r_{sat}} \sin\left(\frac{\pi}{2} + \varepsilon\right)
$$

## **D3.1.3.4** 计算角速度

输入如下:

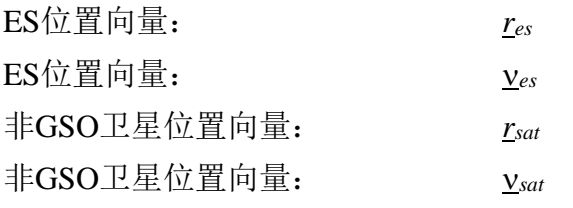

从这些,有可能计算出从ES到卫星的视在速度和向量:

$$
\underline{r} = \underline{r}_{sat} - \underline{r}_{es}
$$

$$
\underline{v} = \underline{v}_{sat} - \underline{v}_{es}
$$

然后可以计算这二个向量之间的角度:

$$
\cos \psi = \frac{r \cdot v}{rv}
$$

则瞬时角速度是:

$$
\theta = \frac{v}{r} \sin \psi
$$

各项显示在图15中:

图15 计算非**GSO**卫星视在角速度的向量 *vsat v*

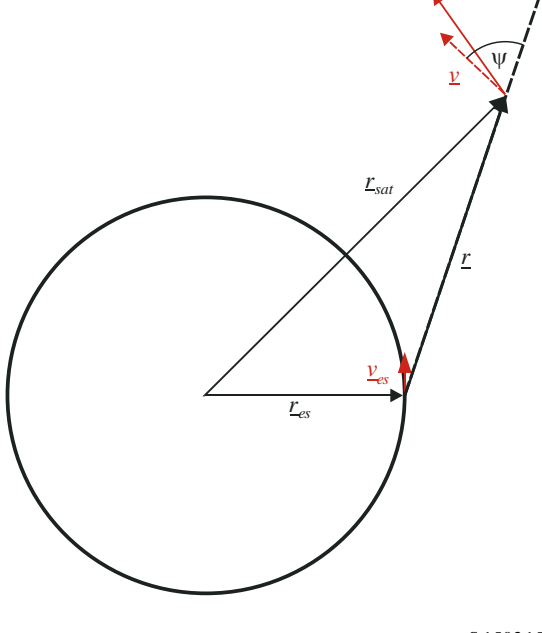

S.1503-1 5

请注意,一个低的角速度将导致较高的干扰可能性,因此,对于一个给定epfd值,将要 使用的是给出最低视在角速度的WCG。

可以如下从其位置向量(*x*, *y*, *z*)推算出ES的速度向量:

$$
\underline{\mathbf{v}}_{es} = w_e \begin{pmatrix} -y \\ x \\ \mathbf{0} \end{pmatrix}
$$

此处,*we*是以每秒弧度表示的地球角速度。

#### **D3.2 WCG epfd↑**

请注意,由于第**22**条中的epfd限值是100%的时间,因此不需要考虑特定几何形状的可 能性,而只需考虑最大的epfd(上行)值。

如果存在多个具有可选轨道元素的子星座或某些卫星使用不同的排除区角,那么应为每 个唯一集重复该处理过程。

## **D3.2.1** 输入

对该算法的输入如下:

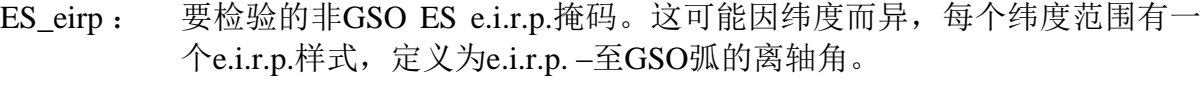

θa*dB* : GSO卫星的波束半功率波束宽度

0,GSO : GSO系统的最小仰角

0[lat, az] : 非GSO系统的最小仰角,它可能因纬度和方位角而异。

- $\alpha$ <sub>0</sub>[lat] : 非GSO系统的最小排除角度, 它可能因纬度和非GSO卫星而异。
- Nco[lat] : 可以在地球表面某个特定位置提供同频服务的非GSO卫星的数量,它可 能因纬度而异。

ES\_DISTANCE, ES\_DSENSITY : 来自非GSO系统的同频波束之间在地球表面的平均距离 (km)和同频非GSO ES的密度或者:

ES(lat, long) : 非GSO系统的特定ES的经度和纬度。

{a,i,e, Ω,ω,v}: 非GSO系统的轨道参数,包括非GSO系统的轨道参数,包括系统的地面 轨迹是否重复,如果是,则为重复时间。

#### **D3.2.2 GSO**系统参数

假设GSO系统的最小工作仰角和波束宽度如下表所示。

表8

#### **WCG**(上行)**GSO**系统参数

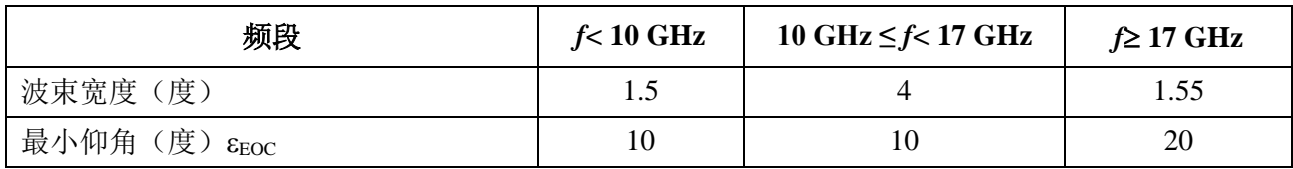

下表显示了对应于最小仰角以及因此而得到的、朝向波束视轴的GSO卫星上最大角度的 地心角φ<sub>BS</sub>:

#### 表 9

## **WCG**(上行)获得的最小值和最大值

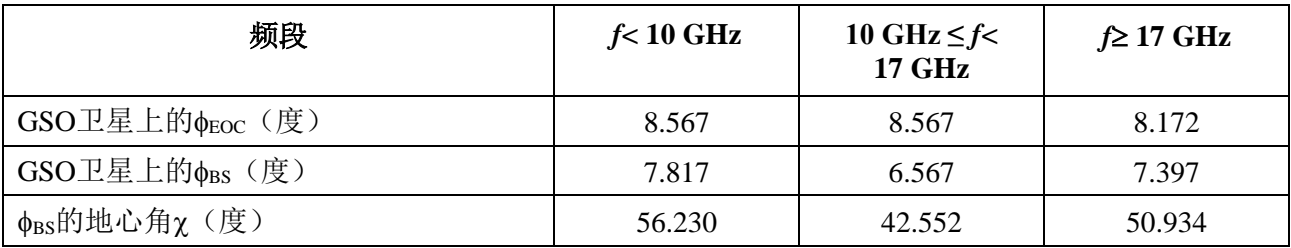

这些是利用图16中的几何结构和以下公式生成的。

图16 **WCGA(UP)**几何形状的**GSO**指向角

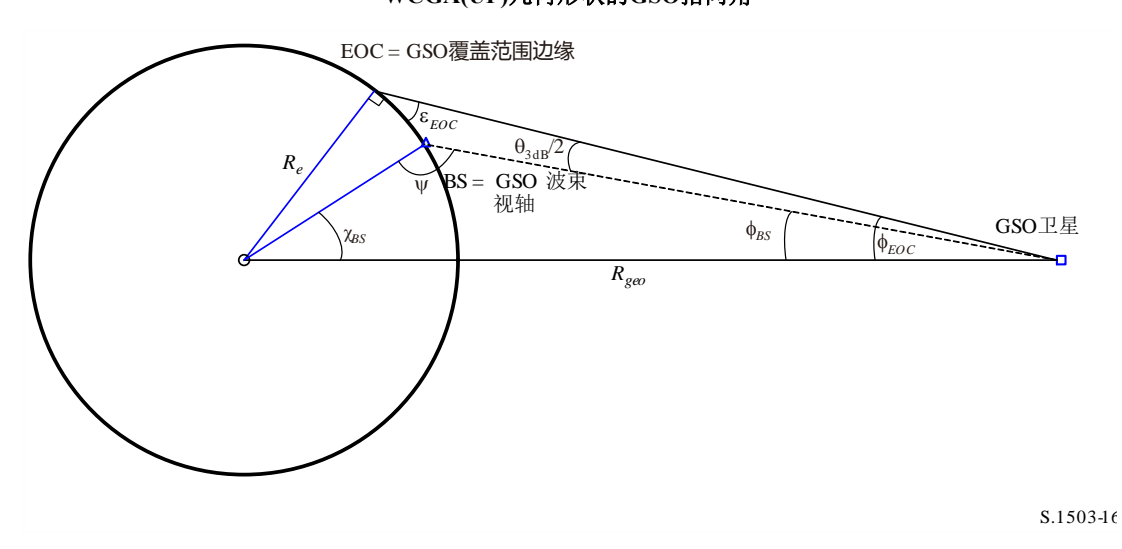

*BS*在此可从如下公式获得:

$$
\sin \phi_{EOC} = \frac{R_e}{R_{geo}} \sin \left(\frac{\pi}{2} + \varepsilon\right)
$$

$$
\phi_{BS} = \phi_{EOC} - \frac{\theta_{3dB}}{2}
$$

则注意到 $ψ$ >π/2:

$$
\sin(\pi - \psi) = \frac{R_{geo}}{R_e} \sin(\phi_{BS})
$$

因此:

$$
\chi_{\text{BS}} = \pi - \phi_{\text{BS}} - \psi
$$

## **D3.2.3** 算法

# **epfd(up)**情形的**WCGA**如下:

```
WCGA_UP:
      Calculate \phi_{\text{BS}} from \epsilon_{\text{EOC}}From \phi_{\text{BS}} calculate \chi_{\text{BS}}If ES from density
            Call WCGA_UP_General
      Else
            If non-GSO satellite repeats
                  Call WCGA UP SpecifcES Repeating
            Else
                  Call WCGA UP SpecifcES NonRepeating
            Endif
      Endif
```
对各种情形,在以下几节中描述它们的功能和几何形状。

#### **D3.2.3.1** 聚合**epfd**计算

 $\frac{1}{2}$ 

在一般情况下,聚合epfd(上行)可以利用以下公式来计算:

$$
epfd(up) = \sum_{i=1}^{l=NES} e.i.r.p.(\varphi, lat) - L_S + G_{rel,rx} + 10log_{10}(NUM_{ES}) + 10log_{10}(N_{co,ES}(lat))
$$

请注意,总和是绝对的,尽管公式是以dB为单位给出的,其中:

- e.i.r.p. (φ, lat) 为针对给定的非GSO ES纬度、在朝向GSO的适当的离轴角φ处的e.i.r.p.。 *L<sup>S</sup>* 为扩散因子。
	- *Grel,rx* 为使用ITU-R S.672增益方向图的、GSO卫星上的相对增益。
	- *NUM\_ES* 为使用密度而非特定ES的系统的一个因素(通常涉及访问方法),它源 自非GSO系统的密度和距离字段,如第D5.2.5节中所给出的。

NUM\_ES = ES\_DISTANCE  $*$  ES\_DISTANCE  $*$  ES\_DENSITY

*Nco,ES(lat)* 为可在某个给定位置上传输的同频非GSO ES的最大数量。

利用第D5.2.5节中的算法,对部署于GSO卫星15 dB波束宽度覆盖范围内的*NES*非GSO求 和。这取决于同频波束之间的间隔距离,它是由非GSO系统提供的一个参数。

对WCG(上行)计算,假设聚合epfd由视轴上的单入口epfd加上聚集因子来支配,则这 可通过从总和中提取非GSO参数来对其进行估算,如下所示:

 $epfd(up) \cong e.i.r.p. (\phi, lat) + 10log_{10}(NUM\_ES) + 10log_{10}(N_{co, es}(lat)) + \sum G_{rel,rx} - L_S$  $i=N_{ES}$  $i=1$ 

最后一项仅取决于ITU-R S.672建议书中的几何形状(特别是地心角x)和增益方向图, 但不取决于任何非GSO参数,因此可以做预先计算。

$$
F_{672}(x) = \sum_{i=1}^{i=N_{ES}} G_{rel,rx} - L_S
$$

基于假设之非GSO ES间隔距离ES DISTANCE = DES = 100 km的计算方法是通过以下 Pade近似来进行的:

$$
y = a + \frac{bx + cx^2 + dx^3 + ex^4 + fx^5}{1 + gx + hx^2}
$$

其中:

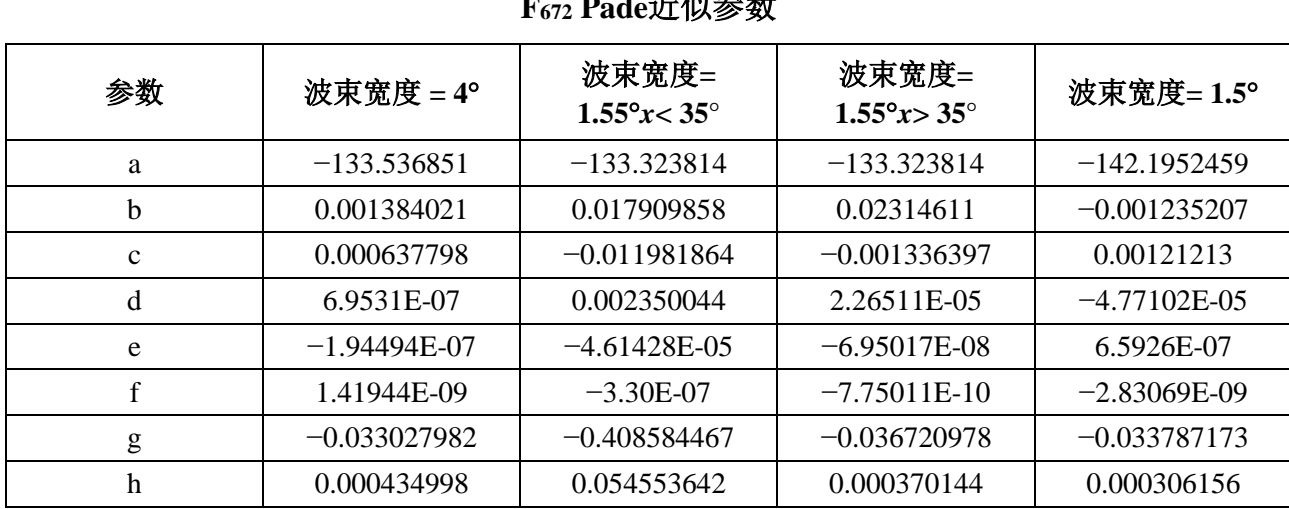

表10 **F<sup>672</sup> Pade**近似参数

对具体的ES情况,未定义D<sub>ES</sub>,因此当NUM\_ES设为1时,应使用值100,故该术语不起 作用。

考虑到F672因子,给定几何形状的epfd(上行)可以利用以下公式来估算:

$$
epdf(up) \cong eirp(\theta, lat) + 10log_{10}(NUM\_ES) + 10log_{10}(N_{co}(lat)) + \left(\frac{D_{ES}}{100}\right)^2 F_{672}(\chi)
$$

## **D3.2.3.2** 最差的指向

上面的epfd计算依赖于它们在非GSO ES处可用的离轴角。如果e.i.r.p.掩码是单调递减 的, 假设非GSO ES位于测试GSO视轴上, 则最大的e.i.r.p.应是指向非GSO卫星的非GSO ES 与测试GSO位置之间的最小离轴角。该角将取决于非GSO系统的轨道参数。

因此,为了能够确定最大的epfd(上行),有必要确定非GSO ES处的*min* =最坏情况下 的离轴角,即最小值ω,假设e.i.r.p.掩码在离轴角ω上单调递减。这将取决于诸多因素,包 括:

– 非GSO ES的纬度

 $-$  该纬度处的最小仰角εο[az, lat]

- 禁区大小0[*lat*]
- 星座(或子星座)轨道参数

假设非GSO ES位于北半球,图的中心因此而指向南方,在下面的例子中可以看出一些 因素的影响情况。

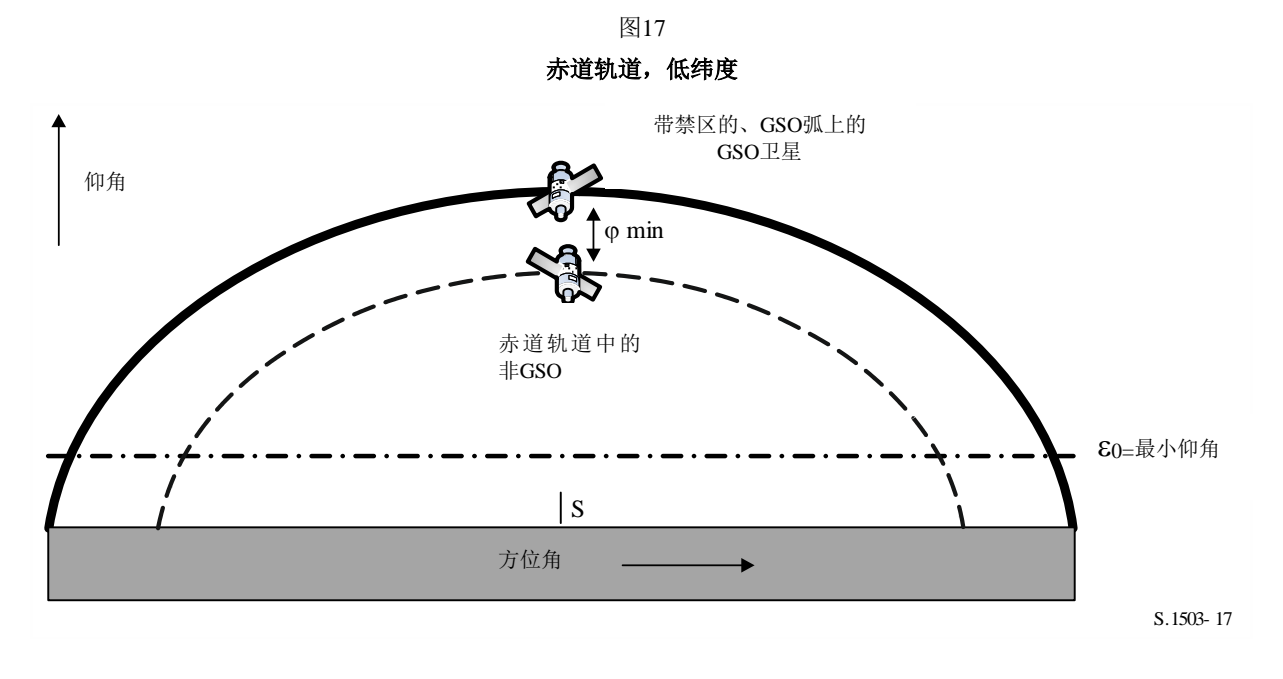

这里的非GSO卫星决不会与GSO轨道或禁区相交,因此*min*是所考虑方位角内赤道轨道 与GSO弧之间非GSO ES上的角。

请注意,纯粹的赤道轨道将是重复的,因此将通过WCG内的一个个案予以处理。不 过, 纳入之, 用于显示边缘情况以及加深对相关几何形状的理解。

## 赤道轨道,高纬度

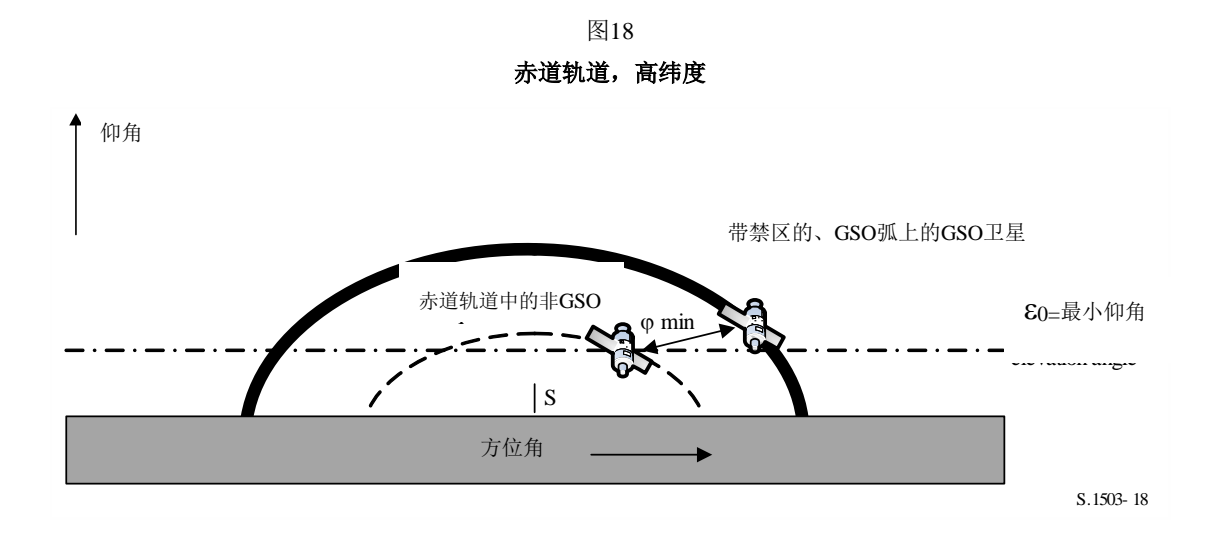

这里的非GSO卫星轨道再也不会与GSO轨道或禁区相交,但对于GSO卫星的方位角,非 GSO卫星不会处于活跃状态,因为它低于最小仰角。因此*min*在最接近的方位角之间,对 此,非GSO卫星将在地平线以上。不过,这一点将被认为是对GSO卫星上另一个位置适用的 点,其最小离轴角将更小,因此e.i.r.p.更大。因此建议,如果非GSO卫星低于该方位角的最 小仰角, 则无需考虑之。

极轨道,低纬度

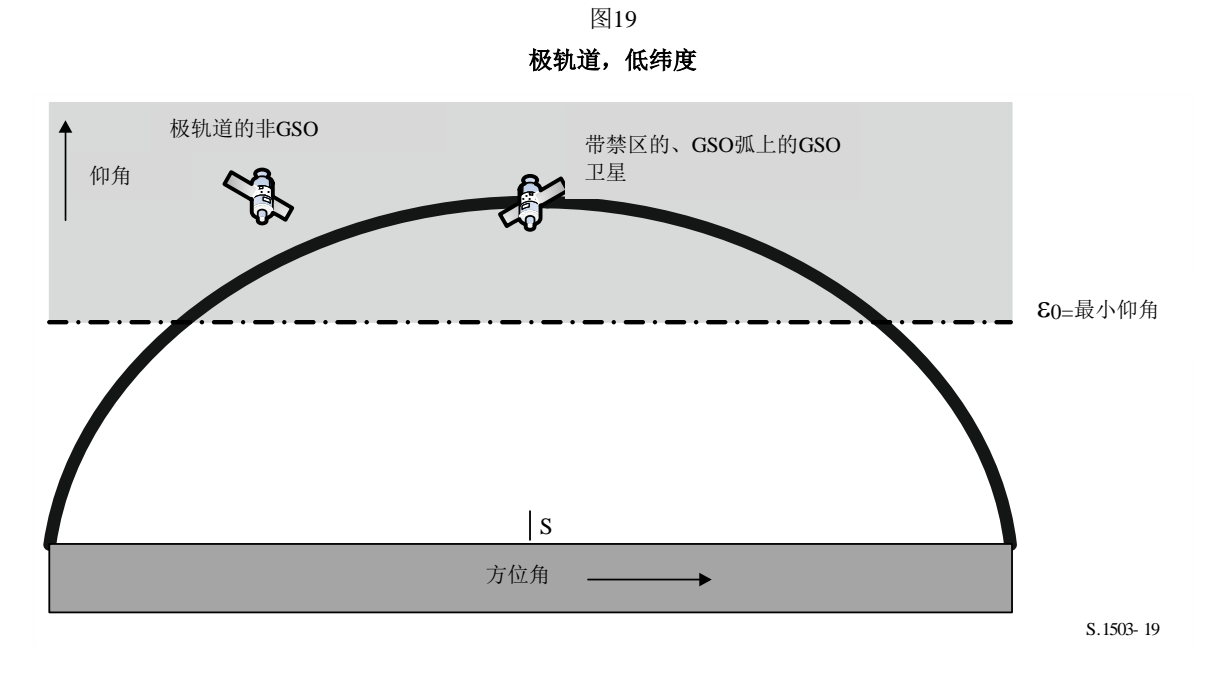

在这种情况下,极轨道卫星可以位于非GSO ES能看到的任何指向角(*az*, *el*)上,则限制 情况为禁区的边缘,故*min* = 0[*lat*]。

图20

## 极轨道,高纬度

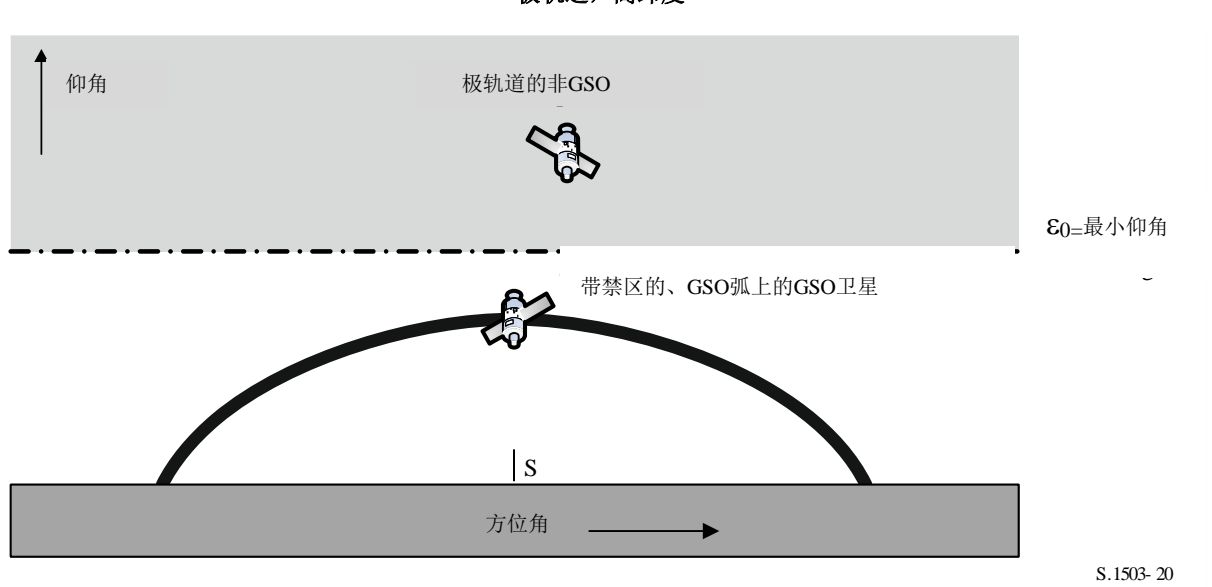

在这种情况下,GSO弧总是低于最小仰角,因此最小离轴角*min*为在感兴趣的方位角/纬 度上最小仰角与GSO弧仰角之差。

极轨道,高纬度

请注意,极端边缘情况下的前一种情形(极轨道,低纬度)也是这种情况,当中,非 GSO ES看到的GSO弧有一个低的仰角。

## 低倾斜度,无直列式几何形状

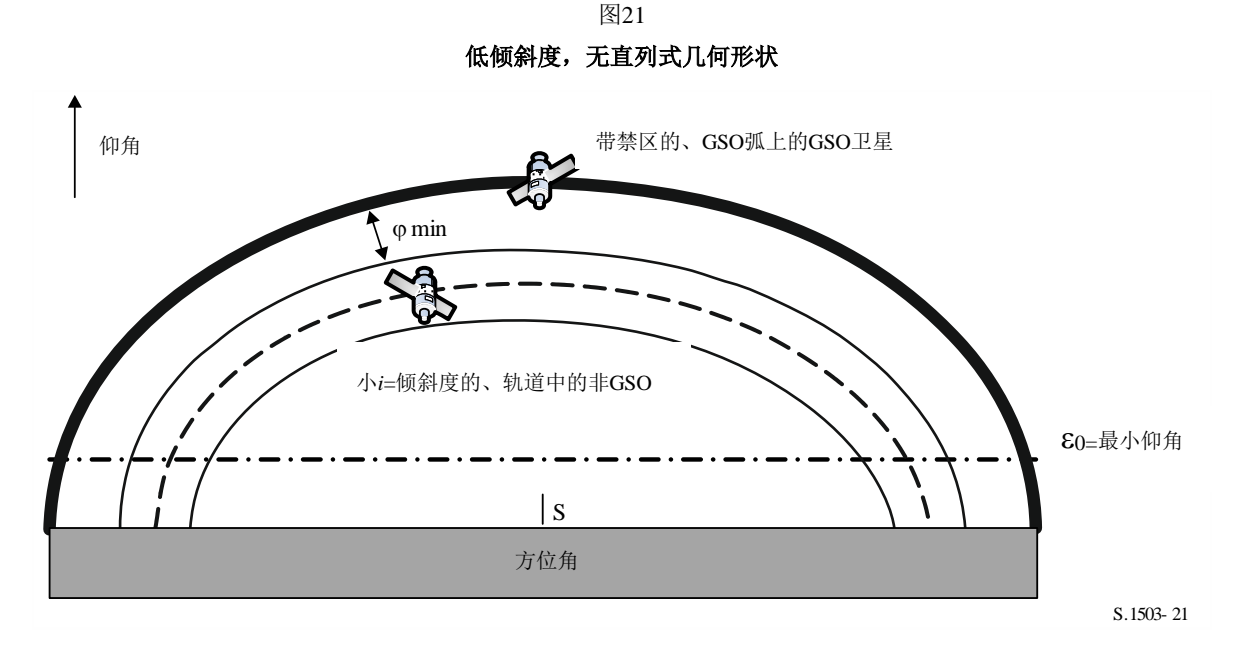

这个例子类似赤道的情况,它没有任何并列的几何形状,因此使用的*min*角为可见区域 边缘与GSO弧之间的角间隔或禁区角αo[lat]二者中的较大者。

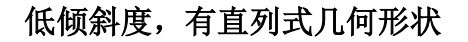

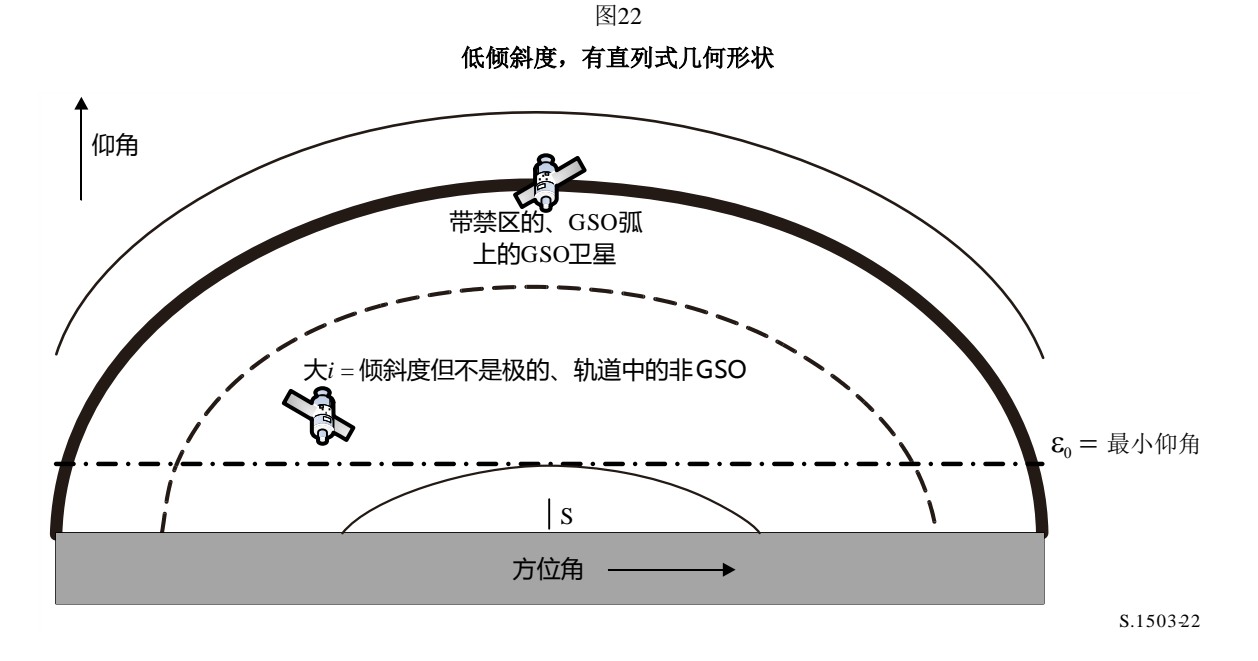

这是前一种情况的延伸,倾斜度增加至可见区域扩展到GSO弧的任一侧。而后最小离轴 角为禁区大小,故 $ρ_{min} = α_0$ [*lat*]。

一般情况下的几何结构如图23所示。

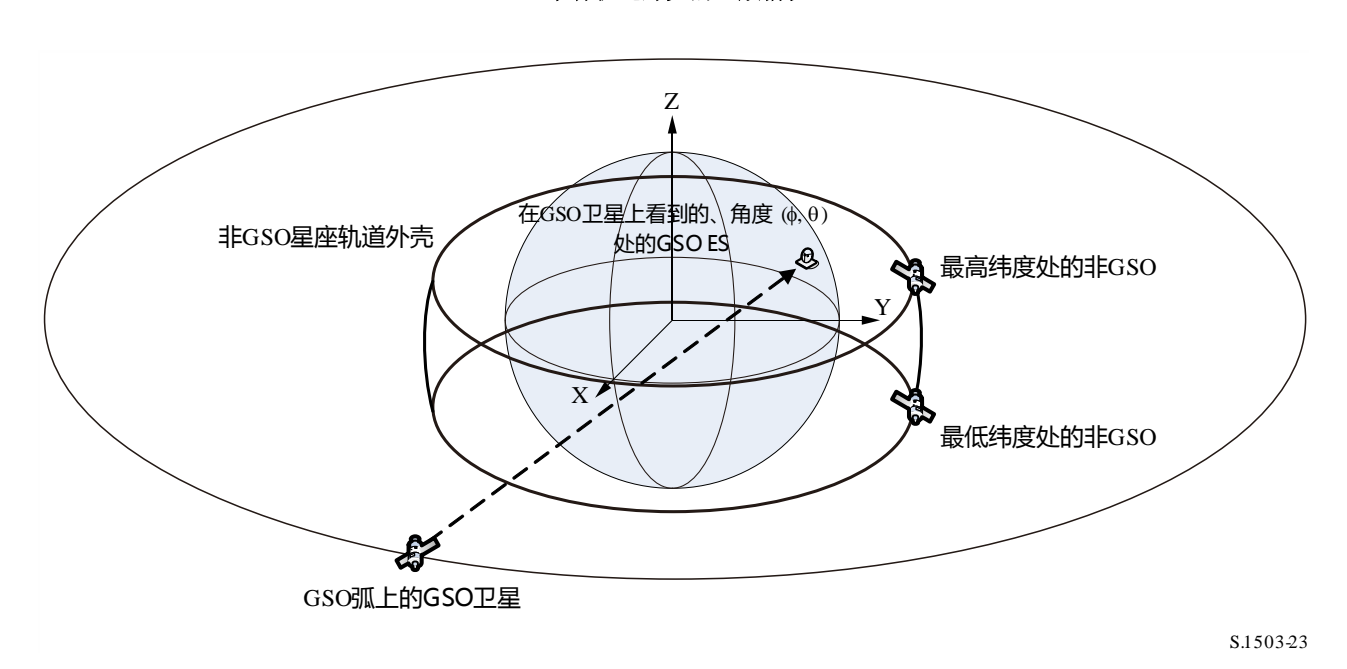

图23 带有轨道外壳的一般情况

一般方法遍历GSO卫星的视场,并确定相关的ES位置,然后给出:

- GSO卫星经度;
- 非GSO ES(纬度,经度):
- 非GSO卫星的最大或最小纬度;
- 在最大/最小纬度时的非GSO卫星的半径。

然后就可以迭代非GSO卫星的经度,它使从ES看到的、到GSO卫星的角最小化。这是 角的逆,因此被称为角。这可以利用迭代或第D6.4.4.4节中所述的解析方法来导出。将有两 个位置,与最大纬度相关的β-以及与非GSO系统最小纬度相关的β-。

如图24、图25和图26所示,也可以从GSO卫星利用角α<sub>0</sub>确定在β<sub>+</sub>和β-点方向上的各点。 这将产生点{*a*, *b*, *c*, *d*},而后可对其进行检查,以确定它们是否有效,尤其是:

- 它们离GSO卫星(弧)至少α<sub>0</sub>;
- 它们在ES能看到的、非GSO卫星的[β+, β-]范围内;
- 它们高于测试点的非GSO ES纬度和方位角的最小非GSO仰角。

如果它们是有效的,那么在指向非GSO卫星时,它们可以被认为是非GSO ES上朝向 GSO卫星的最小离轴角的可能选项。

图24 当**[+, -]**括**GSO**弧时的**WCG**(上行)一般情况

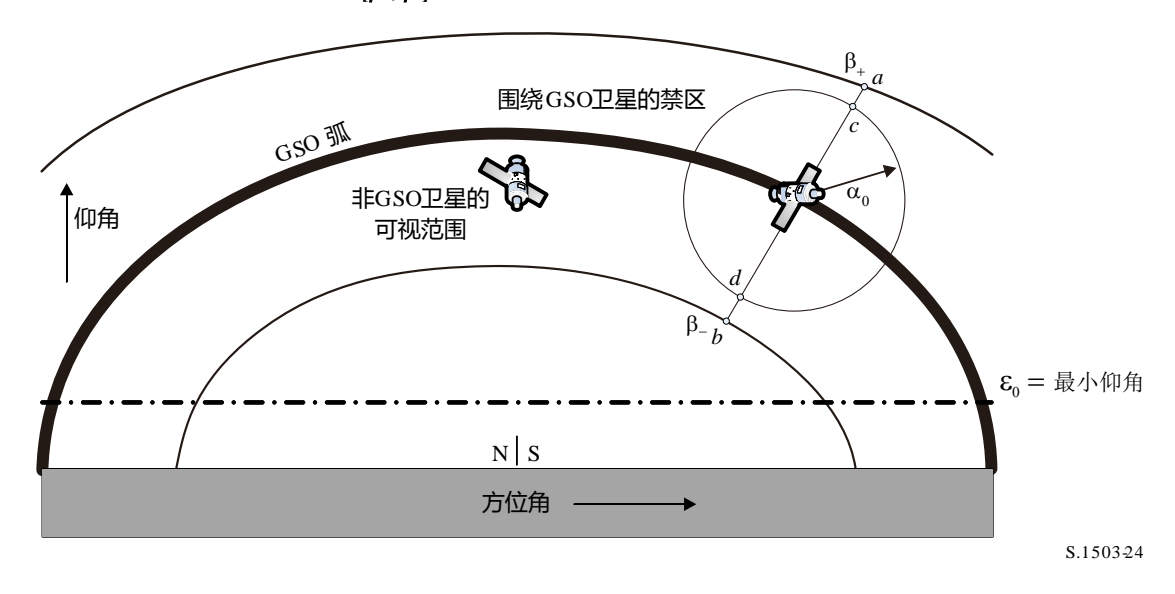

图25 当**[+, -]**不括**GSO**弧或者交叉最小时的**WCG**(上行)一般情况

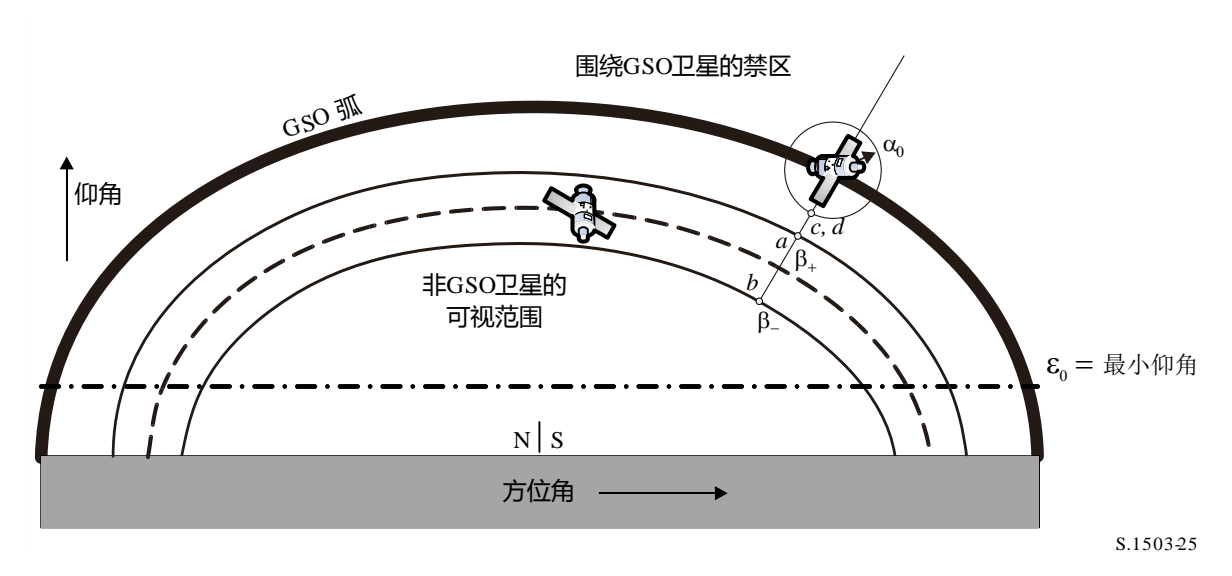

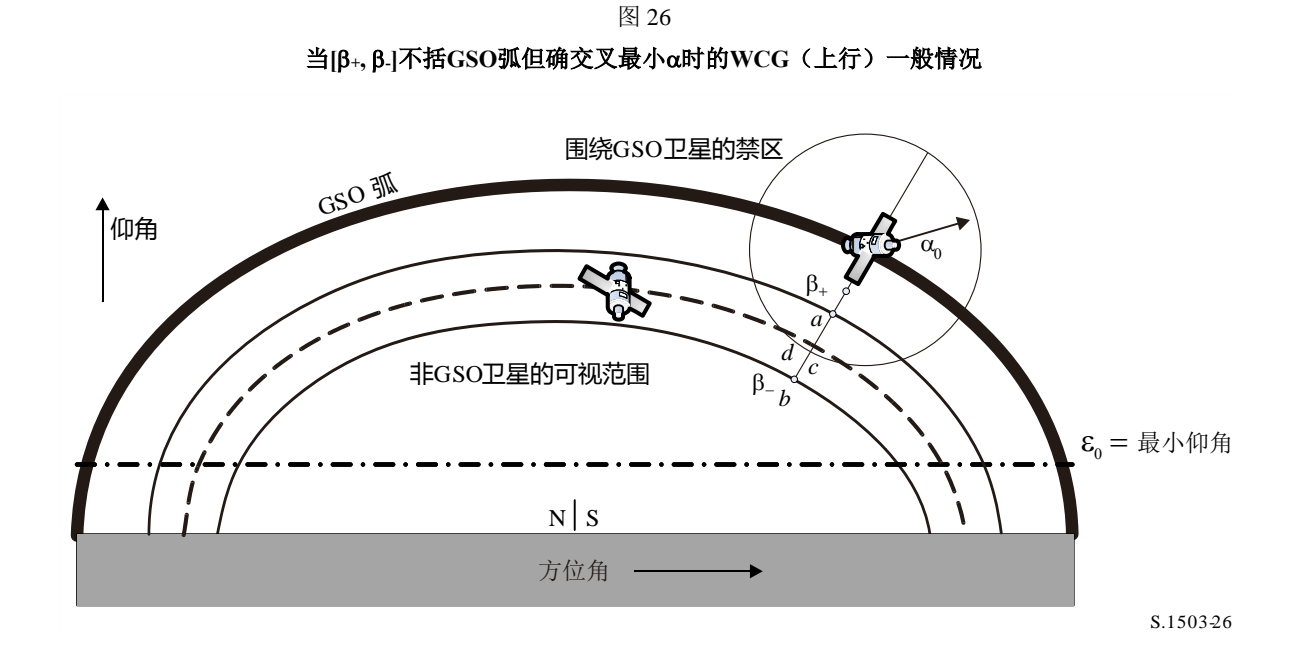

如图27所示,当GSO弧低于最小仰角时,还有第五个测试点{e}来处理这种情况。

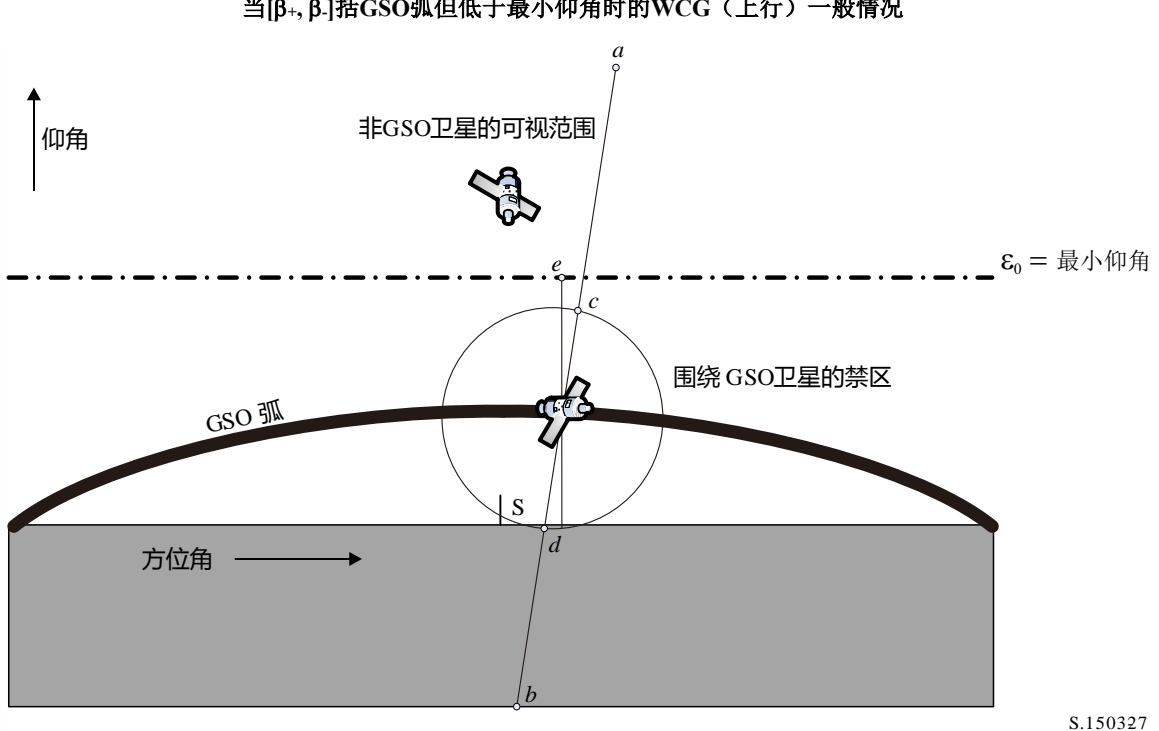

图 27 当**[+, -]**括**GSO**弧但低于最小仰角时的**WCG**(上行)一般情况

## **D3.2.3.3 WCG\_Up\_General**

如图28所示,一般情况遍历"受害"GSO卫星的视场。

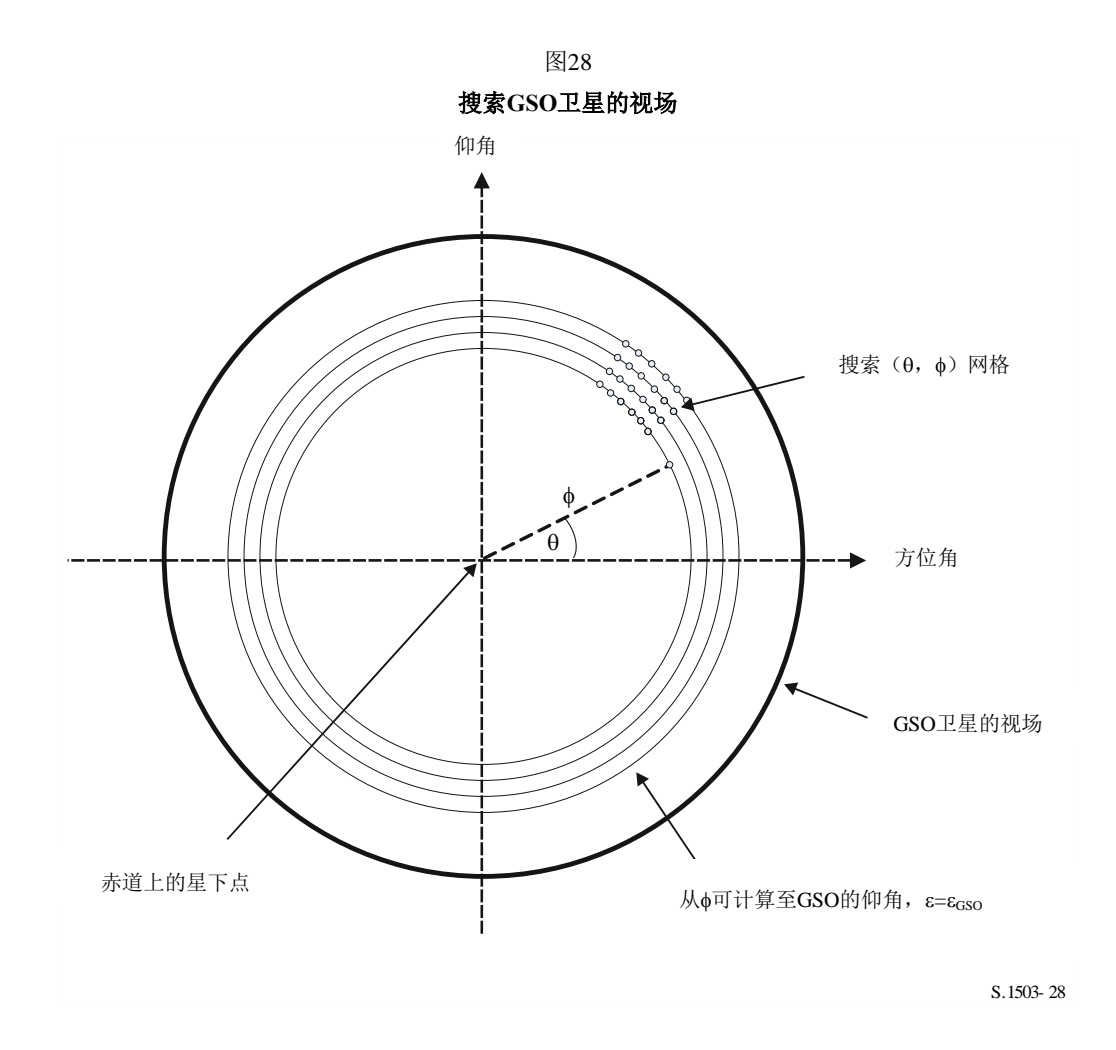

 $(0, \phi)$ 中进行搜索,如下所述:

#### **WCGA\_UP\_General**:

```
CheckCaseUpGeneral(0, 0)
NumberOfPhiSteps = Integer(Degrees(\phi_0) / 0.1)
For PhiStep = 1 to NumberOfPhiSteps inclusive
   \phi = \phi_0 * PhiStep / NumberOfPhiSteps
   ThetaStepSizeDegrees = 0.1 \times \phi_0 / \phiNumberOfThetaSteps = max(16, Integer(360 / The task)For ThetaStep = 0 to NumberOfThetaSteps-1 inclusive
       \theta = radians(ThetaStepSizeDegrees * ThetaStep)
      CheckCaseUpGeneral(\theta, \phi)Next ThetaStep
Next PhiStep
```
#### CheckCaseUpGeneral $(\theta, \phi)$ :

Convert  $(\theta, \phi)$  to  $(az, el)$  at a GSO satellite set at longitude = 0 Use (*az*, *el*) to create line from the GSO satellite Calculate the intersection point of that line and the spherical Earth Calculate the (lat, long) of the non-GSO ES at the intersection point Check that the latitude is in the range of the non-GSO system i.e between ES\_LAT\_MIN and ES\_LAT\_MAX Check that the  $N_{co}$ (lat) > 0

If the latitude is ok then

For this (lat, long) calculate the geocentric angle  $\chi$ For the GSO system's beamwidth, calculate the  $F_{672}(\gamma)$ 

Call CalcMinOffaxisAngle to calculate  $\varphi$  for this location

If find a minimum offaxis angle then calculate the EPFD(up) using:

 $EPFD(up) = EIRP(\varphi, lat) + 10log_{10}(NUM\_ES) + 10log_{10}(N_{co}(lat)) + (\frac{D_{ES}}{100})$ 2  $F_{672}(\chi)$ 

If this is the highest EPFD(up) then store this value and  $(\theta, \phi)$ Endif

请注意,第D3.2.3.6节给出了用于计算非GSO系统最大纬度的方法。

#### **CalcMinOffaxisAngle(non-GSO ES lat, long)**

```
Calculate the (az<sub>GSO</sub>, \varepsilon<sub>GSO</sub>) of the GSO satellite as seen by the non-GSO ES
Determine the radius R_{n,+} of the non-GSO satellite when its lat = +iDetermine the radius R_{n,r} of the non-GSO satellite when its lat = -iIf R_{n,+} or R_{n,-} are below the minimum operating height then determine the
latitude of the non-GSO satellite when at this height and use this 
instead
For each of {R_{n,+}, R_{n,+}} and {lat_+, lat_-}, calculated the {beta_+, \beta_-} angles and
associated non-GSO satellite positions identified as (a, b) in Figs 24-26
For each of the \{\beta_+, \beta_-\} positions, use spherical geometry to derive
points (c, d) which have angle at the ES of \alpha_0 along the lines to point
(a, b) respectively
For each of (a, b, c, d) points, calculate the (azimuth, elevation) as
seen by the ES
Set the MinimumAngle to be +9999
For each of points (a, b, c, d):
   If point is within \{\beta_+, \beta_-\} range and at least \alpha_0 away from GSO
satellite and above the \varepsilon_0(lat, azimuth) then
    {
       MinimumAngle = min(MinimumAngle, angle for this point)
   }
Next point
If {\beta_+}, {\beta_-} bracket the GSO arc and the elevation of the GSO satellite is
less than the minimum elevation angle for the GSO satellite azimuth then
{
   MinimumAngle = min(MinimumAngle, max(\alpha_0, \varepsilon_0[Lat, Az<sub>GSO</sub>] - \varepsilon_{\text{GSO}}))
}
Return MinimumAngle or if not found, an error code
```
#### **D3.2.3.4 WCGA\_UP\_SpecifcES\_Repeating**

如果有特定的ES位置和采用一个重复轨迹轨道的非GSO卫星网络,则将有极为有限数 量的可行的几何形状。因此,有可能让卫星飞行重复周期,然后对每个ES、每个非GSO卫 星计算这个α。如果α< αo, 或仰角低于最小值, 则该ES将不传送, 对其他情况则可以推算 出朝向那个位置的epfd。

不是所有的几何形状都可行。例如:

- 高于81.29°N或S的非GSO ES将看不到GSO弧, 因此可排除之。
- 由GSO系统的覆盖边缘(EOC)仰角确定的、非GSO ES的经度之间将存在最大的经 度差。
- 当其位于由α<α $_0$ 定义的禁区内时, 非GSO ES不会传输给非GSO卫星。
- 当其仰角低于最小值ε<ε $_0$ [lat, az]时, 非GSO ES不会传输给非GSO卫星。
- 非GSO卫星低于最低工作高度*h*min。
- 在该纬度上可ES的非GSO卫星数量为零。
- 因此在下面的算法中对这些进行检查:

#### **WCGA\_UP\_SpecifcES\_Repeating**

Calculate time step according to algorithm in § D4.3

For  $t = 0$  to repeat time of constellation

```
Update positions of non-GSO satellites for this time step
```
For each non-GSO ES

If the non-GSO ES lat is  $\leftarrow 81.29^\circ$  &&>-81.29° &&Nco[Lat] > 0 then

For each non-GSO satellite

If satellite is visible and above minimum operating height

Calculate the elevation angle  $\varepsilon$  and azimuth

Calculate the exclusion zone angle  $\alpha$ 

If  $(\epsilon \geq \epsilon_0[$ lat, az] and  $\alpha \geq \alpha_0[$ lat) then

```
EPP(up) = EIRP(\alpha, lat) + 10log_{10}(N_{co}(lat))
```
If this is the worst EPFD so far then store this

geometry

Endif

```
 Endif
```
Next satellite

Endif

Next ES

Next time step

## **D3.2.3.5 WCGA\_UP\_SpecifcES\_NonRepeating**

对于非重复的情况,非GSO卫星将占据轨道外壳,但只有一些在一般情况下考虑的几何 形状是可行的,因为非GSO ES只会处于特定的纬度上。因此,该方法搜索各个非GSO ES看 到的GSO弧,而后采取与一般情况类似的方法。

```
WCGA UP SpecifcES NonRepeating:
```

```
For each non-GSO ES
     If the non-GSO ES latitude is <+81.29° or >-81.29° then
        Calculate MaxDeltaLong = acos((Re/Rgeo)/cos(ES_lat))
        NumLongSteps = (integer)(degrees(MaxDeltaLong)/0.1°)
        For DeltaLongStep = -NumLongSteps to +NumLongSteps
            DeltaLong = MaxDeltaLong * DeltaLongStep / NumLongSteps
            GSO_Long = ES_Long + DeltaLong
            Calculate (az, el) of ES as seen by GSO satellite
            Convert (az, el) to (\theta, \phi)Call CheckCaseUpGeneral(\theta, \phi)
        Next DeltaLongStep
    Endif
Next ES
```
## **D3.2.3.6** 纬度的范围

当计算WCG(上行)以及epfd(上行)时,必须要确认ES可能处于的位置。在大多数 类型A和B的系统具有全球覆盖的同时,类型C的非GSO网络将被限制在纬度范围内。对具有 多个子星座的系统,该范围可能在子星座之间有所不同。

可以从卫星的高度、其倾角和最小运行仰角推算出ES的纬度范围,如图29中所示:

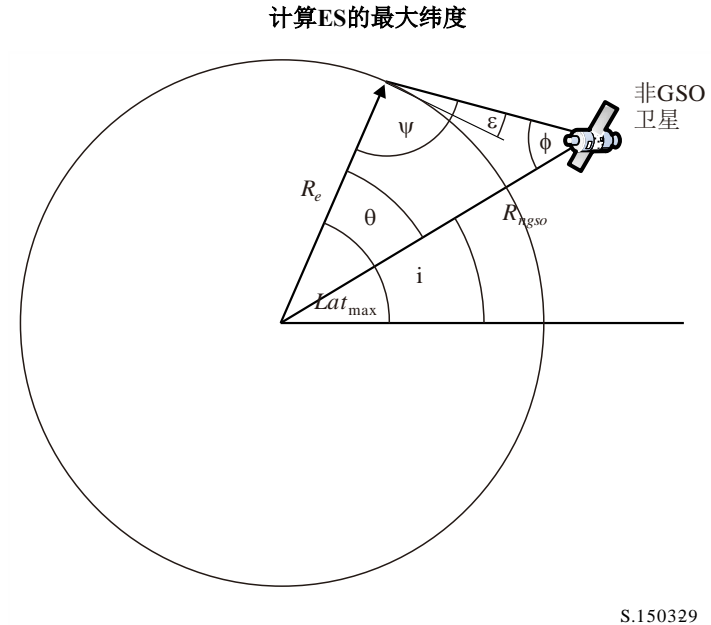

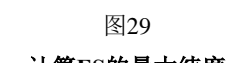
对椭圆系统,将有二个数值,一个用于远地点,而另一个用于近地点,并且因此输入将 是:

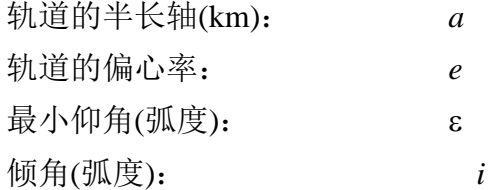

从这些参数,可以进行以下的计算:

$$
r_a = a(1 + e)
$$

$$
\Psi = \frac{\pi}{2} + \varepsilon
$$

$$
\Phi_a = \sin^{-1}\left(\frac{R_e}{r_a}\sin\Psi\right)
$$

$$
\theta_a = \pi - (\Psi + \phi_a)
$$

则:

 $Lat_{\text{max}} = i + \theta_a$ 

类似地,采用:

 $r_p = a(1 - e)$ 

采用相同的公式,但是用下标(*p*)代替(*a*) ,可以进行以下推算:

 $Lat$ <sub>min</sub> =  $-i - \theta_p$ 

这假设, 对椭圆系统, 远地点是在北半球, 即, 以下之一成立:

 $e = 0$ 

 $\omega = 270^\circ$ 

此处:

: 近地点角距。

在以下情形中:

*e*> 0

 $\omega = 90^{\circ}$ 

则应进行以下调整:

 $Lat$ <sub>max</sub> $' = -Lat$ <sub>min</sub>

 $Lat_{\text{min}}' = -Lat_{\text{max}}$ 

在轨道倾角为零及偏心率为零(即,对一个赤道圆形轨道) 的情形下,则这些公式简化 为:

$$
Lat_{\text{max}} = \theta
$$

$$
Lat_{\text{min}} = -\theta
$$

### **D3.3 WCG epfdIS**

## **D3.3.1** 输入

对此算法的输入如下:

- SS\_eirp : 要检验的卫星e.i.r.p.掩码
	- θa*dB* : 该GSO卫星的波束半功率宽度
		- : 该GSO系统的最小仰角

 $a, i, e, \Omega, \omega, \nu$ : 该非GSO系统的轨道参数。

对GSO卫星波束的半功率波束宽度和最小仰角,可以使用与第D3.2.2节中有关WCG epfd (上行)的相同方法来选择。

如果存在多个具有替代轨道元素的子星座,则应该为每个独特的{*a*, *e*, *i*}集重复该处理 过程。

## **D3.3.2** 算法

#### **WCGA\_IS**:

```
From the EPFD limits get the gain pattern to use
From the EPFD limits get the GSO beamwidthθadB
From \theta_{adB}calculate \phi_1, \phi_2Using the gain pattern calculate G_{rel}(\phi_i) for i = 1, 2From \phi_1 calculate LatBS
If for all satellites i = 0 then
{
     Worst Case Geometry:
          BS.Latitude = 0
          BS.Longitude = Lat<sub>BS</sub>
          GSO.Longitude = 0
}
Else
{
     Set WorstEPFDBin = -9999
     Set WorstAngularVelocity = +9999
     For all satellites in the order listed in ITU DB
     {
          Determine EIRP mask to use for this satellite
          If this EIRP mask has not been checked so far then
          Call GetWCGA_IS(EIRP_mask, i)
     End if
Next satellite
}
If no solution has been found then
{
     Convert (\theta = i, \phi = \phi 1) to (az, e1)Using (az, el), create line from the GSO satellite
     Put the ES at the first intersection point with the Earth
}
Rotate GSO, BS in longitude to ensure inline event
```

```
GetWCGA_IS(EIRP_Mask, i):
     LatStep = i / RoundUp(i) in degrees
     For lat=i to +i in LatStep steps
     {
          Set satellite at latitude to calculate r, v
          If satellite is above minimum operating height
          {
               From r, φi calculate ψi
               From i, ψi calculate Di, θi
               Try to calculate ∆longi
               In the cases that the geometries are feasible
               {
                    From the GSO gain pattern calculate G_{rel}(\phi_i)From the EIRP mask calculate EIRP(ψi) 
                    Calculate EPFDi
                    Calculate r_{\textit{qso}}, v_{\textit{qso}}Calculate θ of non-GSO satellite as seen by GSO
                    If EPFDi is higher than WorstEPFD
                    {
                         Store this geometry
                         WorstAngularVelocity = θ
                         WorstEPFD = EPFDi
                    }
                    Else if EPFDi is the same bin as WorstEPFD
                    {
                         If θ is lower than WorstAngularVelocity
                         {
                                Store this geometry
                                WorstAngularVelocity = θ
                         }
                    }
               }
         }
     }
```
## **D3.3.3** 几何形状

有二种具有潜在重要性的几何形状,它们就是当该非GSO卫星刚刚变得可由GSO卫星看 到时和当它横穿该GSO卫星波束时,如下面的图30所示:

图30 二个**WCG(IS)** 非**GSO**卫星的位置

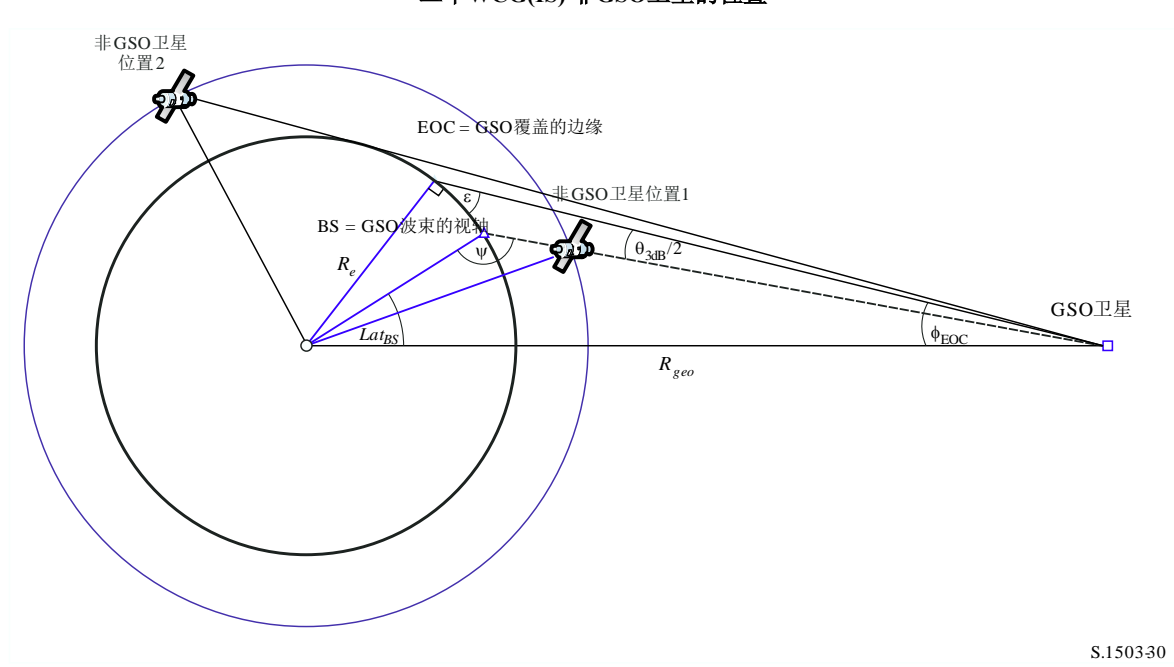

在一些情况中,相同的WCG位置将处理这二种几何形状-例如,对一个赤道卫星系统, 在方位极值处的一个波束将为这二种几何形状对齐。

从这些位置每一处的非GSO卫星的半径,有可能计算出在该卫星处的离轴角,以及因此 计算出e.i.r.p. $(θ)$ 和距离:

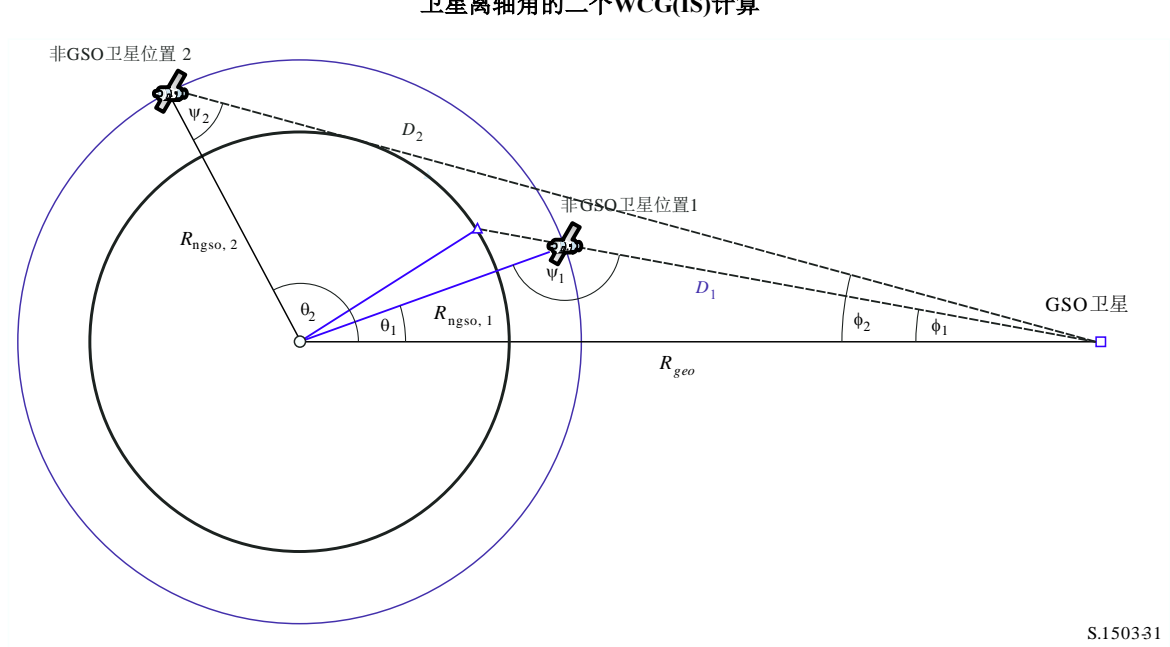

图31 卫星离轴角的二个**WCG(IS)**计算

其中:

$$
\phi_1 = \phi_{BS} \left( \frac{1}{16} \frac{1}{16} \right) \pm 1
$$

$$
\sin \phi_2 = \frac{R_e}{R_{gso}}
$$

因此:

$$
\sin \psi_i = \frac{R_{geo}}{R_{ngso,i}} \sin \phi_i
$$
  

$$
\nexists \psi_1 > \frac{\pi}{2} \hbar \psi_2 < \frac{\pi}{2}, \quad \text{and} \quad \text{and} \quad \
$$

则:

$$
\theta_i = \pi - \phi_i - \psi_i
$$

$$
D_i = R_{ngso,i} \frac{\sin \theta_i}{\sin \phi_i}
$$

因此,给出在二个指定几何形状具有半径距离*Rngso,i*的一颗非GSO卫星,可以计算这二 个单一入射epfd水平如下:

$$
epfd_i = eirp(\psi_i) + G_{rel,i} - 10log_{10}(4\pi D_i^2)
$$

请注意,  $G_{rel,1} = 0$ 和 $G_{rel,2} = G_{rel}(\phi_2 - \phi_1)$ 和*D*, 以米为单位。

通过将该非GSO卫星设定在一个指定的纬度, lat, (此处它有经度, long), 因此有可 能从以上所确定的半径向量和二个几何形状推算出单一入射epfd。

在一些情况下,将没有在一条直线上的几何形状– 例如对在远地点的椭圆系统,从非 GSO卫星到GSO弧线的直线将与地球没有交点。这可以通过采用下式从以上几何形状及非 GSO卫星的纬度计算该非GSO卫星与GSO弧线上的点之间的经度差来检验:

$$
\cos \Delta long_i = \frac{\cos \theta_i}{\cos lat_i}
$$

如果对此方程没有解,则没有满足所要求几何形状的位置。如果该非GSO卫星位于最低 运行高度之下,其他位置可以被排除。

如果有解决方案,那么非GSO和GSO卫星的位置可以从以下公式计算得到:

$$
\underline{r}_{ngso} = R_{ngso} \begin{pmatrix} \cos(lat)\cos(long) \\ \cos(lat)\sin(long) \\ \sin(lat) \end{pmatrix}
$$

$$
\underline{r}_{gso} = R_{gso} \begin{pmatrix} \cos(long - \Delta long) \\ \sin(long - \Delta long) \\ 0 \end{pmatrix}
$$

对于i = 1的情况, 视轴是从GSO到非GSO卫星的线*L*与地球表面相交的地方。

$$
\underline{L}_1(\lambda) = \underline{r}_{gso} + \lambda (\underline{r}_{ngso} - \underline{r}_{gso})
$$

对于i = 2的情况, 视轴位于使用调整后的非GSO卫星位置所创建的线上, 计算公式如 下:

$$
R'_{ngso,2} = R_{geo} \frac{\sin \phi}{\sin \psi'_2}
$$

其中:

 $\mathbf{W}^2 \cdot \mathbf{Z} = \boldsymbol{\pi} - \mathbf{\Theta}_1 - \mathbf{\Theta}_2$ 

假如有多个位置具有相同的单一入射epfd,则要采用将是具有最低角速度的那一个,采 用与WCGA(下行)相同的方法,要注意,可以采用与用于对地球站相同的方法推算出该 GSO卫星的速度向量,即,

$$
\underline{v}_{gso} = w_e \begin{pmatrix} -y \\ x \\ \mathbf{0} \end{pmatrix}
$$

将采用与WCGA(上行)相同的方法选择该GSO卫星的位置,以使具有所确定e.i.r.p.掩 码的非GSO卫星之一在其第一绕轨期间穿越关键几何形状。

epfd(IS)的WCG的附加几何形状在以上D3.1.3和D3.2.3中描述。

#### **D4** 计算时间步长和时间步数

## **D4.1** 仿真时间增量和精度

在仿真模型基础上,仿真时间增量是确定来自非GSO网络干扰的分布函数的最重要参数 之一。规定的仿真时间增量值应确保考虑到高电平、短时间干扰超过某个可接受电平的情 况。否则,仿真分析结果将是不精确的甚至是错误的。减小仿真时间增量能增加仿真结果的 精度,但同时会增加总的仿真时间增量数量以及所需计算量。

上行链路和下行链路仿真时间增量的计算算法将在下面描述。

这些算法基于一组轨道特征,例如倾斜角度。如果有多组,例如对于多个子星座,则应 该使用所有子星座中最长的运行时间和最小的时间步长。

为了减少运行时间,当时间步数超过1e8时,在对非重复轨道情况下,应使用以下步骤 来调整时间步长:

Calculate time step and run time using *Nhit* = 16

If orbit is non-repeating

If number of time steps exceeds 1e8 then:

 $N'_{hit} = \frac{N_{hit}}{min(N_{course} \sqrt{N_{satellites}})}$  $N_{hit}$ Re-calculate time step and run time

$$
N'_{course} = floor\left(\frac{N'_{hit}}{N_{hit}}N_{course}\right)
$$

$$
TS'_{course} = TS'.N'_{course}
$$

Endif

Endif

## **D4.2** 确定最小下行链路仿真时间增量的步骤的描述

仿真时间增量值应确保能以要求的精度获得并描述最短时间的干扰场景。高电平、短时 间的干扰是由同轴情况下非GSO地球站的发射引起的(同轴情况是指非GSO卫星通过GSO地 球站天线的主波束)。因此,确定仿真时间增量*tref*的一个方法是在时间间隔*t*内取得epfd 估计所需的点数*Nhit*,*t*是非GSO卫星通过GSO地球站天线主波束的时间间隔,计算公式如 下:

$$
\Delta t_{ref} = \frac{\Delta t}{N_{hit}} \tag{1}
$$

*tref*应舍入到最接近的非零毫秒。

非GSO卫星通过GSO地球站天线主波束所需时间取决于GSO网络上地球站和空间站的相 互位置以及非GSO网络的轨道参数。确定确切的*t*值通常是困难的。*t*的值应在非GSO卫星 通过GSO主波束所需时间最小的区域内计算。因为在这种情况下,GSO地球站直接位于GSO 空间站之下,通过时间*t*可由公式(2)和公式(3)计算得到:(见图32)

$$
\Delta t = \frac{2\varphi}{\omega} \tag{2}
$$

其中:

$$
\varphi = \frac{1}{2} \theta_{3dB} - \arcsin\left[\frac{R_e}{R_e + h} \sin\left(\frac{1}{2} \theta_{3dB}\right)\right]
$$
  

$$
\omega = \sqrt{(\omega_s \cos(i) - \omega_e)^2 + (\omega_s \sin(i))^2}
$$
  

$$
\omega_s = \frac{0.071}{[(R_e + h)/R_e]^{1.5}}
$$
 (3)

- *s*: 非GSO卫星处于最小运行高度时绕地球旋转的角速度(度/秒);在有多 个轨道的情况下,应选取最大的*s*;
- *e*: 赤道处地球的自转角速度(度/秒);
- *i*: 轨道倾角(度);
- $\theta_{3dB}$ : GSO地球站天线3 dB波束宽度(度);
	- *Re*: 地球半径(km);
	- *h*: 轨道高度(km)(见注1)。

注1 – 当星座的不同子星座或平面有多个轨道高度值*h*时,选用最小的*h*值。当轨道是椭圆轨道时,轨 道高度为最小运行高度。

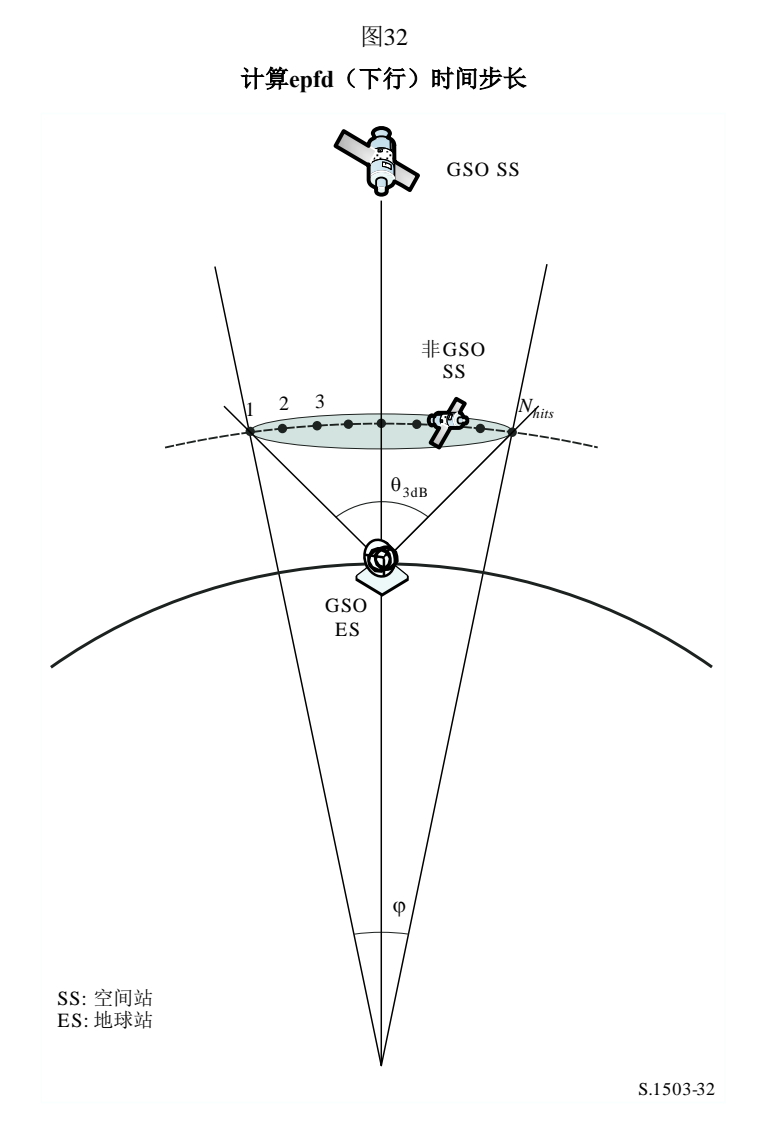

*Nhit*值定义了仿真精度,*Nhit*越大,最终仿真结果的精度越高。

应如在D4.5节中所推导的将*Nhit*设置为16。在一个非GSO卫星星座包含具有不同轨道参 数的卫星的情况下,有必要对所涉及轨道的每一个类型确定一个模拟时间增量并定义一个最 小值。

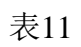

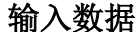

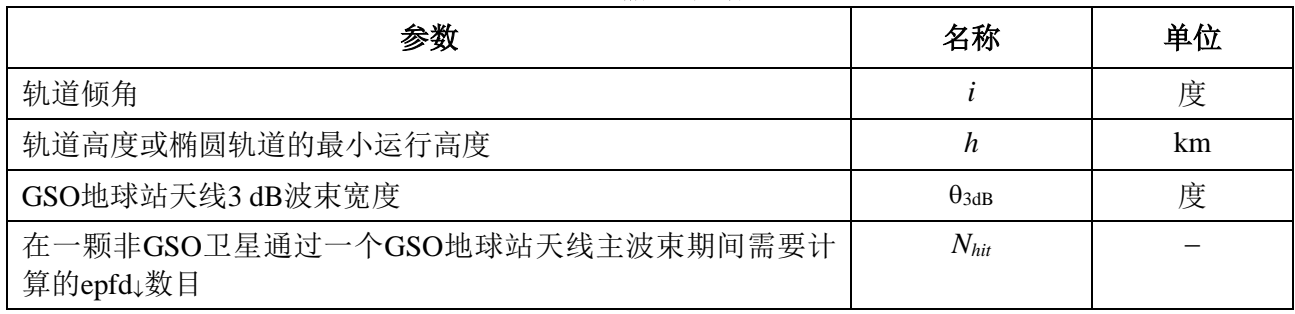

## **D4.3** 确定最小上行链路仿真时间增量的步骤的描述

高电平、短时间的上行链路干扰是由同轴情况下非GSO地球站的发射引起的(同轴情况 是指GSO卫星站位于非GSO地球站天线的主波束内)。epfd测量所需的数目*Nhit*应在GSO卫 星停留在非GSO地球站天线主波束期间受到影响,以确保获得并描述同轴情况。如果非GSO 地球站直接位于GSO卫星之下(见图33), 那么最小仿真时间增量的值可以通过公式(1) 和公式(2)计算得到。在这种情况下,应采用非GSO地球站天线主波束宽度而不是GSO地 球站天线主波束宽度。

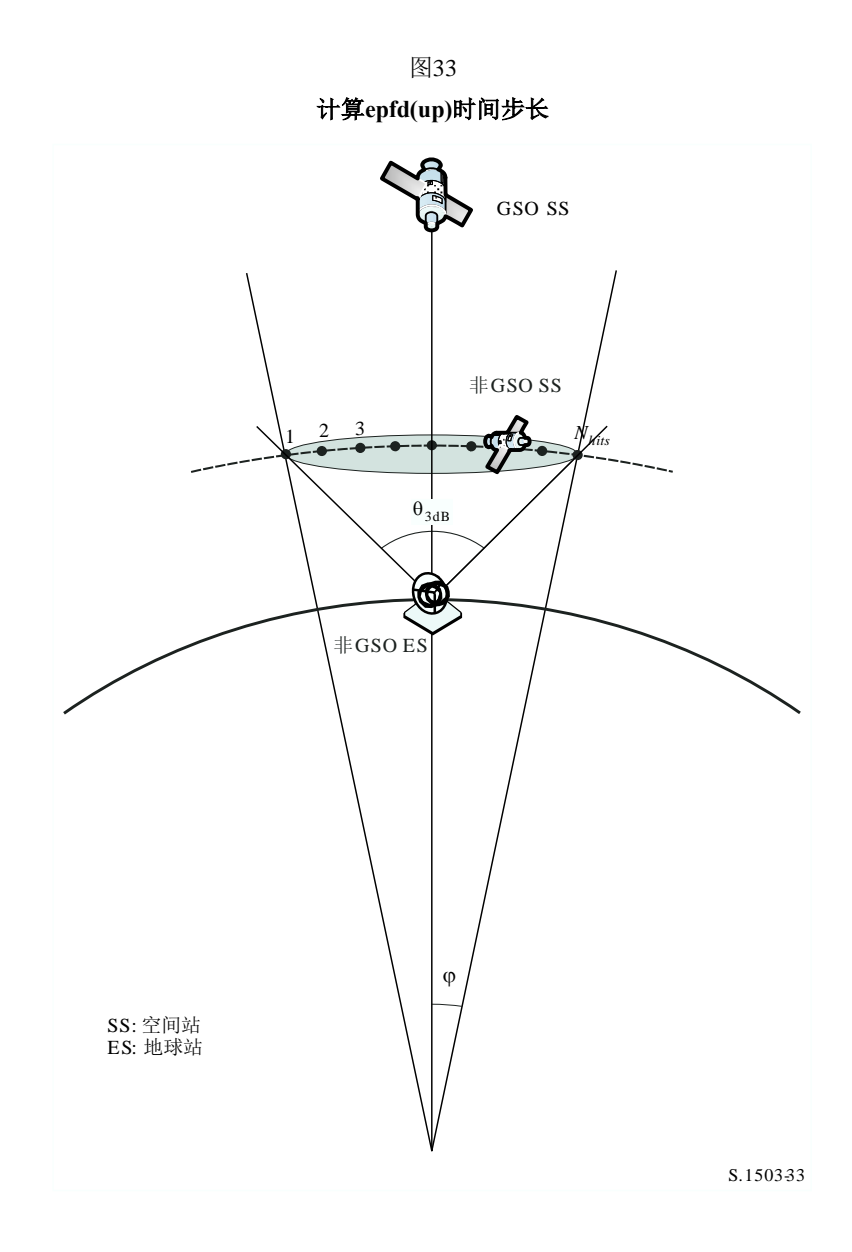

## 表12

## 输入数据

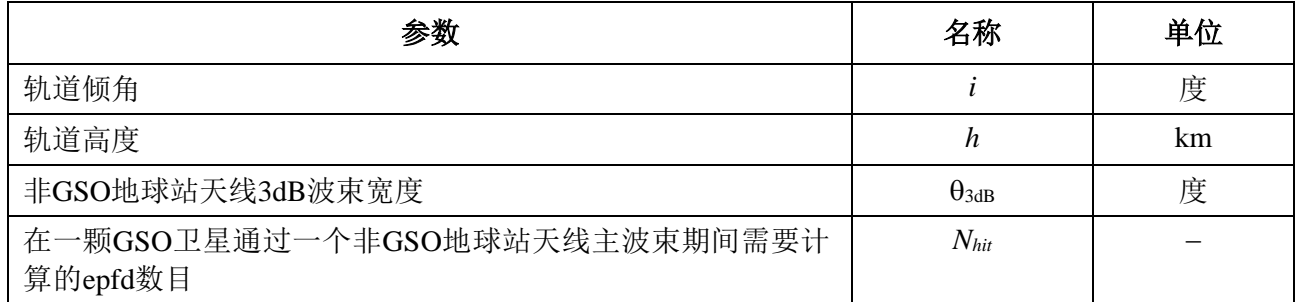

## **D4.4** 确定最小卫星间仿真时间增量的步骤的描述

在求取用于epfdis计算的时间步长大小时,需要考虑到:在非GSO卫星位于GSO卫星主 波束内的期间,应该至少有Nhit个时间步数。如果当GSO波束离卫星星下点尽可能远时的时 间步长最小,并设以下内容:

- *Re*: 地球半径
- *h*: 非GSO轨道高度
- *Rgeo*: 对地静止轨道半径
- $θ$ <sub>3dB</sub>: 半功率GSO波束宽度。

对椭圆轨道系统, 计算非GSO卫星穿越赤道时的高度, 即当ν = -ω或+ω时, 使得(ν+ω) = 0或π的整数倍。另外, 有必要考虑最低运行高度, 以便使用的高度是{最小运行高度, 穿 越赤道时的高度}的最大值。

则时间步长可采用下列算法进行计算(见图34):

图 34 在这些公式中所涉及的几何参数

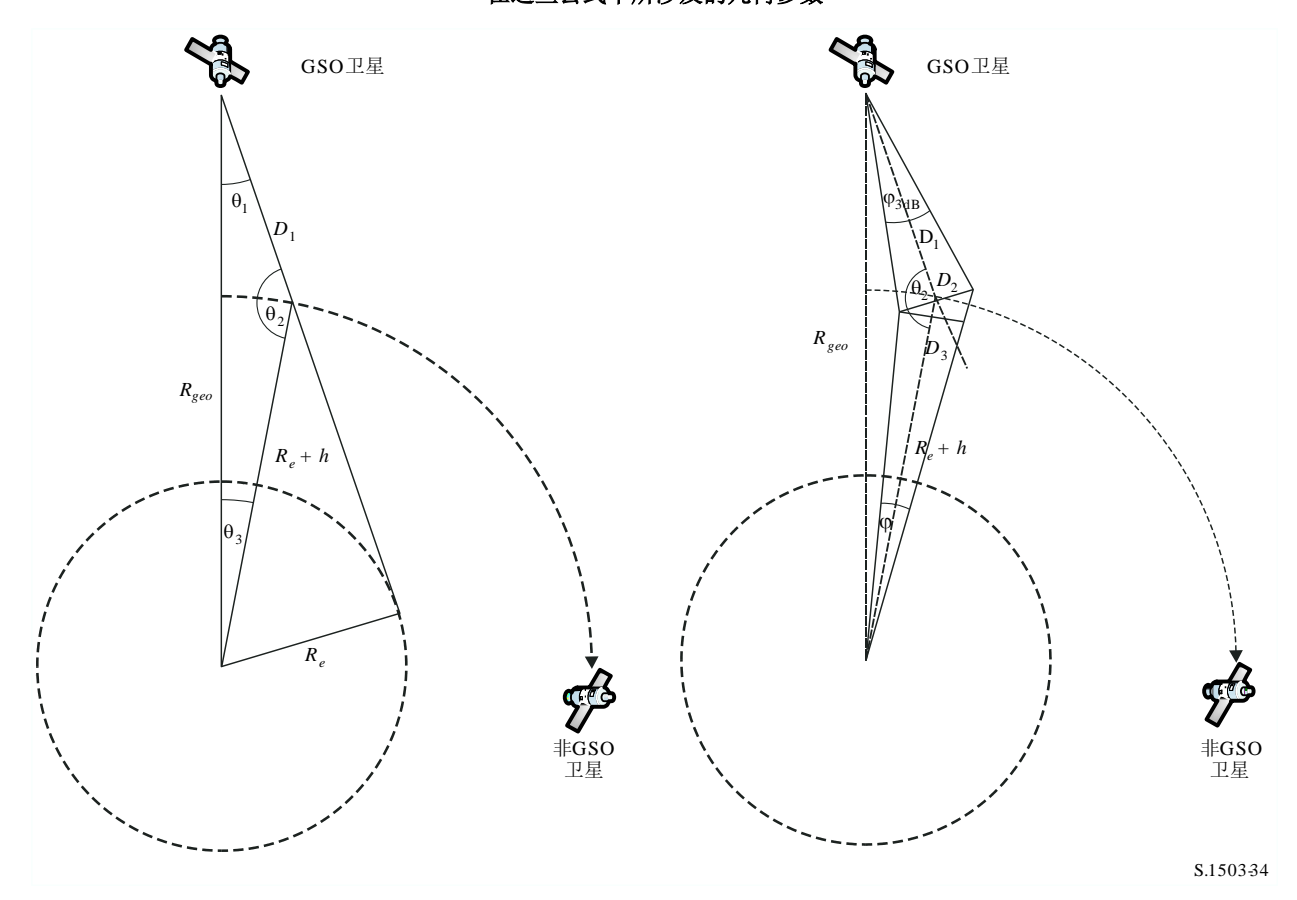

计算:

$$
\theta_1 = \arcsin\left(\frac{R_e}{R_{geo}}\right)
$$
  
\n
$$
\theta_2 = 180 - \arcsin\left(\sin\left(\theta_1\right) \frac{R_{geo}}{R_e + h}\right)
$$
  
\n
$$
\theta_3 = 180 - (\theta_1 + \theta_2)
$$
  
\n
$$
D_1 = \left(R_e + h\right) \frac{\sin \theta_3}{\sin \theta_1}
$$
  
\n
$$
D_2 = 2D_1 \sin\left(\frac{\theta_{3dB}}{2}\right)
$$
  
\n
$$
D_3 = D_2 \cos(180 - \theta_2)
$$

然后计算数值:

$$
\varphi = 2 \arctan \left[ \frac{D_3/2}{(R_e + h) - (D_2/2) \sin(180 - \theta_2)} \right]
$$
(4)

它可以被用在公式 (2)中来计算要使用的步长。

## **D4.5** 推算*Nhit*

选择时间步长来保证在受害的主要波束中有足够的epfd分辨率。必要的分辨率是通过0.1 dB的bin大小推算的,并且从这个分辨率可以推算出主波束中的步数。

应该选择*Nhit*,以使最高epfd将在模拟中被检测出来,并且确认将是在正确的bin中。这 意味着在(0.1 dB)/2 = 0.05 dB 计算中的一个分辨率。

当二个时间步进位于主波束两侧上相同间隔时将发生最大的误差,如图35所示:

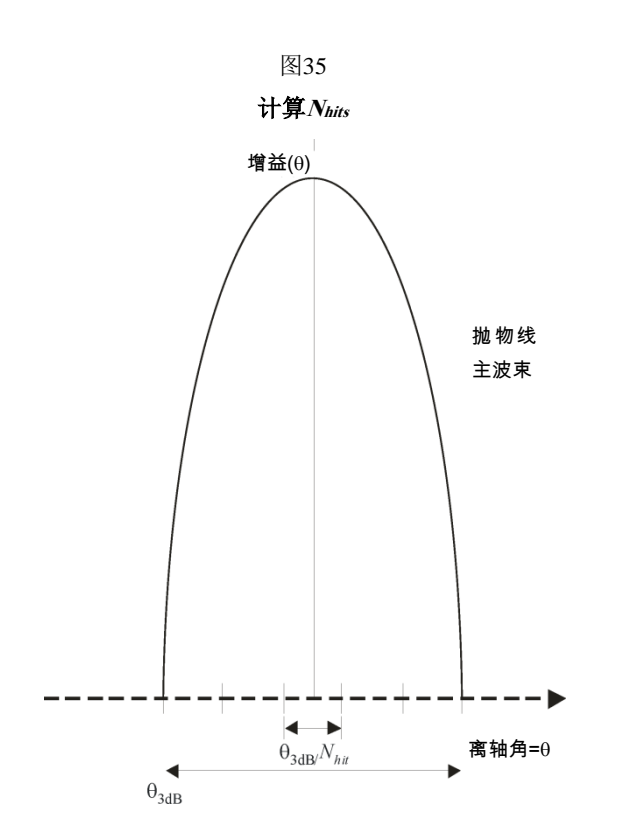

取样之间的间隔将是:

$$
\Delta\theta = \frac{\theta_{3dB}}{N_{hit}}
$$

S.1503-35

可以假设在主波束中的增益方向图是抛物线形并因此得到如下:

$$
G_{rel}=12\left(\frac{\theta}{\theta_{3\text{dB}}}\right)^2
$$

在此曲线上的斜度是:

$$
\frac{dG_{rel}}{d\theta} = \frac{24}{\theta_{3dB}^2} \theta
$$

因此我们推算出0.05 dB差所需的*Nhit*如下:

$$
\Delta G_{rel} = 0.05 = 24 \cdot \frac{\theta}{\theta_{3\text{dB}}} \cdot \frac{\Delta \theta}{\theta_{3\text{dB}}} = 24 \cdot \frac{\theta}{\theta_{3\text{dB}}} \cdot \frac{1}{N_{hit}}
$$

因此:

$$
N_{hit} = 480 \cdot \frac{\theta}{\theta_{3dB}}
$$

因此,当如下时有距离主波束最近的时间步进:

$$
\theta = \frac{1}{2} \frac{\theta_{3dB}}{N_{hit}}
$$

则:

$$
N_{hit} = RoundUp \left[\sqrt{240}\right] = 16
$$

这种方法也被用于交叉跟踪取样,并因此*Ntrack* = *Nhit* = 16。

#### **D4.6** 总的模拟运行时间

本节描述了对在D5节中所指定的epfd↓和epfd↑算法的时间步数的计算。基本方法首先分 别考虑了具有重复和非重复地面轨迹的星座,其中,采用重复地面轨迹的系统采用位置保持 来保证该卫星沿着单独一个地球轨迹。例如,除非日常使用位置保持来保证轨迹重复,否则 会有将使轨道漂移的轻微的发射误差及扰动。如果操作上没有使用位置保持来保证轨迹循环 的话,微小的发射误差以及扰动将使轨道漂移。因此,主管部门必须向无线电通信局指明它 们是否采用了位置保持来维持单一的轨迹。

一些星座的轨道平面间具有不同的倾角、高度或偏心率。在这种情况下,假设:为了保 持覆盖范围,需要设计星座,以使平面间的分隔不会变化太大。对循环地面轨迹而言,这意 味着星座存在一个单一的循环周期,该周期是星座中所有卫星在位置保持约束下,返回相对 地面和各卫星而言为相同位置的时间。对非循环地面轨迹而言,这意味着对所有轨道平面围 绕赤道运动存在一个单一的周期。

该方法将用在具有圆轨道的星座和椭圆轨道的星座中。这种方法是要被用于具有非零轨 道倾角的圆形和椭圆轨道的星座。对其中所有卫星具有相同纬度的赤道轨道星座,则对单独 一个重复周期进行操作是足够的。这可以计算如下:

$$
T_{run} = \frac{2\pi}{w_s - w_e}
$$

$$
N_{steps} = RoundDown \frac{T_{run}}{T_{step}}
$$

此处,*ws*和*we*是如D2中所给出的该卫星和地球的旋转角速度。

表13显示了用在所有其他星座类型中的输入参数。

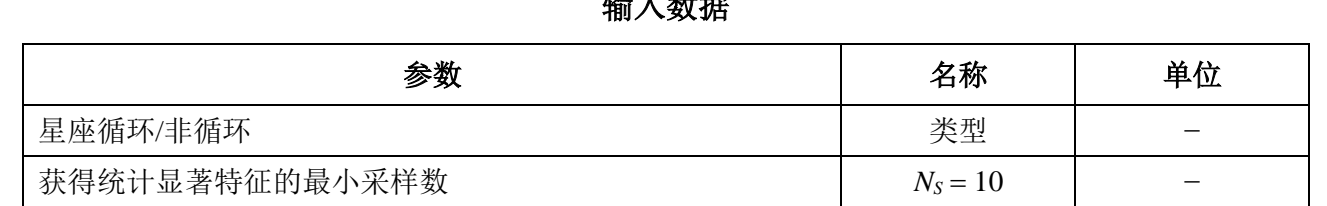

$$
\bar{\not\equiv}13
$$

## 输入数据

在两种情况下,时间步长都可以利用上述方法进行计算。时间步数至少应为:

*N*<sub>min</sub> = N<sub>S</sub> × 100/ (100 – (在无线电规则第22条表中的小于100%的最大%))

例如,当最大百分比为99.999%时,时间步数将为:

$$
N_{min} = 1\,000\,000
$$

#### **D4.6.1** 循环轨道

对那些指定为循环的轨道,轨道预报器必须精确,以确保其循环性。因此,主管部门可 以使用一个可选项来指定相对某个点的轨道预报器的确切经度旋进率,从而确保轨道的循环 性。该参数的定义与使用见D6.3部分。

利用该参数能得到一个循环的仿真轨道,但实际上,由于经度位置保持的误差,轨道将 存在微小漂移。这种效果可通过机理建模表示,如在D部分中讨论的轨道随机采样或线性漂 移。

该结果应如在图 36 中所显示:

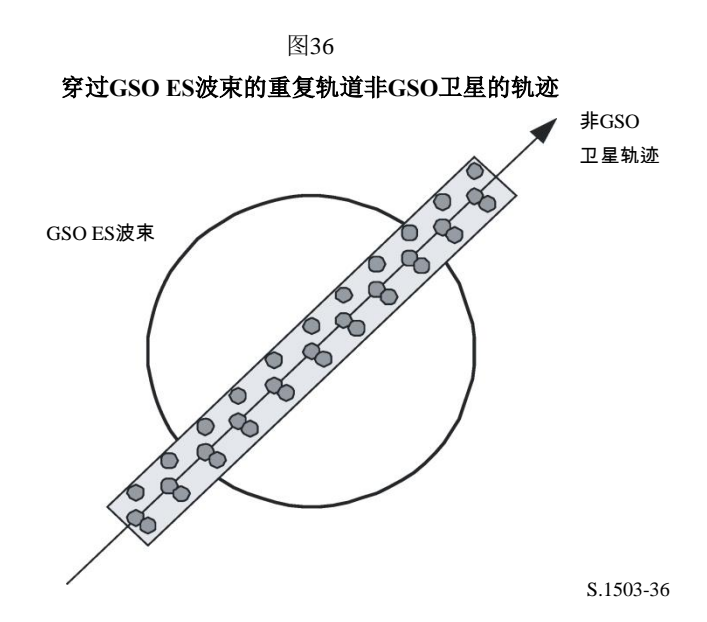

在图36中,可以看到,该结果将是在GSO地球站主波束中的一系列精细到足以解析主波 束的取样,包括了位置保持漂移并产生足够的取样来生成所需要的统计。

表14

输入数据

| ሩ> সম<br><u>ж жм</u><br>∽ | Μ称<br>∼  | 畄份<br><u>ய</u> |
|---------------------------|----------|----------------|
| 座循环周期<br>星                | 重复<br>__ | 利              |

假定下列参数:

*Nmin*: 获得统计显著特性所需的最少时间步数

*Prepeat*: 星座循环周期(秒)

*Tstep*: 时间步长(秒)

*Ntracks*: 主波束内的轨迹数,= 16、如在D4.5所确定。

对这种情况,时间步长不应被星座循环周期整除。如果:

$$
N_{repsteps} = P_{repeak}/T_{step}
$$

是一个整数,那么按照下式计算修正的时间步长(用在下面的公式中,用于替代  $T_{step}$ ):

$$
T'_{step} = T_{step}(1 + N_{repteps})/N_{repteps}
$$

计算时间周期是为了获得统计特性显著的最小时间步数:

$$
T_{sig} = N_{min} \cdot T_{step}
$$

这对应下列星座循环数:

*Nrep* round (*Tsig*/*Prepeat*),四舍五入,取比它大的最小整数。

星座循环数是 Nrep 或 Ntracks 的最大值, 即:

 $N_{run}$  = max ( $N_{ren}$ ,  $N_{tracks}$ )

则总的运行时间为:

$$
T_{run} = N_{run} \cdot P_{repeat}
$$

则时间步数为:

$$
N_{steps} = round \quad (T_{run}/T_{step}) \quad , \quad \Box \text{B} \pm \Box \text{A}, \quad \text{R} \text{L} \text{C} \text{A} \text{f} \text{B} \text{B} \text{B} \text{B}
$$
\n
$$
T_{run} = N_{steps} \cdot T_{step}
$$

#### **D4.6.2** 非循环轨道

在这种情况下,必须检查连续经过升交点之间的经度间隔,以确保在主波束范围内有足 够的轨迹。时间步长大小和时间步数可用来确定在运行过程中一个特定的轨道将行进多远的 距离。这些数量也可用来确定需要经历多少时间步数后轨道才能绕着赤道漂移。然后用轨道 周期来计算轨迹之间的差。

用来指定主波束内所需点数的常量可以用来指定主波束要求的轨迹数目(即*Ntrack*= *Nhits*)。如果轨迹之间的间隙太大或太小(分别导致采样数量不够或运行时间过长),那么 将使用人工推进。

人们希望,从长远来看,位置保持不会产生漂移,因此也就不需要与之相关的这些计 算。

结果如图37所示:

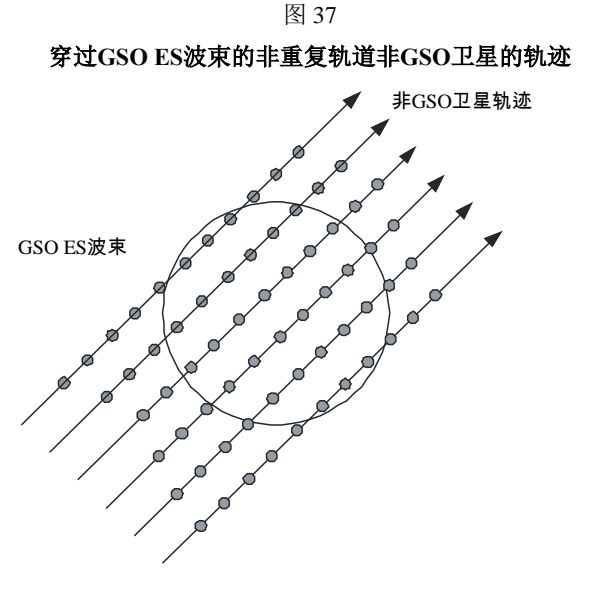

S.1503-35 S.1503-37

在图37中,可以看到,该结果将是在GSO地球站主波束中的一系列精细到足以解析主波 束的取样,并产生足够的取样来生成所需要的统计。

表15

输入数据

| 参数                            | 名称              | 单位 |
|-------------------------------|-----------------|----|
| 轨道倾角                          |                 | 度  |
| 轨道长半轴                         | a               | km |
| GSO地球站天线3 dB波束带宽(1)           | $\varphi_{3dB}$ | 度  |
| 一颗非GSO卫星经过一个GSO地球站天线主波束所需的轨迹数 | $N_{tracks}$    |    |

 $(1)$  在计算epfd $\downarrow$ 运行长度的情况下。在计算epfd $\scriptstyle{1\rm s}$ 和epfd $\scriptstyle{1\rm t}$ 的情况下: epfd<sub>î</sub>: 利用通过公式(3)计算得到的非GSO地球站(在其e.i.r.p.掩码中指定)波束带宽来计算  $\phi$ .

epfdis: 利用通过公式(4)计算得到的GSO卫星波束带宽来计算φ。

需要两个参数:

*Spass*: 连续两次向上通过赤道平面之间的经度间隔

*Sreq*: 基于GSO地球站波束大小的、通过赤道平面所需的分辨率。

计算按如下步骤进行:

步骤1: 采用D6.3.2中的公式, 计算 $\overline{n}$ , Ω<sub>r</sub>, ω<sub>r</sub>, 以弧度/秒为单位

步骤2: 将 $\overline{n}$ , Ω<sub>r</sub>, ω<sub>r</sub>变换为度/分

步骤3:采用下式计算以分钟表示的该轨道交点周期:

$$
P_n = \frac{360}{w_r + \overline{n}}
$$

步骤4:假定地球的旋转角速度为(*e*=0.250684度/分钟),计算连续两次上升通过赤道平 面*S*之间的经度间隔:

$$
S_{pass} = (\Omega_e - \Omega_r) P_n \qquad \qquad \boxed{\mathfrak{F}}
$$

以上方程适用于圆轨道。对于椭圆轨道系统,计算方程大不相同,主管部门应提供 *Spass*的值。

步骤5:利用GSO地球站波束宽度,采用公式(3)可以计算得到高度*Sreq*:

$$
S_{req} = \frac{2\varphi}{N_{tracks}}
$$

步骤6:考虑到每个平面都有升交点和降交点,计算完全聚集在赤道周围的轨道数:

$$
N_{orbits} = \frac{180}{S_{req}}
$$

步骤7:对*Norbits*取整,取比它大的最小整数。

步骤8:计算在这段时间内轨道旋转的总的角度:

$$
S_{total} = N_{orbits} \cdot S_{pass}
$$

步骤9:计算角度对360的模,并四舍五入,取比它大的最小整数:

$$
N_{360} = \text{int} \left(\frac{S_{total}}{360}\right)
$$

步骤10:计算平面之间的隔离角,这相当于:

$$
S_{actual} = \frac{360N_{360}}{N_{orbits}}
$$

步骤11: 为了确保轨道漂移在要求的旋进率下进行, 应包括以下附加的人工旋进:

*Sartificial* = 
$$
S_{actual} - S_{pass}
$$
  $\gtrapprox$   $\gtrapprox$  /  $\therefore$ 

或:

$$
D_{artificial} = \frac{S_{artificial}}{T_{period}} \qquad \qquad \boxed{\mathfrak{F}/\mathfrak{F}}
$$

步骤12:D部分给出了关于该参数如何使用的更详细信息。总的运行时间就是围绕赤道推进 的时间,取决于轨道模型,使用D6.3.1或D6.3.2的轨道周期,即:

$$
T'_{run} = T_{period} \cdot N_{orbits}
$$

步骤13:总的时间步数为:

$$
N_{steps} = \text{Round} \ (T'_{run}/T_{step}) \ , \ \text{A} \oplus \text{A} \text{A}, \ \text{R} \times \text{B} \text{B} \times \text{B} \text{B}
$$
\n
$$
T_{run} = N_{steps} * T_{step}.
$$

## **D4.7** 双时间步长选项

## **D4.7.1** 双时间步长选项**epfd**(下行)

为了提高仿真效果,算法的一个选项是采用双时间步长,即粗时间步长和细时间步长。 除非当任何非GSO卫星靠近GSO ES的主波束或禁区边缘时,否则将使用粗时间步长,定义 如下:

> 图38 在**GSO ES**主波束使用精细时间步

 $G_{RX}(\varphi)$  > min[Gmax - 30 dB,  $G_{RX}(\alpha_0[\text{Latitude}])$ 

图 38 示出应用细时间步长的区域:

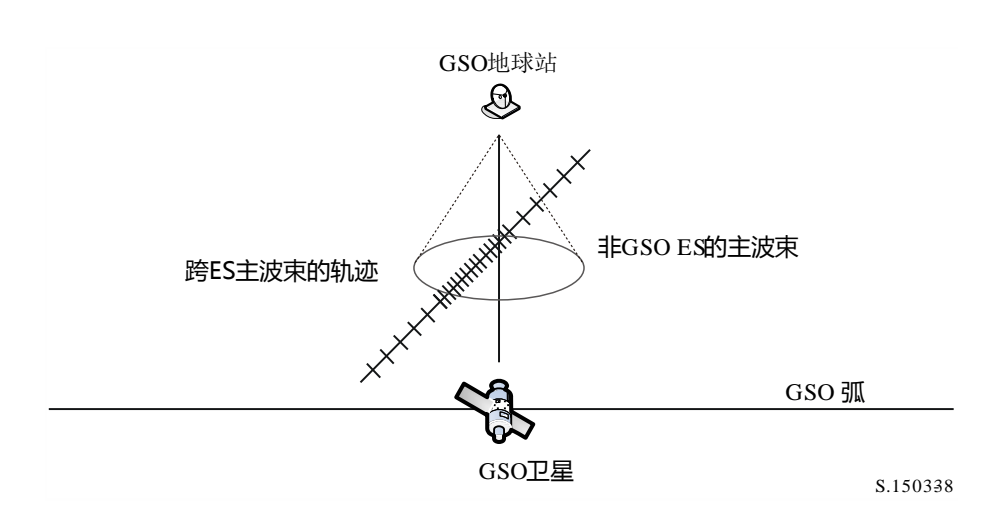

粗步长用于远离 GSO 地球站主波束的非关键区。粗步长的大小定义为一个地心角:

 $\varphi_{coarse} = 1.5^{\circ}$ 

该粗步长用于所有的天线带宽和所有的非 GSO 系统。

出于统计目的,粗步长的大小要求是细步长大小的整数倍。由于粗步长的大小是不变的, 因此粗步长与细步长之比仅依赖于 GSO 地球站的波束宽度(p3dB)。该比率定义为:

 $N_{coarse} = Floor$  (( $N_{hits} * \varphi_{coarse}$ ) /  $\varphi_{3dB}$ )

其中, floor 是一个函数, 它夫掉比率中的小数部分而输出其整数部分。这得到的是一个 保守的粗步长与细步长之比,以确保粗步长绝不会比目标地心角大 1.5°。

## **D4.7.2** 双时间步长选项**epfd**(上行)

为了提高仿真效果,算法的一个选项是采用双时间步长,即粗时间步长和细时间步长。 除非当从非 GSO ES 到 GSO 卫星的增益大于−30 dB 时,否则将使用粗时间步长。

粗步长用于远离 GSO 地球站主波束轴和排他区边界的非关键区域,粗步长的大小定义 为一个地心角:

 $\varphi_{coarse} = 1.5^{\circ}$ 

该粗步长用于所有的天线带宽和所有的非 GSO 系统。

出于统计目的,粗步长的大小要求是细步长大小的整数倍。由于粗步长的大小是不变的, 因此粗步长与细步长之比仅依赖于非 GSO 地球站的波束宽度(p3dB)。该比率定义为:

 $N_{coarse} = Floor$  (( $N_{hits} * \sigma_{coarse}$ )/ $\sigma_{3dB}$ )

其中, floor 是一个函数, 它去掉比率中的小数部分而输出其整数部分。这得到的是一个 保守的粗步长与细步长之比,以确保粗步长绝不会比目标地心角大 1.5°。

## **D5 epfd**计算描述

#### **D5.1 epfd**软件描述

本节描述用来计算从非 GSO 空间站到 GSO 上行链路的 epfdis的算法。从每个空间站的 e.i.r.p.和离轴角,可以计算得到 GSO 空间站的 epfdis。该计算在一系列时间步数中重复进行 (或在分析法中的一系列参考卫星位置上重复进行),直到产生一个 epfdis为止。该分布而 后用来与 epfdis 限值进行比较,以便做出通过/不通过的决策。

图39显示了具有向一个GSO地球站发射的非GSO卫星和测试GSO卫星的几何形状。

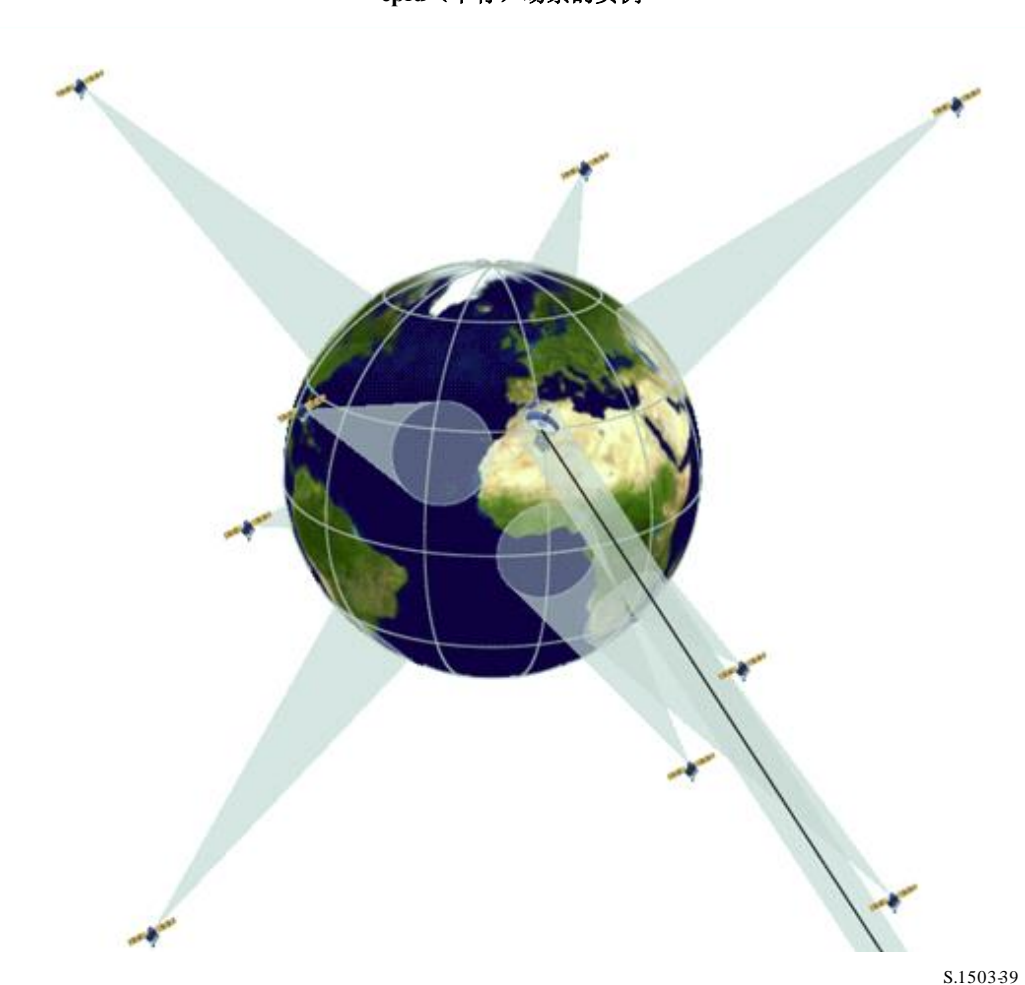

图 39 **epfd**(下行)场景的实例

## **D5.1.1** 参数配置

这些操作定义参数是:

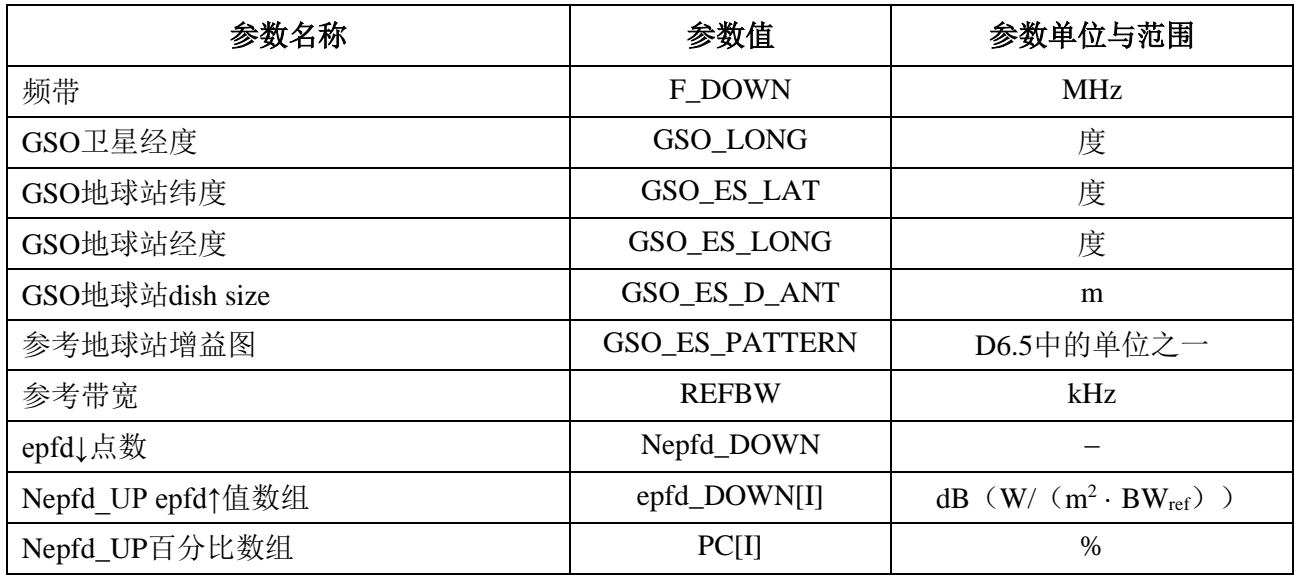

## **D5.1.2** 非**GSO**系统参数

将会采用如在B3.1中所指定的以下参数。

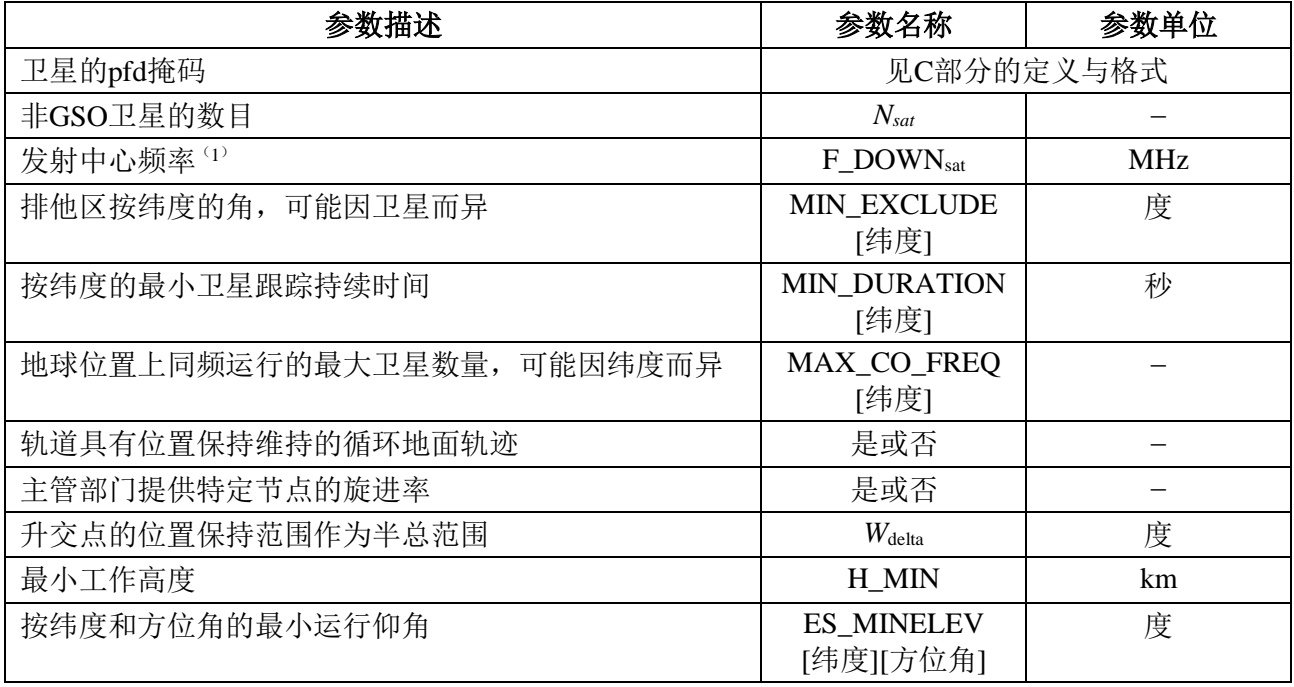

对每个卫星,将使用下列参数,它们在第 B3.2 节中有详细说明 — 这些参数由非 GSO 系统的主管部门提供,在仿真开始之时,在第 D6.3.1 节中对这些参数的定义进行说明。

注意,在下表中,下标[*N*]用来表示每个卫星将有不同的值,第 *N* 个值对应第 *N* 个卫星。 对于 pfd 掩码,它表示 pfd 数据的结构是这样一种形式,即 pfd[*N*]入口是指向某特定子集的 参考。例如,星座中每个卫星可以参考同一个 pfd (lat, az, el)表、pfd (lat, X, Δlong) 表或 pfd (lat, α,  $Δlong$ ) 表。

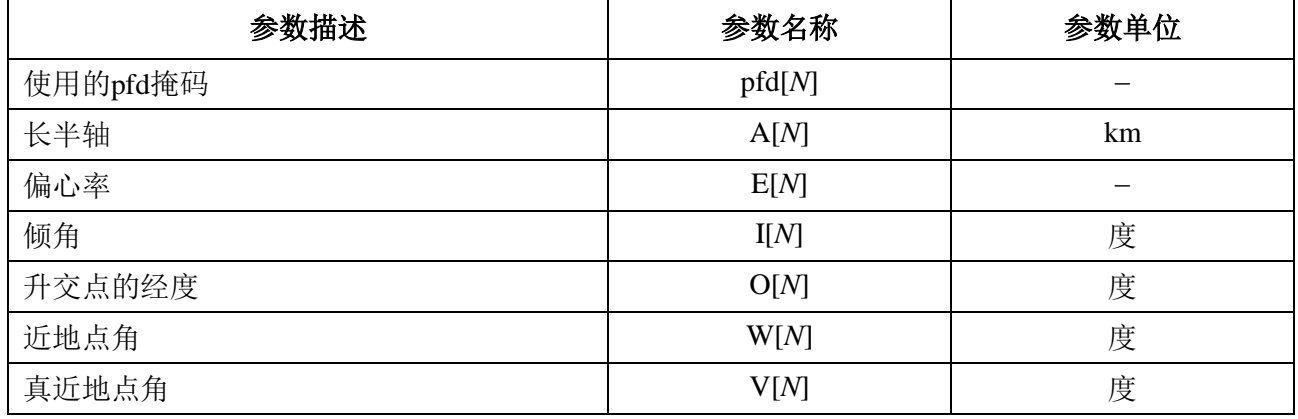

## **D5.1.3** 操作时间步进参数

操作参数可以用第 D4 节中的算法计算获得。

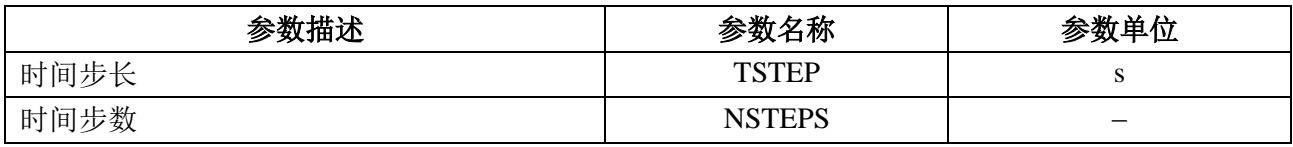

时间步长和统计考虑到了时间窗口,如下面的图40所示。

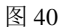

#### 运行时间,细步长和粗步长,时间窗口

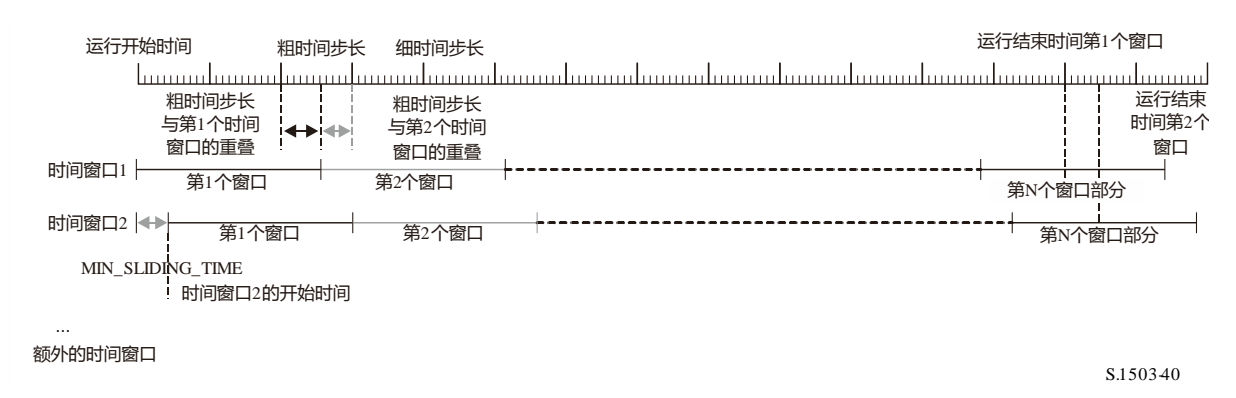

以下内容在第D4节中计算得到:

- 运行持续时间
- 细时间步长
- 粗时间步长

MIN DURATION是为星座提供的(可能取决于纬度,在本例中是ES)。细时间步长中 的时间窗口长度被计算为该轨道持续时间除以细时间步长的整数比。MIN\_SLIDING\_TIME 也被计算为整数个细时间步长。

最小滑动时间是:

$$
MIN\_SLIDING\_TIME = max \left\{ 1 \ second, \frac{MinimumOrbitalPeriod}{100. N_{satellites}} \right\}
$$

其中,*MinimumOrbitalPeriod*是所有子星座中最小的轨道周期。

## **92 ITU-R S.1503-3** 建议书

运行持续时间在第D4节中得出,这样,星座返回到初始条件,并因此完成统计。这可 能需要部分地纳入最后一个时间窗口:即只有运行周期内的那些时间步长才会被纳入epfd统 计数据。然而,仿真将持续到时间窗口完成,以确定要跟踪的卫星。另外,由于每个窗口的 开始时间是偏移量,因此有必要为其它窗口运行额外的步长,它们超出了第一个时间窗口所 用的范围。

以细时间步长数计的、滑动窗口的长度:

```
N_{SW} = RoundDown(MIN_DURATION / T_{fine})
```
MIN SLIDING TIME的细时间步长数可以计算如下:

 $N_{MSL}$  = RoundUp(MIN\_SLIDING\_TIME /  $T_{fine}$ )

则在计算中使用的时间窗口数为:

 $N_{TW} = \text{RoundUp}(N_{sw} / N_{MSL})$ 

则运行持续时间的时间窗口重复次数为:

 $N_{Repeat} = RoundUp(N_{step} / N_{SW})$ 

仿真所需的总的细时间步长数量等于运行持续时间加上完成所有时间窗口所需的时间, 即:

 $N_{TotalSteps} = N_{repeat} * N_{SW} + (N_{TW}-1) * N_{MSL}$ 

则完成所有滑动窗口所需的总的运行持续时间为:

 $T_{TotalDuration} = N_{TotalSteps} * T_{fine}$ 

### **D5.1.4** 算法与计算步骤

运行的非GSO卫星是指那些在排他区之外的卫星,在其最小运行仰角之上,并向(即高 于或等于MIN\_OPERATING\_HEIGHT) GSO地球站辐射。运行的非GSO卫星的最大数目是 指允许向地面上同一地区发射同频的非GSO卫星的最大数目。

为了计算从非GSO系统到GSO系统地球站的epfd↓值,应该使用以下算法。如果需要的 话,该算法还可用于多个并行运行的GSO系统。

- 步骤1: 读取第D5.1.2节中规定的非GSO系统参数。
- 步骤2: 读取第D5.1.1节中规定的GSO参数。
- 步骤3: 如果需要,使用第D3.1节中的算法,计算最大epfd GSO位置,否则使用请求的 GSO卫星和ES位置。
- 步骤4: 使用第D4节的算法,计算时间步数和时间步长大小,然后计算结束时间。如第 D5.1.3节所述,将MIN\_SLIDING\_TIME和MIN\_DURATION调整为细时间步长的 一个整数, 然后计算NUM\_SLIDE\_WINDOWS。将运行持续时间增加整数个细时 间步长,以便所有滑动窗口都具有完整的统计数据。
- 步骤 *4bis*:对每个NUM\_SLIDE WINDOWS,通过将epfd↓值的所有二分归零来初始化统计 数据。
- 步骤5: 如果包括了双时间步长算法,那么使用子步骤5.1,否则,对于整个仿真过程,  $N_{coarse}=1$ 。

子步骤*5.1*: 计算粗步长大小*Tcoarse*=*Tfine* \* *Ncoarse*。

- 步骤6: 如果包括了双时间步长算法, 那么重复子步骤6.1到步骤22, 直到仿真结束, 否 则,重复步骤7到步骤22,直到仿真结束。
	- 子步骤*6.1*: 如果是仿真的第一步,那么令*Tstep* = *Tfine*。
	- 子步骤*6.2*: 否则如果还剩不到*Ncoarse*步,那么令*Tstep* = *Tfine*。
	- 子步骤6.3: 否则如果最后一个步长的任何GRx(Φ)在峰值的30 dB范围内, 那么  $\hat{\Leftrightarrow} T_{step} = T_{fine}, \quad \text{and} \quad \hat{\Leftrightarrow} T_{step} = T_{coarse}$ 。
- 步骤7: 基于第D6.1节中的坐标系,更新所有地球站的位置向量。
- 步骤8: 基于第D6.2节中的坐标系,更新所有GSO卫星的位置向量。
- 步骤9: 基于第D6.3节中的坐标系、轨道预测模型和位置保持算法,更新所有非GSO卫星 的位置向量。
- 步骤10: 令epfd $\downarrow=0$ 。
- 步骤11: 使用第D6.4.1节中的算法,选择GSO地球站可见的所有非GSO卫星。
- 步骤12: 对每一个可见的非GSO卫星,重复步骤13到步骤18。
- 步骤13: 使用第D6.4.4或D6.4.5节中的角度定义, 计算pfd掩码要求的参数, (lat, α或X,  $\Delta$ long) 或(纬度,方位角,仰角)。
- 步骤13bis:使用第D6.4.4节中的角度定义,计算在GSO ES位置处看到的、非GSO卫星的  $($ 方位角 $_{NGSO}$ ,  $\varepsilon$ NGSO $)$ 。
- 步骤14: 使用第D5.1.5节中规定的非GSO卫星pfd掩码,对选定的非GSO卫星使用pfd掩 码, 计算GSO地球站的pfd (纬度lat, α或X,  $Δlong$ )或(纬度, 方位角, 仰 角)。
- 步骤15: 计算GSO卫星与非GSO卫星连线之间的GSO地球站处的离轴角。
- $\frac{1}{2}$ 步骤16: 使用第D6.5节所述算法中指定的相关增益图, 计算GRX ( $\frac{1}{2}$ ) =GSO地球站的接 收增益(dB)。
- 步骤17: 对该非GSO卫星, 使用步骤18中的公式计算epfd↓i:

 $\operatorname{epfd}\downarrow_i = \operatorname{pfd} + G_{RX}(\varphi) - G_{max}$ 其中Gmax是GSO地球站天线的峰值增益。

- 步骤18: 存储每颗卫星的epfd↓i,该条目满足该卫星的最小αo[纬度]、εo[纬度] [方位角  $\log_{\rm NSO}[\frac{1}{2}$  → 成者当*G<sub>RX</sub>*(φ) > 最小*[G*<sub>max</sub> − 30 dB, G<sub>RX</sub>(α<sub>o</sub>[纬度]), 确定是哪种情况。
- 步骤19: 如果一个窗口正在关闭该时间步长,那么确定哪些非GSO卫星满足窗口整个持续 时间的α ε ε ε ε ε ε ξ ε ξ ε ε
- 步骤19bis: 对于在窗口整个持续时间内满足αo、εο约束条件的每颗卫星, 计算时间窗口上最 高的epfd↓[nSat], 并按照每颗卫星的epfd↓[nSat], 对卫星列表进行排序。
- 步骤20: 针对该列表中 MAX\_CO\_FREQ[ 纬 度 ] 卫星的 epfd↓[nSat] 作用以及 *GRX() >*   $min[G_{max} - 30$  dB,  $G_{RX}$ (α<sub>o</sub> [纬度]])的那些卫星, 在窗口中的每个时间步长重复步骤 21和步骤22,其中MAX\_CO\_FREQ[纬度]是所涉之GSO\_ES纬度上运行的非GSO 卫星的最大数量,对应于允许以相同频率针对地面同一区域发射的最大卫星数 量,满足非GSO系统定义的、GSO排除区和最小仰角要求。
- 步骤21: epfd↓按epfd↓i值递增。
- 步骤22: 通过(*Tstep*/*Tfine*)入口,对该时间步长相关滑动窗口的epfd↓统计结果递增epfd↓。 如果上一个时间步长是一个粗的时间步长,并且在该时间步长内窗口关闭,则 epfd↓统计结果应通过窗口中的那部分*Tstep*来更新,并存储剩余部分以用于下一个 窗口。如果该滑动窗口自开始时间以来的运行超过运行持续时间,则在统计结果 中仅包括处于运行持续时间内的那部分时间窗口。
- 步骤23: 使用第D7.1.2节中的算法, 从epfd↓PDF生成所有滑动窗口的epfd↓CDF。
- 步骤24: 使用第D7.1节中的算法,将所有滑动窗口的epfd↓统计数据与限值进行比较。
- 步骤25: 使用第D7.3节中规定的格式输出结果。

## **D5.1.5 pfd**掩码计算

pfd 掩码定义为一个包含各种角度和纬度的 pfd 值表。

注意, 纬度范围应为:

最小值: -*i*

最大值: +*i*

其中*i*是非GSO卫星轨道的倾角。

通常,(方位角,仰角),或在每个时间步长中计算得到的(或*X*)角,将在数组中 的两个值之间。在这种情况下,公式应使用pfd值之间的双线性插值:

$$
pfd = (1 - \lambda_x)(1 - \lambda_y) pfd_{11} + \lambda_x (1 - \lambda_y) pfd_{21} + (1 - \lambda_x)\lambda_y pfd_{12} + \lambda_x\lambda_y pfd_{22}
$$

其中:

$$
\lambda_x = \frac{x - x_1}{x_2 - x_1}
$$

$$
\lambda_y = \frac{y - y_1}{y_2 - y_1}
$$

(x,y)是pfd掩码的两个纬度。

如果角度在pfd掩码之外,则软件从掩码中的最高角度(即在掩码边缘)来软件计算 pfd。

应该使用在纬度上与参考卫星接近的掩码。C部分给出了有关pfd掩码格式和采样的更加 详细的信息。

## **D5.1.6** 输出

算法的结果是二个数组,格式如下:

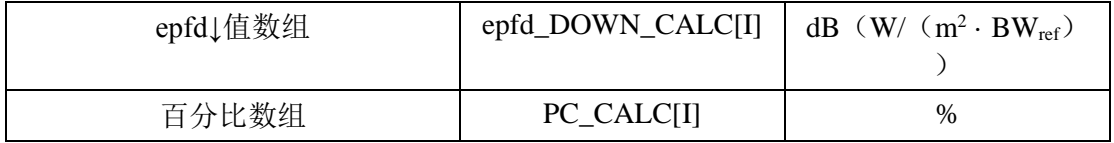

其中 PC\_CALC[I]是 epfd\_DOWN\_CALC[I]超时百分比。

#### **D5.2 epfd↑**软件描述

本节描述用于计算从非 GSO 地球站到 GSO 上行链路的 epfdr的算法。该 ES 的位置可以 以二种方法之一来定义:

- 1) 假定地球上均匀分布着非GSO地球站。在此情况下,在e.i.r.p.掩码中的ES\_ID应被设 置为–1。
- 2) 通过在ES e.i.r.p.中的一个字段使用特定ES的位置。在此情况下,不使用密度字段。

利用针对该星座的指向规则,每个地球站指向一个非 GSO 卫星,并用定义的 e.i.r.p.进 行发射。从每个地球站的 e.i.r.p.和离轴增益方向图,可以计算得到 GSO 处的 epfd。该计算 在一系列时间步数中重复进行,直到计算出 epfd的一个分布为止。该分布而后用来与 epfd 的限值进行比较,以便做出通过/不通过的决策。

图 41 给出了非 GSO 地球站向非 GSO 卫星星座发射的几何关系,以及测试 GSO 卫星接 收来自 GSO 地球站信号的情况。

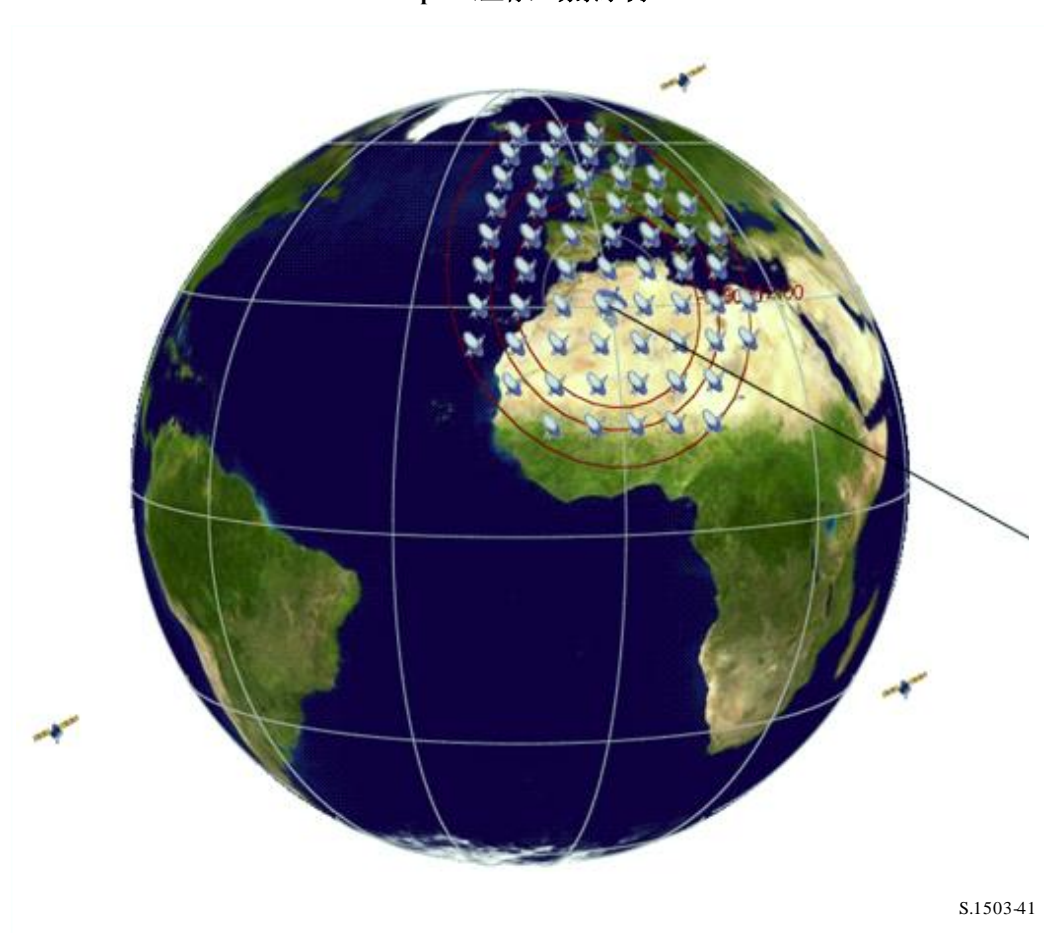

图 41 **epfd**(上行)场景示例

### **D5.2.1** 参数配置

本子节指定了在无线电规则中所定义的所有 epfd↑ 计算所需的参数。这将是一个可以在 操作之间共享的 *N* 组极限的一个数据集。应能对该表进行查询,以便能够根据非 GSO 系统 频率的要求使用所需的值。

对极限的每一组,以下将如在D2.1中所产生的那样来定义

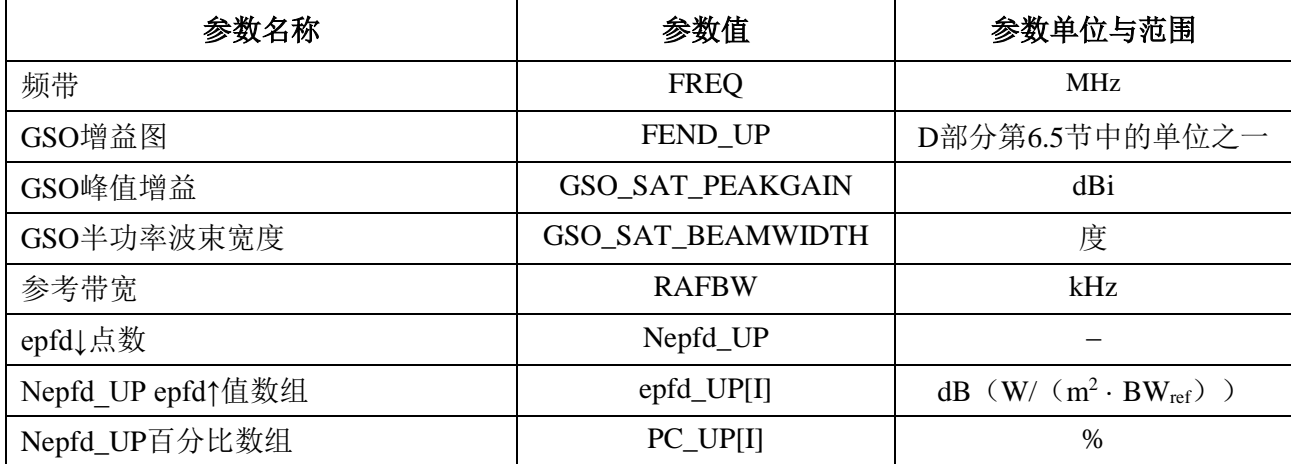

### **D5.2.2** 确定最大epfd配置

GSO 卫星和波束中心的最大 epfd 位置在第 D3.2 节进行定义。

## **D5.2.3** 计算运行步数

采用在 D4 中还描述了可选双时间步进选项的算法计算时间步进和时间步数。

### **D5.2.4** 输入

### **D5.2.4.1** 输入参数

本节定义一个特定的非 GSO 系统的输入参数。在这种情况下,输入是一个一般性术语, 可以包括文件或用户输入。信息用于:

- 非GSO系统;
- GSO系统;
- 运行配置。

## **D5.2.4.2** 非**GSO**系统参数

将使用在第 B3.1 节中详细说明的下列参数:

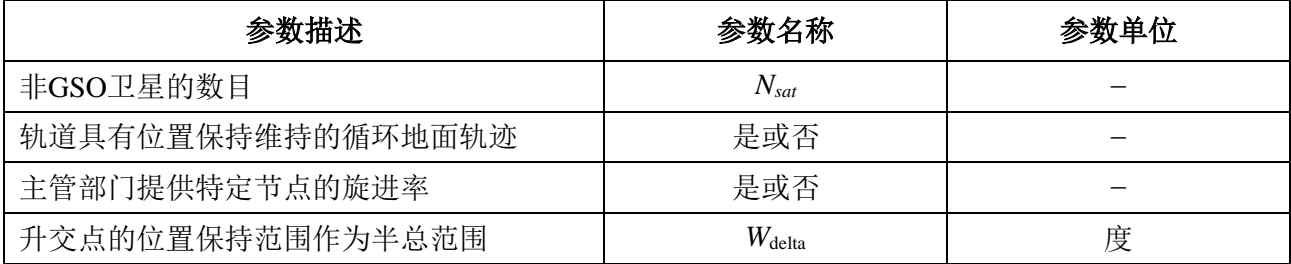

对每个卫星,将使用下列参数,它们在第 B3.2 节中有详细说明, 在仿真开始之时, 在 第 B6.3.1 节中对这些参数的定义进行说明。

注意,在下表中,下标[*N*]用来表示每个卫星将有不同的值,第 *N* 个值对应第 *N* 个卫星。

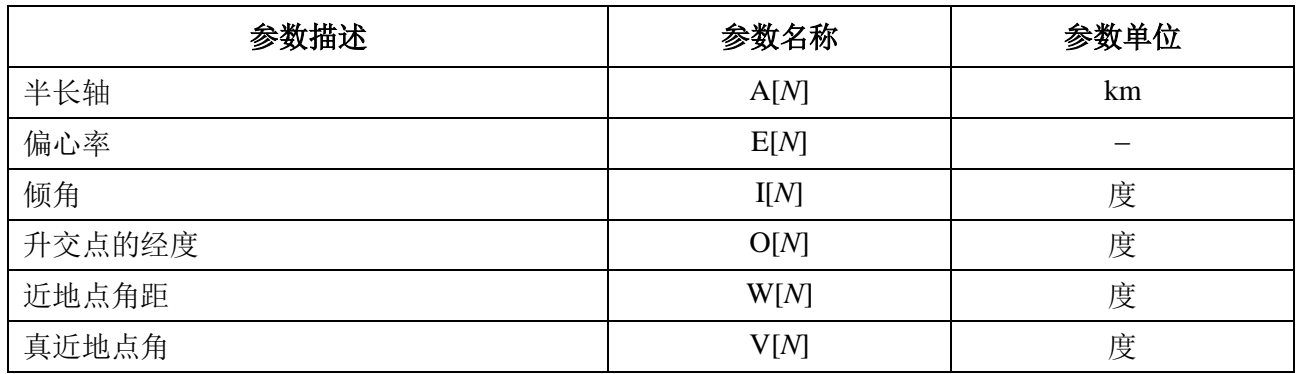

为了轨道定义和后续的传播,每个卫星都必须有一个独立的参数组,它由 6 个轨道参数 组成。

为了定义非非 GSO 地球站的特性,将要用到下列参数,它们在第 B4.2 节中有详细说明:

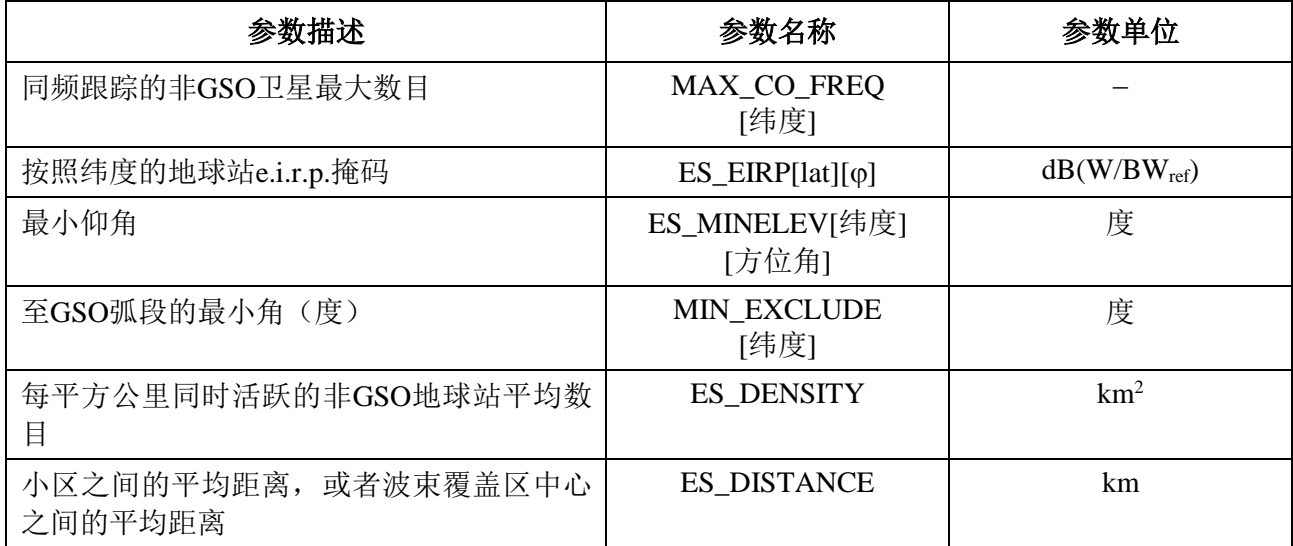

请注意,最小跟踪持续时间不用于epfd(上行)情况。

### **D5.2.4.3 GSO**系统参数

GSO 系统参数能够使用第 D3.2 节中的算法计算得到, 或使用最差情况下的参数, 或是 输入的值。所需参数详细说明如下:

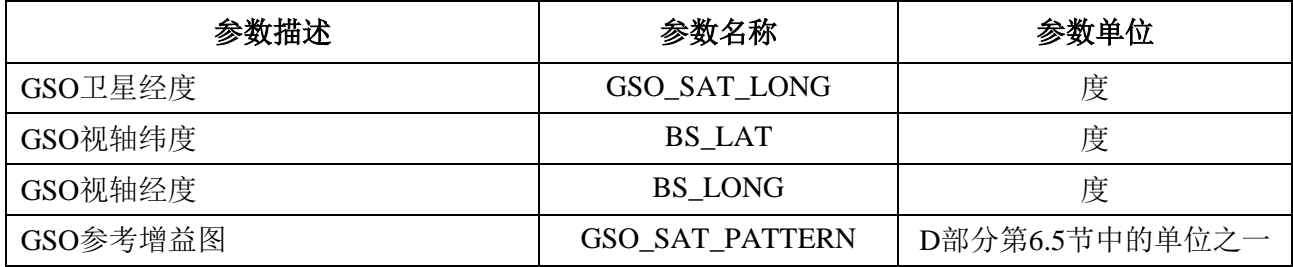

这些参数在第 D6.1 节和第 D6.2 节中进行定义。

## **D5.2.4.4** 工作参数

工作参数可以用第 D4 节中的算法计算获得。

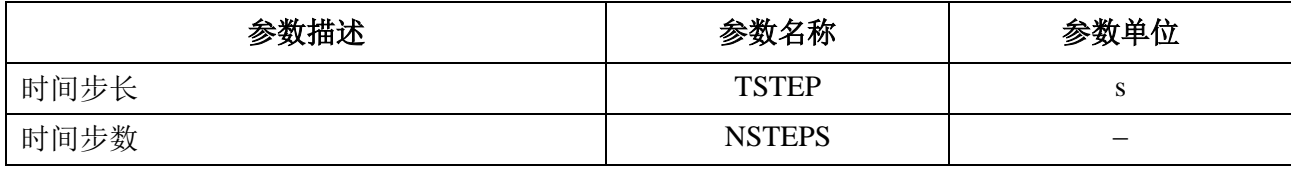

#### **D5.2.5** 产生非**GSO**地球站分布

在该非 GSO ES 位置是由一个为了产生非 GSO 地球站的分布来定义的情况下,需要用 到下列方法:

步骤1:计算实际运行的非GSO地球站数目,典型的非GSO地球站用下式表示:

NUM\_ES = ES\_DISTANCE  $*$  ES\_DISTANCE  $*$  ES\_DENSITY

步骤2:使用下式计算每个典型的非GSO地球站的e.i.r.p.:

 $REP_e.i.r.p. = ES_e.i.r.p. + 10log_{10} (NUM_ES)$ 

步骤3:GSO服务区定义为由代表15 dB相关增益的等高线所包围的区域。

步骤4: 在步骤3中定义的服务区中, 经度每隔ES\_DISTANCE、纬度每隔ES\_DISTANCE, 定位一个典型的、辐射为REP\_e.i.r.p.的非GSO地球站。

如果提供的ES\_DISTANCE为零, 则在步骤1中将NUM\_ES设为1, 并且在步骤4中在GSO 卫星的视轴中定位一个非GSO ES。

对TDMA和FDMA系统以及对CDMA系统, NUM\_ES通常为1, 等于在同一时间和位置 上、在相同频率上工作的所有同频ES的数量。ES DISTANCE与同频光束之间的平均距离有 关。

部署方法应是对于该GSO卫星视轴的(纬度,经度)对称的,如图42中所示。

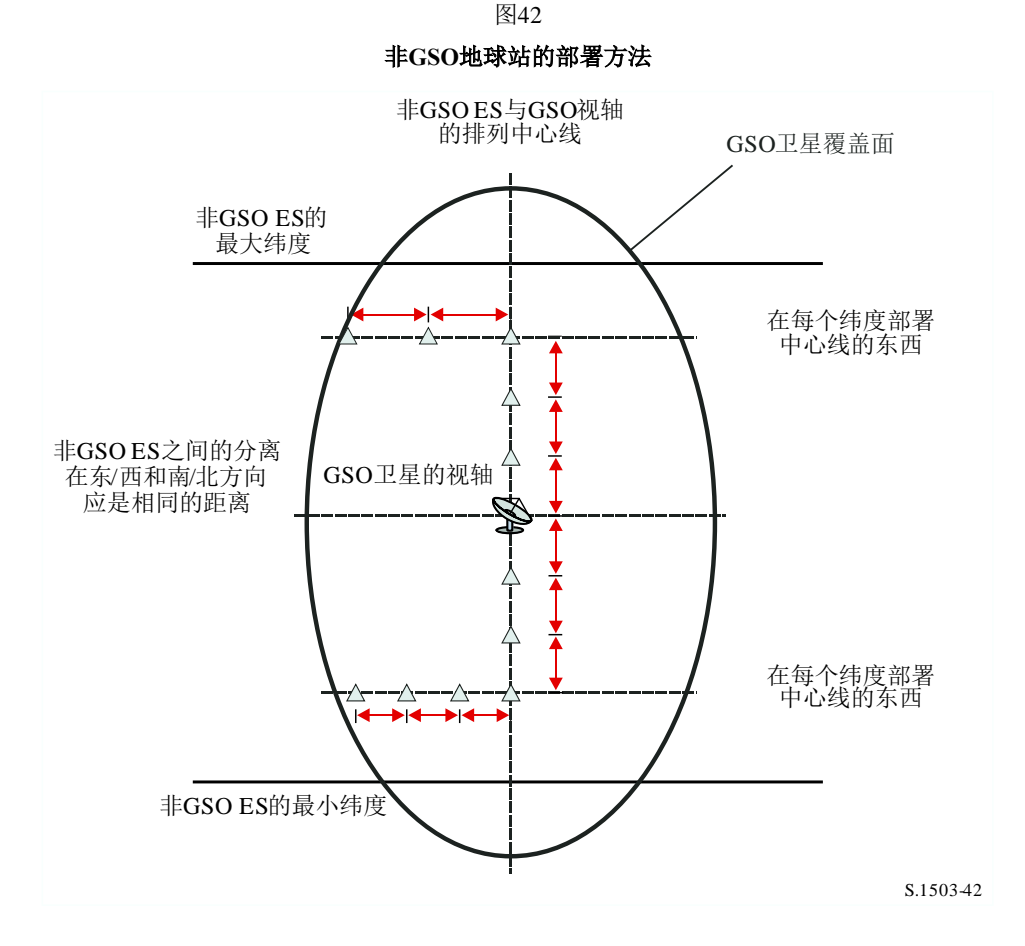

非GSO ES应被部署在最小纬度之下或最大纬度之上, 此处, 这二个极值是采用第D3.2.3 节中方法推算出来的。

可以采用下式从该距离计算出非GSO ES之间的以弧度表示的纬度分离:

$$
\Delta lat = \frac{d}{R_e}
$$

可以采用下式计算非GSO ES之间的以弧度表示的经度分离:

$$
\Delta long = \frac{d}{R_e \cos lat}
$$

### **D5.2.6** 算法与计算步骤

为了计算从非 GSO 系统到 GSO 系统卫星的 epfdr值, 应该使用以下算法。如果需要, 该算法还可用于多个并行运行的 GSO 系统。

- 步骤1: 读取第D5.2.4.2节中规定的非GSO系统参数。
- 步骤2: 读取第D5.2.4.3节中规定的GSO参数。
- 步骤3: 如果需要,使用第D3.2节中的算法计算最大epfd GSO位置,否则使用请求的GSO 卫星和ES位置。
- 步骤4: 如果需要,使用第D5.2.5节中的算法计算非GSO地球站的位置。
- 步骤5: 通过对所有epfdr间隔清零来初始化统计数据。

步骤6: 如果需要,使用第D4节中的算法计算出时间步数和时间步长大小,而后计算出结 束时间。

如果包括了双时间步长算法,那么使用子步骤6.1,否则,整个仿真过程的  $N_{\text{coarse}} = 1$ .

子步骤 $6.1:$  计算粗步长大小 $T_{\text{coarse}} = T_{\text{fine}} * N_{\text{coarse}}$ 

步骤7: 对所有时间步数,重复步骤8到步骤24。 如果包括了双时间步长算法,那么重复子步骤7.1到步骤22,直到仿真结束。 子步骤7.1: 如果是第一步, 那么令 $T_{\text{step}} = T_{\text{fine}}$ 。 子步骤7.2: 否则如果还剩不到 $N_{\text{coarse}}$ 步, 那么令 $T_{\text{sten}} = T_{\text{fine}}$ 子步骤7.3: 否则如果最后一个步长的任何α角在排他区角 $\alpha$ <sub>Ocoarse</sub>的范围内,那 么令 $T_{step} = T_{fine}$ , 否则令 $T_{step} = T_{coarse}$ 。

步骤8: 使用第D6.1节中的算法,更新所有地球站的位置向量。

- 
- 步骤9: 使用第D6.3.2节中的算法,更新所有非GSO卫星的位置向量和速度向量。
- 步骤10: 使用第D6.2节中的算法,更新GSO卫星的位置向量。

步骤11:  $\text{\LARGE $\Leftrightarrow${epfd}^{\dagger} = 0$.}$ 

- 步骤12: 对所有非GSO地球站,重复步骤13到步骤23。
- 步骤13: 使用第D6.4.1节中的算法,确定非GSO地球站能否被GSO卫星观测到。
- 步骤14: 如果非GSO地球站能被GSO卫星观测到,那么重复步骤15到步骤23。
- 步骤15: 对非GSO ES纬度MAX CO FREQ[纬度]上能被跟踪的非GSO卫星最大数目,重 复步骤16到步骤23。
- 步骤15bis: 使用第D6.4.4节中的角度定义,计算GSO ES位置处所看到的、非GSO卫星的  $(AzimuthnGSO, ENGSO)$ .
- 步骤16: 选择第i个远离GSO的卫星(在非GSO ES指向非GSO卫星时,使用非GSO ES上的 GSO卫星的离轴角来确定),它在最小仰角60[纬度][方位角NGSO]之上,并且不在 该卫星的GSO排他区αο[纬度]内。
- 步骤17: 如果算法已经选定一颗卫星,那么重复步骤18到步骤23。
- 步骤18: 使用第C3节中的非GSO地球站e.i.r.p.掩码, 计算非GSO地球站在GSO卫星方向上  $\angle$  filmerally (dB (W/BW<sub>raf</sub>)).

REP\_EIRP = ES\_EIRP[纬度, 离轴角] +  $10log_{10}$  (NUM\_ES)

- 步骤19: 使用第D6.5节中的算法中指定的相关增益图,计算GRX =GSO卫星的接收相关增 益(dB)。
- 步骤20: 使用第D6.4.1节中的算法, 计算非GSO地球站与GSO卫星之间的D=距离  $(km)$ <sub>。</sub>
- 步骤21: 计算传播因子L<sub>FS</sub> = 10log(4π D<sup>2</sup>) + 60。
- 步骤22: 计算该非GSO卫星的epfdfi:

 $epfd\uparrow i = \text{REP\_EIRP} - L_{FS} + G_{RX} - G_{max}$ 

- 步骤23: epfd↑按epfd↑i值递增。
- 步骤24: epfd个统计结果按该epfd个递增。 如果包括了双时间步长算法,那么应使用下面的步骤: 子步骤24.1: 通过(Tstep/Tfine)入口, 在该时间步长, epfd↑统计结果按该epfd↑ 递增。
- 步骤25: 使用第D7.1.2节中的算法,从epfd↑PDF生成epfd↑CDF。
- 步骤26: 使用第D7.1节中的算法,将epfd个统计结果与限值进行比较。
- 步骤27: 使用第D7.2节中规定的格式输出结果。

#### **D5.2.7** 输出

算法的结果是大小为 Nepfd1的两个数组,格式如下:

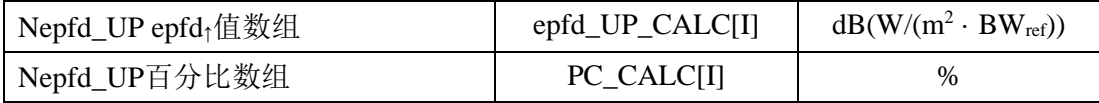

其中 PC\_CALC[I]是 epfd\_UP\_CALC[I]超时百分比。

# **D5.3 epfdis**软件描述

本节描述用来计算从非 GSO 空间站到 GSO 上行链路的 epfdis 的算法。从每个空间站的 e.i.r.p.和离轴角,可以计算得到 GSO 空间站的 epfdis。该计算在一系列时间步数中重复进行, 直到产生一个 epfdis为止。该分布而后用来与 epfdis限值进行比较, 以便做出通过/不通过的 决策。

### **D5.3.1** 参数配置

该子节详细说明了所有 epfdis计算所需的参数。这是一个有 *N* 个限值的数据集,可在各 运行中共享。应能对该表进行查询,以便能够根据非 GSO 系统频率的要求使用所需的值。

对每一组限值,将按照第D2.1节中的详细说明对以下内容进行定义:

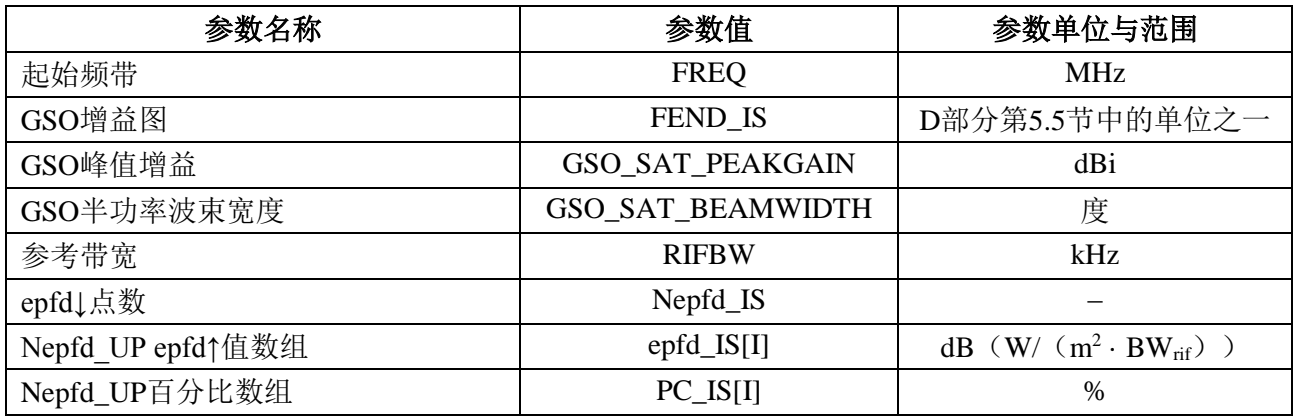

### **D5.3.2** 确定最大**epfd**配置

GSO 卫星和波束中心的最大 epfd 位置在第 D3.3 节进行定义。

#### **D5.3.3** 计算运行步数

使用第 D.4 节中的算法,计算单个的时间步长和时间步数。

#### **D5.3.4** 输入参数

本节定义一个特定的非 GSO 系统的输入参数。在这种情况下,输入是一个一般性术语, 可以包括文件或用户输入。信息用于:

- 非GSO系统;
- GSO系统;
- 运行配置。

## **D5.3.4.1** 非GSO系统参数

将使用在第 B2.1 节中详细说明的下列参数:

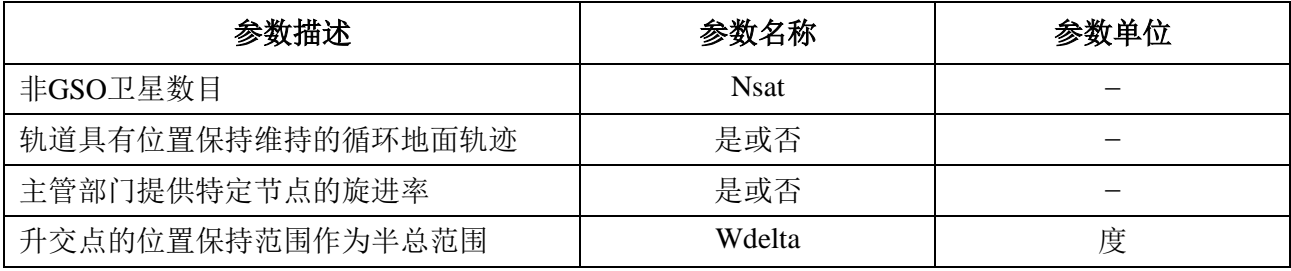

对每个卫星,将使用下列参数,它们在第 B2.1 节中有详细说明, 在仿真开始之时, 在 第 B6.3.1 节中对这些参数的定义进行说明。

注意,在下表中,下标[N]用来表示每个卫星将有不同的值,第 *N* 个值对应第 *N* 个卫星。

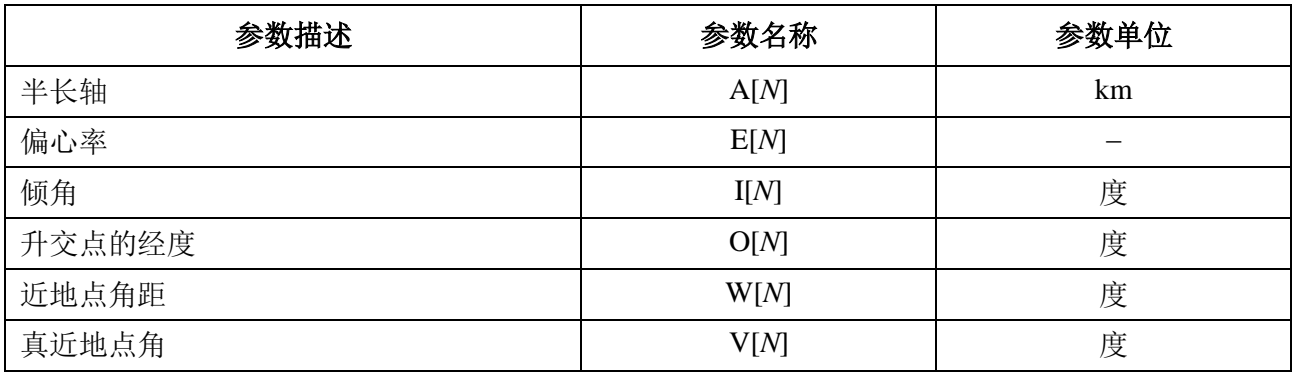

为了轨道定义和后续的传播,每个卫星都必须有一个独立的参数组,它由 6 个轨道参数 组成。

为了定义非 GSO 地球站的特性,将要用到下列参数,它们在第 B4.3 节中有详细说明:

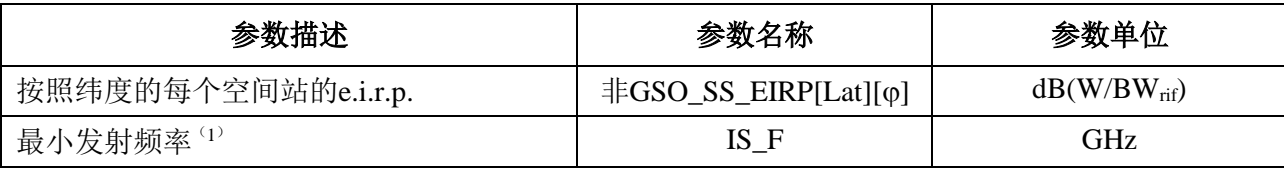

(1) 文档主管部门能提供一组空间站e.i.r.p.掩码和使该掩码有效的相关频率范围。

### **D5.3.4.2 GSO**系统参数

GSO 系统的参数可以使用第 D5.2 节中的算法计算得到, 或使用最差参数, 或是输入的 值。所需参数如下:

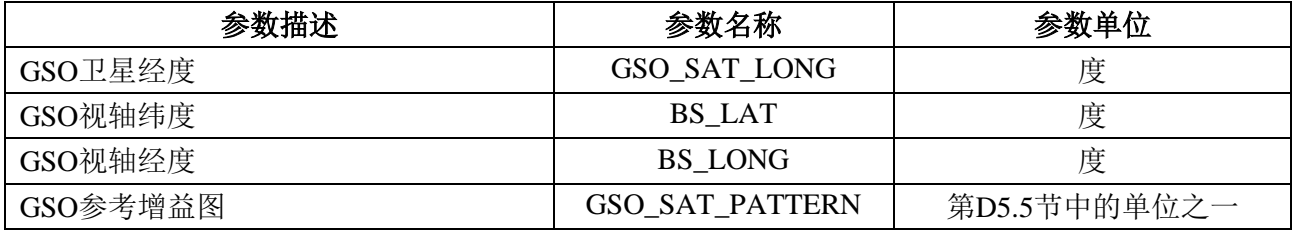

这些参数在第 D6.1 和 D6.2 节中进行定义。

#### **D5.3.4.3** 工作参数

下列工作参数可以用第 D4 节中的算法计算得到:

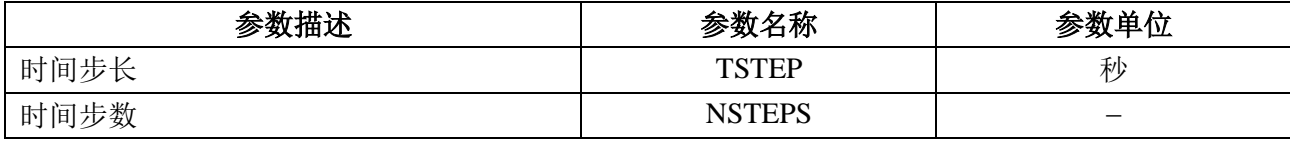

#### **D5.3.5** 算法与计算步骤

在为计算 epfdis的双时间步长计算中,*Ncoarse* = 1。

为了计算从非 GSO 系统到 GSO 系统卫星的 epfdis 值, 应该使用以下算法。如果需要, 该算法还可用于多个并行运行的 GSO 系统。

- 步骤1: 读取第D5.3.4.2节中规定的非GSO系统参数。
- 步骤2: 读取第D5.3.4.3节中规定的GSO参数。
- 步骤3: 如果需要,使用第D3.3节中的算法,计算最差情况下的GSO位置。
- 步骤4: 通过对所有epfdis间隔清零来初始化统计数据。
- 步骤5: 如果需要,使用第D4节中的算法,计算时间步数和时间步长,而后计算结束时 间。

如果包括了双时间步长算法,那么使用子步骤5.1,否则,对于整个仿真过程,  $N_{\text{coarse}}=1$ 

子步骤5.1: 计算粗步长大小 $T_{\text{coarse}} = T_{\text{fine}} * N_{\text{coarse}}$ 。

步骤6: 对所有时间步数重复步骤7到步骤19。

如果包括了双时间步长算法,那么重复子步骤6.1到步骤17,直到仿真结束。

- 子步骤6.1: 如果是第一步, 那么令 $T_{\text{step}} = T_{\text{fine}}$ 。
- 子步骤6.2: 否则如果还剩不到 $N_{\text{coarse}}$ 步, 那么令 $T_{\text{step}} = T_{\text{fine}}$ 。
- 子步骤6.3: 否则如果最后一个步长的任何α角在排他区角 $\mathfrak o_{\text{coarse}}$ 的范围内,那么令  $T<sub>step</sub> = T<sub>fine</sub>$ , 否则令 $T<sub>step</sub> = T<sub>coarse</sub>$
- 步骤7: 使用第D6.3节中的算法,更新所有非GSO卫星的位置向量和速度向量。
- 步骤8: 使用第D6.2节中的算法,更新GSO卫星的位置向量。
- 步骤9:  $\text{\LARGE{}}\diamond$  epfd<sub>is</sub> = 0。
- 步骤10:对所有非GSO空间站,重复步骤10到步骤18。
- 步骤11:使用第D6.4.1节中的算法,计算该非GSO空间站是否能被GSO卫星观测到。
- 步骤12:如果非GSO空间站能被GSO卫星观测到,那么重复步骤13到步骤18。
- 步骤13:使用第C.3节中的e.i.r.p.掩码,计算非GSO空间站在GSO卫星方向上的非GSO空间 站纬度的e.i.r.p. (dB (W/BWrif))。
- 步骤14: 使用第D6.5节所述算法中指定的相关增益图, 计算GRx =GSO卫星的接收相关增益  $(dB)$ <sub>。</sub>
- 步骤15:使用第D6.4.1节中的算法,计算非GSO空间站与GSO卫星之间的D=距离(km)。
- 步骤16:计算传播因子LFS=10 log(4D <sup>2</sup>)+ 60。
- 步骤17:计算该非GSO卫星的epfdisi:

 $epfd<sub>isi</sub>=e.i.r.p. - L<sub>FS</sub> + G<sub>RX</sub> - G<sub>max</sub>$ 

步骤18: epfdis按epfdisi值递增。

子步骤19: epfdis统计结果按该epfdis递增。

如果包括了双时间步长算法,那么应采用以下步骤:

子步骤19.1: 通过(Tstep/Tfine)入口, 在该时间步长, epfdis统计结果按epfdis递增。

- 步骤20:使用第D7.1.2节中的算法,从epfdispdf生成epfdis CDF。
- 步骤21: 使用第D7.1节中的算法, 将epfdis统计结果与限值进行比较。
- 步骤22:使用第D7.2节中规定的格式输出结果。

## **D5.3.6** 输出

算法的结果是大小为 NEPFDis的两个数组,格式如下:

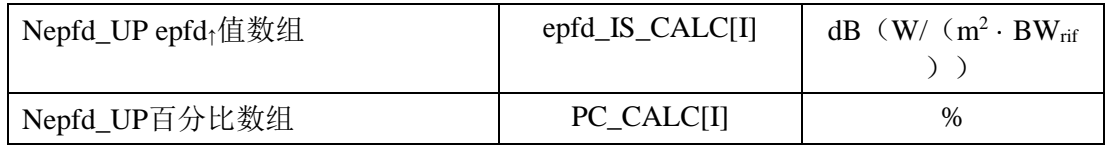

其中PC\_CALC[I]是epfd\_UP\_CALC[I]超时百分比。

#### **D6** 几何关系与算法

本节描述用在软件中定义核心算法的几何关系。一方面是转换成普通的基于向量的笛卡 尔坐标系。向量 *X* 的精确方向未在本建议书中指定,这允许开发人员可以选择性地应用。选 择的坐标轴不会影响结果,因为卫星和地球坐标系是相对于地球定义的。

为了帮助开发人员,使用了坐标系的例子来说明如何与通用坐标系进行转换。

#### **D6.1** 地球坐标系

图 43 示出地球站的参考坐标系。

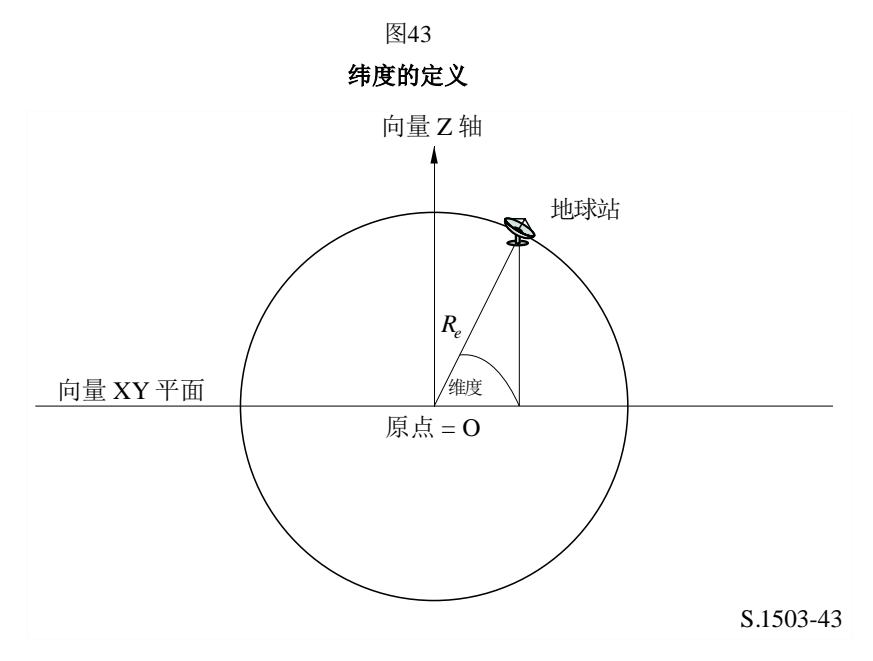

地球定义成一个球体,半径为 R<sub>e</sub>, Re的值在第 A2.2 节中给出。地球绕 Z 轴旋转, 转速 为Ω, Ω, 的值在第 A2.2 节中给出。垂直于 Z 轴、在赤道横穿地球的是 XY 平面。

地球站位于地球上,它有两个角度参数: 纬度:地心与地球站的连线与XY平面之间的夹角

经度:该角如图44所示。

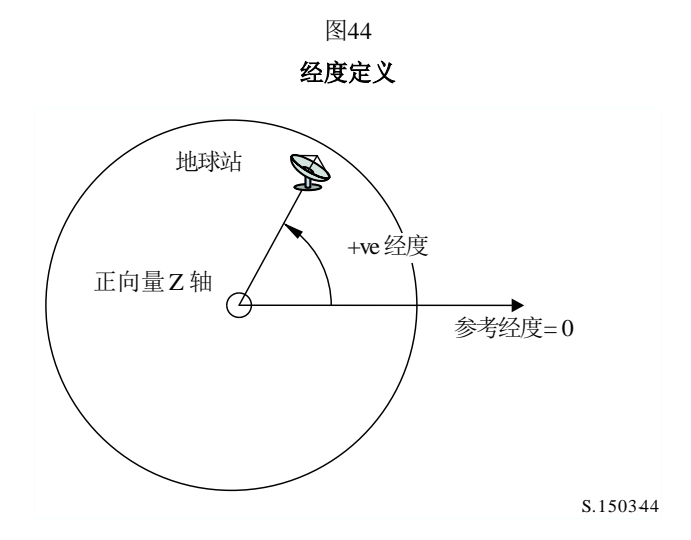

假定地球站的位置(纬度、经度)是不随时间变化的。

XY 平面内 X 轴和 Y 轴的方向在本建议书中并未指定,因为所有的位置都是以地球坐标 系为参考的,而不是以一个特定的惯性坐标系为参考。这使得可以采用不同的参考点(如果 需要)来实现,而不会影响结果。

一种可能的实现方法如在地心惯性系中所述的那样,在这个例子中,从地理坐标系到地 心惯性坐标系的转换通过下面的公式实现:

Long = arccos
$$
\left(\frac{x}{\sqrt{x^2+y^2}}\right)
$$
  $\qquad \text{Im}\,\mathbb{R}y \ge 0$  (5)

Long = -arccos
$$
\left(\frac{x}{\sqrt{x^2+y^2}}\right)
$$
  $\qquad \text{Im } \mathbb{R}y < 0$  (6)

$$
Lat = \arctan\left(\frac{z}{\sqrt{x^2 + y^2}}\right) \tag{7}
$$

在这个例子中,使用了坐标系,地理坐标系下的坐标到地心惯性坐标系下的坐标转换关 系如下:

$$
x = R_e \cos(\text{lat}) \cos(\text{long})
$$
 (8)

$$
y = R_e \cos(\text{lat}) \sin(\text{long}) \tag{9}
$$

$$
z = R_e \sin \left( \ln t \right) \tag{10}
$$

其中:

(*x*、*y*、*z*): 地心惯性坐标系下的坐标

long: 地理经度

lat: 地理纬度。

在这个例子中,在地心惯性参考系下,地球表面上一个质点的运动方程如下:

$$
\begin{bmatrix} x \ y \ z \end{bmatrix} = \begin{bmatrix} R_e \cos(\text{lat}) \cos(\text{lon} + \Omega_e t) \\ R_e \cos(\text{lat}) \sin(\text{lon} + \Omega_e t) \\ R_e \sin(\text{lat}) \end{bmatrix}
$$
(11)

其中:

lat: 地球表面上质点的地理经度

lon: 地球表面上质点的地理纬度

*t*: 时间

*e*: 地球自转的角速度。

### **D6.2 GSO**卫星坐标系

对地静止弧段是 XY 平面上的一个圆环,它离地球中心的距离为 *Rgeo*,*Rgeo*在第 A2.2 节 中详细说明。单个对地静止卫星位于该圆环上,它的经度如图 45 所示。
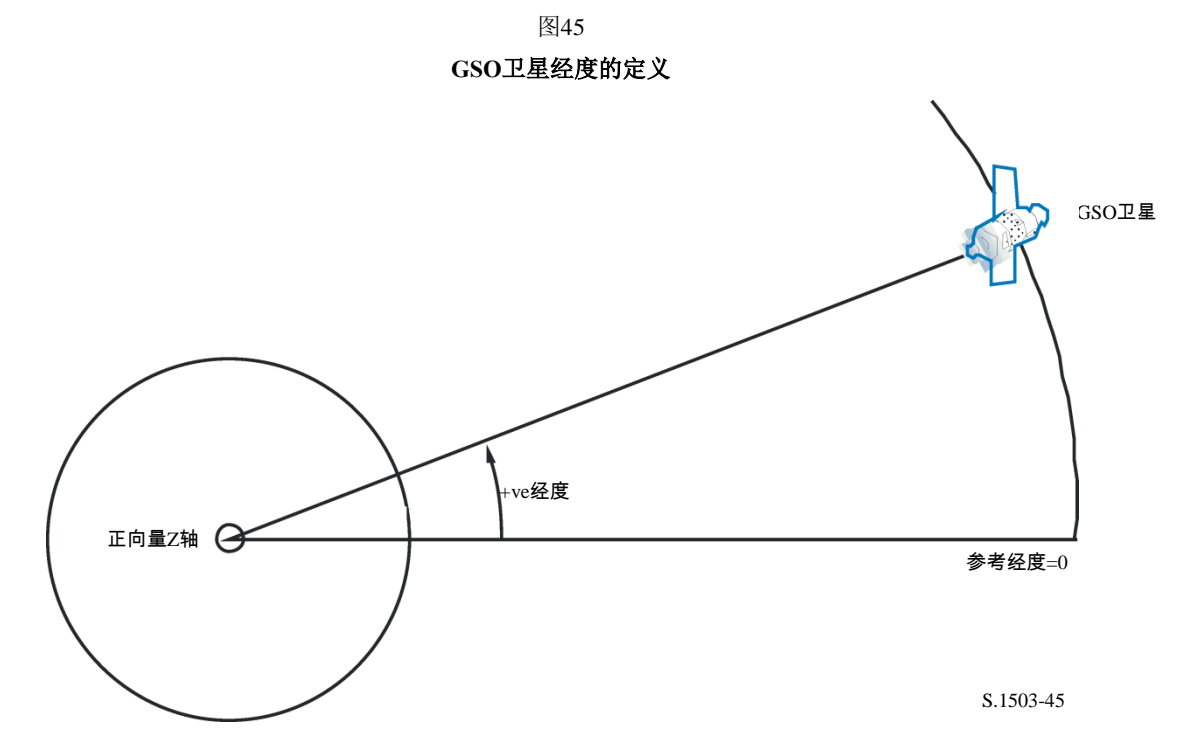

假定对地静止卫星的经度是不随时间变化的。通过将纬度设为 0,向量之间的转换可使 用上节中所述的相同算法。

# **D6.3** 非**GSO**卫星坐标系

# **D6.3.1** 非**GSO**卫星轨道参数

本节定义表示一个非 GSO 卫星轨道的参数。非 GSO 卫星在一个如图 46 所示的平面内 运动。

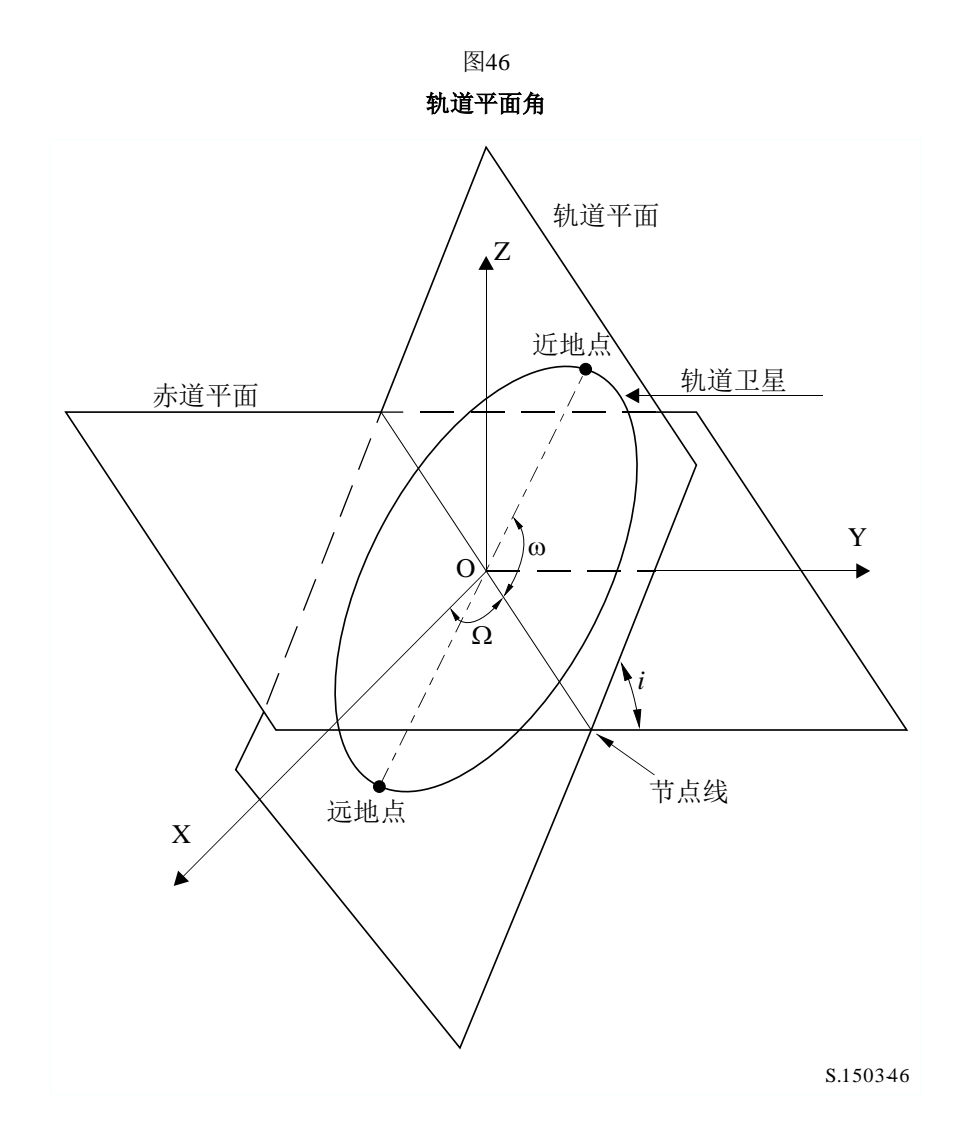

轨道平面以地球为参考,它有两个角度参数:

- : 轨道的升交点经度:定义为升交轨道平面与赤道平面的相交处。由于轨 道在惯性空间中是固定的,而地球是旋转的,因此必须提供一个时间参 考,对于该时间参考,该角是合法的。在这种情况下,它便是仿真的开 始时间。
- i: 轨道倾角:定义为轨道平面与赤道平面的夹角。

轨道和非 GSO 卫星在轨道内的位置由其他参数定义, 如图 47 所示。

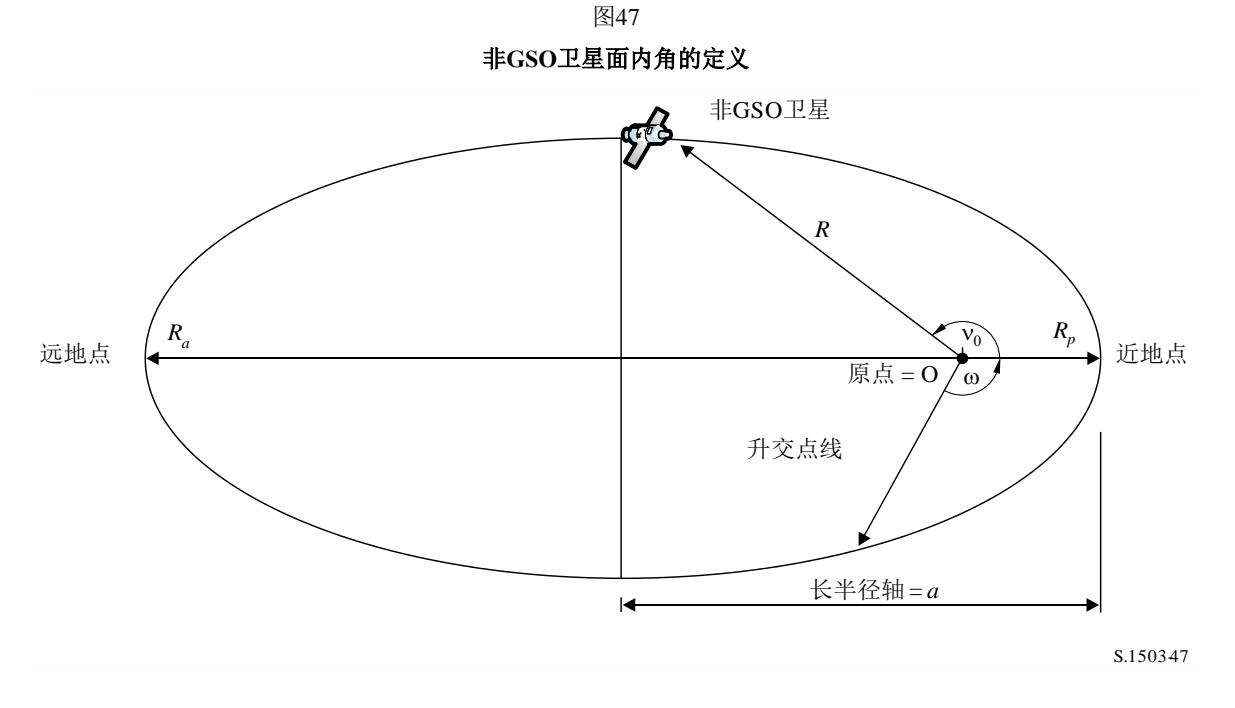

轨道的形状由下列式子定义:

$$
a = (R_a + R_p) / 2 \tag{12}
$$

$$
e = (R_a - R_p) / (R_a + R_p) \tag{13}
$$

其中:

- *a*: 长半轴
- *e*: 偏心率

*Ra*: 从地球中心到远地点卫星的距离

*Rp*: 从地球中心到近地点卫星的距离。

近地点在轨道平面上的位置由下列定义:

: 近地点角距,节点与近地点连线之间的角度。

一个非 GSO 卫星在一个特定时刻在轨道平面上的位置由下列定义:

0: 近地点与轨道上特定点之间的角度。

对圆轨道, ω可以置为 0, νο假定与下式定义的纬度角距相同:

$$
\mu_0 = \omega + \nu_0 \tag{14}
$$

其他有用的项为:

$$
p = a \left(1 - e^2\right) \tag{15}
$$

$$
M = E - e \sin E \tag{16}
$$

$$
\tan\frac{v}{2} = \sqrt{\frac{1+e}{1-e}}\tan\frac{E}{2}
$$
 (17)

$$
R = \frac{p}{1 + e \cos{(\mathbf{v})}} \tag{18}
$$

$$
T = 2\pi \sqrt{a^3/\mu} \tag{19}
$$

其中:

- *p*: 焦点参数
- *E*: 偏近点角
- *M*: 平均近点角
- *T*: 轨道周期
- *R*: 当卫星位于位置*v*时,从地球中心到卫星的距离。

这些参数可用在算法中用来预测在第 D5 节中描述的非 GSO 卫星的未来位置。

## **D6.3.2** 非**GSO**卫星轨道预报器

假定上节所述的轨道要素后,可以使用标准的轨道机制来预测卫星在未来时刻的位置。 此外,有三个附加的旋进因子可用于下面所述的升交点和近地点角距。

节点线

$$
\overline{n} = n_0 \left( 1 + \frac{3 l_2 R_e^2}{2 p^2} \left( 1 - \frac{3}{2} \sin^2(i) \right) (1 - e^2)^{-1/2} \right) \tag{20}
$$

其中:

 $J_2 = 0.001082636$ 

$$
n_0 = \sqrt{\frac{\mu}{a^3}}
$$

升交点经度的轨道旋进。

升交点经度长期漂移率定义为:

$$
\Omega_r = -\frac{3}{2} \frac{J_2 R_e^2}{p^2} \overline{n} \cos (i) \tag{21}
$$

从上面可以得知,极轨的旋进率为 0,赤道的旋进率最大。当与卫星运行方向相同时 (*i*<90°),升交点向西(朝Ω减小的方向)漂移;当与卫星运行方向相反时(*i* > 90°),升 交点向东(朝Ω增大的方向)漂移。

近地点角距旋进。

近地点角距长期漂移率定义为:

$$
\omega_r = \frac{3}{2} \frac{J_2 R_e^2}{p^2} \overline{n} \left( 2 - \frac{5}{2} \sin^2 (i) \right)
$$
 (22)

近地点角距的旋进率在 *i*=0 和 *i*=180 时为最大值。当 *i*1=6326'06'' 或 *i*2=11633'54''时, 旋进率为 0。如果 *i*<*i*<sub>1</sub>或 *i*>*i*<sub>2</sub>, 那么近地点旋进方向与卫星运行方向相同;如果 *i*<sub>1</sub><*i*<*i*<sub>2</sub>, 那么 近地点旋进方向与卫星运行方向相反。

使用旋进项

近地点角距定义为:

$$
\omega = \omega_0 + \omega_r t \tag{23}
$$

其中:

0: 初始时刻的近地点角距

*r*: 近地点角距旋进率。

当前的升交点经度定义为:

$$
\Omega = \Omega_0 + \Omega_r t \tag{24}
$$

其中:

0: 初始时刻的升交点经度

*r*: 升交点经度旋进率。

则修正的轨道周期为:

$$
T_P = \frac{2\pi}{w_r + \bar{n}}\tag{25}
$$

转化成一般笛卡尔基向量依赖于 X 向量的方向。作为一个坐标系的例子,对圆轨道, 在地心惯性参考系中,卫星运动表达式可定义为:

$$
\begin{bmatrix} x \ y \ z \end{bmatrix} = \begin{bmatrix} R & (\cos(v + \omega)\cos(\Omega) - \sin(v + \omega)\sin(\Omega)\cos(i)) \\ R & (\cos(v + \omega)\sin(\Omega) + \sin(v + \omega)\cos(\Omega)\cos(i)) \\ R\sin(v + \omega)\sin(i) \end{bmatrix} \tag{26}
$$

卫星在一个椭圆轨道上的运动是不一致的,因此,开普勒表达式和平均近地点角的概念 将用在模型上,作为时间函数来定义实际的近地点角。由于难以获得真近地点角与时间的直 接依赖关系,因此用于求解下列表达式的数值方法将用在其定义上。表达式为:

$$
M = M_0 + \overline{n}t \tag{27}
$$

#### **D6.3.3** 非**GSO**卫星轨道预测器

转换为通用的、基于笛卡尔的向量,将取决于X向量的方向,但一个基于与升交点经度 为零之方向对齐的X向量的方法如下所述:

- 1. 对于自仿真开始以来的相关时间t(以秒为单位),根据需要使用第D6.3.5节中的决 策树来计算进程项的值 $(\omega, \Omega, M)$ 。
- 2. 利用公式(16)和迭代,从*M*计算偏心异常*E*。
- 3. 利用公式(17),从E计算真正的异常值v。
- 4. 因此利用公式(18)来计算半径矢量*R*。
- 5. 使用以下公式,以图48中定义的(P,Q)坐标,计算在轨道平面内的卫星位置:

$$
\begin{pmatrix} p \\ q \\ 0 \end{pmatrix} = \begin{bmatrix} R\cos(v) \\ R\sin(v) \\ 0 \end{bmatrix}
$$
 (28)

6. 利用以下公式创建从卫星轨道坐标到惯性xyz坐标的旋转矩阵:

$$
\tilde{R} = \begin{bmatrix} R_{11} & R_{12} & R_{13} \\ R_{21} & R_{22} & R_{23} \\ R_{31} & R_{32} & R_{33} \end{bmatrix} \tag{29}
$$

其中:

$$
R_{11} = \cos(\Omega)\cos(\omega) - \sin(\Omega)\sin(\omega)\cos(i)
$$
 (30)

$$
R_{12} = -\cos(\Omega)\sin(\omega) - \sin(\Omega)\cos(\omega)\cos(i)
$$
 (31)

$$
R_{13} = \sin(\Omega)\sin(i) \tag{32}
$$

$$
R_{21} = \sin(\Omega)\cos(\omega) + \cos(\Omega)\sin(\omega)\cos(i)
$$
 (33)

$$
R_{22} = -\sin(\Omega)\sin(\omega) + \cos(\Omega)\cos(\omega)\cos(i)
$$
 (34)

$$
R_{23} = -\cos(\Omega)\sin(i) \tag{35}
$$

$$
R_{31} = \sin(\omega)\sin(i) \tag{36}
$$

$$
R_{32} = \cos(\omega)\sin(i) \tag{37}
$$

$$
R_{33} = \cos(i) \tag{38}
$$

7. 因此使用以下公式来计算xyz坐标中的卫星位置:

$$
\begin{bmatrix} x \\ y \\ z \end{bmatrix} = \tilde{R} \begin{pmatrix} p \\ q \\ 0 \end{pmatrix} \tag{39}
$$

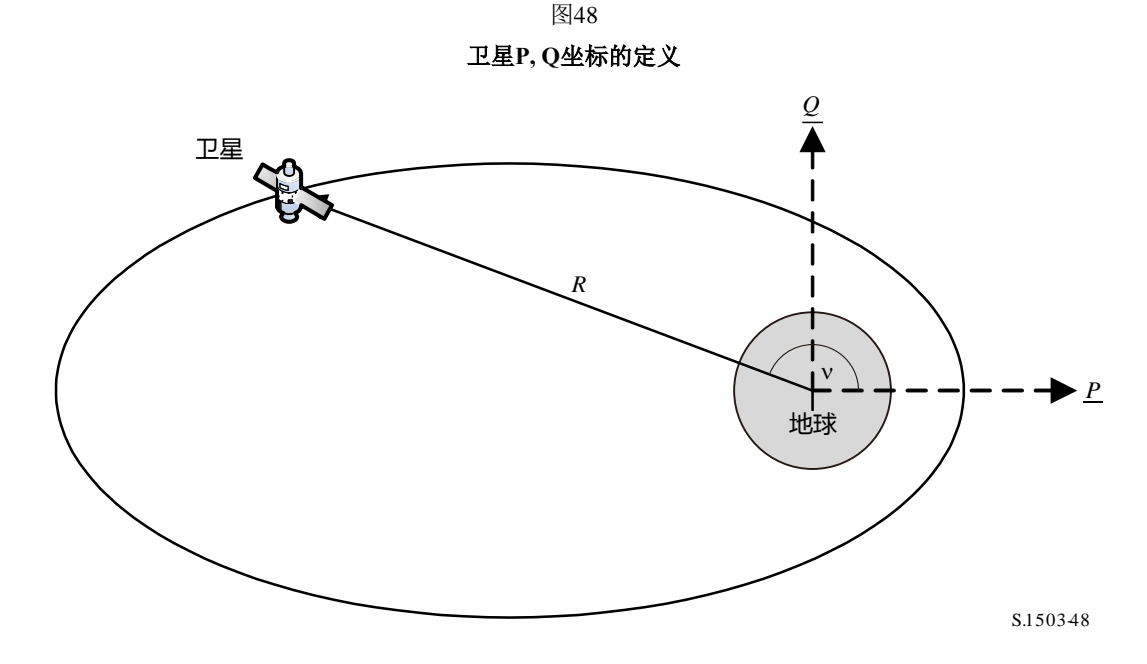

## **D6.3.4** 非**GSO**卫星轨道位置保持

位置保持的一个重要方面是仿真非 GSO 卫星多次通过地球站的主波束, 每次通过的方向稍 微有些偏差。由于在平面内改变位置不会对此造成影响,因此变化的主要参数是升交点的经度。

建议的方法给出了升交点的经度范围*W*delta。开始仿真时,星座中所有站都有该参数偏 移-*W*delta。在仿真过程中,该参数升至 0(在运行中间点),然后升至*W*delta。

这通过绕 Z 轴对站的位置和速度向量旋转一个要求的角度来实现,要求的旋转角度在第 D6.3.4 节中有详细说明。

#### **D6.3.5** 受迫轨道旋进

标准的轨道预测算法基于地球质点和 *J*2扰动修正因子,下面两种情况下无法进行预测: a) 当主管部门提供一个详细的关于地球质点的轨道旋进率值以确保循环地面轨迹时;

b) 对非循环轨道,采用人工旋进率,以确保以要求的间隔经过赤道。

### **D6.3.6** 组合轨道模型

轨道模型的各种选项可以采用图49中所示的三种方法来组合:

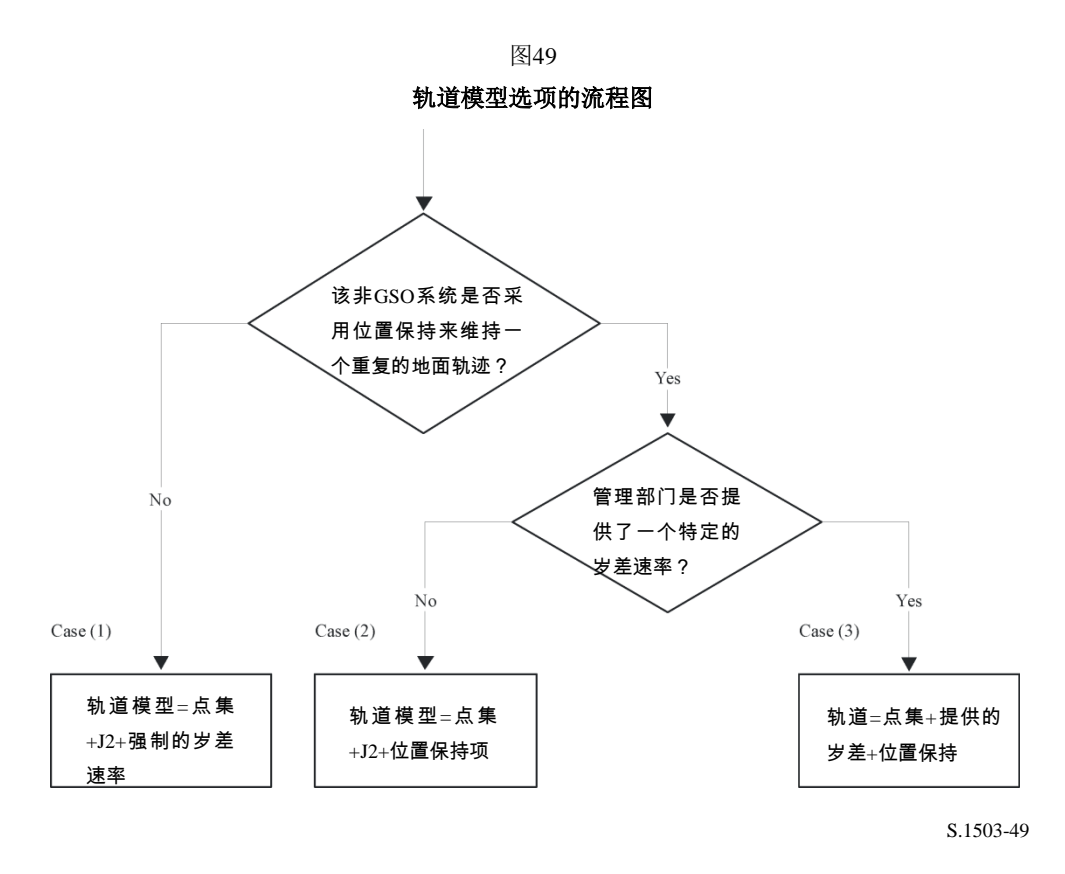

请注意,赤道轨道*i* = 0星座是一个特殊情况,其中没有位置保持,但每颗卫星的地面轨 迹仅仅重复一个轨道。

因此,它应该被看做是情形(1),但强制岁差被设置为零,如在D4中所描述。

这三种情况的关键轨道角度以弧度更新如下:

#### 情形 **1**

$$
\omega(t) = w_0 + \omega_r t \tag{40}
$$

$$
\Omega(t) = \Omega_0 + \Omega_r t + \frac{\pi}{180} D_{artificial} t \tag{41}
$$

$$
M(t) = M_0 + \bar{n}t \tag{42}
$$

情形 **2**

$$
\omega(t) = w_0 + \omega_r t \tag{43}
$$

$$
\Omega(t) = \Omega_0 + \Omega_r t + \frac{\pi}{180} \cdot W_{delta} \left(\frac{2t}{T_{run}} - 1\right)
$$
\n(44)

$$
M(t) = M_0 + \bar{n}t \tag{45}
$$

情形**3**

$$
\omega(t) = w_0 \tag{46}
$$

$$
\Omega(t) = \Omega_0 + \frac{\pi}{180} D_{\text{admin}} t + \frac{\pi}{180} W_{\text{delta}} \left( \frac{2t}{T_{run}} - 1 \right) \tag{47}
$$

$$
M(t) = M_0 + n_0 t \tag{48}
$$

其中:

*r* = 升交点经度的*J*2进动,以弧度/秒为单位; *<sup>r</sup>* = 近地点参数的*J*2进动,以弧度/秒为单位; = 轨道运动,包括*J*2项,以弧度/秒为单位; *n*<sup>0</sup> = 点质量的轨道运动,以弧度/秒为单位; = 人工进动,以度/秒为单位; = 管理者提供的进动,以度/秒为单位; *W*delta = 地球站保持的范围,以度为单位; t = 仿真时间,以秒为单位; Trun = 总的仿真运行时间,以秒为单位。

### **D6.3.7** 从**SRS**数据映射轨道参数

以下轨道参数是在SRS / IFIC数据库中给出的:

轨道表:

- 远地点高度(km) = *h<sup>a</sup>*
- 近地点高度(km) = *h<sup>p</sup>*
- 倾角(度) = INC
- 赤经(度) = RA
- 升交点经度(度) = LAN
- 近地点角距(度) = AP.

相位表

– 相位角(度) = PA.

对此字段的大部分,有可能几乎直接映射到所需要的轨道参数,例如:

$$
a = R_e + \frac{h_a + h_p}{2}
$$

$$
e = \frac{h_a - h_p}{2a}
$$

$$
i = \text{INC}
$$

$$
\Omega = \text{LAN}
$$

$$
\omega = \text{AP}
$$

请注意,这个算法采用基于经度而不是赤经的升交点定义来保证轨道正确的参照于地球 站的经度。

要定义的最后字段是真近点角v,它可以从相位角推算出来。在无线电规则附录4中相位 角被定义如下:

*A.4.b.5.b*: 在参考时间*t = 0*时在其轨道平面中的第i颗卫星的初始相位角 (*i*),从升交点测量,(*0° ≤i< 360°*)

该相位角显示在图50中:

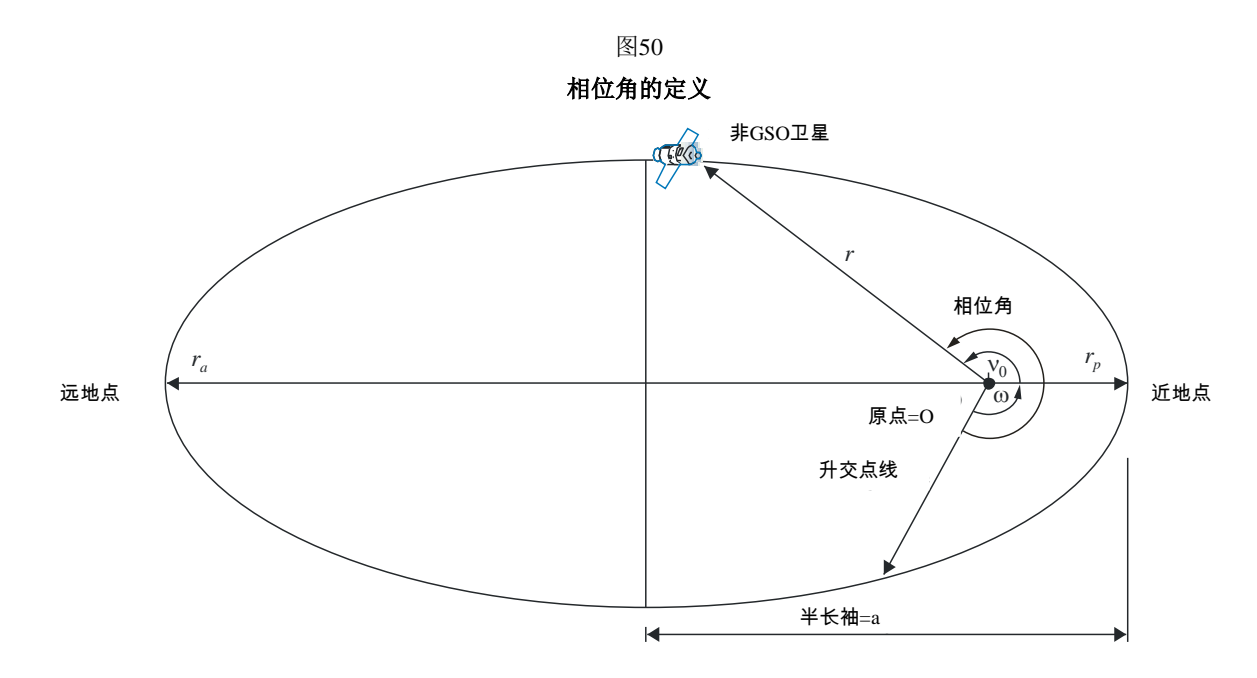

S.1503-50

因此,可以如下从相位角推算出真近点角:

 $v_0 = PA - \omega$ 

或者:

$$
PA = \omega + v_0 = \mu_0
$$

#### **D6.4** 几何关系

### **D6.4.1** 二个站之间的距离

以(*x*、*y*、*z*)形式给定二个站的位置向量,可以采用下式计算出它们之间的距离:

$$
D = \sqrt{(x_1 - x_2)^2 + (y_1 - y_2)^2 + (z_1 - z_2)^2}
$$

# **D6.4.2** 到地球地平线的距离

可以如下地计算出具有以地球为中心位置向量幅度*R*的站到地平线的距离*Dh*:

$$
D_h = \sqrt{R^2 - R_e^2}
$$

## **D6.4.3** 卫星可见性检查

两个站,不论是地球站还是卫星,可见的条件是它们之间的直接距离比每个站到地平面 距离的和要小,利用第 D6.1 节中所述的地球模型计算。

# **D6.4.4** 至**GSO**弧段的角和经度

## **D6.4.4.1** 定义

图 51 示出角和 *X* 角的定义。

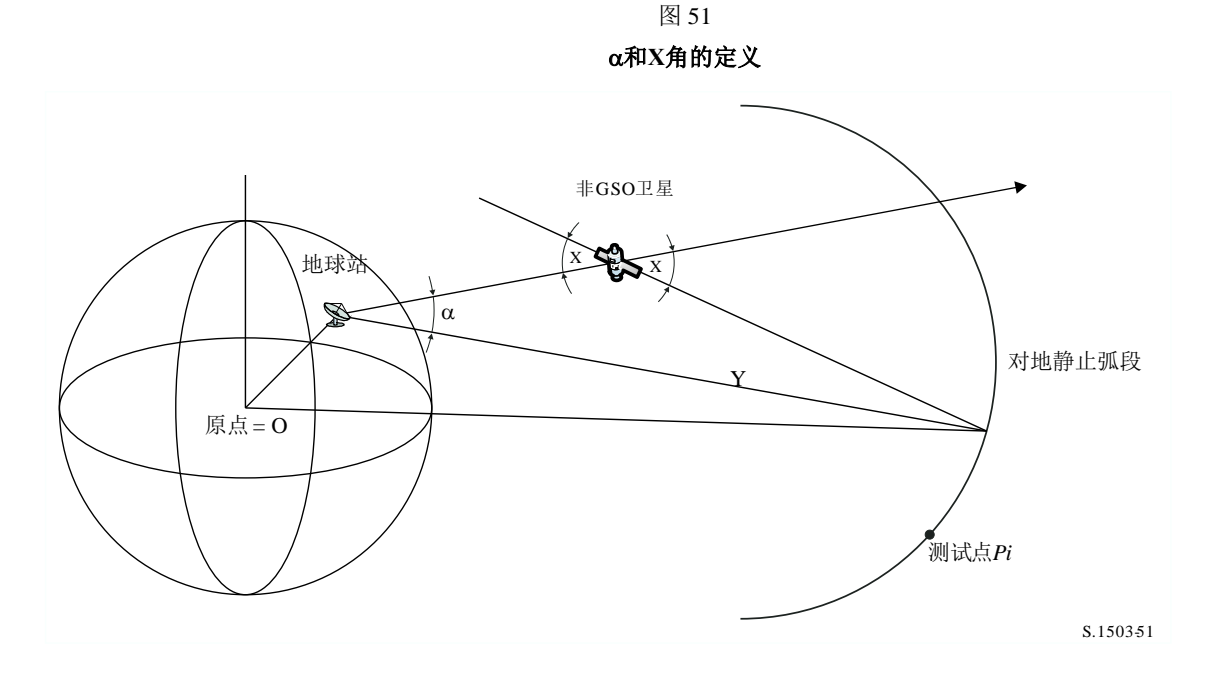

该图示出一个测试地球站和非 GSO 卫星。

对GSO弧段上的每一个测试点P*i*,有一条从地球站出发并与该点交叉的直线。那么在该 线与从地球站至非GSO卫星的直线之间就存在一个夹角,记为*i*。

对所有的测试点而言,角是最小的,对应它的线不与地球相交,即:

 $\alpha = \min$  ( $\alpha_i$ )

同样地,对GSO弧段上的每一个测试点P*i*,有一条从非GSO卫星出发并与该点相交的直 线。那么在该线与从地球站至非GSO卫星的直线之间就存在一个夹角,记为X*i*。

对所有的测试点而言,*X* 角是最小的,即:

 $X = \min (X_i)$ 

和*X*的符号是如下由从地球站到非GSO卫星的线与XY平面是以一个小于还是大于GSO 半径的距离相交来决定的:

设:

地球站位置向量: *RES*

非GSO卫星位置向量: *RNS* 构成线:

 $R = R_{FS} + \lambda R_{FN}$ 

此处:

$$
\underline{R}_{EN} = \underline{R}_{NS} - \underline{R}_{ES}
$$

当如下时,此线穿过XY平面:

*R*( $z$ ) = 0

即,当:

$$
\lambda_{z=0} = \frac{-R_{ES} (z)}{R_{EN} (z)}
$$

因此:

$$
\underline{R}_{z=0} = \underline{R}_{ES} + \lambda_{z=0} \underline{R}_{EN}
$$

、*X*的符号由下式确定:

在ES位于北半球的情况下: 如果*Rz*=0<*Rgeo*,则是正;  $\Box$  如果*R*<sub>*z*=0</sub> = *R*<sub>*geo</sub>*, 则α是零;</sub> 如果*Rz*=0>*Rgeo*或者如果*z*=0 ≤ 0,则是负。 在ES位于南半球的情况下: 如果*Rz*=0>*Rgeo*,则是正; 如果*Rz*=0 = *Rgeo*,则是零;

 $\Box$  如果*R*<sub>*z*=0</sub><*R*<sub>geo</sub>或者如果λ<sub>z=0</sub>≥0, 则α是负。

从标记来给出α或 $X$ 角的测试点,可以计算在非GSO星下点和α(或 $X$ )角被最小化的 GSO弧线上的点之间的经度,如图52中所示:

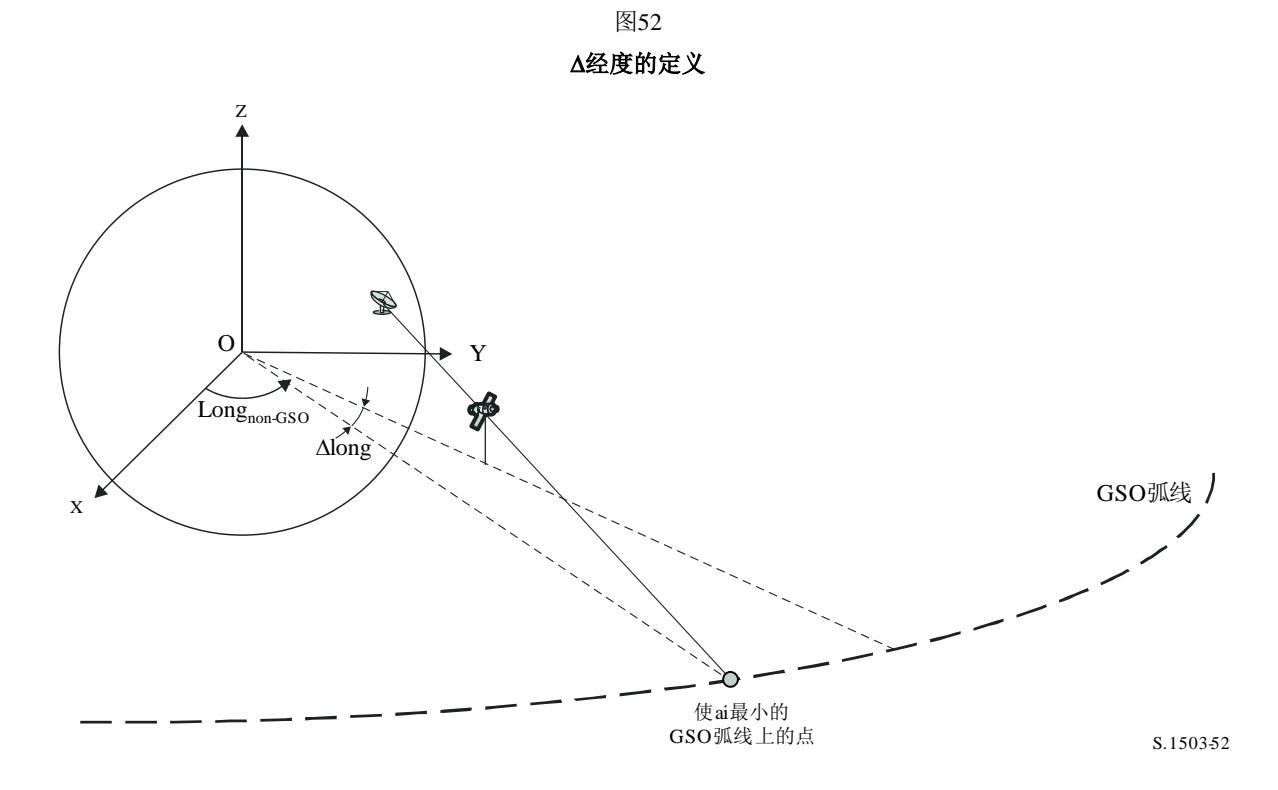

# 因此:

Long = LongAlpha – LongNGSO

或*X*迭代应采用满足第D1.4节中要求的测试点。

如果GSO弧上有两个点给出相同的或*X*(可能是可见点的两个边),则应该选择绝对 值Long最小的那个点。如果两者具有相同的Long但符号不同,则应使用正值。

### D6.4.4.2 α的搜索范围

请注意,如果经度差小于以下值,则GSO弧在高度*hnGSO*和纬度*latnGSO*上对非GSO是可见 的:

$$
\cos \Delta long = \frac{\cos x}{\cos lat_{nGSO}}
$$

其中:

$$
x = x_1 + x_2
$$

以及:

$$
\cos x_1 = \frac{R_e}{R_{gso}}
$$

$$
\cos x_2 = \frac{R_e}{R_e + h_{nGSO}}
$$

通过设置x2=0,可以以类似的方式计算对ES可见的、GSO弧的范围。

# D6.4.4.3 α的符号

下面的图53和图54旨在澄清从北半球和南半球的非GSO卫星或非GSO ES角度看到的的 符号。

当非GSO卫星位于北半球时:

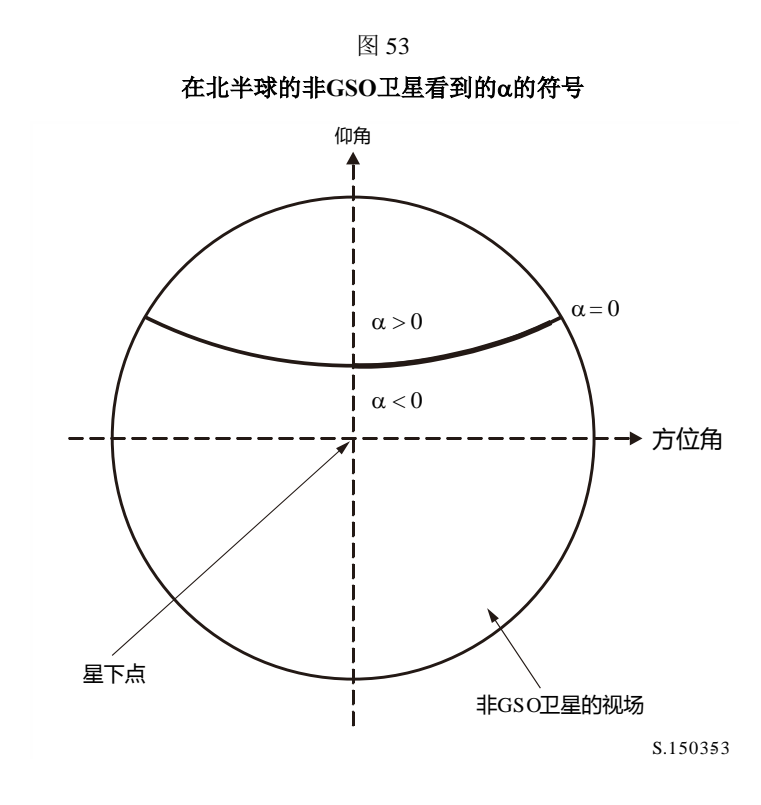

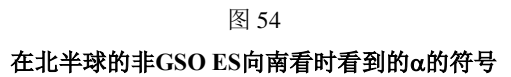

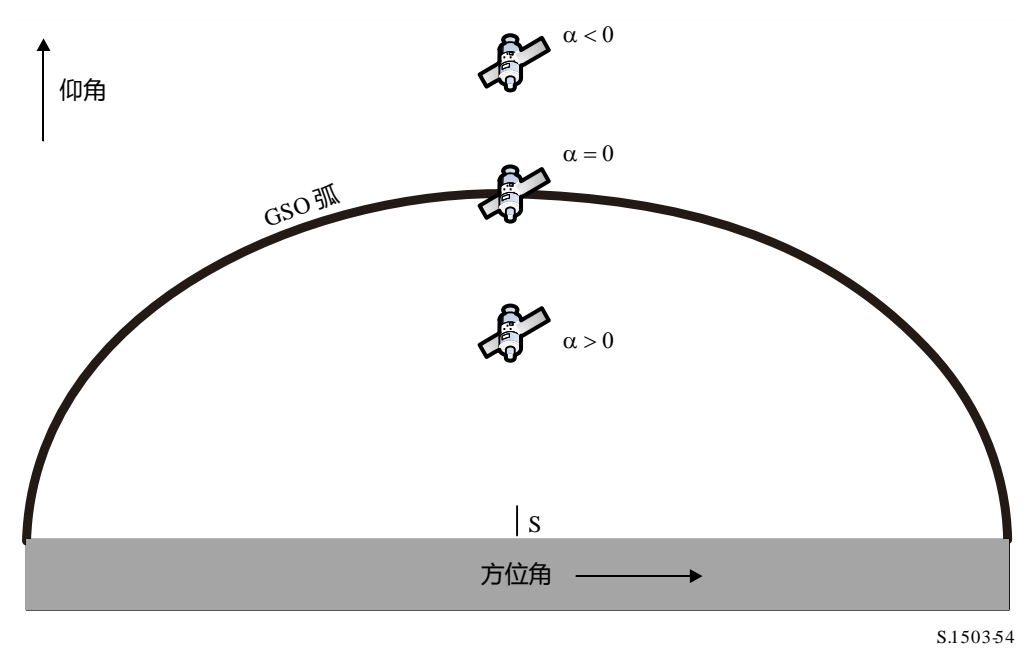

对非GSO卫星位于南半球时的情况,几何形状如图55和图56所示:

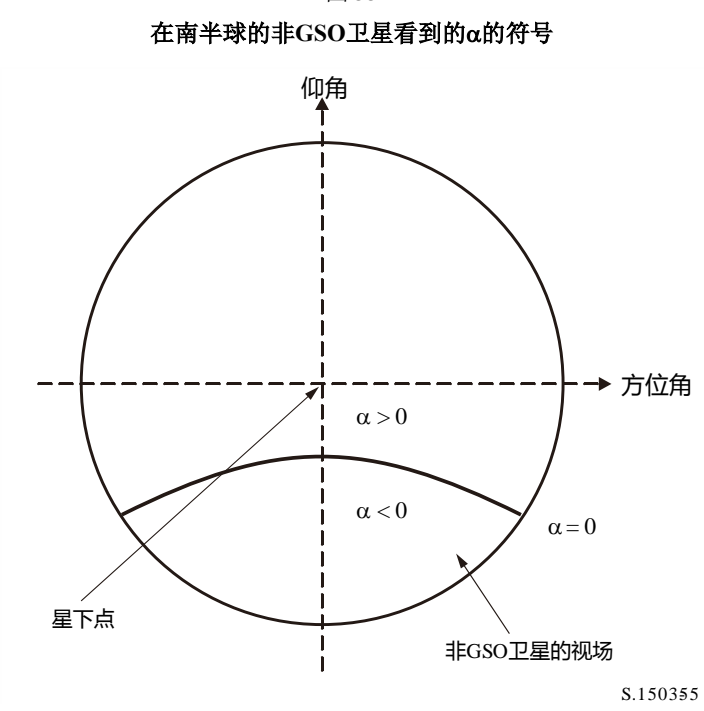

图 55

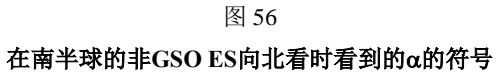

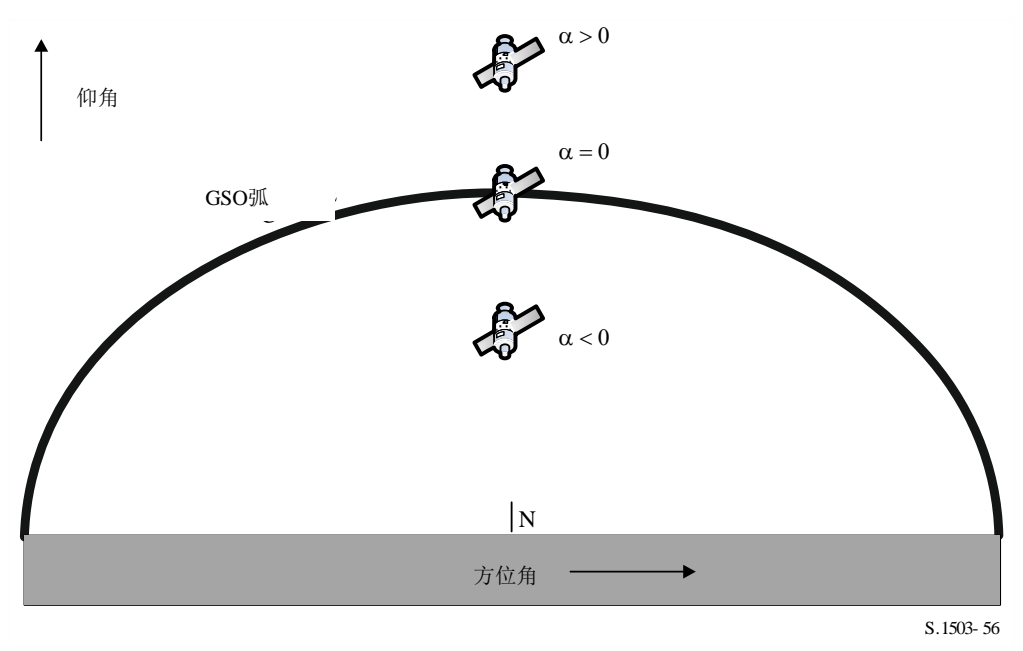

# D6.4.4.4 计算α、*X*和β的解析方法

本节介绍了一种解析方法,用来计算角以及相关的*X*和角。

# 的解析计算

计算的解析方法从以下两个输入开始:

 $P =$  GSO ES的位置矢量, 典型值为量级=地球半径=  $R_e$ ;

*N* =非GSO卫星的位置矢量。

这些被定义为:

$$
P = \begin{pmatrix} x_p \\ y_p \\ z_p \end{pmatrix}
$$

$$
N = \begin{pmatrix} x_n \\ y_n \\ z_n \end{pmatrix}
$$

 $\mathbb{R}^2$ 

则假设:

G =由角度和对地静止轨道半径*Rgeo*指定的、GSO弧上点的位置矢量:

$$
\mathbf{G} = \begin{pmatrix} R_{geo} \cos \theta \\ R_{geo} \sin \theta \\ 0 \end{pmatrix}
$$

则是线PN与PG之间所有角中的最小值,其中:

$$
PN = \begin{pmatrix} x_n - x_p \\ y_n - y_p \\ z_n - z_p \end{pmatrix}
$$

$$
PG = \begin{pmatrix} R_{geo} \cos \theta - x_p \\ R_{geo} \sin \theta - y_p \\ -z_p \end{pmatrix}
$$

这可以利用以下公式来计算得到:

$$
cos\alpha = \frac{PN.PG}{|PN||PG|}
$$

在以下情况下,这将在上被最小化:

$$
\frac{d\alpha}{d\theta}=0
$$

在以下情况下,这也是:

$$
\frac{d}{d\theta}\left[\frac{PN.PG}{|PN||PG|}\right]=0
$$

将其写为:

$$
\frac{d}{d\theta} \left[ \frac{f}{g} \right] = 0
$$

则f可以写成:

$$
f = A + B\cos\theta + C\sin\theta
$$

其中:

$$
A = -[(x_n - x_p)x_p + (y_n - y_p)y_p + (z_n - z_p)z_p]
$$

$$
B = (x_n - x_p)R_{geo}
$$
  

$$
C = (y_n - y_p)R_{geo}
$$

且g可以写成:

$$
g = \sqrt{E + F} \cos \theta + G \sin \theta
$$

其中:

$$
E = R_{geo}^2 + R_e^2
$$

$$
F = -2x_p R_{geo}
$$

$$
G = -2y_p R_{geo}
$$

请注意, D = PN的量级不依赖于θ, 因此是一个不需要做进一步考虑的常数。 利用:

并注意到:

$$
\frac{d}{d\theta}\left[\frac{f}{g}\right]=0
$$

 $g = \sqrt{g_r}$ 

当

$$
\frac{d}{d\theta} \left[ \left( \frac{f}{g} \right)^2 \right] = 0
$$

即当:

$$
\frac{d}{d\theta} \left[ \frac{f^2}{g_r} \right] = 0
$$

利用*f*'来表示由区分的f,利用标准方法可将之扩充为:

$$
\frac{2ff'g_r - g_r'f^2}{g_r^2} = 0
$$

这可以简化为:

$$
2f'g_r = g_r'f
$$

利用:

### $x = \sin \theta$

请注意,有一种替代解决方案,它使用*cos* 而不是*sin* 。 利用一组新的参数{a, b, c, d, e}将之简化为:

$$
[a + bx]^2 (1 - x^2) = [c + dx + ex^2]^2
$$

其中:

 $a = AG - 2CE$  $b = BF - CG$  $c = 2CF - BG$ 

$$
d = AF - 2BE
$$

$$
e = -BG - CF
$$

可扩充之,然后重新组织成:

$$
a_4x^4 + a_3x^3 + a_2x^2 + a_1x + a_0 = 0
$$

其中:

$$
a_4 = e^2 + b^2
$$
  
\n
$$
a_3 = 2de + 2ab
$$
  
\n
$$
a_2 = d^2 + 2ce + a^2 - b^2
$$
  
\n
$$
a_1 = 2cd - 2ab
$$
  
\n
$$
a_0 = c^2 - a^2
$$

而后可以利用包括法拉利法或牛顿-拉夫森法等在内的多种方法中的一种来解算这个四 次方程。需要注意的是:

- 选择正确的根(有可能是2个真正的根);
- 避免因舍入错误而导致的不准确;
- 如果使用牛顿-拉夫森方,则选择合适的起点;
- 当计算arcsin以从x计算时,选择正确的符号(或者如果使用替代方法,则选择 arccos);
- 确保GSO弧上的解对P是可见的;
- 确保解比P刚刚可见的GSO弧上的点更好;
- 计算α的符号。

还需要计算角度*long*。

如果这些方法不能推算出适用于四次方程的解,则迭代法可用作后退法,但优选方法是 解析法。

## *X*的解析计算

*X*角的定义方式与的类似,但它是卫星上的角度,即:

$$
cos X = \frac{GN.P}{|GN||NP|}
$$

其中:

$$
GN = N - G = \begin{pmatrix} x_n - R_{geo} \cos \theta \\ y_n - R_{geo} \sin \theta \\ z_n \end{pmatrix}
$$

$$
NP = P - N = \begin{pmatrix} x_p - x_n \\ y_p - y_n \\ z_p - z_n \end{pmatrix}
$$

如上所述,这些可以简化为:

$$
f = A + B\cos\theta + C\sin\theta
$$

其中:

$$
A = (x_p - x_n)x_n + (y_p - y_n)y_n + (z_p - z_n)z_n
$$

$$
B = (x_n - x_p)R_{geo}
$$
  

$$
C = (y_n - y_p)R_{geo}
$$

且*g*可写成:

$$
g = \sqrt{E + F} \cos \theta + G \sin \theta
$$

其中:

$$
E = R_{geo}^2 + R_N^2
$$

$$
F = -2x_n R_{geo}
$$

$$
G = -2y_n R_{geo}
$$

请注意, D = NP的量级不依赖于θ, 因此是一个不需要做进一步考虑的常数。 有必要检查*GN*线与地球不相交。这可以利用图57中所示的几何结构来完成。

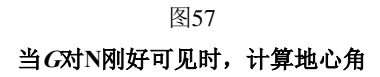

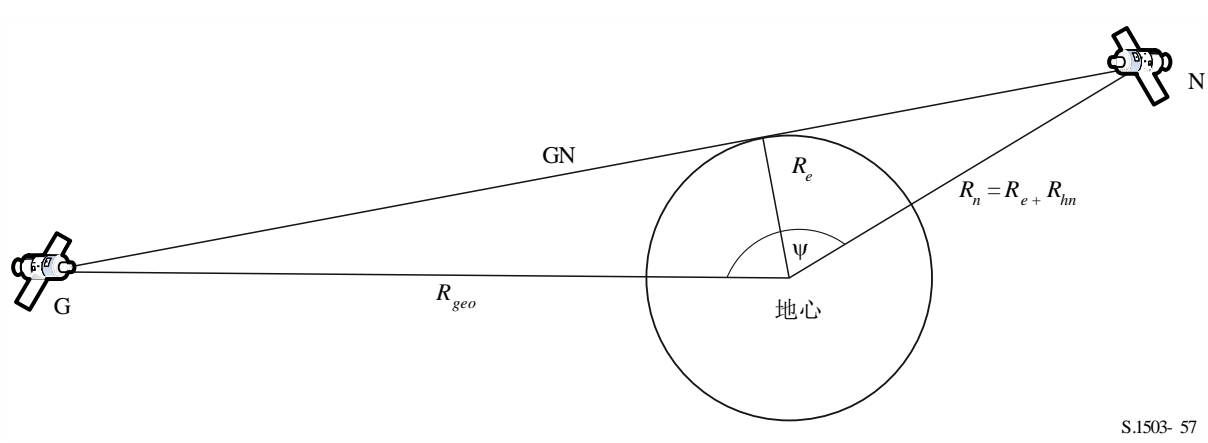

当地球中心的角度等于两个角度之和时,非GSO卫星*N*即可看到测试点*G*了:

$$
\psi = \cos^{-1}\left(\frac{R_e}{R_n}\right) + \cos^{-1}\left(\frac{R_e}{R_g}\right)
$$

现在该角也可以利用以下公式从非GSO卫星的经度和纬度的差异中推算出:

$$
\cos(\psi) = \cos(\Delta long)\cos(\mathrm{lat}_{ngso})
$$

其中:

$$
lat_{ngso} = \sin^{-1}\left(\frac{z_n}{R_n}\right)
$$

在图58中可以看到3D形式的w。

图58

当A刚好对G可见时的3D几何形状↩

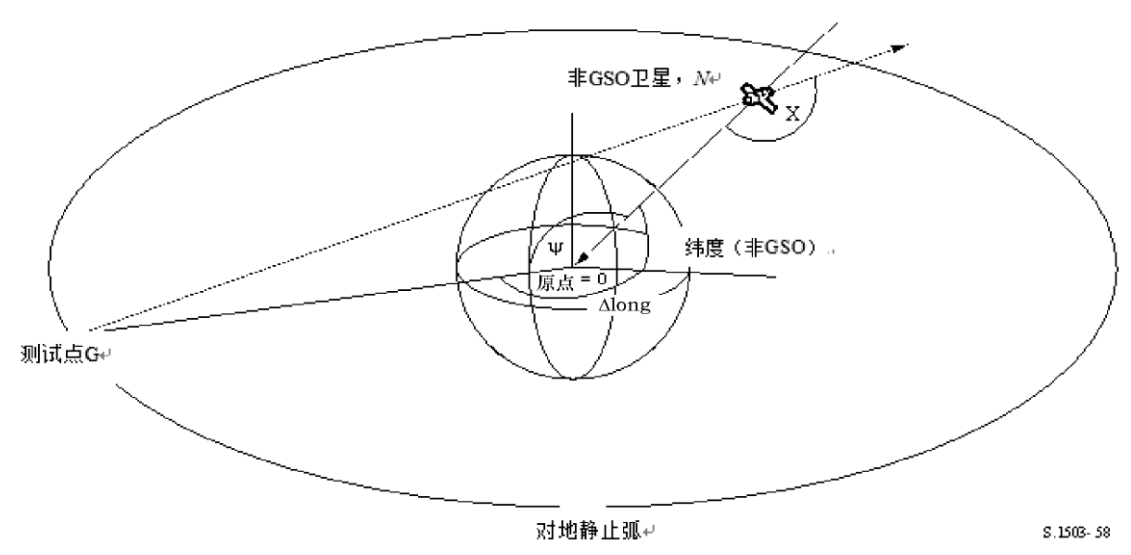

因此:

$$
\cos(\Delta long) = \frac{\cos(\psi)}{\cos(\mathrm{lat}_{ngso})}
$$

如果没有任何解决方案,即:

$$
\left|\frac{\cos(\psi)}{\cos(\text{lat}_{ngso})}\right| > 1
$$

则整个GSO弧对非GSO卫星是可见的。

# 的解析计算

β角的定义方式与的类似,但对GSO卫星的某个给定位置,在非GSO卫星的所有可能 位置上,予以最小化,其半径矢量为*Rn*、纬度为*lat*、经度未知。

计算的解析方法从以下两个输入开始:

 $P =$  GSO ES的位置矢量, 典型值为 $R_p =$ 地球半径 =  $R_e$ ;

*G* =量级为*Rg*的GSO卫星的位置矢量。

这些定义为:

$$
P = \begin{pmatrix} x_p \\ y_p \\ z_p \end{pmatrix}
$$

$$
G = \begin{pmatrix} x_g \\ y_g \\ 0 \end{pmatrix}
$$

则假设:

*N* =纬度lat、角度和对地静止轨道半径*Rn*处的非GSO卫星的位置矢量:

$$
N = \begin{pmatrix} R_n \cos lat \cos \theta \\ R_n \cos lat \sin \theta \\ R_n \sin lat \end{pmatrix}
$$

则是线*PN*与*PG*之间所有角中的最小值,其中:

$$
PN = \begin{pmatrix} R_n \cos lat \cos \theta - x_p \\ R_n \cos lat \sin \theta - y_p \\ R_n \sin lat - z_p \end{pmatrix}
$$

$$
PG = \begin{pmatrix} x_g - x_p \\ y_g - y_p \\ -z_p \end{pmatrix}
$$

这可以利用上面类似的方法来计算,使用*f*和*gr*函数:

$$
f = A + B\cos\theta + C\sin\theta
$$

 $g_r = E + F \cos \theta + G \sin \theta$ 

其中:

$$
A = R_P^2 - (x_G x_P + y_G y_P + z_p R_N \sin lat)
$$
  

$$
B = (x_G - x_P) R_N \cos lat
$$
  

$$
C = (y_G - y_P) R_N \cos lat
$$

以及:

$$
E = R_N^2 + R_P^2 - 2z_P R_N \sin lat
$$
  

$$
F = -2x_P R_N \cos lat
$$
  

$$
G = -2y_P R_N \cos lat
$$

请注意, D = *PG*的幅度不依赖于θ, 因此是一个不需要做进一步考虑的常数。

当已经定义了参数集{*A*, *B*, *C*, *E*, *F*, *G*}时, 则可以使用类似的方法来求解θ, 就像 上面求解α一样。可能存在一些情况,例如它用在最坏情况几何算法中,其中不需要对可见 性进行检查。

# **D6.4.5** 卫星和地球站的方位角和仰角

图 59 显示了非 GSO 卫星使用的方位角和仰角定义:

方位角和仰角的定义 S.150359 *X*: (Az, El) = (90.0) *Y*: (Az, El) = (0.0) A z  $\begin{array}{c} \overline{ } \\ \overline{ } \\ \overline{ } \end{array}$  El  $(Az, El) = (+ve, +ve)$ *Z*:  $(Az, E1) = (-, +90)$ 

图 59

应注意到,在这个图中笛卡尔向量 *X*、*Y*、*Z* 的方向是:

*X*:+ve 从非GSO卫星指向东方向;

*Y*:从非GSO卫星指向地球中心方向;

*Z*:+ve 从非GSO卫星指向北方向。

对地球站而言,方位角和仰角的定义如图60所示:

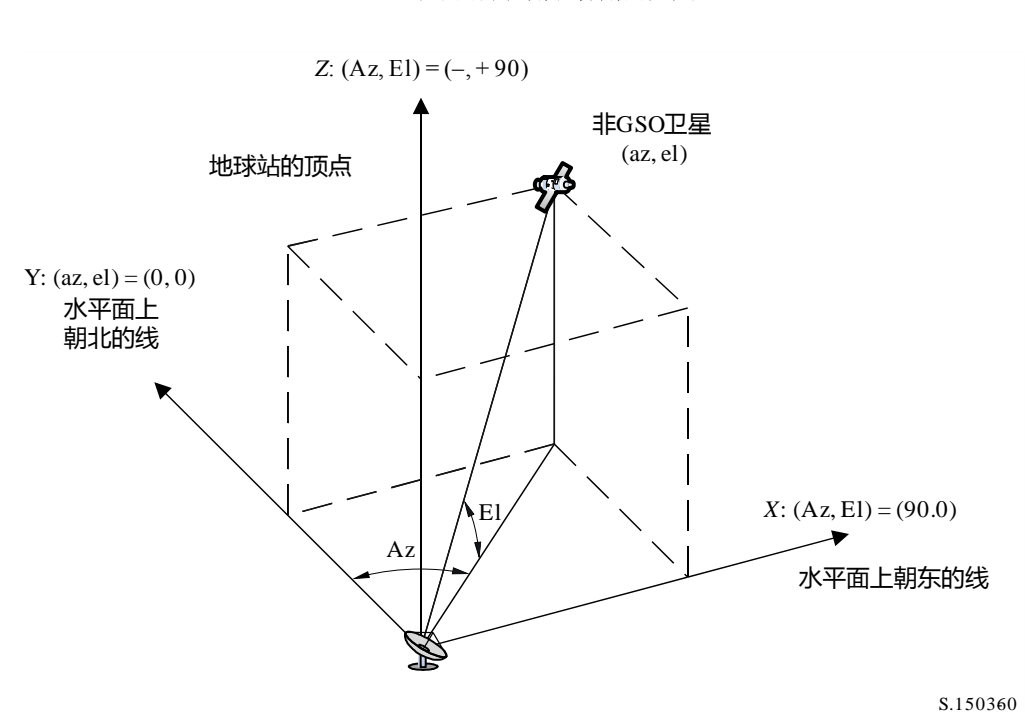

图 60 地球站的方位角和仰角的定义

应该注意的是,该图中笛卡尔*X*,*Y*,*Z*向量的方向为:

X:+ve从水平面的地球站指向东方向;

Y:从水平面的地球站指向北方向;

Z:+ve指向垂直于水平面的地球站的顶点。

#### **D6.5** 增益图

本节定义用于地球站和卫星算法中的增益图。注意,所有的公式包括峰值增益,因此对 需要相对增益的场合,峰值增益应该被减掉。

### **D6.5.1 GSO**地球站增益图

### **D6.5.1.1 FSS**地球站增益图

使用的 FSS 地球站增益图在 ITU-R S.1428 建议书中有详细说明。

#### **D6.5.1.2 BSS**地球站增益图

使用的 BSS 地球站增益图在 ITU-R BO.1443 建议书中有详细说明。

## **D6.5.2 GSO**卫星增益图

使用的峰值增益值、半功率波束宽度和天线参考辐射图在《无线电规则》第 **22** 条中有 详细说明。基于 ITU-R S.672 建议书。

应使用表16来选择用于分析的峰值增益:

#### 表16

### 峰值增益与**ITU-R S.672**建议书一起使用

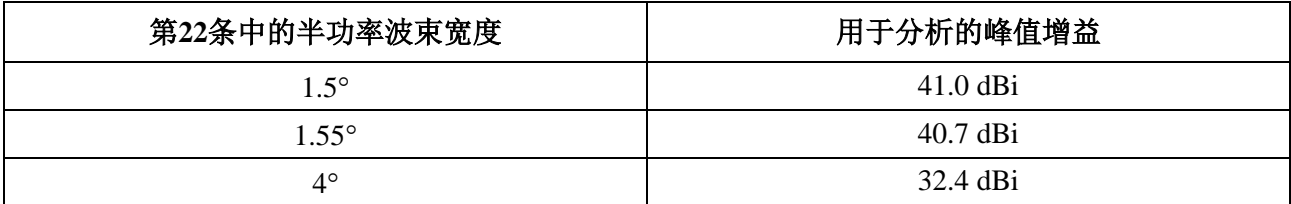

### **D7** 结果的结构与格式

#### **D7.1** 通过**/**不通过决策

#### **D7.1.1** 决策过程总体描述

仿真得出一个 pfd 的概率分布函数(PDF)。对每个 pfd 电平,PDF 记录着产生的 pfd 电平被所有间隔之和相除的仿真时间步数。应将 PDF 转换成一个累积分布函数(CDF), CDF 记录着每个 pfd 电平的、pfd 电平过大时的仿真时间步数,以总的仿真时间步数进行归 一化处理。

请注意,术语"累积分布函数"旨在依据情形纳入互补累积分布函数的概念。

## **D7.1.2 CDF**的产生

在第 D5 节中详细描述的过程产生一个 pfd 值的 PDF。该 PDF 应转换成一个 CDF, CDF 记录着每个 pfd 电平的、pfd 电平过大时的时间百分比的估计值。

对每个pfd值, CDF通过下式计算:

 $CDF_i = 100$   $(1 - SUM$   $(PDF_{min}: PDF_i)$ )

其中:

PDF*x*: 针对*X* dB pfd值的PDF表入口,需要进行归一化处理,以使所有PDFx的总 和为1。

#### **D7.1.3** 比较程序

下一阶段是将《无线电规则》中的 pfd 限值与概率表中的值进行比较:

- 步骤1: 对每个规格限值i,执行步骤2到步骤4。
- 步骤2:从数据库读取pfd值/概率对(Ji和Pi)。
- 步骤3: 如果pfd值Ji的精度高于SB(目前为0.1 dB), 那么对Ji四舍五入, 取下限值, 最高精 度为0.1 dB。
- 步骤4: 从CDF中找出Pt, 它是pfd值J;超过软件获得值的概率。
- 步骤5: 如果Pi<Pt, 那么记录"通过": CDF符合该规格点。否则记录"不通过": CDF不 符合该规格点。

最后阶段是将在软件运行阶段记录的最大 pfd 值与针对 100%时间规定的限值(如果有 的话)进行比较。

从 CDF 中找出在软件运行阶段记录的最大 pfd 值  $J_{max}$ , 把它与针对 100%时间规定的限 值 *J*100进行比较。如果 *Jmax*<*J*100,那么记录"通过":CDF 符合该规格点;如果 *JmaxJ*100, 那么记录:CDF 不符合该规格点。

#### **D7.1.4** 决策过程

如果对所有规格限值记录的结果都为"通过", 那么非 GSO 网络符合该规格。如果记 录有任何"不通过"结果,那么就认为非 GSO 网络不符合该规格。

### **D7.2** 决策的背景信息

需要的背景信息为:

- 软件运行时生成的pfd数据(包括天线直径)和参考天线图;
- 用于各种天线直径和参考天线图的规范限值表。

## **D7.3** 输出格式

输出格式应为:

- 测试结果的说明;
- 汇总表;
- CDF表(仅提供信息)。

# **D7.3.1** 符合性测试结果说明

应输出第 D7.1.4 节中定义的总的评估(通过或不通过)。

# **D7.3.2** 汇总表

汇总表应列出以下数据(见表 17):

## 表17

# 汇总表

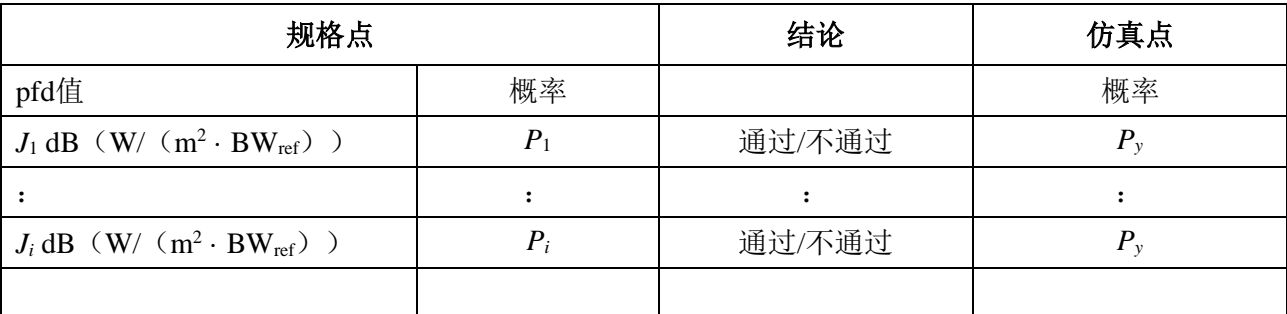

其中:

*Ji*和*Pi*: pfd值/概率规格值,来自数据库

通过/不通过:测试结果;

*Py*: 概率值,来自概率表。

# **D7.3.3** 概率表

输出应包括有关计算得到的 CDF 的信息,CDF 用在决策过程中。

## E部分

# 软件输出可靠性测试

#### **E1** 候选软件计算精度评估

这些测试可由软件开发人员完成,测试结果和候选软件提供给无线电通信局。

需要评估以下软件功能:

轨道投影 — 使用一组经过简化的参数,以产生一个定义的循环周期,按照要求的仿真 间隔运行软件,检查实际值(卫星向量)并与预期值进行对比。

偏移角 — 使用若干组适当的地球站和卫星位置,检查实际波束的偏移角值并与预期值 进行对比。这些组测试数据应能覆盖大部分复杂的三角关系情况:例如,在经度为0°和经度 为180°的位置。

时间步长和仿真周期 — 使用若干组适当的非GSO网络参数,检查软件生成的时间步长 值和仿真周期值并与预期值进行对比。

生成*CDF* — 使用若干组己知CDF结果的测试输入文件, 验证CDF生成软件。

通过/不通过决策过程 — 使用若干组CDF测试输入文件, 验证通过/不通过决策过程的 正确性。

应该能够执行多次,然后通过敏感性分析来对软件进行评估,可对其输出结果进行比较 以便确保一致性。

#### **E2** 无线电通信局得到的**epfd**(**↓/↑**)统计结果的评估

这些测试将作为每次运行的一部分由软件自动执行,以确认在运行中确实能够找到最差 干扰事件。

 $100\%$ 时间的 epfd 值 — 运行中获得的  $100\%$ 时间的 epfd $\downarrow$ 值应与通过分析非 GSO 星座的 计算值进行比较。获得的值应在期望值的±0.*X* dB 范围内。

#### **E3 pfd**掩码验证

pfd 掩码是无线电通信局的验证工具的输入,该验证工具由负责通告的主管部门提供给 无线电通信局,同时提供的还有用于计算的软件、完整的软件描述和参数。当出现争议时, 可将产生 pfd 掩码的信息提供给感兴趣的主管部门。

### **E4** 无线电通信局的软件经修改或升级后的重新测试

应定义一组测试,用于无线电通信局的软件或软件运行环境发生了变化或进行了升级的 情况。这些测试包括:

a) 在第E1节中定义的、用于候选软件计算精度初始评估的部分或全部测试;

b) 重复一组典型的、对实际非GSO文档进行的评估,将初始软件系统获得的结果与经 过修改的软件系统获得的结果进行比较。

# F部分

# 实现本建议书的软件

## **F1** 操作系统

软件应运行在 Microsoft 平台上, 可以是 Windows 7 或更高的操作系统。

## **F2** 与现有软件和数据库的接口

无线电通信局将所有输入的、与空间业务有关的通告都归入一个文字数字数据(SNS) 中央数据库中; 并将图形数据(GIMS) 归入另一个数据库中, 如天线图、服务区。这些数 据库用于出版发行 DVD 数据、周报及其特刊,还可用于提供软件包的输入数据,这些软件 包用于执行《无线电规则》附录 8 和 pfd 检查。批处理的图形接口(GIBC)被用来采用这些 不同模块执行检验。这确保了出版的数据也是用在这些检查中的数据。无线电通信局认为这 对通告主管部门和其业务可能受新站影响的主管部门都很重要。对卫星网络的监管和技术检 查,无线电通信局目前只能按普通规则为 GSO 网络开发软件。不过,当用于 epfd 计算的软 件也能用于非 GSO 网络时,需要应用相同的原则。这不仅方便了无线电通信局,也确保了 对主管部门的一致性和透明度。

## **F3** 用户手册

用户手册的目的是告诉使用者如何进行不同的测试来获得某个结果。考虑到这些测试的 复杂性,需要对测试进行详细论述。

\_\_\_\_\_\_\_\_\_\_\_\_\_\_